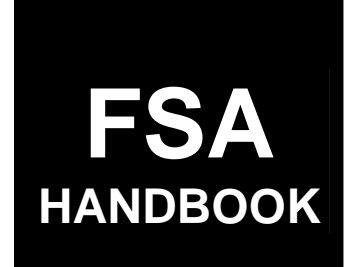

# [Livestock Programs](#page-4-0)

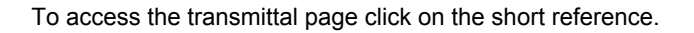

# For State and County Offices

SHORT REFERENCE

# [4-DAP](#page-2-0)  (Revision 2)

 UNITED STATES DEPARTMENT OF AGRICULTURE Farm Service Agency Washington, DC 202[50](#page-8-0) 

 $\mathcal{O}(\mathcal{O}(\log n))$ 

#### **UNITED STATES DEPARTMENT OF AGRICULTURE**

Farm Service Agency Washington, DC 20250

**Livestock Programs 4-DAP (Revision 2)** Amendment 7

<span id="page-2-0"></span>**Approved by:** Deputy Administrator, Farm Programs

Dm Cl Cman

## **Amendment Transmittal**

#### **A Reasons for Amendment**

[Exhibit 18](#page-378-0) has been amended to update the National Report due date.

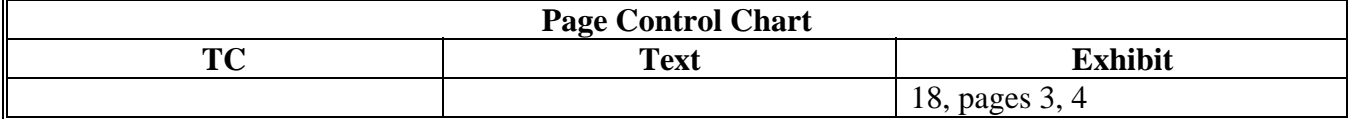

 $\mathcal{O}(\mathcal{O}(\log n))$ 

## **Page No.**

## <span id="page-4-0"></span>**[Part 1 Basic Information](#page-10-0)**

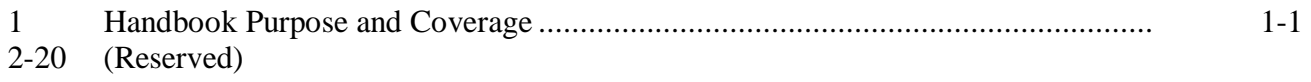

## **[Part 2 2005-2007 LIP](#page-12-0)**

## **[Section 1 Basic 2005-2007 LIP Information](#page-12-0)**

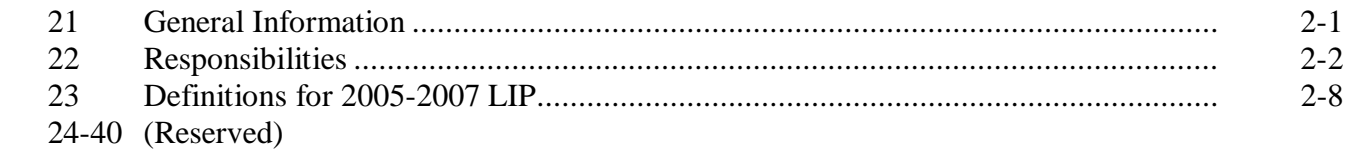

## **[Section 2 Policy and Procedure](#page-24-0)**

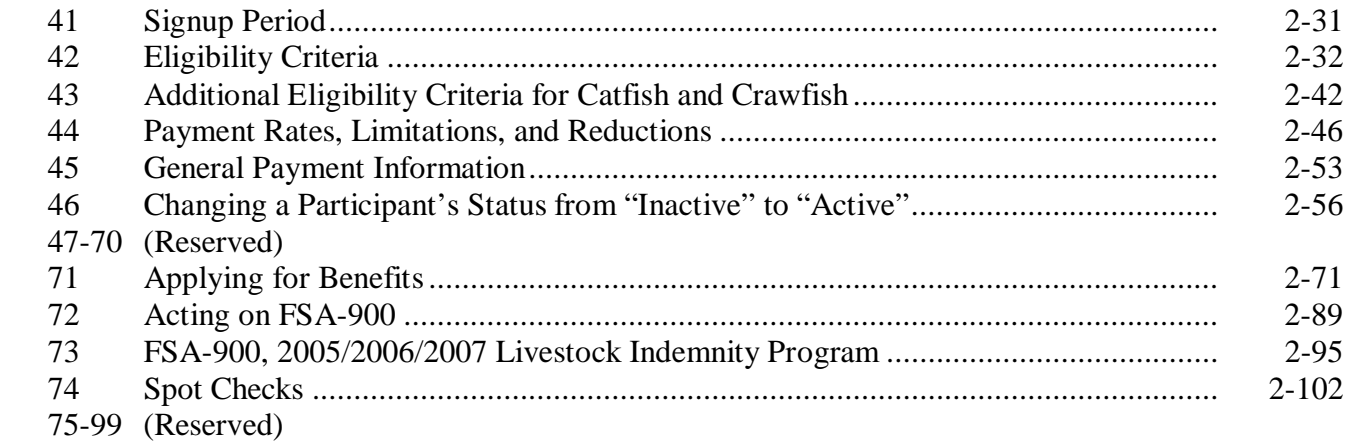

## **[Part 3 2005, 2006, and 2007 LIP Application Software](#page-102-0)**

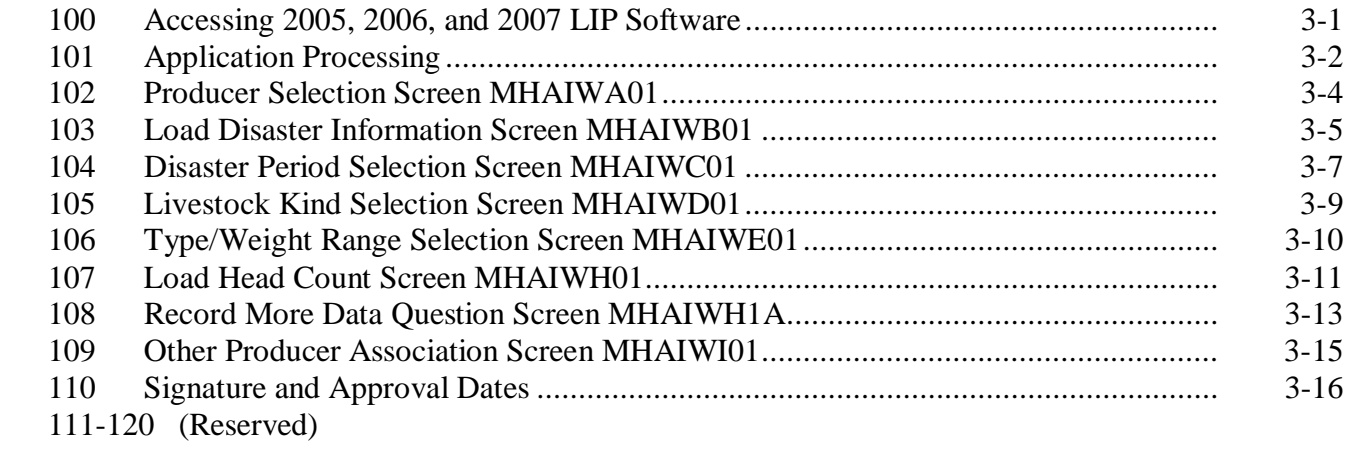

# **Part 3 2005, 2006, and 2007 LIP Application Software (Continued)**

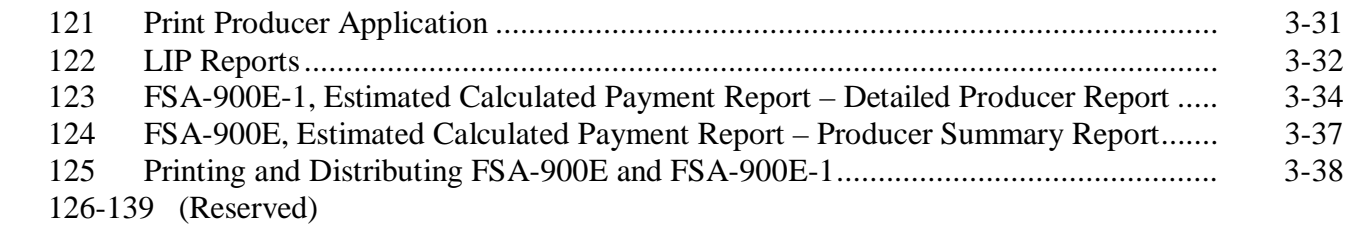

## **[Part 4 2005-2007 LCP](#page-128-0)**

## **[Section 1 Basic 2005-2007 LCP Information](#page-128-0)**

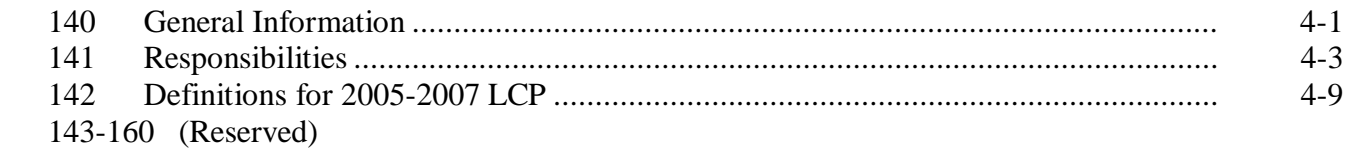

## **[Section 2 Policy and Procedure](#page-140-0)**

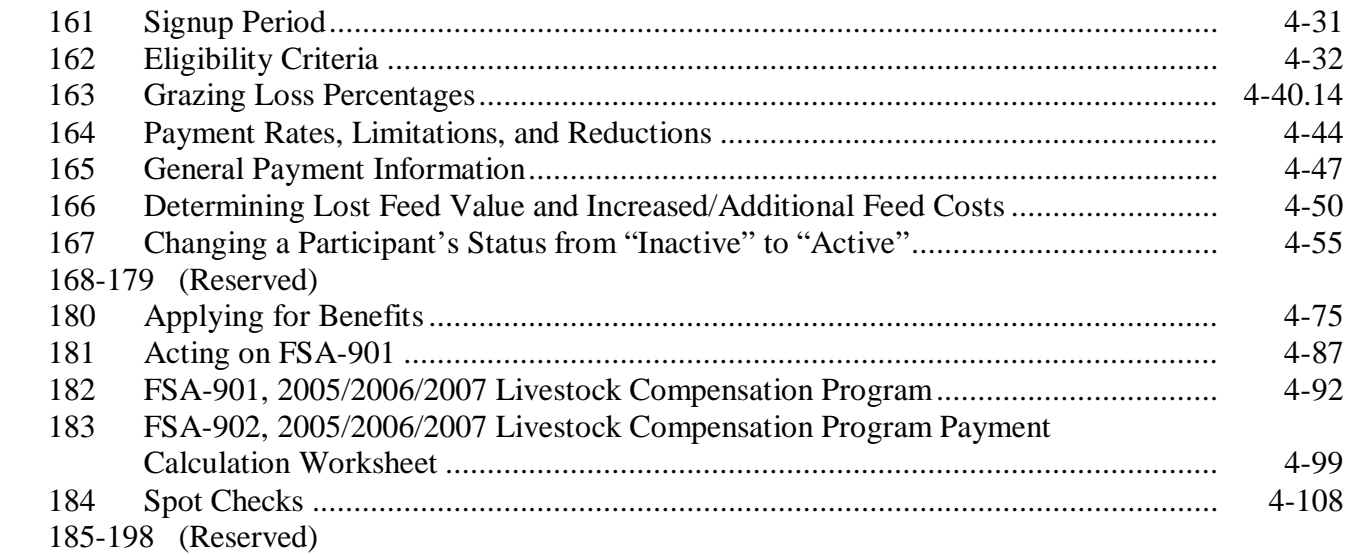

## **[Part 5 2005, 2006, and 2007 LCP Application Software](#page-240-0)**

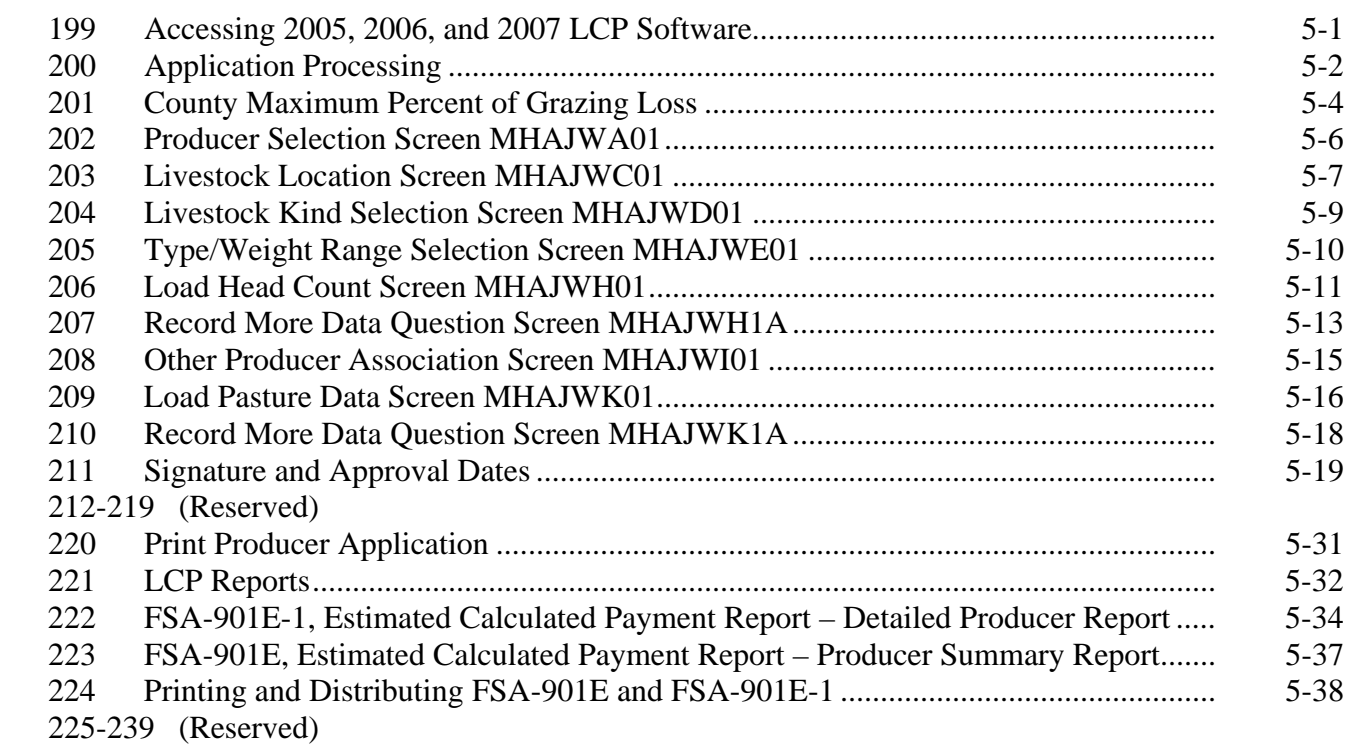

# **[Part 6 2005-2007 LIP and LCP Automation Payment Provisions](#page-270-0)**

## **[Section 1 Basic 2005-2007 LIP and LCP Payment Processing](#page-270-0)**

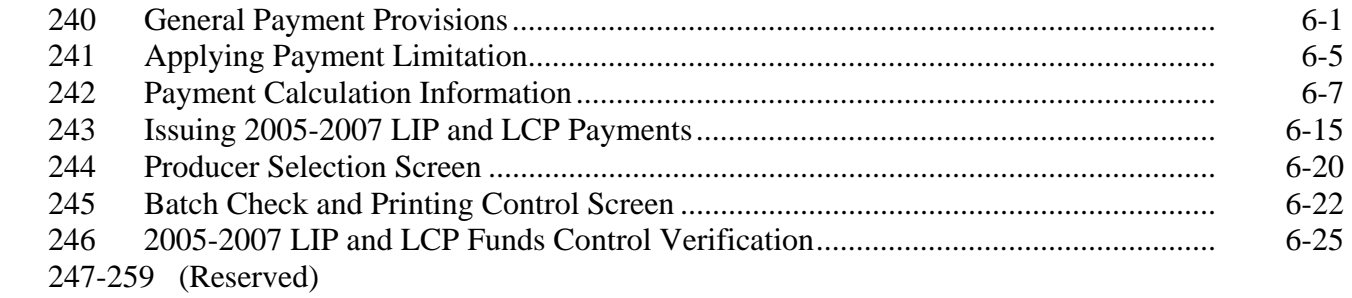

# **Part 6 2005-2007 LIP and LCP Automation Payment Provisions (Continued)**

## **[Section 2 Canceling Payables](#page-296-0)**

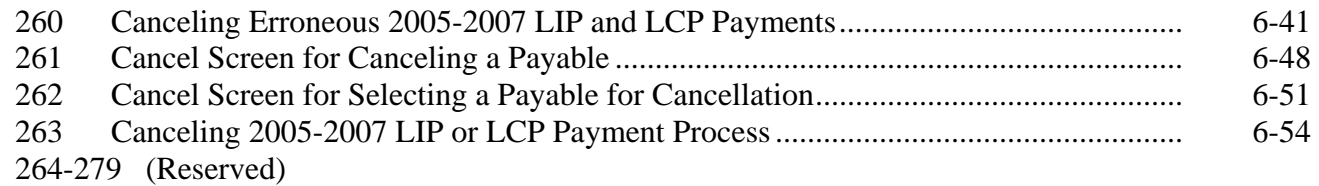

### **[Section 3 Overpayment Processing](#page-310-0)**

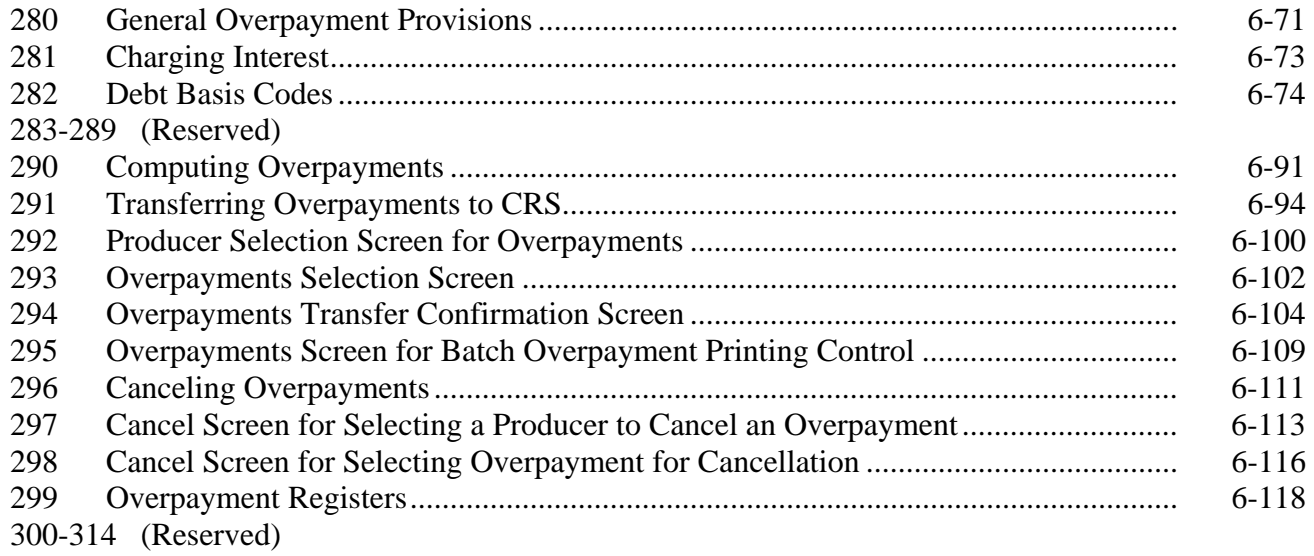

## **[Section 4 Payment Registers and Reports](#page-346-0)**

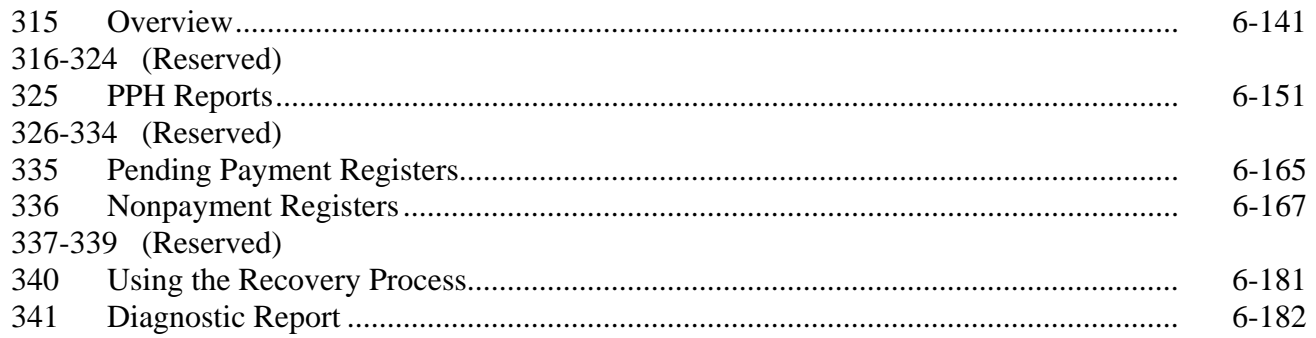

## <span id="page-8-0"></span>**Exhibits**

- [1](#page-362-0) Reports, Forms, Abbreviations, and Redelegations of Authority
- [2](#page-364-0) Definitions of Terms Used in This Handbook
- [3](#page-366-0) Menu and Screen Index
- 4-6 (Reserved)
- [7](#page-368-0) Producer Notification of Spot Checks of 2005-2007 LIP and LCP
- 8-10 (Reserved)
- [11](#page-370-0) FSA-770 LIP, 2005/2006/2007 Livestock Indemnity Program Checklist
- 12-17 (Reserved)
- [18](#page-378-0) FSA-770 LCP, 2005/2006/2007 Livestock Compensation Program Application Checklist
- 19-21 (Reserved)
- [22](#page-384-0) Standard AU Conversion Chart

 $\mathcal{O}(\mathcal{O}(\log n))$ 

#### <span id="page-10-0"></span>**1 Handbook Purpose and Coverage**

#### **A Handbook Purpose**

This handbook has been issued to provide procedure for livestock programs implemented by DAFP, through PECD.

## **B Related Handbooks**

Handbooks related to programs provided in this handbook include the following:

- 1-APP for appeals
- 1-CM for signatures, power-of-attorney, and name and address files
- 6-CP for conservation compliance
- 7-CP for finality rule provisions
- 1-FI for direct deposits
- 3-FI for deleting incorrect program codes on automated CCC-257's
- 58-FI for claims and withholdings
- 61-FI for prompt payment information
- 63-FI for assignments and joint payments
- 64-FI for establishing and reporting claims in the Automated Claims System
- 67-FI for establishing and reporting debts in CRS
- 2-INFO for providing information to the public
- 1-PL for "person" and AGI provision determinations
- 2-PL for updating subsidiary information in the System 36
- 3-PL for updating subsidiary information in the web-based system.

## **C Sources of Authority**

This handbook provides procedure for multiple livestock programs. The programs are separated by part in this handbook. See the applicable part for the source of authority and regulations for a specific program.

## **2-20 (Reserved)**

 $\ddot{\phantom{a}}$ 

#### **Part 2 2005-2007 LIP**

## **Section 1 Basic 2005-2007 LIP Information**

#### <span id="page-12-0"></span>**21 General Information**

#### **A Purpose**

This part provides instructions for administering 2005-2007 LIP.

2005-2007 LIP provides monetary assistance to eligible livestock owners and livestock contract growers, but not both for the same livestock, for livestock deaths that occurred

- **\*--**between January 1, 2005, and December 31, 2007, in eligible disaster counties because of**--\*** an eligible disaster event, including losses because of blizzards that started in 2006 and continued into January 2007.
	- **Note:** Monetary assistance provided under 2005-2007 LIP is **not** required to be used by the payee for any specific purpose.

#### **B Source of Authority**

The U.S. Troop Readiness, Veterans' Care, Katrina Recovery, and Iraq Accountability Appropriations Act, 2007 (Pub. L. 110-28) authorizes the Secretary of Agriculture to use such sums as necessary to remain available, until expended, to provide assistance to certain livestock producers who suffered the death of eligible livestock between January 1, 2005, and February 28, 2007, because of an eligible disaster, including losses because of blizzards that started in 2006 and continued into January 2007.

 **\*--**The Department of State, Foreign Operations, and Related Programs Appropriations Action, 2008, amends Pub. L. 110-28, by extending assistance to eligible livestock producers who suffered the death of eligible livestock on or after February 28, 2007, but before December 31, 2007.**--\*** 

The regulations for 2005-2007 LIP are provided in 7 CFR Part 760, Subpart J.

#### **C Public Information**

Follow instructions in 2-INFO for providing information about 2005-2007 LIP.

#### **D Modifying Provisions**

Provisions in this handbook shall **not** be revised without prior approval from the National Office. Requests for revisions shall be addressed to the Livestock Assistance Program Manager, through the Deputy Administrator.

#### <span id="page-13-0"></span>**21 General Information (Continued)**

## **E Forms**

#### **Forms, worksheets, applications and other documents other than those provided in this \*--handbook or issued by the National Office shall not be required for implementing the 2005-2007 LIP.**

**Any** document that collects data from a participant, regardless of whether the participant's signature is required:

- is subject to the Privacy Act and information collection procedures
- requires clearance by the following offices:**--\*** 
	- National Office program area
	- MSD, Forms and Graphics Section
	- OMB.

**\* \* \*** 

## **F Related Handbooks**

See Part 1 for handbooks related to 2005-2007 LIP.

## **22 Responsibilities**

## **A STC Responsibilities**

Within the authorities and limitations in this handbook and 7 CFR Part 760, Subpart J, STC's shall:

- direct the administration of 2005-2007 LIP
- ensure that FSA State and County Offices follow 2005-2007 LIP provisions
- thoroughly document all actions taken in the STC minutes
- handle appeals according to 1-APP

#### **A STC Responsibilities (Continued)**

- **\* \* \***
- •**\*--**require reviews be conducted by DD according t[o subparagraph 72](#page-72-0) D to ensure that**--\*** County Offices comply with 2005-2007 LIP provisions
	- **Note:** STC may establish additional reviews to ensure that 2005-2007 LIP is administered according to these provisions.
- take any oversight actions necessary to ensure that IPIA provisions are met to prevent County Offices from issuing any improper payments according t[o subparagraph 45](#page-46-0) E.

#### **B SED Responsibilities**

Within the authorities and limitations in this handbook and 7 CFR Part 760, Subpart J, SED's shall:

- ensure that County Offices follow 2005-2007 LIP provisions
- handle appeals according to 1-APP
- ensure that DD conducts reviews according to subparagraph A

**Note:** SED may establish additional reviews to ensure that 2005-2007 LIP is administered according to these provisions.

- ensure that **all** County Offices publicize 2005-2007 LIP provisions according to subparagraph D
- immediately notify the National Office Livestock Assistance Program Manager of software problems, incomplete or incorrect procedures, specific problems, or findings
- take any oversight actions necessary to ensure that IPIA provisions are met to prevent County Offices from issuing any improper payments according t[o subparagraph 45](#page-46-0) E.

#### **C DD Responsibilities**

Within the authorities and limitations in this handbook and 7 CFR Part 760, Subpart J, DD's shall:

- ensure that COC's and CED's follow 2005-2007 LIP provisions
- •**\*--**conduct reviews according t[o subparagraph 72](#page-72-0) D, and any additional reviews established by STC or SED according to subparagraph A and B
- provide SED with report of reviews conducted according to [subparagraph 72 D](#page-72-0)**--\***
- take any oversight actions necessary to ensure that IPIA provisions are met to prevent County Offices from issuing any improper payments according t[o subparagraph 45](#page-46-0) E
- closely monitor the number of third party certifications approved by COC according to [subparagraph 71](#page-54-0) F
	- **Important:** If the number of participants using third party certifications is excessive when compared to surrounding counties, DD shall take all necessary action to ensure that the claimed losses are reasonable and that the provision is not being abused.
- ensure that County Offices publicize program provisions according to subparagraph D.

#### **D COC Responsibilities**

Within the authorities and limitations in this handbook and 7 CFR Part 760, Subpart J, COC's shall:

- fully comply with all 2005-2007 LIP provisions
- ensure that CED fully complies with all 2005-2007 LIP provisions
- review, initial, date, and document in the COC minutes all third party certifications according t[o subparagraph 71](#page-54-0) F

**Important:** COC shall **not** delegate authority to review third party certifications to CED.

#### **D COC Responsibilities (Continued)**

- •**\*--**provide DD with a monthly written report of all reviews of third party certifications according to [subparagraph 71](#page-54-0) F**--\***
- act on completed FSA-900 for 2005-2007 LIP according t[o paragraph 72](#page-72-0)
- handle appeals according to 1-APP
- thoroughly document all actions taken in the COC minutes

**Important:** All the following **must** be thoroughly documented for all 2005-2007 LIP program determinations made by COC:

- all factors reviewed or considered
- all documentation reviewed
- references to applicable handbooks, notices, and regulations
- all sources of information obtained for review or consideration.
- take any oversight actions necessary to ensure that IPIA provisions are met to prevent County Offices from issuing any improper payments according t[o subparagraph 45](#page-46-0) E
- ensure that producers receive complete and accurate program information

**Note:** Program information may be provided through the following:

- program leaflets, newsletters, and print media
- meetings
- radio, television, and video
- County Office visits.
- ensure that 2005-2007 LIP general provisions and other important items are publicized as soon as possible after information is received from the National Office, including but not limited to, the following:
	- signup period
	- payment limitation
	- eligible livestock
	- basic participant eligibility criteria
	- general data required to complete application.

 **Note:** The 2005-2007 LIP Fact Sheet may be used to provide some of the information in this subparagraph. The fact sheet is available online at **http://disaster.fsa.usda.gov**.

#### **E CED Responsibilities**

Within the authorities and limitations in this handbook and 7 CFR Part 760, Subpart J, CED's shall:

- fully comply with all 2005-2007 LIP provisions
- ensure that County Office employees fully comply with all 2005-2007 LIP provisions
- act on completed FSA-900 for 2005-2007 LIP according to paragraph 72
	- **Note:** CED may delegate approval authority to program technicians for routine cases where proof of death is provided according to [subparagraph 71](#page-54-0) E. Program technicians shall **not** be delegated authority to:
		- disapprove any FSA-900
		- approve any FSA-900 where third party certification is used to prove loss.
- ensure that all program and payment eligibility requirements have been met by producers before issuing any payment to ensure that IPIA provisions are met

**Note:** S[ee subparagraph 45](#page-46-0) E for additional information.

- handle appeals according to 1-APP
- ensure that producers receive complete and accurate program information
- immediately notify SED, through DD, of software problems and incomplete or incorrect procedures
- •**\*--**ensure that all participants receive a copy of [Exhibit 7 a](#page-368-0)ccording to [paragraph 74](#page-85-0)**--\***  when they file an application
- ensure that general provisions and other important items are publicized according to subparagraph D and copies are retained in the County Office.

#### **F Program Technician Responsibilities**

Within the authorities and limitations in this handbook and 7 CFR Part 760, Subpart J, the program technician shall:

- fully comply with all 2005-2007 LIP provisions
- immediately notify CED of software problems and incomplete or incorrect procedures
- ensure that producers receive complete and accurate program information
- •**\*--**ensure that all participants receive a copy of [Exhibit 7 a](#page-368-0)ccording to [paragraph 74](#page-85-0)**--\***  when they file an application
- ensure that all program and payment eligibility requirements have been met by producers before issuing any payment to ensure that IPIA provisions are met.

**Note:** S[ee subparagraph 45](#page-46-0) E for additional information.

#### <span id="page-19-0"></span>**23 Definitions for 2005-2007 LIP**

## **A Definitions**

The following definitions apply to 2005-2007 LIP. The definitions provided in other parts of this handbook do **not** apply to 2005-2007 LIP.

 **\*--**Adult beef bull means a male bovine animal that was at least 2 years old and used for breeding purposes before it died.

Adult beef cow means a female bovine animal that had delivered 1 or more offspring before dying. A first time bred beef heifer shall also be considered an adult beef cow if it was pregnant at the time it died.

Adult buffalo/beefalo bull means a male animal of those breeds that was at least 2 years old and used for breeding purposes before it died.

Adult buffalo/beefalo cow means a female animal of those breeds that had delivered 1 or more offspring before dying. A first time bred buffalo or beefalo heifer shall also be considered an adult buffalo/beefalo cow if it was pregnant at the time it died.

Adult dairy bull means a male dairy breed bovine animal at least 2 years old and used primarily for breeding dairy cows before it died.

Adult dairy cow means a female bovine animal used for providing milk for human consumption that had delivered 1 or more offspring before dying. A first time bred dairy heifer shall also be considered an adult dairy cow if it was pregnant when it died.

Brownout means a reduction in electric power that affects the facility.

Buck means male goat.

Catfish means catfish grown as food for human consumption by a commercial operator on private property in water in a controlled environment.

Commercial use means used in the operation of a business activity engaged in as a means of livelihood for profit by the eligible producer.

Contract means, with respect to contracts for the handling of livestock, a written agreement between a livestock owner and another individual or entity setting the specific terms, conditions, and obligations of the parties involved about the production of livestock or livestock products.

Controlled environment means an environment in which everything that can practicably be controlled by the participant with structures, facilities, and growing media (including, but not limited to, water and nutrients) and was in fact controlled by the participant at the time of disaster.**--\*** 

#### **A Definitions (Continued)**

Crawfish means crawfish grown as food for human consumption by a commercial operator on private property, in water, in a controlled environment.

Disaster county means a county included in the geographic area covered by a Secretarial or **\*--**Presidential disaster declaration between January 1, 2005, and December 31, 2007, or an**--\*** FSA APLN, if such notice applies to a natural disaster designated by the President, including contiguous counties. See **http://disaster.fsa.usda.gov** for a list of eligible counties.

Doe means a female goat.

Eligible livestock means only certain adult and non-adult dairy cattle, beef cattle, buffalo, beefalo, equine animals, sheep, goats, swine, deer, catfish, crawfish and poultry, including egg-producing poultry, that were maintained for commercial use as part of a farming operation, that died in a disaster county during the calendar year benefits are requested as a direct result of an eligible disaster event, but no later than 60 calendar days after the ending date of the disaster period, as provided at **http://disaster.fsa.usda.gov**, but before

**\*--**December 31, 2007. S[ee paragraph 44](#page-39-0) for further delineation of eligible livestock by**--\*** payment rate.

Eligible livestock owner means a person who had legal ownership of the eligible livestock on the day the livestock died and is a citizen of, or legal resident alien in, the United States. A farm cooperative, private domestic corporation, partnership, or joint operation in which a majority interest is held by members, stockholders, or partners who are citizens of, or legal resident aliens in, the United States, if such cooperative, corporation, partnership, or joint operation owned or jointly owned the eligible livestock on the day the livestock died will be considered eligible livestock owners. Any Native American tribe (as defined in section 4(b) of the Indian Self-Determination and Education Assistance Act (Pub. L. 93-638, 88 Stat. 2003)); any Native American organization or entity chartered under the Indian Reorganization Act; any tribal organization chartered under the Indian Self-Determination and Education Assistance Act; and any economic enterprise under the Indian Financing Act of 1974 may be considered an eligible livestock owner so long as they meet the terms of the definition.

#### **A Definitions (Continued)**

Eligible livestock contract grower means a person, other than the livestock owner, who possessed an independent financial interest in the eligible livestock or products derived from such livestock, as defined and limited by the terms and conditions of a contractual written agreement with the livestock owner on the day the livestock died, and is a citizen of, or legal resident alien in, the United States. A farm cooperative, private domestic corporation, partnership, or joint operation in which a majority interest is held by members, stockholders, or partners who are citizens of, or legal resident aliens in, the United States, if such cooperative, corporation, partnership, or joint operation possessed a independent financial interest, but not as owner, in the eligible livestock or products derived from such livestock on the day the livestock died will be considered an eligible livestock contract grower. Any Native American tribe (as defined in the Indian Self-Determination and Education Assistance Act, section 4(b) (Pub. L. 93-638, 88 Stat. 2003)); any Native American organization or entity chartered under the Indian Reorganization Act; any tribal organization chartered under the Indian Self-Determination and Education Assistance Act; and any economic enterprise under the Indian Financing Act of 1974 may be considered an eligible livestock contract grower so long as they meet the terms of the definition.

 **\*--**Equine animal means a domesticated horse, mule, or donkey.

Ewe means a female sheep.

Farming operation means a business enterprise engaged in producing agricultural products.

Goat means a domesticated ruminant mammal of the genus Capra, including Angora goats. Goats will be further defined by sex (bucks and does) and age (kids).**--\*** 

#### **A Definitions (Continued)**

Ineligible livestock means any of the following:

- any animal produced or maintained for reasons other than commercial use as part of a farming operation, as determined by FSA, including, but not limited to, recreational purposes, such as pleasure, hunting, pets, roping, or for show
- all wild free roaming animals, as determined by FSA
- any animal not meeting the definition of eligible livestock, as determined by FSA
- any animal owned or cash leased by an ineligible livestock owner or contract grower
- all animals that died:
	- in a county other than an eligible disaster county
	- because of something other than an eligible disaster event listed at **http://disaster.fsa.usda.gov**
	- more than 60 calendar days after the end of the applicable disaster period, as provided at **http://disaster.fsa.usda.gov**
	- in a calendar year other than the calendar year for which benefits are being requested

•**\*--**before January 2, 2005, or after December 30, 2007.**--\***

Kid means a goat less than 1 year old.

Lamb means a sheep less than 1 year old.

A non-adult beef cattle means a bovine that does **not** meet the definition of adult beef cow or bull. Non-adult beef cattle are further delineated by weight categories of less than 400 pounds, and 400 pounds or more at the time they died.

Non-adult buffalo/beefalo means an animal of those breeds that do **not** meet the definition of adult buffalo/beefalo cow or bull. Non-adult buffalo/beefalo are further delineated by weight categories of less than 400 pounds, and 400 pounds or more at the time of death.

#### **A Definitions (Continued)**

 **\*--**Non-adult dairy cattle means a bovine, of a breed used for providing milk for human consumption, that does **not** meet the definition of adult dairy cow or bull. Non-adult dairy cattle are further delineated by weight categories of less than 400 pounds, and 400 pounds**--\*** or more at the time they died.

Poultry means domesticated chickens, turkeys, ducks, and geese. Poultry will be further delineated by sex, age, and purpose of production, as determined by FSA.

Rams means male sheep.

Saltwater intrusion line means the farthest point where saltwater has entered a fresh water body as the result of rising tide levels associate with a hurricane.

 **\*--**Sheep means a domesticated ruminant mammal of the genus Ovis. Sheep will be further defined by sex (rams and ewes) and age (lambs).**--\*** 

Storm surge means the onshore rush of saltwater caused by the high winds associate with a land falling hurricane and secondarily by the low pressure of the storm.

Storm surge line means the farthest point the saltwater is pushed onshore by the high winds associated with a hurricane.

 **\*--**Swine means a domesticated omnivorous pig, hog, or boar. Swine will be further**--\*** delineated by sex and weight as determined by FSA.

**24-40 (Reserved)** 

#### **Section 2 Policy and Procedure**

#### <span id="page-24-0"></span>**41 Signup Period**

#### **A 2005-2007 LIP Signup**

Signup for 2005-2007 LIP begins September 10, 2007. An ending signup date has not yet been established. DAFP will announce the ending signup date in a future notice.

 **Important:** There are **no** late-filed provisions for 2005-2007 LIP. FSA shall not refuse to accept a producer's request to file FSA-900 after the end of signup. However, **\*--**FSA-900's submitted by participants after the end of signup shall be disapproved because they were not filed during the application period.

> The application period for 2005-2007 LIP is a matter of general applicability to all participants; therefore, disapproval of FSA-900's filed after the end**--\*** of signup is not appealable.

## <span id="page-25-0"></span>**42 Eligibility Criteria**

#### **A Eligible Disaster Events**

To be considered eligible to receive benefits under 2005-2007 LIP:

- livestock **must** have died:
	- as a direct result of an eligible disaster event, except drought, that occurred after
	- **\*--**January 1, 2005, but before December 31, 2007, including losses because of**--\*** blizzards that started in 2006 and continued into January 2007
		- **Exception:** Drought is **not** an eligible disaster event **except** when associated with anthrax, a condition that occurs because of drought and results in the death of eligible livestock.
	- in a county named in a Secretarial or Presidential disaster declaration between
	- **\*--**January 1, 2005, and December 31, 2007, or an FSA APLN, if such notice applies to a natural disaster designated by the President, including contiguous counties
	- after January 1, 2005, but before December 31, 2007
	- no later than 60 calendar days from the ending date of the applicable disaster period, but before December 31, 2007**--\***
	- in the calendar year for which benefits are being requested
- the disaster events that caused the livestock losses shall be the same disaster events for which a natural disaster was declared or designated.

State Offices are responsible for establishing eligibility criteria for livestock deaths because of extreme heat. STC shall ensure that COC thoroughly documents each case to ensure that:

- in fact the cause of loss was because of extreme heat
- management decisions were not the cause of loss
- the extreme heat was such an abnormality that it could reasonably cause the deaths.

Livestock deaths because of insufficient or contaminated water or feed during a drought are considered to be the result of management decisions and are not eligible for LIP.

**Exception:** Drought is **not** an eligible disaster event **except** when associated with anthrax, a condition that occurs because of drought and results in the death of eligible livestock.

A list of eligible counties, by disaster period and eligible disaster events, are listed at **http://disaster.fsa.usda.gov**.

#### **A Eligible Disaster Events (Continued)**

The eligible disaster events listed at **http://disaster.fsa.usda.gov** have been further defined to include the following.

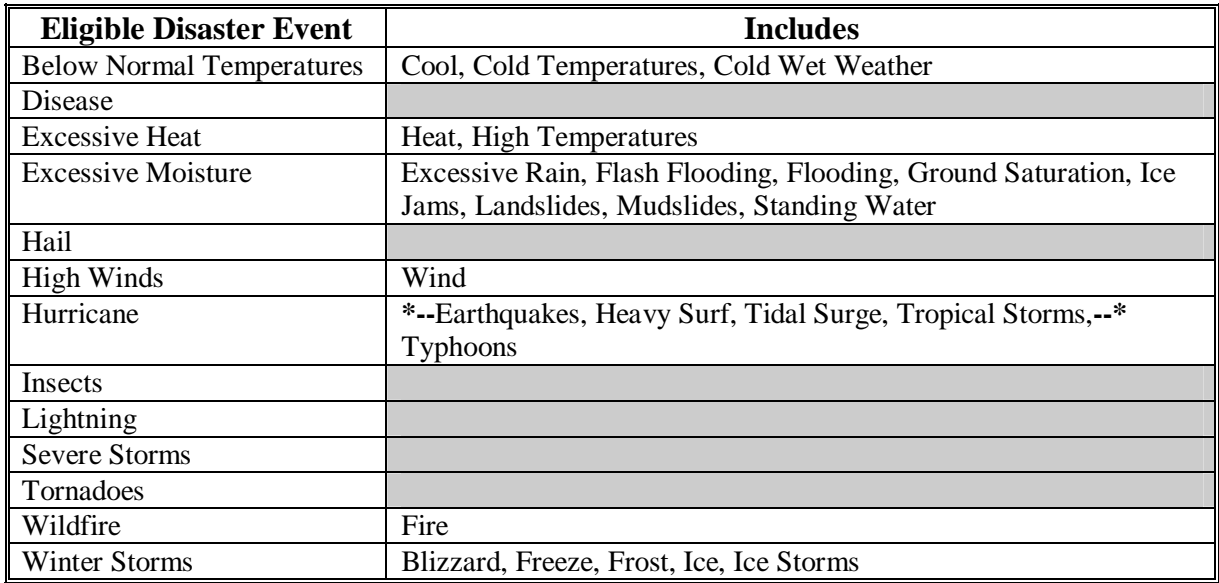

**Note:** If livestock deaths are caused by eligible disaster events that occurred in more than 1 disaster period during the applicable calendar year, livestock deaths shall be listed separately on FSA-900 by disaster period and events.

**Example:** County A is eligible for the following disaster periods:

- Winter Storms: March 27, 2005, through March 30, 2005
- Excessive Moisture: August 15, 2005, through August 21, 2005.

Producer A suffers livestock losses caused by disaster events that occurred during both disaster periods. Five adult beef cows died as a direct result of the disaster event that occurred during the March 27, 2005, through March 30, 2005, disaster period. Four non-adult beef cows died as a direct result of the disaster event that occurred during the August 15, 2005, through August 21, 2005, disaster period.

The 5 adult beef cows that died as a direct result of the disaster event that occurred during the March 27, 2005, through March 30, 2005, disaster period shall be recorded as a separate line entry on FSA-900 than the 4 non-adult beef cows that died as a direct result of the disaster event that occurred during the August 15, 2005, through August 21, 2005, disaster period.

See:

- [subparagraph 73](#page-78-0) A for manual completion of FSA-900
- [paragraph 101](#page-103-0) for completing FSA-900 in the automated system.

#### **B Eligible Livestock for Owners**

To be eligible livestock for owners under 2005-2007 LIP, the livestock must meet all of the following:

- been owned by an eligible livestock owner on the day the livestock died
- been maintained for commercial use as part of a farming operation on the day the livestock died
- died in an eligible disaster county as a direct result of an eligible disaster event, as provided at **http://disaster.fsa.usda.gov**:

•**\*--**after January 1, 2005, but before December 31, 2007

- no later than 60 calendar days from the ending date of the applicable disaster periods, but before December 31, 2007**--\***
- in the calendar year for which benefits are being requested

## **Note: To be eligible for 2005-2007 LIP, the disaster events that caused the livestock deaths must be the same disaster events for which a natural disaster was declared or designated.**

- been 1 of the following, as defined in [paragraph 23:](#page-19-0)
	- adult or non-adult beef cattle
	- adult or non-adult beefalo
	- adult or non-adult buffalo
	- adult or non-adult dairy cattle
	- catfish
	- crawfish
	- deer
	- equine animals
	- goats
	- poultry, including egg-producing poultry
	- reindeer
	- sheep
	- swine.
- **Important:** If an animal was pregnant at the time of death, only the pregnant animal that died is eligible for payment under 2005-2007 LIP. The unborn animal is **not** eligible livestock under 2005-2007 LIP.

## **B Eligible Livestock for Owners (Continued)**

See paragraph:

- 23 for definitions of eligible livestock, commercial use, and farming operation
- 44 for further delineation of eligible livestock by payment rate.

## **C Eligibility for Newborn or Stillborn Animals**

Animals that were born at a normal full-term or near full-term shall qualify for 2005-2007 LIP if both of the following apply:

- the death was the direct cause of the eligible disaster event
- the birth produced a fully developed carcass that normally would have survived under normal weather conditions.
- **Note:** Animals that were lost before they reached full-term or near full-term and would not normally survive under normal conditions do not qualify for 2005-2007 LIP benefits.

#### **D Eligible Livestock for Contract Growers**

To be eligible livestock for contract growers under 2005-2007 LIP, the livestock must meet all of the following:

- been in the possession of an eligible contract grower on the day the livestock died
- been maintained for commercial use as part of a farming operation on the day the livestock died
- died in an eligible disaster county as a direct result of an eligible disaster event, as provided at **http://disaster.fsa.usda.gov**:

•**\*--**after January 1, 2005, but before December 31, 2007

- no later than 60 calendar days from the ending date of the applicable disaster periods, but before December 31, 2007**--\***
- in the calendar year benefits are being requested

## **Note: To be eligible for 2005-2007 LIP, the disaster events that caused the livestock deaths must be the same disaster events for which a natural disaster was declared or designated.**

- been 1 of the following, as defined in [paragraph 23:](#page-19-0)
	- poultry, including egg-producing poultry
	- swine.

See paragraph:

- 23 for definitions of eligible livestock, commercial use, and farming operation
- 44 for further delineation of eligible livestock by payment rate.

#### **E Ineligible Livestock**

Animals **not** eligible for 2005-2007 LIP include, but are not limited to, all of the following:

- livestock produced or maintained for reasons other than commercial use as part of a farming operation, including, but not limited to, recreational purposes, such as:
	- consumption by owner
	- hunting
	- pets
	- pleasure
	- roping
	- show
	- **Example 1:** Sam Smith owns 5 horses, 2 beef steers, and 3 goats. Mr. Smith maintains the horses for pleasure riding and fox hunting, and maintains the goats as pets for his children. He maintains the beef steers to be consumed by his family. Accordingly, Mr. Smith does not maintain any of the livestock for commercial use as part of a farming operation. All of the animals died in a disaster county because of a blizzard.

Because none of Mr. Smith's livestock is maintained for commercial use as part of a farming operation, the animals are **not** eligible livestock for 2005-2007 LIP purposes.

**Example 2:** Joe Johnson owns 5 horses which he uses to pull hansom cabs in the tourist district of the local city. The hansom cabs are Mr. Johnson's business activity he engages in as a means of livelihood for profit.

> However, because the horses are not maintained as part of a farming operation, they are not eligible livestock for 2005-2007 LIP purposes.

- **Example 3:** Jane Black owns and raises a deer herd. Mrs. Black sells the does to a local food market to be processed into meat products. She sells the bucks to hunting preserves nationwide.
	- **\*--**Mrs. Black is in the business of selling deer, including the bucks that are sold to hunting preserves, as a means of livelihood for profit; therefore,**--\*** the deer are maintained for commercial use. However, they also must be maintained as part of a farming operation.
	- **\*--**The County Office must determine whether Mrs. Black's deer business, including the bucks, is a farming operation. Mrs. Black must provide**--\*** evidence to satisfy COC or CED that the deer are part of a farming operation. One indicator of being a farming operation would be whether Mrs. Black files taxes as a farming operation. The County Office cannot request Mrs. Black to provide a copy of her tax records; however, COC or CED may ask Mrs. Black how she files her taxes for the operation.

#### **E Ineligible Livestock (Continued)**

- alpacas
- elk
- emus
- llamas
- **ostriches**
- pheasants
- quail
- stillborn livestock, except as provided in subparagraph C
- unborn livestock

- yaks
- any wild free roaming livestock, including equine and deer
- any animals not included in subparagraph A
- all animals that died:
	- in a county other than a disaster county
	- because of something other than an eligible disaster event listed at **http://disaster.fsa.usda.gov**
	- more than 60 calendar days after the applicable disaster period, as provided at **http://disaster.fsa.usda.gov**
	- •**\*--**before January 2, 2005, but after December 30, 2007**--\***
	- in a calendar year other than the calendar year for which benefits are being requested.
	- **Important:** Contact the National Office Livestock Assistance Program Manager, through the State Office, when the reason for livestock death is questionable.

2-8-08 4-DAP (Rev. 2) Amend. 3 **Page 2-38** 

**Example:** A pregnant adult beef cow died before the birth of the calf. Only the pregnant cow may be considered eligible for payment. The unborn calf is **not** eligible livestock.

#### **F Eligible Livestock Owners**

An eligible livestock owner for 2005-2007 LIP is one who meets **both** of the following:

- •**\*--**had legal ownership of eligible livestock, for which benefits are being requested, determined according to subparagraph B on the day the livestock died because of an eligible disaster event**--\***
- is 1 of the following:
	- a citizen of, or legal resident alien in, the United States, including a farm cooperative, private domestic corporation, partnership, or joint operation in which a majority interest is held by members, stockholders, or partners who are citizens of, or legal resident aliens in, the United States, if such cooperative, corporation, partnership, or joint operation owned or jointly owned the livestock on the day the livestock died
	- any Native American tribe as defined in the Indian Self-Determination and Education Assistance Act
	- any Native American organization or entity chartered under the Indian Reorganization Act
	- any economic enterprise under the Indian Financing Act of 1974.

The following are **not** eligible livestock owners for 2005-2007 LIP benefits:

• a foreign person, as determined according to 1-PL

**Note:** A foreign person is not eligible even if the requirements of the foreign person rule are met.

• any individual or entity that did **not** have legal ownership of the livestock on the day the livestock died.

#### **G Eligible Livestock Contract Growers**

An eligible livestock contract grower for 2005-2007 LIP is one, other than the livestock owner, who meets **all** of the following:

- possessed an independent financial interest in eligible livestock according to
- **\*--**subparagraph D, or products derived from such livestock, as defined by a written agreement with the owner of eligible livestock, setting specific terms, conditions, and obligations of the parties involved about the production of livestock on the day the livestock died
- suffered a loss of income as a direct result of the death of specific eligible livestock subject to the terms, conditions, and obligations of the written contract with the owner of the**--\*** specific livestock
- is 1 of the following:
	- a citizen of, or legal resident alien in, the United States, including a farm cooperative, private domestic corporation, partnership, or joint operation in which a majority interest is held by members, stockholders, or partners who are citizens of, or legal resident aliens in, the United States, if such cooperative, corporation, partnership, or joint operation owned or jointly owned the livestock on the day the livestock died
	- any Native American tribe as defined in the Indian Self-Determination and Education Assistance Act
	- any Native American organization or entity chartered under the Indian Reorganization Act
	- any economic enterprise under the Indian Financing Act of 1974.

The following are **not** eligible livestock contract growers for 2005-2007 LIP benefits:

• a foreign person, as determined according to 1-PL

 **Note:** A foreign person is not eligible even if the requirements of the foreign person rule are met.

• any individual or entity that had legal ownership of the livestock on the day the livestock died.

#### **H Deceased Individuals and Dissolved Entities**

Authority to sign contracts, applications, and other documents on behalf of an eligible participant who is now a deceased individual or is a dissolved entity may vary according to State law. If an eligible livestock owner or livestock contract grower is now a deceased individual or a dissolved entity, then an authorized representative of the deceased individual or dissolved entity may sign FSA-900 provided the authorized representative has authority to enter into a contract for the deceased individual or dissolved entity.

- **Important:** Proof of authority to sign for the eligible deceased individual or dissolved entity must be on file in the County Office before the representative is allowed to sign FSA-900 for the participant. Proof of authority includes any of the following:
	- court order
	- document approved by the OGC Regional Attorney
	- letter from Secretary of State.

#### FSA-325 is:

- only used when it is requested that a payment earned by a deceased, missing, or incompetent program participant be issued in a name other than that of the deceased, missing, or declared incompetent program participant
- not applicable for determining who may file a program application for a deceased, incompetent, or missing individual.

State Office shall consult with the OGC Regional Attorney on the following types of cases:

- documentation submitted does **not** clearly establish authority to enter into a contract or application on behalf of the deceased individual, closed estate, or dissolved entity
- application from and request for issuing payments to heirs of a deceased individual without documentation provided that establishes authority to enter into a contract or application on behalf of the deceased individual.
- **\*--**If a participant is a general partnership or joint venture that was dissolved, all members of the general partnership or joint venture at the time of dissolution, or their representatives, **must** sign separate FSA-900, Page 2's.
	- **Note:** Only one FSA-900 will be submitted for payment for the general partnership or joint venture; however, all members **must** sign FSA-900, Page 2.**--\***

Se[e paragraph 45](#page-46-0) for making payments to deceased individuals, closed estates, and dissolved entities.

## <span id="page-35-0"></span>**43 Additional Eligibility Criteria for Catfish and Crawfish**

## **A Eligible Catfish and Crawfish**

To be eligible for 2005-2007 LIP, catfish and crawfish must have been grown:

- as food for human consumption by a commercial operator on private property
- in water in a controlled environment.

#### **B Determining Loss**

The unit of measure for catfish and crawfish will be in pounds.

 To determine the pounds of catfish or crawfish lost as a direct result of an eligible disaster event, COC and County Office will need to compare the beginning inventory immediately before the disaster to the inventory immediately after the disaster. COC shall require the producer to provide verifiable documentation to substantiate inventories.

Verifiable documentation to substantiate and determine reasonableness of inventories for:

- **crawfish** may include, but is not limited to, applicable FY sales and seeding documents
- **catfish** fingerlings or fry may include, but is not limited to, purchase receipts, chemical receipts, feed receipts, and electricity/fuel receipts.
- **Note:** Catfish and crawfish owners shall provide, as determined by COC, other documentation needed to substantiate inventories. Se[e subparagraph 71](#page-54-0) G for additional documentation required for proof and reasonableness of inventory.

COC's shall ensure that losses reported by catfish and crawfish owners are a direct result of an eligible disaster events occurring during the applicable disaster periods at **http://disaster.fsa.usda.gov**. COC's shall ensure that the catfish or crawfish owner provides an explanation of the cause of loss and any documentation COC determines necessary to assist them in determining whether the loss was the result of an eligible disaster event.
# **43 Additional Eligibility Criteria for Catfish and Crawfish (Continued)**

# **Par. 43**

# **C Private Property**

For the catfish or crawfish owner to be considered eligible, the owner must have:

- owned or leased property with readily identifiable boundaries
- had control of the waterbed, the ground under the specific type of water and not just control over a column of water
- provided purchased or produced feed to the catfish or crawfish.

**Example:** The crawfish owner leased the right to grow crawfish in the aquatic facility for the applicable growing period.

# **D Controlled Environment**

Se[e subparagraph 23](#page-19-0) A for the definition of controlled environment.

Catfish and crawfish must have been:

• placed in the aquacultural facility by the livestock owner and must not be growing naturally in the facility

**Note:** Species indigenous to the facility are not eligible.

- stocked or seeded on property described in subparagraph C
- stocked or seeded in containers, wire baskets, net pens, or similar device designed for the protection and containment of the seeded aquacultural species.

All portions of the aquatic environment must have been under the control of the catfish or crawfish owner. Control means the catfish or crawfish owner must have implemented the following practices.

- **Flood prevention**, including but not limited to:
	- placing the aquacultural facility in an area not prone to flood
	- in the case of raceways, devices or structures designed for the control of water level.
- **Growing media** providing an aquatic medium that:
	- provides nutrients necessary for the production of the catfish or crawfish
	- protects the catfish or crawfish from harmful species or chemicals.

# **43 Additional Eligibility Criteria for Catfish and Crawfish (Continued)**

# **D Controlled Environment (Continued)**

- **Fertilization or feeding** to obtain expected production results. Evidence of this practice must be provided by the producer at the request of COC. COC must be satisfied that the producer had an adequate supply of vitamins, minerals, or chemicals designed for the control of water quality and application equipment.
- **Irrigation and water quality.** Livestock owners should have had systems and practices in place to ensure that the catfish or crawfish had adequate, quality water or aquatic medium. This includes having equipment designed to control the chemical balance and oxygenation of water. Therefore, COC shall consider the following:
	- whether the source of water is adequate to ensure continued growth and survival of the aquacultural species even in the event of severe drought
		- **Note:** Natural sources of water such as rainfall is not an eligible means for providing an adequate source of water to ensure continued growth and survival of the aquacultural species.
	- whether the aquacultural facility sustained losses in previous years because of water shortages or water supply interruption. If so, list corrective actions that have been taken.

# **E Ineligible Disaster Conditions**

The loss of eligible catfish or crawfish must be a direct result of an eligible disaster events during the applicable disaster periods. Losses because of drought, managerial decisions, or losses of crawfish or catfish normally incurred in the production cycle, that is, normal death losses, are not eligible.

- **Example 1:** Saltwater entered the aquatic facility located in the saltwater intrusion line area as a result of rising sea levels associated to an eligible hurricane. The crawfish died because of lack of oxygen as a result of the saltwater entering the facility. The crawfish death losses in this facility were a direct result of the eligible hurricane. The crawfish are eligible under LIP.
- **Example 2:** Crawfish located in an aquatic facility located outside the saltwater intrusion line of an eligible hurricane died.Saltwater did not enter the facility. The aquatic facility was located in an area suffering drought. The crawfish died as a result of the drought and not the direct result of the eligible hurricane. The crawfish are not eligible under LIP.

# **43 Additional Eligibility Criteria for Catfish and Crawfish (Continued)**

#### **E Ineligible Disaster Conditions (Continued)**

The loss of catfish or crawfish because of any of the following is not considered to be the direct result of an eligible disaster event during the applicable disaster period:

- brownout
- failure of power supply
- growing environments do not completely meet the requirements of subparagraphs C and D
- collapse or failure of equipment or apparatus used in the aquacultural facility
- normal mortality
- loss from predators.
- **Example:** Damaging weather interrupts electrical power service causing the catfish or crawfish facility's aeration equipment to fail. The loss of catfish or crawfish because of the lack of oxygen because of a failure of the aeration equipment is not eligible because natural disaster did not directly impact the catfish or crawfish.
- **\*--**It is important to note there are certain instances where disaster conditions affect a specific size or growth stage of species, but does **not** adversely impact all sizes.

**Example:** It has been determined that excessive heat significantly increases loss of fry and fingerling catfish, but is considered a preferable growing condition for food fish.

In cases such as this, COC has authority to recognize heat (when supported by scientific opinion or data) as a cause of loss for fry and fingerlings and at the same time consider all food fish as having no loss.**--\***

#### **44 Payment Rates, Limitations, and Reductions**

#### **A Funding**

Because 2005-2007 LIP is fully funded, a national factor is not applicable. Payments may be issued only after regulations are published in FR.

#### **B Payment Limitation**

An \$80,000 payment limitation applies to each "person" for benefits received under 2005-2007 LIP. Determine "persons" according to 1-PL.

 **\*--**If a "person" determination for the participant has:**--\***

- already been made for the disaster year for which FSA-900 is submitted, use the same "person" determination for LIP purposes
- **not** been made for the applicable disaster year for which FSA-900 is submitted, COC shall:
	- obtain CCC-502 from the participant
	- make a "person" determination and notify participant according to 1-PL.

**Notes:** Actively engaged and cash-rent tenant provisions do **not** apply.

Payment limitation allocations for multi-county and combined producers will be updated in the control county for 2007 [\(paragraph 241\)](#page-274-0).

# **C AGI**

The AGI provisions of 1-PL are applicable. Individuals and entities exceeding \$2.5 million AGI are not eligible for payment under 2005-2007 LIP.

See 1-PL and 3-PL for policy and software provisions of AGI.

#### **D Payment Rates for Eligible Livestock for Livestock Owners**

2005-2007 LIP provides separate payment rates for eligible livestock owners and eligible contract growers. See subparagraph E for payment rates for eligible livestock contract growers.

Payment rates for livestock owners are based on 26 percent of a fair market value, as determined by FSA, for the specific livestock category. The following table provides 2005-2007 LIP per head payment rates, by livestock category, for eligible livestock owners.

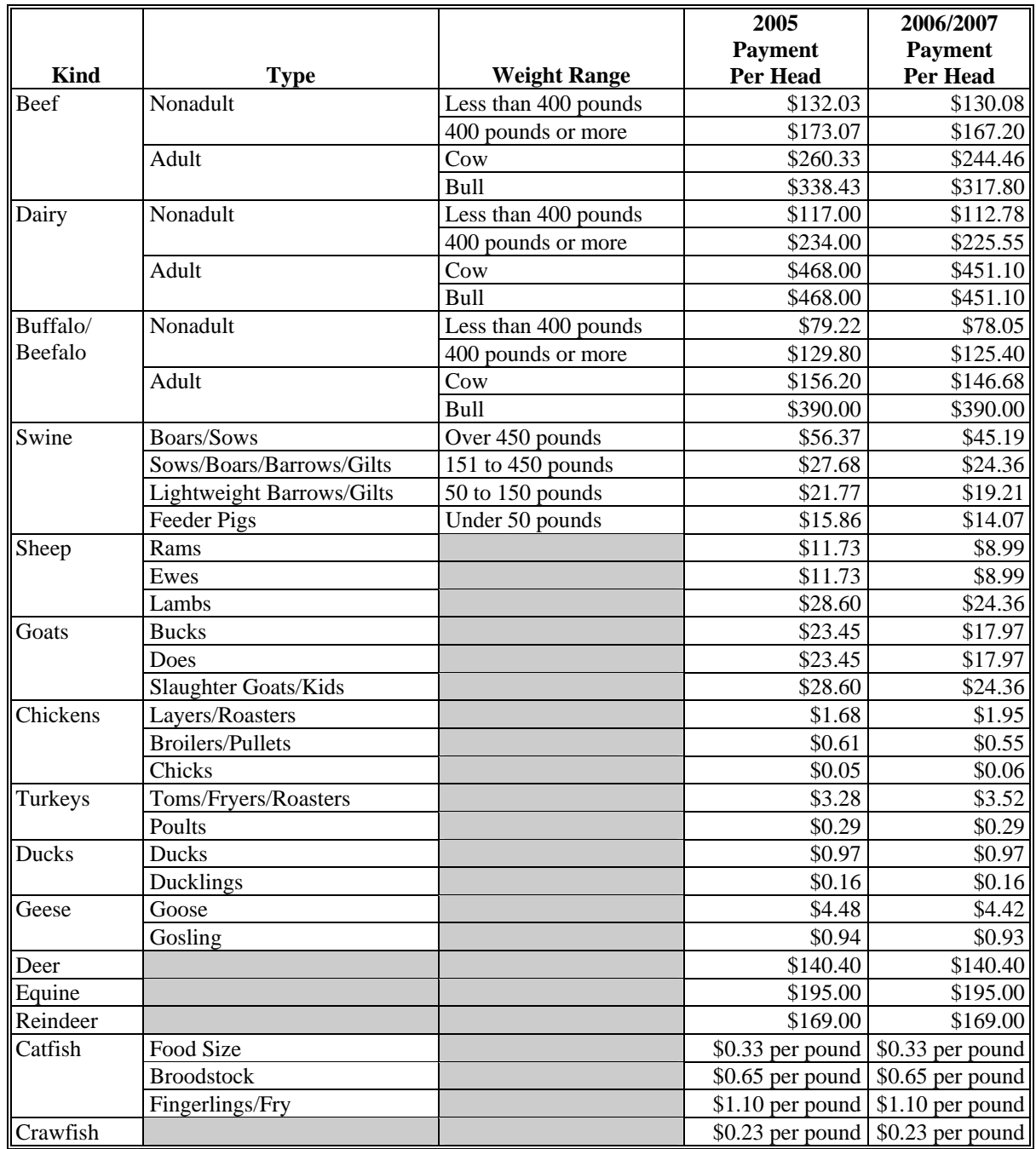

#### **E Payment Rates for Eligible Livestock for Livestock Contract Growers**

2005-2007 LIP provides separate payment rates for eligible livestock owners and eligible contract growers. See subparagraph D for payment rates for eligible livestock owners.

Payment rates for livestock contract growers are based on 26 percent of the average income loss sustained, as determined by FSA, by the contract grower with respect to the dead livestock. The following table provides per head payment rates, by livestock category, for eligible livestock contract growers.

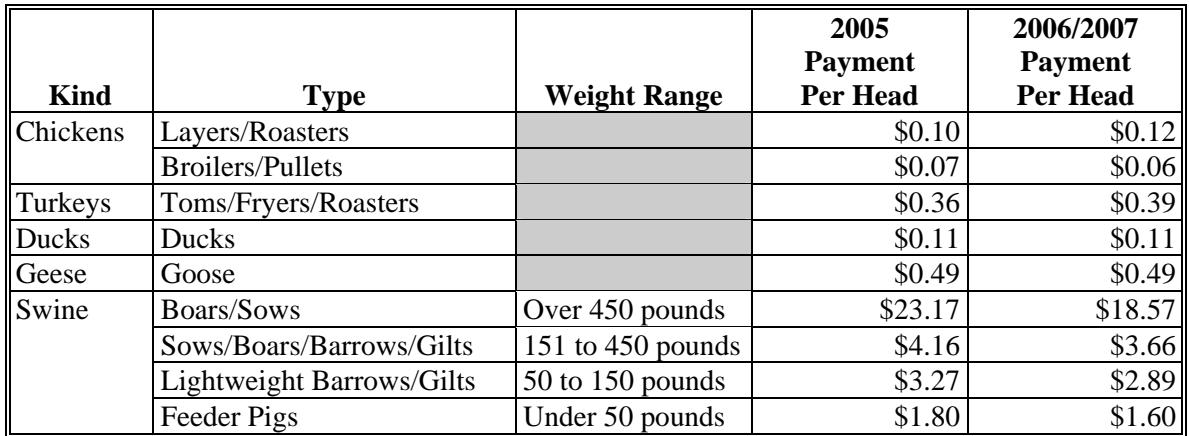

#### **F Payment Reductions for Livestock Owners**

Pub. L. 110-28 provides that payments for 2005-2007 LIP shall be reduced by any amount **\*--**received by the participant for the same loss or any similar loss under:**--\*** 

- 2005 Hurricanes LIP
- 2005 Hurricanes LIP-II
- 2005 Aquaculture Grant Program.

Some eligible livestock owners under 2005 LIP may have received payments for dead:

- catfish and/or crawfish:
	- from the State through the Aquaculture Grant Program
	- 2005 Hurricanes LIP-II
- livestock under:
	- 2005 Hurricanes LIP
	- 2005 Hurricanes LIP-II.

Therefore, 2005 LIP amounts for eligible livestock owners shall be reduced by the amount **\*--**the participant received for the specific livestock under all of the following:**--\*** 

- 2005 Hurricanes LIP determined according to 7 CFR Part 760, Subpart E
- aquaculture grant determined according to 7 CFR Part 760, Subpart G
- 2005 Hurricanes LIP-II determined according to 7 CFR Part 1416, Subpart C.

See Part 6 for instructions on recording the amount of payment to be reduced.

#### **F Payment Reductions for Livestock Owners (Continued)**

- **Example 1:** Sue Smith is an eligible owner of eligible catfish for 2005 LIP. Ms. Smith suffered an eligible loss (death) of 500 catfish as a direct result of Hurricane Katrina. Ms. Smith received \$200 from the State through the Aquaculture Grant Program for the death of the catfish. Ms. Smith did not receive any payment under the 2005 Hurricanes LIP-II for the death of the catfish. Ms. Smith's calculated payment amount for the 500 catfish under 2005 LIP shall be reduced by \$200.
- **Example 2:** David Counts is an eligible owner of eligible catfish for 2005 LIP. Mr. Counts suffered an eligible loss (death) of 600 catfish as a direct result of Hurricane Katrina. Mr. Counts received \$400 from the State through the Aquaculture Grant Program; however, the \$400 was for the damage to his facilities, not the dead catfish. Mr. Counts did not receive any payment under the 2005 Hurricanes LIP-II for the death of the catfish. Mr. Counts calculated payment for the 600 catfish under 2005 LIP shall not be reduced for the \$400 he received under the Aquaculture Grant Program because the payment was not for the dead catfish.

#### **G Payment Reduction for Contract Growers**

Pub. L. 110-28 provides that payments for 2005-2007 LIP shall be reduced by any amount **\*--**received by the participant for the same loss or any similar loss under:**--\*** 

- 2005 Hurricanes LIP
- 2005 Hurricanes LIP-II
- 2005 Aquaculture Grant Program.

In addition, some contract growers received monetary compensation from their contractor for the loss of income suffered from the death of livestock under contract.

Some eligible livestock contract growers under 2005-2007 LIP may have received payments:

- for dead poultry :
	- under 2005 Hurricanes LIP and/or 2005 Hurricanes LIP-II
	- from their contractor for the loss of income from the dead poultry
- for dead poultry or swine from their contractor for the loss of income from the dead poultry or swine in 2006 and/or 2007.

#### **G Payment Reduction for Contract Growers (Continued)**

Eligible livestock contract growers of poultry under 2005-2007 LIP shall have their 2005 LIP payment reduced by the amount received for the dead poultry under all of the following:

- 2005 Hurricanes LIP determined according to 7 CFR Part 760, Subpart E
- 2005 Hurricanes LIP-II determined according to 7 CFR Part 1416, Subpart C
- compensation received from their contractor for the loss of income suffered from the death of the livestock under contract.

Eligible livestock contract growers of poultry and swine under:

- 2006 LIP shall have their 2006 LIP payment reduced by the amount of any monetary compensation received for the dead livestock from their contractor for the loss of income suffered from the death of the livestock under contract
- 2007 LIP shall have their 2007 LIP payment reduced by the amount of any monetary compensation received for the dead livestock from their contractor for the loss of income suffered from the death of the livestock under contract.

See Part 6 for instructions on recording the amount of payment to be reduced.

**Example 1:** Bill Smith is an eligible contract grower of roaster chickens for the All American Chicken Company for the 2005 calendar year. Mr. Smith suffered an eligible loss (death) of 5,000 chickens under contract as a direct result of Hurricane Katrina. The All American Chicken Company gave Mr. Smith \$300 for the loss of income he suffered because of the loss of the chickens. Mr. Smith received a payment of \$250 under 2005 Hurricanes LIP-II for the death of the roaster chickens. Mr. Smith's 2005 LIP calculated payment amount for the 5,000 chickens is \$500, before any reduction. However, the 2005 LIP payment for the chickens will be reduced to \$0 because of the \$300 received from the contractor and the \$250 received under 2005 Hurricanes LIP-II.

# **G Payment Reduction for Contract Growers (Continued)**

- **Example 2:** Mike Jones is an eligible contract grower of roaster chickens for the All American Chicken Company for the 2006 calendar year. Mr. Jones suffered an eligible loss (death) of 5,000 chickens under contract as a direct result of an eligible disaster event in 2006. The All American Chicken Company gave Mr. Jones \$400 for the loss of income he suffered because of the loss of the chickens. Mr. Jones' calculated payment amount for the 5,000 chickens is \$600, before any reduction. However, the 2006 LIP payment for the chickens will be reduced to \$200 because of the \$400 received from the contractor.
- **Example 3:** Jane Brown is an eligible contract grower of roaster chickens for the All American Chicken Company for the 2006 calendar year. She was also the owner of 100 adult beef cows. Mrs. Brown suffered an eligible loss (death) of 5,000 chickens under contract and 5 adult beef cows as a direct result of an eligible disaster event in 2006. The All American Chicken Company gave Mrs. Brown \$2,000 for the loss of income she suffered because of the loss of the chickens. Mrs. Brown's calculated payment amount for the 5,000 chickens is \$600, before any reduction, and \$650 for the 5 adult beef cows. The 2006 LIP payment for the chickens will be reduced to zero because of the \$2,000 received from the contractor. However, the 2006 LIP payment of \$650 for the eligible beef cows is not reduced.

#### **45 General Payment Information**

#### **A Assignments and Offsets**

For 2005-2007 LIP, County Offices shall:

- accept assignments according to 63-FI
- apply offsets according to 58-FI.

#### **B Issuing Payments to Deceased Individuals, Closed Estates, and Dissolved Entities**

2005-2007 LIP payments for FSA-900's involving deceased individuals, closed estates, or dissolved entities shall be made according to the following, provided all other eligibility requirements are met.

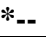

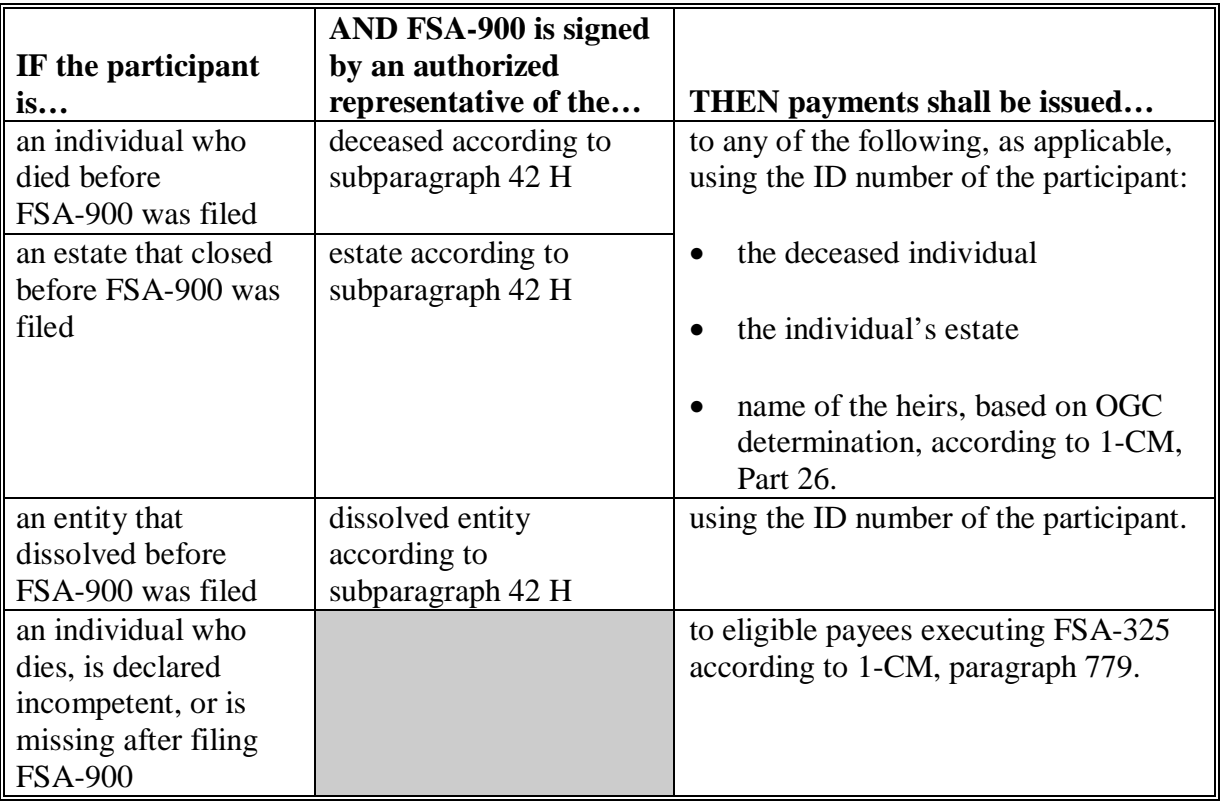

**Note:** FSA-325 is only used when it is requested that a payment earned by a deceased, missing, or incompetent program participant be issued in a name other than that of the deceased, missing, or declared incompetent program participant.**--\***

#### **45 General Payment Information (Continued)**

#### **C Payment Eligibility Requirements**

A participant must meet all the following for the year for which LIP benefits are requested, if not already on file, before a payment shall be issued:

- CCC-502 on file and "person" determination according to 1-PL
- AD-1026 on file according to 6-CP
- not in violation of fraud provisions, including FCIC fraud provisions, according to 1-CM and 3-PL
- compliance with:
	- AGI provisions according to 1-PL
	- controlled substance provisions according to 1-CM.

**Note:** See subparagraph:

- 44 B for more information about CCC-502
- D for more information about AD-1026.

County Offices shall:

- record determinations for the applicable criteria in the web-based eligibility system according to 3-PL
- •**\*--**ensure that applicable FSA-770 LIP's are completed according to [Exhibit 11.](#page-370-0)**--\***

#### **45 General Payment Information (Continued)**

#### **D Conservation Compliance Provisions**

AD-1026 applicable to the year for which LIP benefits are requested must be on file for the **\*--**participant according to 6-CP.

If AD-1026 applicable for the year for which LIP benefits are requested is:

- already on file for the participant, it is not necessary to obtain a new AD-1026 for LIP
- not on file for the participant, County Office shall obtain a completed AD-1026 applicable to the year for which LIP benefits are requested from the participant.

If a new AD-1026 is required to be filed, payments may be issued to eligible participants upon signing in AD-1026, item 12. It is not necessary to withhold payments pending NRCS highly erodible land or wetland determinations. The continuous certification statement on AD-1026 requires participants to refund program payments if an NRCS determination results in the**--\*** discovery of a HELC/WC violation.

#### **E Prevention of Improper Payments**

IPIA requires Federal agencies to evaluate programs to determine whether internal controls are sufficient to prevent improper payments. County Offices shall take all steps necessary to ensure that program and payment eligibility requirements have been met before issuing any payments.

 **Note:** S[ee Exhibit 11](#page-370-0) for additional information about FSA-770 LIP.

#### **F Definition of Improper Payment**

OMB defines an improper payment as any payment that should **not** have been issued or was issued in an incorrect amount under statutory, contractual, administrative, or other legally applicable requirement.

#### **\*--46 Changing a Participant's Status from "Inactive" to "Active"**

#### **A Payment Limitation Allocation Affecting the 2005-2007 LIP**

For 2005-2007 LIP, participants are:

- considered multi-county if they participated in more than 1 county for **any** of the 3 years
- eligible to apply for LIP benefits in multiple counties for all years; however:
	- System 36 LIP payment software makes a determination as to which year is most beneficial for the participant on a county-by-county basis
	- only one \$80,000 limitation is applicable per "person".

Based on these provisions, the payment limitation allocation was created in the 2007 PLM file only and the LIP payment software is programmed to read this file regardless of the year for which the participant is receiving payment.

In some cases, participants were multi-county for 2005 and/or 2006, but not 2007. As a result, the participant is not considered "active" in more than 1 county for 2007 and a PLM set:

- has not been created for the participant in the 2007 payment limitation files
- exists but does not include all counties where the participant participated for 2005, 2006, and/or 2007.

This condition is causing participants to be listed on nonpayment and overpayment registers with message "Payment Limitation Allocated to Zero". To rectify the problem, a PLM set must be created that includes all counties where the participant:

- is active for 2007
- was active for 2005 and/or 2006.
- **Note:** This provision could also apply to other programs being implemented after-the-fact, but the primary effect is on 2005-2007 LIP.**--\***

#### **\*--46 Changing a Participant's Status from "Inactive" to "Active" (Continued)**

#### **B Procedure for Changing a Participant from "Inactive" to "Active"**

If situations are found that match the situations in subparagraph A, County Offices shall take the following actions to change the participant's status from "inactive" to "active".

- **Note:** In situations where County Offices are attempting to create a PLM set that includes a county where the participant no longer participates, **the county that has been dropped is the county that must make the update**.
- **Example:** Participant operates in County A and County B in 2005 and 2006. In 2007, the participant drops all farming interest in County B. The participant applies for 2005 and 2006 LIP benefits in both counties. County B must update their files to change the participant from "inactive" to "active" for 2007 to create the PLM set for the participant.

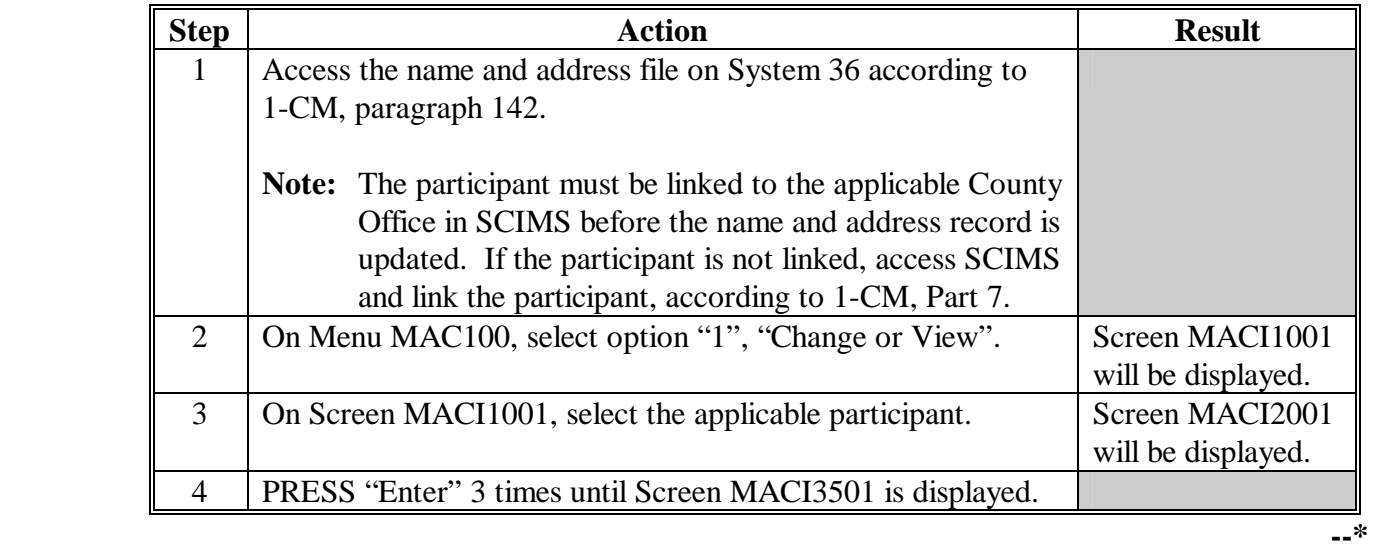

# **\*--46 Changing a Participant's Status from "Inactive" to "Active" (Continued)**

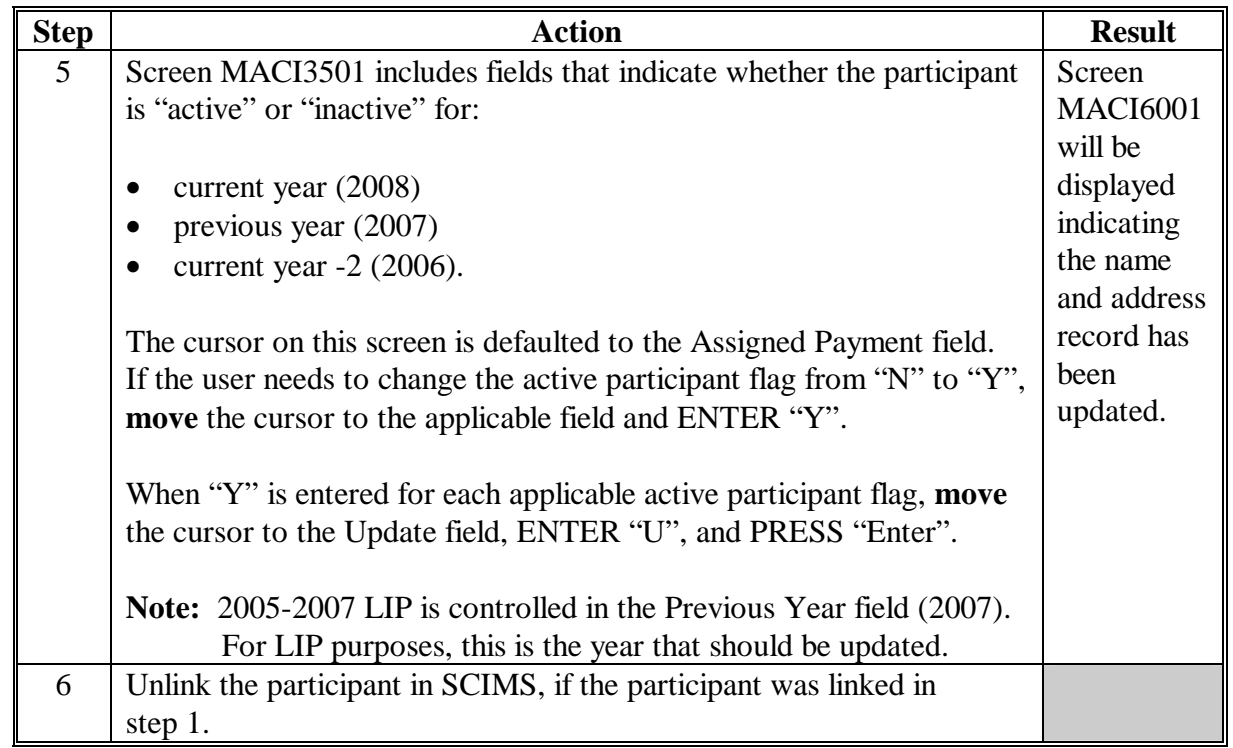

**--\*** 

# **B Procedure for Changing a Participant from "Inactive" to "Active" (Continued)**

# **\*--46 Changing a Participant's Status from "Inactive" to "Active" (Continued)**

# **C Restrictions for Changing Participants from "Inactive" to "Active"**

The process described in subparagraph B was developed in System 36 name and address to allow users to change a participant from "inactive" to "active".

The following restrictions apply to using this process; County Offices **shall:** 

- **never** use this process to change a participant from "Active" to "Inactive"; if a participant is truly inactive in the county, County Offices shall ensure the participant is either:
	- removed from all farms
	- deleted from the joint operation or entity file
- **not** use this process to circumvent the proper constitution of a farm
- continue to follow all 3-CM and 2-PL provisions; this option is strictly for limited use based on the situations specifically identified in this handbook.**--\***

**47-70 (Reserved)** 

 $\mathcal{L}_{\text{max}}$  .

# **71 Applying for Benefits**

## **A Filing FSA-900**

To apply for 2005-2007 LIP benefits, eligible livestock owners and livestock growers shall file an automated FSA-900, found in [paragraph 73, in](#page-78-0) **their administrative County Office**.

- **\*--Note:** A minor child is eligible to file FSA-900, if all eligibility requirements are met and 1 of the following conditions exists:
	- the right of majority has been conferred upon the minor by court proceedings or statute
	- a guardian has been appointed to manage the minor's property, and the applicable program documents are executed by the guardian
	- a bond is furnished under which a surety guarantees any loss incurred for which the minor would be liable had the minor been an adult.**--\***

If the county in which the livestock losses occurred is eligible for LIP for 2005, 2006, and/or 2007, and the eligible livestock owner or contract grower suffered livestock losses in more than 1 of these years, the **eligible livestock owner or contract grower shall be encouraged** to complete FSA-900 for each applicable year.

A completed FSA-900 must be signed and dated by the participant before the end of signup to be considered timely filed. There are **no** late-filed provisions for 2005-2007 LIP [\(paragraph 41\)](#page-24-0).

See Part 3 for completing FSA-900 through the automated system.

**State and County Offices shall not use unapproved forms, worksheets, applications, or other documents to obtain or collect the data required from participant to complete FSA-900** [\(subparagraph 21](#page-12-0) E).

FSA-900's for 2005-2007 LIP will be based on the following:

- administrative county
- calendar year
- participant.

At any point when 1 of theses items is different, it will require a separate FSA-900 to be filed.

FSA-900's shall be filed by eligible livestock owners and contract growers in **their administrative County Office**. The administrative County Office is the County Office designated by FSA to:

- handle official records
- issue payment to eligible livestock producers
- make determinations.

#### **A Filing FSA-900 (Continued)**

A livestock owner or contract grower's administrative County Office is generally the County Office where the livestock owner or contract grower's farm records are maintained. FSA does have provisions in 2-CM and 3-CM that will allow farms to be transferred to other counties; therefore, some farms may be administratively located in a county where the farm is not physically located.

2005-2007 LIP applications will be filed in the farm's administrative county.

- **\*--**When a participant has the same percentage share interest in multiple operations with different associated producers that are **physically located in the same county**, which is the administrative county, in the same calendar year, the total eligible livestock for all such operations shall be listed for the participant only once on FSA-900.**--\*** 
	- **Example:** Jane Jones has the following livestock interests in Castro County, Texas, which is an eligible county for calendar year 2006:
		- 50-50 share owner of a beef cattle herd with Bill Green. Jane Jones and Bill Green, as individuals, each have a 50 percent interest in 100 head of beef cattle; 10 adult beef cows meet the eligibility requirements
		- 50-50 share owner of a beef cattle herd with Mary Blue. Jane Jones and Mary Blue, as individuals, each have a 50 percent interest in 150 head of beef cattle; 16 adult beef cows meet the eligibility requirements
		- 50-25-25 share owner of a beef cattle herd with Bob Black and Mike White. Jane Jones, Bob Black, and Mike White have a 50-25-25 percent interest, respectively, in the 300 beef cattle; 21 adult beef cows meet the eligibility requirements.

#### **A Filing FSA-900 (Continued)**

The following five FSA-900's would be filed in Castro County, Texas for  **\*--**calendar year 2006, assuming all participants file an application for the eligible livestock and none of the participants have any other livestock interests.**--\*** 

- One FSA-900 for Jane Jones for 50 percent share of the 47 eligible adult beef cows. Because Jane Jones has the same percent share interest (50 percent) in all the eligible livestock, the total eligible livestock  $(10 + 16 + 21 = 47)$  shall be listed for Jane Jones only once on FSA-900.
- One FSA-900 for Bill Green for 50 percent share of 10 adult beef cows from the operation he shares with Jane Jones.
- One FSA-900 for Mary Blue for 50 percent share of 16 adult beef cows from the operation she shares with Jane Jones.
- One FSA-900 for Bob Black for 25 percent share of 21 eligible adult beef cows from the operation he shares with Jane Jones and Mike White.
- One FSA-900 for Mike White for 25 percent share of 21 eligible adult beef cows from the operation he shares with Jane Jones and Bob Black.
- **\*--**When a participant has a different share interest in multiple operations with different associated participants that are **physically located in the same county**, which is the**--\*** administrative county, in the same calendar year, the eligible livestock for each operation shall be listed separately on FSA-900.
	- **Example:** Sammy Smith has the following livestock interests in Motley County, Texas, which is an eligible county for calendar year 2005.
		- 50-50 share owner of a beef cattle herd with Bill Brown. Sammy Smith and Bill Brown, as individuals, each have a 50 percent interest in 100 head of beef cattle; 10 adult beef cows meet the eligibility requirements.
		- 75-25 share owner of a beef cattle herd with Martha Green; Sammy Smith and Martha Green jointly own the beef cattle as individuals on 75-25 percent share; 20 adult beef cows meet the eligibility requirements.
		- 25-50-25 share owner of a beef cattle herd with Bob Black and Mike White. Sammy Smith, Bob Black, and Mike White have a 25-50-25 percent interest, respectively, in the 300 beef cattle; 25 adult beef cows meet the eligibility requirements.

## **A Filing FSA-900 (Continued)**

The following five FSA-900's would be filed in Motley County, Texas, the  **\*--**administrative county for calendar year 2005, assuming all participants file FSA-900 for the eligible livestock, and none of the participants have any other**--\*** livestock interests:

- one FSA-900 for Sammy Smith that includes **all** of the following:
	- 50 percent share of the 10 eligible adult beef cows from the operation he shares with Bill Brown
	- 75 percent share of the 20 eligible adult beef cows from the operation he shares with Martha Green
	- 25 percent share of 25 eligible adult beef cows from the operation he shares with Bob Black and Mike White
- one FSA-900 for Bill Brown for 50 percent share of the 10 eligible adult beef cows from the operation he shares with Sammy Smith
- one FSA-900 for Martha Green for 25 percent share of the 20 eligible adult beef cows from the operation she shares with Sammy Smith
- one FSA-900 for Bob Black for the 50 percent share of 25 eligible adult beef cows from the operation he shares with Sammy Smith and Mike White
- one FSA-900 for Mike White for the 25 percent share of 25 eligible adult beef cows from the operation he shares with Sammy Smith and Bob Black.

## **A Filing FSA-900 (Continued)**

 **\*--**When a participant has a different share interest in multiple operations with different associated participants that are **physically located in different counties**, **and the--\* administrative and physical location counties are the same**, the eligible livestock for each operation shall be listed separately on FSA-900.

**Example:** John Smith has the following livestock interests and eligible losses in eligible counties for calendar year 2005:

- 50-50 share with Bob Smith in the S and S General Partnership; the general partnership has a permanent tax ID number, and owns and operates a dairy operation that is physically located in Curry County, New Mexico; 4 adult dairy cows meet the eligibility requirements
- 100 percent owner of a beef cattle herd that is physically located in Curry County, New Mexico; 12 adult beef cows meet the eligibility requirements
- 25-75 share owner of a beef cattle herd with Jane Brown that is physically located in Curry County, New Mexico; John Smith and Jane Brown jointly own the beef cattle as individuals on a 25-75 percent share; 18 adult beef cows meet the eligibility requirements
- 100 percent owner of a swine operation that is physically located in Parmer County, Texas; 75 sows over 450 pounds meet the eligibility requirements.

#### **A Filing FSA-900 (Continued)**

The following four FSA-900's would be filed for calendar year 2005 in their  **\*--**administrative county, assuming all participants file FSA-900 for the eligible livestock, and none of the participants have any other livestock interests:**--\*** 

- one FSA-900 in Curry County, the administrative county for S and S General Partnership for 100 percent share of the 4 eligible adult dairy cows physically located in Curry County, New Mexico
- one FSA-900 in Curry County, the administrative county for John Smith that includes **both** the following:
	- 100 percent share of the 12 eligible adult beef cows from his own herd physically located in Curry County, New Mexico
	- 25 percent share of the 18 eligible adult beef cows from the operation physically located in Curry County, New Mexico he shares with Jane Brown
- one FSA-900 in Curry County, the administrative county for Jane Brown for 75 percent share of the 18 eligible adult beef cows from the operation physically located in Curry County, New Mexico she shares with John Smith
- one FSA-900 in Parmer County, Texas, the administrative county for John Smith for 100 percent share of the 75 eligible sows he owned and were physically located in Parmer County, Texas.

# **A Filing FSA-900 (Continued)**

- **\*--**When a participant has a different share interest in multiple operations that are **physically--\* located in different counties**, **with the same administrative county**, in the same calendar year, the eligible livestock for each operation shall be listed separately on FSA-900.
	- **Example 1:** Sammy Davis has the following livestock interests which are eligible counties for calendar year 2006:
		- 50-50 share with Bob Jones in the S and B General Partnership; the general partnership has a permanent tax ID number, and owns and operates a beef cattle herd that is physically located in Southampton County, Virginia; 4 adult beef cows meet the eligibility requirements
		- 75-25 share owner of a beef cattle herd physically located in Sussex County, Virginia with Martha Green; Sammy Davis and Martha Green jointly own the beef cattle as individuals on 75-25 percent share; 20 adult beef cows meet the eligibility requirements
		- 50-50 share owner of a beef cattle herd physically located in Southampton County, Virginia with Mike White. Sammy Davis and Mike White have a 50-50 percent interest, respectively, in the 100 beef cattle; 25 adult beef cows meet the eligibility requirements.

#### **A Filing FSA-900 (Continued)**

The following four FSA-900's would be filed in Southampton County, Virginia, **the administrative county** for calendar year 2006, assuming all **\*--**participants file FSA-900 for the eligible livestock, and none of the participants have any other livestock interests:**--\*** 

- one FSA-900 for the operation of S and B General Partnership that is physically located in Southampton County, Virginia for 100 percent share of the 4 eligible adult beef cows
- one FSA-900 for Sammy Davis that includes **both** the following:
	- 75 percent share of the 20 eligible adult beef cows from the operation physically located in Sussex County, Virginia that is administered in Southampton County, Virginia, that he shares with Martha Green
	- 50 percent share of the 25 eligible adult beef cows from the operation physically located in Southampton County, Virginia he shares with Mike White
- one FSA-900 for Martha Green for 50 percent share of the 20 eligible adult beef cows from the operation physically located in Sussex County, Virginia she shares with Sammy Davis
- one FSA-900 for Mike White for 50 percent share of the 25 adult beef cows from the operation physically located in Southampton County, Virginia he shares with Sammy Davis.

# **A Filing FSA-900 (Continued)**

**Example 2:** The same as Example 1 except that Sussex County, Virginia is not an eligible county in 2006.

> The following three FSA-900's would be filed in Southampton County, Virginia, **the administrative county** for calendar year 2006, assuming all **\*--**participants file FSA-900 for the eligible livestock, and none of the participants have any other livestock interests:**--\***

- one FSA-900 for the operation of S and B General Partnership that is physically located in Southampton County, Virginia for 100 percent share of the 4 eligible adult beef cows
- one FSA-900 for Sammy Davis for the 50 percent share of the 25 eligible adult beef cows from the operation physically located in Southampton County, Virginia he shares with Mike White
- one FSA-900 for Mike White for 50 percent share of the 25 adult beef cows from the operation physically located in Southampton County, Virginia he shares with Sammy Davis.
- **Note:** Sammy Davis and Martha Green did not file FSA-900's for the 20 adult beef cows that died in Sussex County, because Sussex County was not an eligible disaster county in 2006.

After all information is entered into the automated FSA-900 software, County Offices shall **\*--**print the automated FSA-900 and obtain the participant's signature.**--\*** 

#### **B Signing and Certifying FSA-900**

 **\*--**When signing FSA-900, item 19A, the participant is:

- applying for LIP benefits for the participant listed on FSA-900, item 5**--\***
- certifying **all** of the following:
	- information provided on FSA-900 is true and correct
	- livestock claimed on FSA-900 are eligible livestock according t[o subparagraph 42](#page-25-0) B or D, as applicable
	- the physical location of the:
		- claimed livestock on the day they died
		- •**\*--**participant's current livestock inventory**--\***
	- the names of all other producers that had an interest in the claimed livestock
	- all supporting documentation provided are true and correct copies of the transaction reported
- authorizing FSA officials to:
	- enter upon, inspect, and verify all applicable livestock, livestock deaths, and acreage  **\*--**in which the participant has an interest for the purpose of confirming the accuracy of the information provided
	- review, verify, and authenticate all information provided on FSA-900 and supporting documents provided
	- contact other agencies, organizations, or facilities to verify data provided by a participant or third party from such agencies, organizations, or facilities**--\***
- acknowledging that:
	- failure to provide information requested by FSA is cause for disapproval of FSA-900
	- providing a false certification to FSA is cause for disapproval of FSA-900, and is punishable by imprisonment, fines, and other penalties.

#### **C Signature Requirements**

 **\*--**All participants' signatures **must** be received by the ending signup date to be announced at**--\*** a later date. Neither STC nor COC has authority to approve late-filed FSA-900.

Follow 1-CM for signature requirements.

- **Important:** 1-CM, Part 25 has been amended to provide clarification on signature requirements for general partnerships. County Offices shall see 1-CM, paragraph 709 about revised signature requirements for general partnerships.
- **Notes:** General partnerships must have a permanent tax ID number to receive any FSA payment. FSA payments shall not be issued to the individual members of a general partnership.

FSA payments may be issued to:

- a joint venture with a permanent tax ID number
- the individual members of a joint venture, using the individual member's ID numbers, when the joint venture does not have a permanent tax ID number.

#### **D Printing and Reviewing Automated FSA-900**

After all information is entered into the automated system, County Offices shall:

- print an automated FSA-900
- if a manual FSA-900 was submitted:
	- attach the manual FSA-900 to the automated FSA-900
	- conduct a second party review of all data on the automated FSA-900 to ensure that all data is the same on both the manual and automated FSA-900.

#### **D Printing and Reviewing Automated FSA-900 (Continued)**

**Important:** The individual conducting the second party review shall not be the same individual who entered the data into the automated system.

> The reviewer shall complete FSA-770 LIP, item 20 according to [Exhibit 11.](#page-370-0)

**Note: Manual FSA-900's shall only be taken if the automated system is not operational or available at the time of application. DD shall conduct second party reviews for all manually submitted FSA-900's to ensure that manual FSA-900's are loaded in the automated system within 5 workdays from the date the participant signs. DD's shall document this review by spot-checking the applicable FSA-770 LIP.** 

#### **E Proof of Death**

When FSA-900 is submitted, participants must provide verifiable documentation of livestock deaths claimed on FSA-900.

The documentation must provide sufficient data that identifies the number and kind/type of livestock. Documents providing verifiable evidence may include, but are not limited to, any or a combination of the following:

- rendering truck receipts or certificates
- National Guard or other agency receipts of carcass removal
- veterinary records
- IRS records
- private insurance documents.

**\*--Note:** In addition, livestock contract growers must provide a copy of their grower contract.**--\*** 

#### **F Third Party Certifications**

County Office and COC general knowledge of disaster conditions in the area is **not** acceptable as third party certification under any circumstance.

COC shall provide a written monthly report to DD indicating the number of third party certifications reviewed and approved/disapproved.

Third party certification of livestock deaths may be accepted **only when all** of the following are met:

- livestock owner or contract grower, as applicable, provides **all** of the following:
	- written signed and dated statement certifying **all** of the following:
		- no other form of proof of death is available
		- number of livestock, by category, in inventory when the deaths occurred
		- physical location of livestock, by category, in inventory when the deaths occurred
	- verifiable documentation that supports the reasonableness of the number of livestock **\*--**in inventory when the deaths occurred, as certified by participant according to subparagraph G**--\***

**Important:** See subparagraph G for verifiable documentation of inventory.

- third party who is providing certification provides a written signed and dated statement that includes **all** of the following:
	- specific details about how the third party has knowledge of the animal deaths
	- •**\*--**the affiliation of the third party to the producer participant, such as neighbor, hired hand, veterinarian, or other
	- telephone number and address of the third party
	- number and kind/type of participant's livestock that died because of the applicable**--\*** disaster events
	- any other details necessary for COC and DD to determine the certification is acceptable.

#### **F Third Party Certifications (Continued)**

•**\*--**COC reviews the participant's and third party's certification, and determines all of the following:

- documents provided as evidence of livestock inventory are acceptable
- livestock inventory is reasonable based on documents provided
- claimed losses are reasonable
- third party is a reliable source in a position to have knowledge of loss
- certifications of participant and third party meet all requirements.

**Important:** COC shall initial and date participant and third party certifications when**--\*** review is complete, and document review in the COC minutes.

**Example:** Jane Doe completes FSA-900 certifying 15 head of adult beef cows and 25 beef calves under 400 pounds died in a disaster county during the applicable disaster period because of an eligible disaster event.

> Mrs. Doe indicates she has no proof of the death of the cows and calves because they all drowned when a flash flood covered parts of their pastures, and none of the carcasses were ever located.

 Mrs. Doe signs and dates a written statement indicating no proof of death is available because the livestock claimed on FSA-900 drowned, and no carcasses were ever located. She also certifies that when the flash flood occurred she had 200 head of adult beef cows and 180 head of non-adult beef cattle under 400 pounds in the pasture where the deaths occurred. As evidence of the beginning inventory, Mrs. Doe submits copies of bank loan documents for the purchase of 180 beef cows, purchase receipts for a total of 193 beef cows, and veterinary records indicating she had 185 beef calves wormed in July 2005. Mrs. Doe indicates she cannot locate the purchase receipts for the remaining 7 head of beef cows; however, she purchased them at the local county livestock auction in May 2003. Mrs. Doe indicates all the beef cows and calves in inventory when the animals drowned were physically located in fields 5, 6, and 7 on tract 1093 of FSN 458 in Jefferson County.

#### **F Third Party Certifications (Continued)**

 Mike Green, Mrs. Doe's neighbor, provides a written signed and dated statement, including his telephone number and address, certifying that he has knowledge of the livestock deaths claimed by Mrs. Doe because his cattle are located in the pasture adjacent to Mrs. Does', and he witnessed the flash flood cover the area, and cattle being drowned before they could be safely rescued. After reviewing FSA-900, Mr. Green certifies he believes the information provided on FSA-900 is true and correct.

 COC reviews Mrs. Doe's FSA-900, certification statements provided by Mrs. Doe and Mr. Green, and the documents provided by Mrs. Doe to support the beginning inventory numbers. Based on the information provided, COC requests Mrs. Doe contact the local livestock auction company where the beef cows were purchased and request a copy of the purchase report or receipts.

 After obtaining a purchase report from the local auction company indicating Mrs. Doe did purchase 7 beef cows in May 2003, COC determines the evidence of livestock inventory at time of the livestock deaths, and claimed livestock deaths are reasonable based on the information provided and according to subparagraph G.

 COC initials and dates the certification statements provided by Mrs. Doe and Mr. Green, and documents the review in the COC minutes during the meeting in which Mrs. Doe's application is approved by COC.

#### **G Proof and Reasonableness of Livestock Inventory**

Livestock owners and livestock contract growers that cannot provide any proof of death according to subparagraph E must provide verifiable documentation of their livestock inventory when the deaths occurred according to this subparagraph.

Documents that may provide verifiable evidence of livestock inventory include, but are **not** limited to, any or a combination of the following:

- veterinary records
- loan records
- bank statements
- IRS inventory records
- farm credit balance sheets
- property tax records
- sales and purchase receipts
- private insurance documents
- •**\*--**previous FSA or CCC livestock program documents, such as Livestock Assistance Program applications for 2004, that have been subject to spot check
	- **Important:** Previous FSA or FSA livestock program documents that were subject to spot check, such as 2004 Livestock Assistance Program or**--\*** 2005 Hurricanes LCP applications:
		- may provide the number of certain animal types that may be used as a starting point for determining the livestock inventory when the deaths occurred
		- shall **not** be used as the **only** source of evidence of livestock inventory.
- FY's 2005 and 2006 sales and seeding documents to assist in determining reasonableness of crawfish inventories
- fingerling or fry purchase receipts, chemical receipts, feed receipts, and electricity/fuel receipts to assist in determining reasonableness of catfish inventories.

#### **G Proof and Reasonableness of Livestock Inventory (Continued)**

**Example:** John Brown certified to 125 head of adult beef cows on his FSA approved

- **\*--**2004 Livestock Assistance Program application. The 125 head of adult beef cows certified on the 2004 Livestock Assistance Program application may be used in combination with purchase and sales reports, birth and death records, and other verifiable documents providing evidence of beef cattle for Mr. Brown to determine the beef cattle inventory when the deaths occurred. However, the 2004 Livestock Assistance Program application data by itself is **not** sufficient evidence of**--\*** livestock inventory when the deaths occurred in 2005.
- **Note:** None of the documents listed in this subparagraph, by themselves, may be sufficient evidence to determine the reasonableness of the number of livestock in inventory when the deaths occurred. COC's shall ensure that the documents submitted by
	- **\*--**participants provide verifiable evidence that supports the reasonableness of the number of livestock inventory when the deaths occurred, as certified by the participant.**--\***

COC's shall determine the reasonableness of the livestock inventory and claimed losses using the following guidelines, when appropriate, for calving, farrowing, and kidding:

- 90 percent calving rate
- 103 to 105 percent for sheep
- 150 to 180 percent kidding rate
- 8.5 pigs per litter farrowing rate.
- **\*--Example:** A participant reports a livestock inventory of 150 beef cows, 5 beef bulls, and**--\*** 155 beef calves when the deaths occurred. The normal calving rate would yield 135 (150 times 90 percent) calves. Based on the normal calving rate, 155 calves for 150 cows does not appear reasonable. COC should question the livestock inventory if it is not supported by verifiable documentation.

#### **H Modifying FSA-900**

 **\*--**Once the participant signs FSA-900, FSA-900 **cannot** be modified.

If the participant wants to change or modify any data on a signed FSA-900, the participant**--\* must** take the following action before the end of the signup period:

- withdraw FSA-900 by writing "WITHDRAWN" on the hardcopy of FSA-900 and initialing and dating next to "WITHDRAWN"
- submit a new FSA-900 with the correct data
- sign and date the new FSA-900.

**Note:** FSA-900 cannot be revised or withdrawn to negate the results of a spot check.

COC or CED shall review and act on the new application according t[o paragraph 72.](#page-72-0)

**Important:** Any FSA-900 submitted after the end of the signup period shall be disapproved. There are **no** late-filed provisions for 2005-2007 LIP.

#### **I Supporting Documents**

 **\*--**All supporting documents must be completed by the participant and on file in the County**--\*** Office:

- no later than 10 workdays after the end of the signup period
- before FSA-900 may be approved.

Supporting documents include, but may not be limited to, the following:

- CCC-502 applicable for 2005, 2006, or 2007
- AD-1026 applicable for 2005, 2006, or 2007
- CCC-526 or other acceptable document according to 1-PL to determine compliance with AGI provisions.
## **A Approving FSA-900**

COC or CED must act on all completed and signed FSA-900's submitted.

### **Exception: Only COC has authority to act on (approve or disapprove) FSA-900's submitted that use third party certification as proof of loss.**

- **Note:** CED may delegate approval authority to program technicians for routine cases where proof of death is provided according to [subparagraph 71](#page-54-0) E. Program technicians shall **not** be delegated authority to:
	- disapprove any FSA-900
	- approve any FSA-900 where third party certification is used to prove loss.
- **Important:** DD review of initial applications must be completed according to  **\*--**subparagraph D before applications may be approved or disapproved.**--\***

FSA-900 shall be approved or disapproved as certified by the participant. When more than 1 type of livestock is claimed, FSA-900 shall be approved or disapproved based on all livestock claimed. **Certain livestock cannot be approved and other livestock disapproved on the same FSA-900.**

- **Example:** Jim Brown executes FSA-900 that includes 10 adult beef cows that meet the livestock eligibility requirements and 5 horses that do not meet the livestock eligibility requirements. FSA-900 shall be disapproved because **some** of the livestock claimed are **not** eligible.
- **Note:** In this case, County Office shall make every effort possible to notify participant of action taken to provide the participant the opportunity to submit a revised FSA-900 before the end of signup.

#### **A Approving FSA-900 (Continued)**

Before approving FSA-900, COC or CED **must**:

- ensure that **all** program eligibility requirements are met
- be satisfied with **all** the following:
	- claimed livestock deaths occurred:
		- in an eligible disaster county
		- •**\*--**after January 1, 2005, and before December 31, 2007
		- no later than 60 calendar days from the ending date of the applicable disaster periods, but before December 31, 2007**--\***
		- as a direct result of an eligible disaster events as provided at **http://disaster.fsa.usda.gov**
		- in the calendar year benefits are being requested
	- reasonableness of the claimed livestock deaths
	- proof of death provided is verifiable
	- documentation of livestock inventory when the deaths occurred, if applicable, is verifiable
	- third party certifications, if applicable, meet all requirements according to [subparagraph 71](#page-54-0) F
	- all signature requirements are met.
- **Note:** See subparagraph B when:
	- •**\*--**COC or CED questions any data provided by participant**--\***
	- disapproving FSA-900.

#### **B Disapproving FSA-900**

COC or CED must act on all completed and signed FSA-900's submitted. See subparagraph A when approving FSA-900.

#### **Exception: Only COC has authority to act on (approve or disapprove) FSA-900's submitted that use third party certification as proof of loss.**

**Note:** Program technicians shall **not** be delegated authority to disapprove FSA-900's.

**Important:** DD review of initial applications must be completed according to  **\*--**subparagraph D before applications may be approved or disapproved.**--\***

FSA-900 shall be approved or disapproved as certified by the participant. When more than 1 type of livestock is claimed on FSA-900, the application shall be approved or disapproved based on all livestock claimed. **Certain livestock cannot be approved and other livestock disapproved on the same FSA-900.**

- **Example:** Jim Brown executes FSA-900 that includes 10 adult beef cows that meet the livestock eligibility requirements and 5 horses that do not meet the livestock eligibility requirements. FSA-900 shall be disapproved because **some** of the livestock claimed are **not** eligible.
- **Note:** In this case, County Office shall make every effort possible to notify participant of action taken to provide the participant the opportunity to submit a revised FSA-900 before the end of signup.

If it is determined that any information provided on FSA-900 is not reasonable or is questionable, additional verifiable documentation or evidence shall be requested from the participant to support the data provided. Other agencies, organizations, or facilities may also be contacted to verify information provided by participants.

- **Important:** See subparagraph C when contacting other agencies, organizations, or facilities to verify information provided by participants.
- **Exception:** COC shall **not** require tax records; however, participant may voluntarily provide tax records.

#### **B Disapproving FSA-900 (Continued)**

If all program eligibility requirements are **not** met, or it is determined that the information on FSA-900, or any additional supporting documentation provided by participant, is **not** accurate or reasonable, then the following actions shall be taken:

- disapprove FSA-900
- notify participant of disapproval
- provide participant applicable appeal rights according to 1-APP
- thoroughly document reason for disapproval in the COC minutes, if disapproved by COC.

#### **C Verifying Data With Other Agencies, Organizations, or Facilities**

When contacting agencies, organizations, or facilities to verify data provided by a participant or third party, the County Office shall be specific in the information requested. The request should include, but is not limited to, the following:

- participant's name and address
- animal kind and type
- why the request is being made
- what information is being requested.

**\* \* \*** 

#### **D DD Review and Report of Initial FSA-900's**

DD shall review the first five FSA-900's before approval where:

- proof of death is provided according to [subparagraph 71 E](#page-54-0), before COC or CED may approve any such FSA-900
- third party certification is used to prove death according to [subparagraph 71](#page-54-0) F, before COC may approve any such FSA-900.

#### **Note: Only COC is authorized to act on FSA-900's where third party certification is used to prove loss.**

The review shall include ensuring that:

- separate FSA-900's are submitted by participant and administrative county
- signature requirements, including power of attorney, are met
- proof of death is provided and verifiable, according to [subparagraph 71](#page-54-0) E, when applicable
- third party certifications, if applicable, meet all requirements according to [subparagraph 71](#page-54-0) F
- no State or County Office developed forms, worksheets, applications, or other documents are being used to obtain or collect the data required from participants
- participants were informed of supporting data required for payment, such as CCC-502, CCC-526, AD-1026, and accurate subsidiary and SCIMS data.

#### **D DD Review and Report of Initial FSA-900's (Continued)**

Within 10 workdays of completing the review, DD shall provide a written report to SED describing the review findings, including a list of errors discovered, proposed corrective action, and the overall status of the implementation of 2005-2007 LIP in the County Office.

DD review of the initial FSA-900's and supporting documentation submitted is critical to ensuring that 2005-2007 LIP is being administered according the procedures provided in this handbook and the regulations in 7 CFR Part 760, Subpart J.

Reviewing the initial FSA-900's and supporting documentation in a timely manner:

- identifies possible weaknesses in the administration of the program that may be resolved by additional training, clarified procedures, or modified software
- prevents numerous participants from being impacted by erroneous administration of the program
- allows corrections to be made in a timely manner before erroneous payments are issued.

# **73 FSA-900, 2005/2006/2007 Livestock Indemnity Program**

# **A Completing Manual FSA-900**

Complete FSA-900 according to the following table.

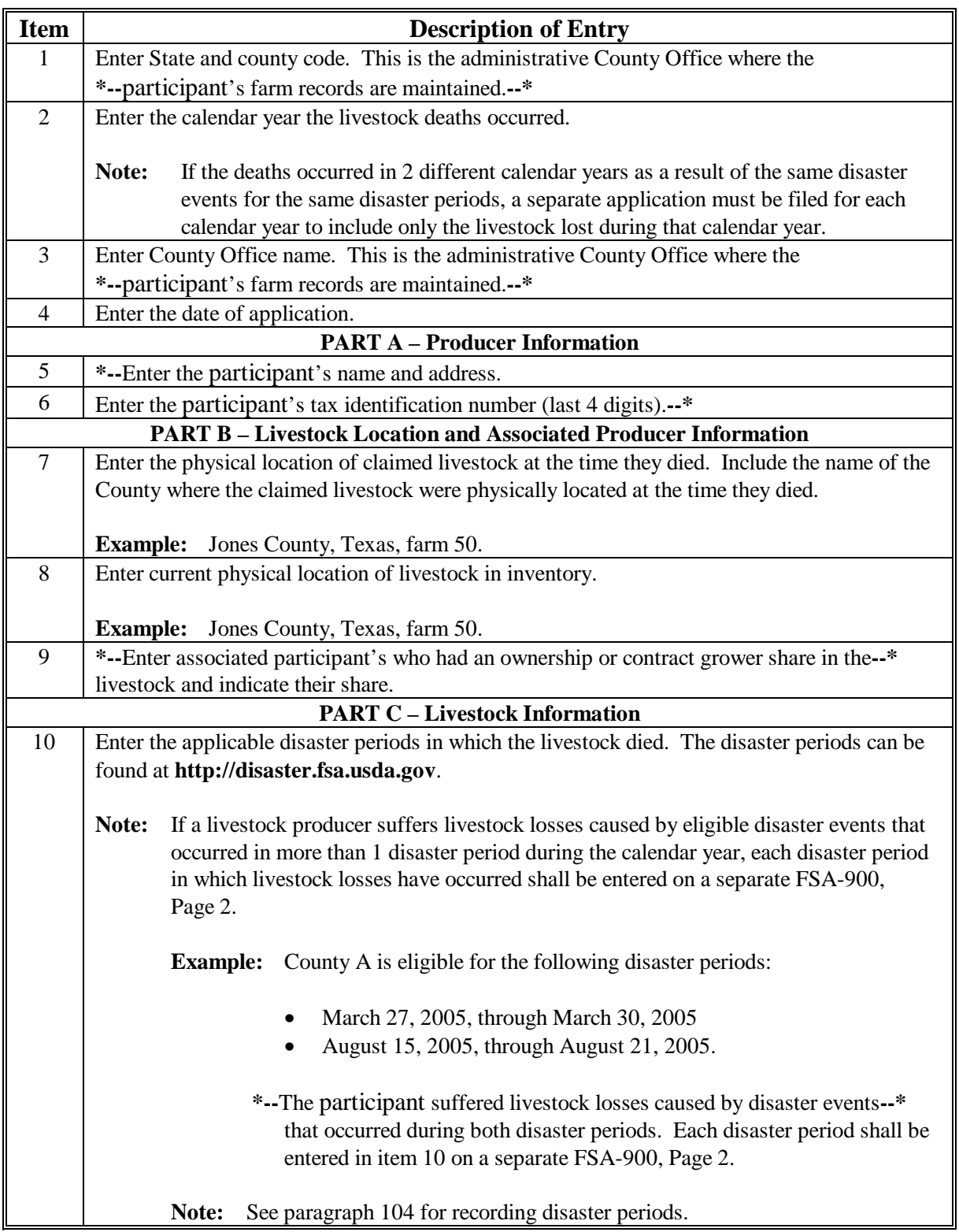

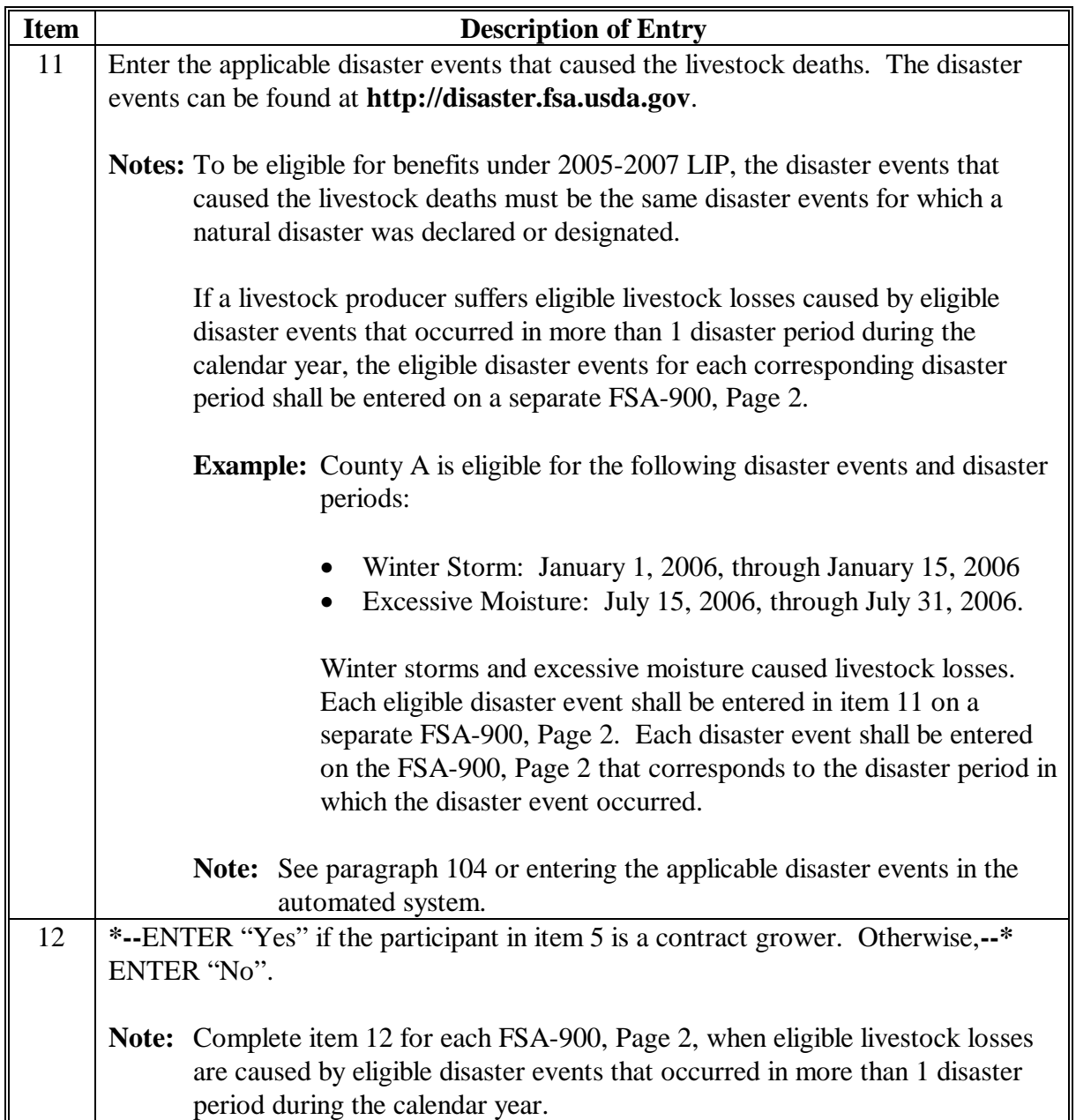

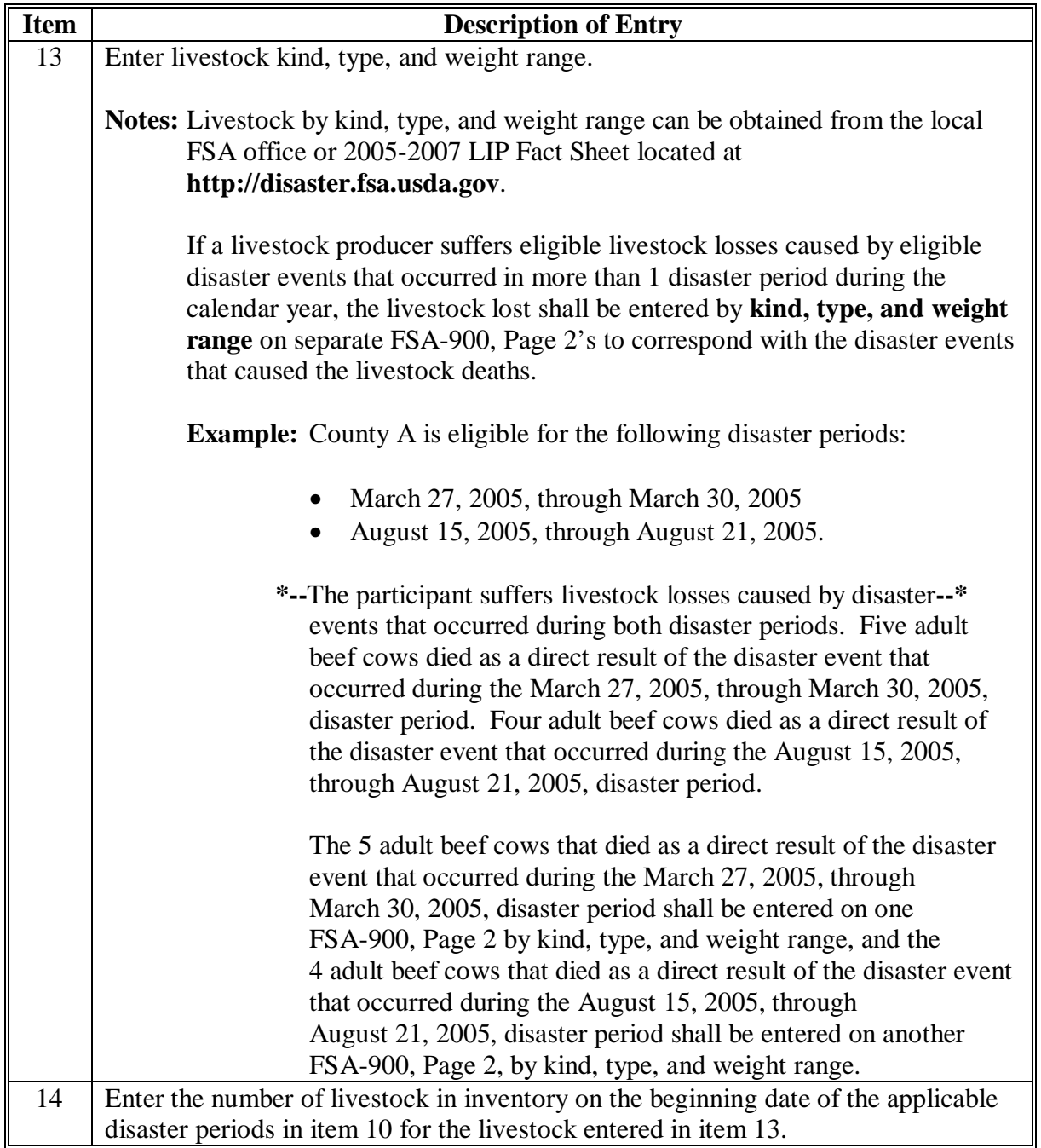

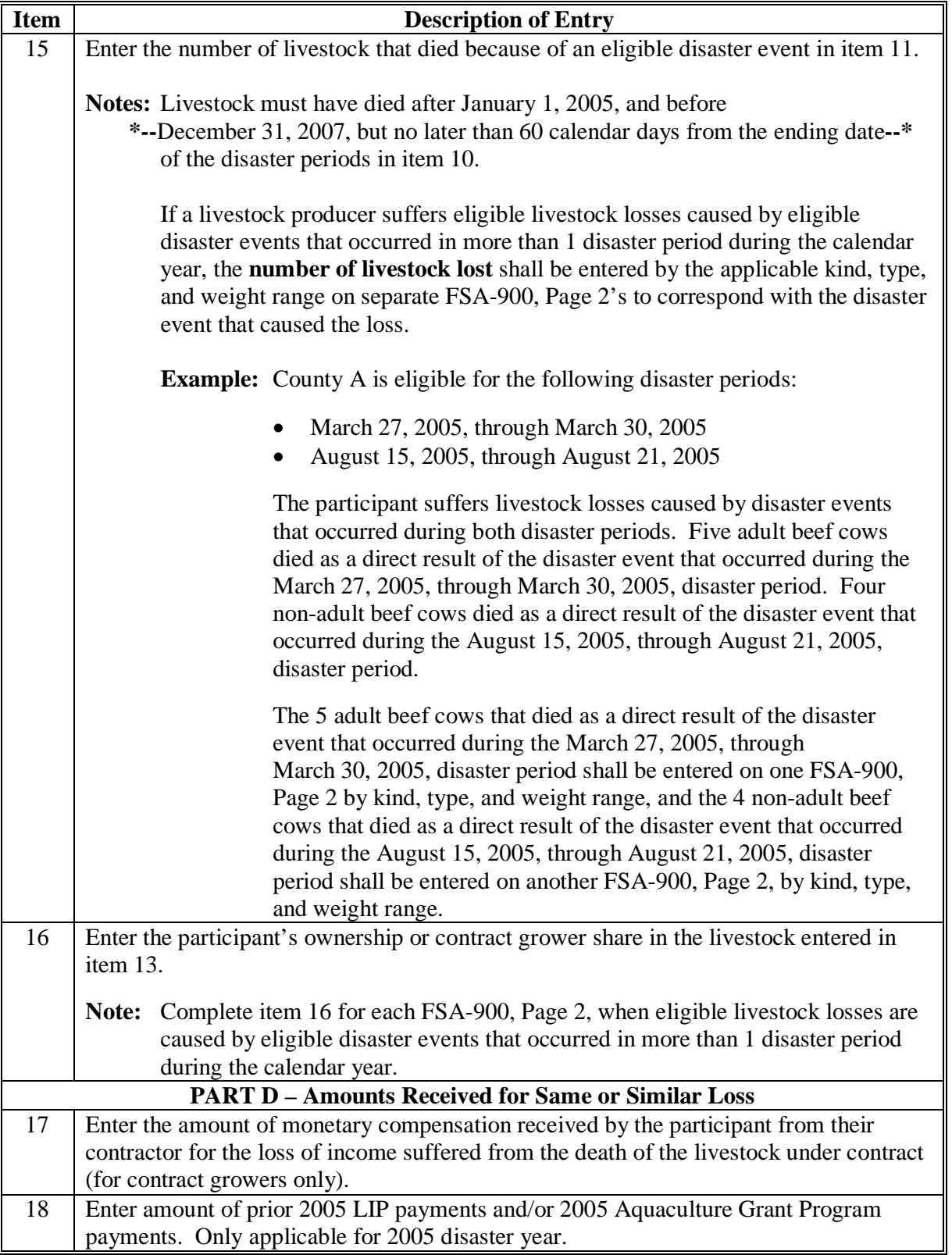

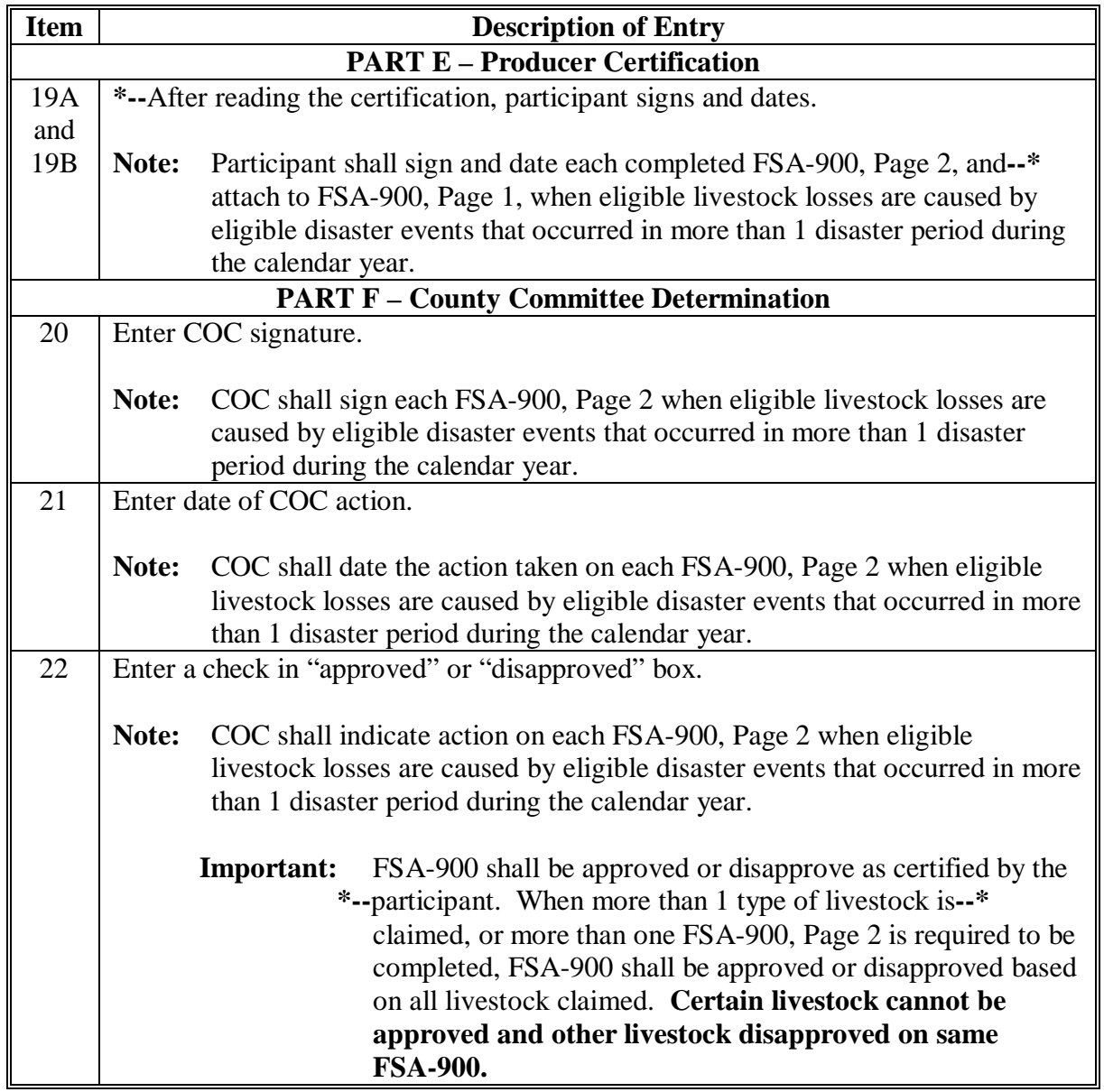

# **B Example of FSA-900**

The following is an example of FSA-900.

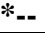

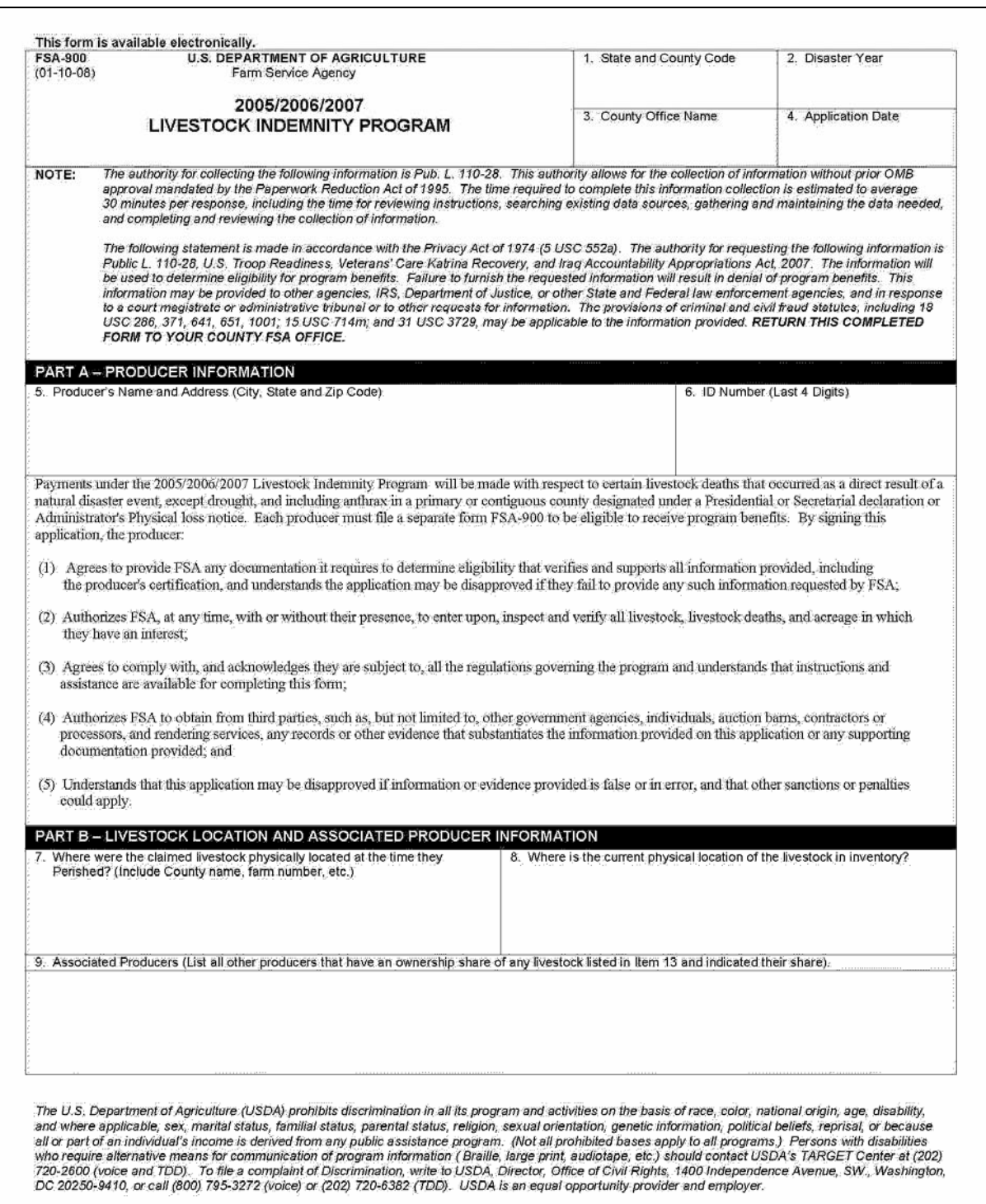

**--\*** 

# **B Example of FSA-900 (Continued)**

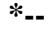

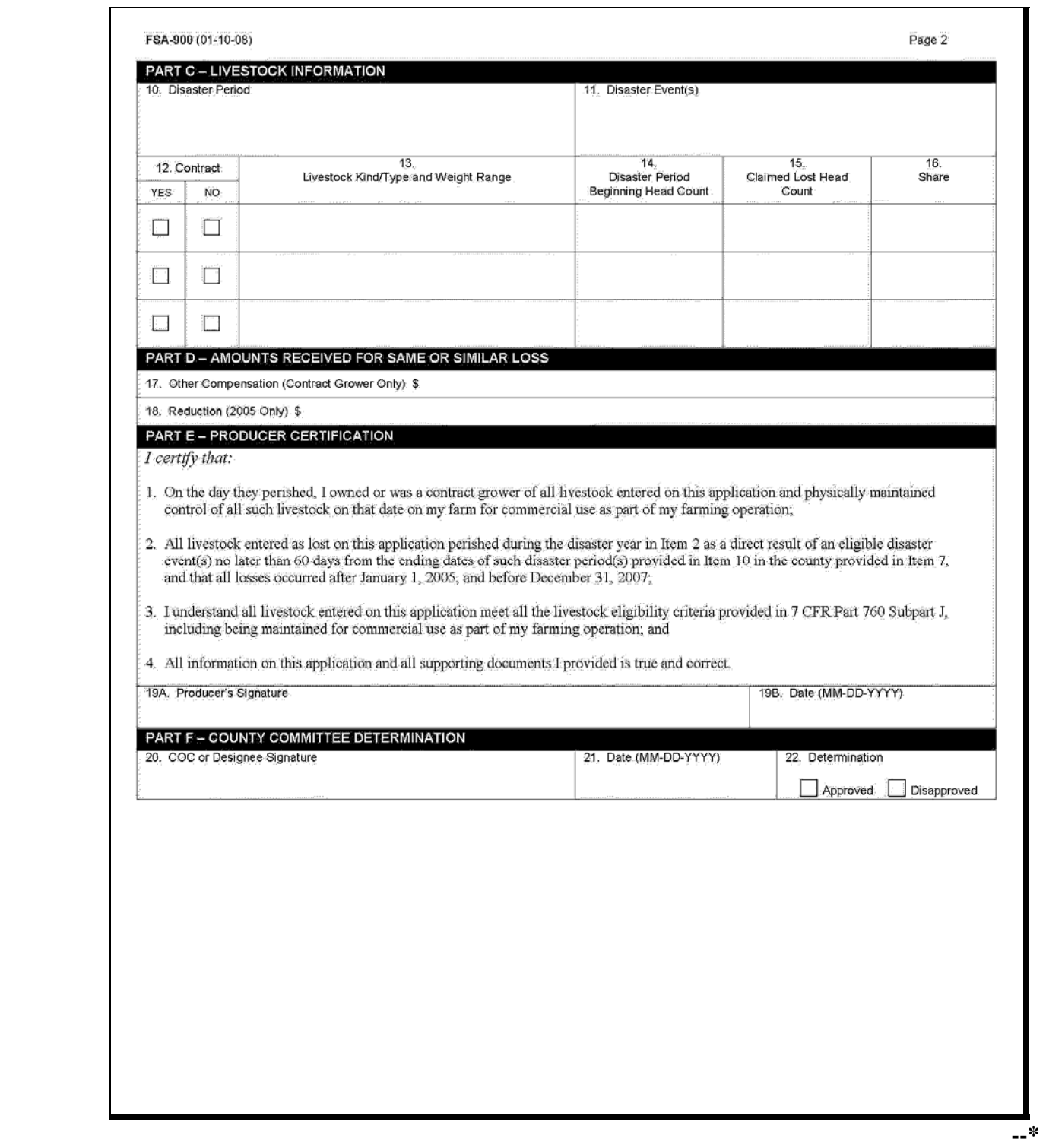

#### **74 Spot Checks**

#### **A Informing Producers**

Spot checks are performed to:

- verify the accuracy of the data certified by the participant on FSA-900
- ensure that all eligibility requirements were met
- determine whether correct payments were issued.

[Exhibit 7](#page-368-0) provides a list of:

- data elements that may be spot-checked for 2005-2007 LIP
- documents or other data that may be requested from participants selected for spot check.

#### County Offices shall:

- not modify Exhibit 7
- reproduce copies o[f Exhibit 7](#page-368-0) locally
- provide a copy o[f Exhibit 7](#page-368-0) to each participant when FSA-900 is submitted for 2005-2007 LIP.

**\* \* \*** 

#### **\*--B Selecting 2005-2007 FSA-900's for Spot Check**

Spot checks are performed to determine the following:

- accuracy of the number and kind/type/weight range of claimed livestock deaths on FSA-900
- whether the participant exceeded AGI limitation
- whether a valid signature was obtained on FSA-900
- whether claimed livestock died and cause of death was the result of the applicable disaster event
- amount of monetary compensation the participant received from the contractor for loss of income from the dead livestock.**--\***

### **\*--B Selecting 2005-2007 FSA-900's for Spot Check (Continued)**

The National Office will make a nationwide selection of participants to be spot-checked according to 2-CP. County Offices shall spot check:

- all FSA-900's for participants identified on the national producer selection list for which a payment was generated under 2005-2007 LIP
- any FSA-900 for which COC questions the information provided.

STC:

- may select additional FSA-900's to be spot-checked
- shall thoroughly document justification for additional spot checks in the STC meeting minutes.

## **C Information To Be Spot-Checked**

For each 2005-2007 FSA-900 selected for spot check according to subparagraph B, CED or designee shall:

- verify FSA-900 has valid signatures according to subparagraph D
- request evidence to support the AGI certification on CCC-526 when COC has reason to question the certification according to subparagraph E
- review documentation submitted as proof of death according to subparagraph F
- for FSA-900's approved based on third party certifications according to subparagraph G:
	- interview third party to determine whether the individual is a reliable source who was in a position to have knowledge of the number and kind/type/weight range of dead livestock
	- review documentation submitted to support the reasonableness of the number of livestock in inventory at the time the deaths occurred
- verify claimed livestock died and cause of death was the result of the applicable disaster event according to subparagraph H
- for contract grower FSA-900's, contact the contractor to determine whether the contractor provided the participant any monetary compensation for the loss of income from the dead livestock according to subparagraph I.**--\***

#### **\*--C Information To Be Spot-Checked (Continued)**

#### **All reviews and findings shall be thoroughly documented in the COC meeting minutes.**

STC:

- may select additional data to be spot-checked
- shall thoroughly document additional data to be spot-checked and justification for these spot checks in the STC meeting minutes.

#### **D Valid Signature**

Spot checks are performed to determine whether a valid signature was obtained on FSA-900. For each FSA-900 selected for spot check according to subparagraph B, CED shall verify that the participant's signature on FSA-900 is acceptable according t[o subparagraph 42](#page-25-0) H and 1-CM, Part 25, if applicable.

**Note:** A discrepancy in a signature is when the participant's signature on FSA-900 is **not** acceptable according t[o subparagraph 42](#page-25-0) H and 1-CM, Part 25, if applicable.

If COC determines that the participant's signature on FSA-900 is **not** acceptable, as determined according t[o subparagraph 42](#page-25-0) H and 1-CM, Part 25, as applicable, COC shall:

- determine the participant ineligible for LIP for the applicable year
- disapprove the participant's FSA-900 in the automated system
- request a refund of the entire payment amount, plus interest
- provide appeal rights according to 1-APP.

**Note:** Calculate the interest amount according to 50-FI.**--\***

#### **\*--E AGI Certification**

COC shall request evidence from the participant to verify that the individual's or entity's certification on CCC-526 is accurate only when there is reason to question the individual's or entity's certification on CCC-526.

**Example:** John Smith certified that he did **not** exceed the AGI limitations on CCC-526. During a spot check of Mr. Smith's livestock operation, the County Office discovered Mr. Smith's livestock and farming operation was much larger than they had previously thought. In addition, the County Office discovered that Mr. Smith was operating a seed and fertilizer dealership. Based on the new information, COC questions the certification on CCC-526 and requests Mr. Smith provide evidence to support the certification.

COC shall verify whether the AGI limitations according to 1-PL, paragraph 633 were exceeded.

If COC determines that the individual or entity did **not** correctly certify to AGI provisions, COC shall:

- determine the participant ineligible for LIP for the applicable year
- disapprove the participant's FSA-900 in the automated system
- request a refund of the entire payment amount, plus interest
- provide appeal rights according to 1-APP.

**Note:** Calculate the interest amount according to 50-FI.**--\***

#### **\*--F Verifying Documentation of Proof of Death**

Spot checks are performed to determine the accuracy and authenticity of the documents provided by the participant as proof of death of the livestock according to [subparagraph 71](#page-54-0) E.

**Note:** See subparagraph G if the participant used a third party certification as proof of death because they could **not** provide any documents proving death of claimed livestock.

#### COC shall:

• thoroughly review **all** documents provided as proof of death to determine whether the documents are verifiable and authentic

**Important:** To be considered verifiable, the documentation must contain contact information, such as a name and telephone number or address, for the source of the document.

- contact the source of the document and verify all the following:
	- document is authentic
	- participant was the customer or party to the transaction
	- accuracy of the number and kind/type/weight range of animals listed
- compare the number and kind/type/weight range of animals certified on FSA-900 to the data provided on the documents.

If COC determines that the documents provided as proof of death are any of the following, CED shall contact the participant and request additional verifiable proof of death documents for the livestock claimed on FSA-900:

- **not** verifiable
- **not** authentic or the authenticity is questionable
- participant was **not** the customer or party to the transaction
- livestock on documents is **not** the same number and kind/type claimed on FSA-900.

A discrepancy is when any of the following apply:

- documents provided are **not** verifiable and/or authentic
- participant was **not** the customer or party to the transaction
- data on documents provided does **not** support the data certified on FSA-900.**--\***

#### **\*--F Verifying Documentation of Proof of Death (Continued)**

If the participant does **not** provide verifiable and authentic proof of death, COC shall:

- determine the participant ineligible for LIP for the applicable year
- disapprove the participant's FSA-900 in the automated system
- request a refund of the entire payment amount, plus interest
- provide appeal rights according to 1-APP.

**Note:** Calculate the interest amount according to 50-FI.

When the documents provided as proof of death are authentic and verifiable, but do **not** support the number and kind/type/weight range of animals claimed on FSA-900, the County Office shall handle discrepancies according to subparagraph J.

#### **G Verifying Proof of Death Based on Third Party Certifications**

Spot checks are performed to determine all of the following:

- participant's and third party's certifications:
	- meet **all** requirements according t[o subparagraph 71](#page-54-0) F
	- are **not** provided on a form, document, or worksheet developed by the State or County Office
- reasonableness of the number of livestock in the participant's inventory at the time the deaths occurred
- whether the third party is a reliable source that was in a position to have knowledge of the number and kind/type/weight range of dead livestock
- whether livestock deaths claimed on FSA-900 are supported by both of the following:
	- certification provided by the third party
	- difference between beginning and current inventory of applicable livestock, considering any purchases, sales, and births since the eligible disaster event, and any livestock deaths resulting from reasons other than the eligible disaster event.
- **Note:** See subparagraph F if the participant provided documents as proof of death of claimed livestock.**--\***

#### **\*--G Verifying Proof of Death Based on Third Party Certifications (Continued)**

COC shall:

- thoroughly review the participant's:
	- certification statement to determine whether **all** required information according to [subparagraph 71](#page-54-0) F is provided
	- documentation provided to support the reasonableness of the number of livestock in inventory at the time the deaths occurred to determine whether the documents are verifiable and authentic
		- **Important:** To be considered verifiable, the documentation must contain contact information, such as a name and telephone number or address, for the source of the document. Se[e subparagraph 71](#page-54-0) G for documents that may provide verifiable evidence of livestock inventory.

 Under no circumstances shall the participant's FSA-901 be used as documentation to support the reasonableness of the number of livestock in inventory at the time the deaths occurred.

- thoroughly review the third party's certification statement to determine **both** of the following:
	- whether **all** required information according to [subparagraph 71](#page-54-0) F is provided

**Important:** The participant informing the third party of the deaths of the livestock is **not** acceptable knowledge of the deaths by the third party.

**Example:** Jane Smith provided a written and signed certification statement about her knowledge of the livestock deaths suffered by Paul Brown. In her statement, Jane Smith indicated she had knowledge of the deaths because Paul Brown told her about the losses. The participant, Paul Brown, informing the third party, Jane Smith, of the deaths of livestock is **not** acceptable knowledge of the deaths for 2005-2007 LIP.**--\***

- the number and kind/type/weight range of animals certified as dead by the third party matches the number and kind/type/weight range of animals certified by the participant on FSA-900
	- **Important:** A third party certification that provides only the number of livestock that died without providing the kind/type of livestock does **not** meet the requirements of [subparagraph 71](#page-54-0) F.
- interview the third party to determine whether the individual is a reliable source who was in a position to have knowledge of the number and kind/type/weight range of dead livestock
	- **Example:** Third party certification indicates the third party is a neighbor of the participant. However, during an interview of the third party, COC discovers the individual was out of the State at the time the deaths occurred. The neighbor was **not** in a position to have knowledge of the number and kind/type/weight range of dead livestock.
- subtract the number of applicable livestock in the participant's current inventory from the number of applicable livestock in inventory at the time the deaths occurred, as certified by the participant.
	- **Important:** If the result of subtracting the number of applicable livestock in the participant's current inventory from the number of applicable livestock in inventory at the time the deaths occurred does **not** match the number of applicable livestock certified on FSA-900, COC shall contact the participant and request verifiable proof of both of the following:
		- purchases, sales, and births of applicable livestock since the eligible disaster event
		- deaths of applicable livestock for reasons other than the eligible disaster event.**--\***

#### **\*--G Verifying Proof of Death Based on Third Party Certifications (Continued)**

Each of the following is considered a discrepancy:

- participant's certification is either of the following:
	- does **not** meet **all** requirements according t[o subparagraph 71](#page-54-0) F
	- is provided on an unauthorized form
- documentation provided to support the reasonableness of the number of livestock in inventory at the time the deaths occurred is either of the following:
	- **not** verifiable
		- **Important:** To be considered verifiable, the documentation must contain contact information, such as a name and telephone number or address, for the source of the document. Se[e subparagraph 71](#page-54-0) G for documents that may provide verifiable evidence of livestock inventory.
	- does **not** support the reasonableness of the number of livestock in inventory at the time the deaths occurred
- third party's certification is either of the following:
	- does **not** meet **all** requirements according t[o subparagraph 71](#page-54-0) F
	- is provided on an unauthorized form
- third party is determined to **not** be a reliable source that was in a position to have knowledge of the number and kind/type/weight range of dead livestock
- the number and kind/type/weight range of animals certified by the third party does **not** match the number and kind/type/weight range of animals certified by the participant on FSA-900
- the difference between the participant's current inventory of applicable livestock and the number of applicable livestock in inventory at the time the deaths occurred, as certified by the participant, does **not** match the claimed livestock deaths on FSA-900 including any purchases, sales, and births since the eligible disaster event, and any deaths of applicable livestock for reasons other than the eligible disaster event.**--\***

# **\*--G Verifying Proof of Death Based on Third Party Certifications (Continued)**

COC shall handle discrepancies according to the following table.

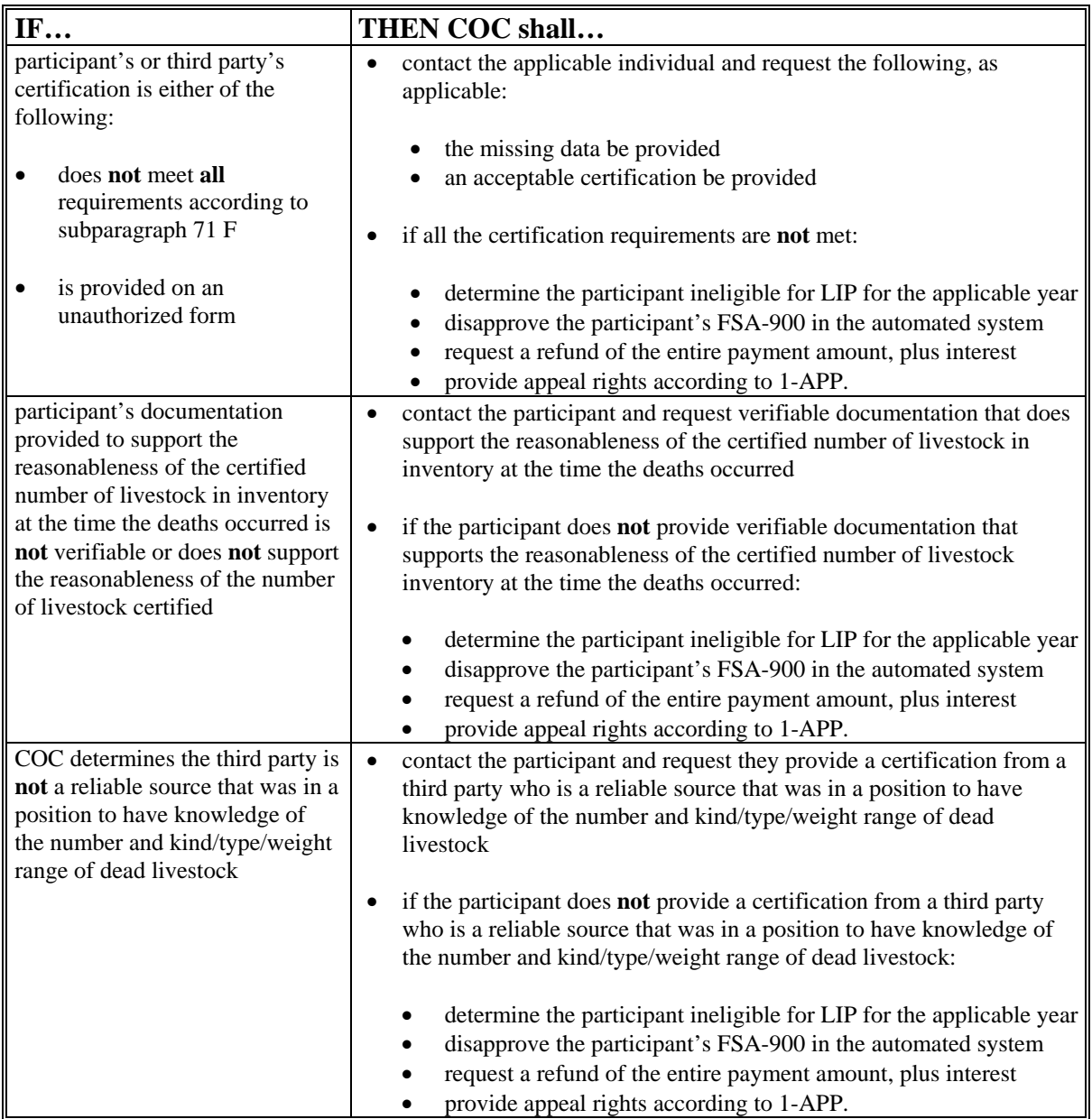

**--\*** 

# **\*--G Verifying Proof of Death Based on Third Party Certifications (Continued)**

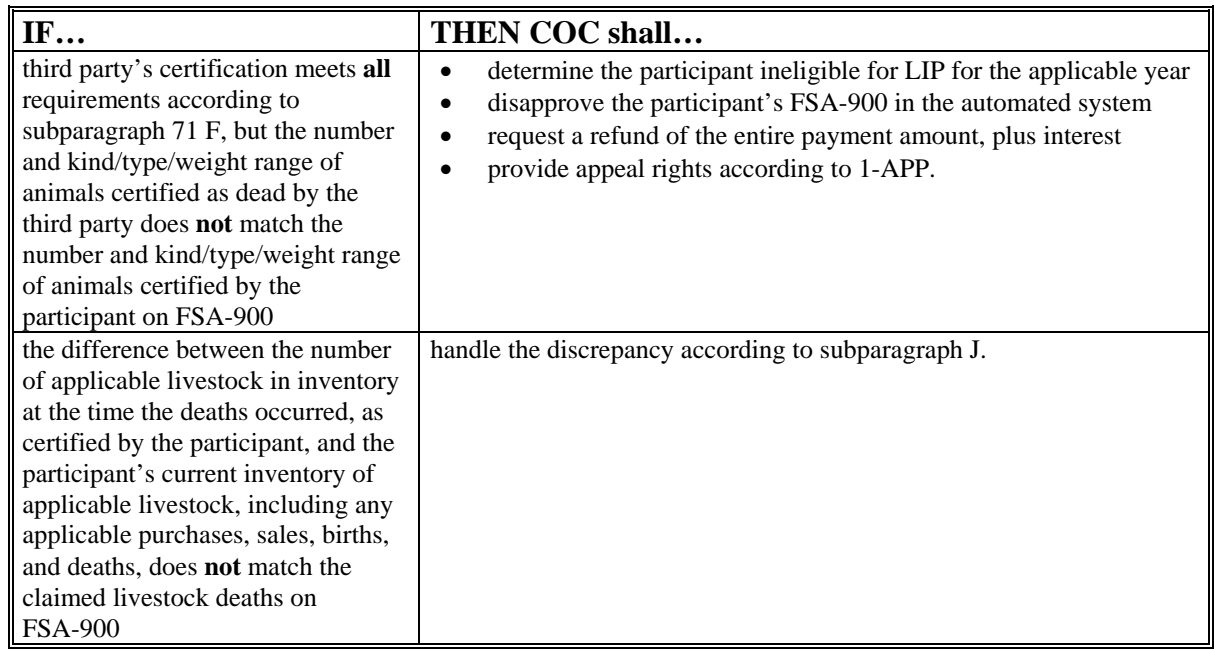

**Note:** Calculate the interest amount according to 50-FI.**--\***

For each FSA-900 selected for spot check according to subparagraph B, COC shall verify the death of claimed livestock according to the following table.

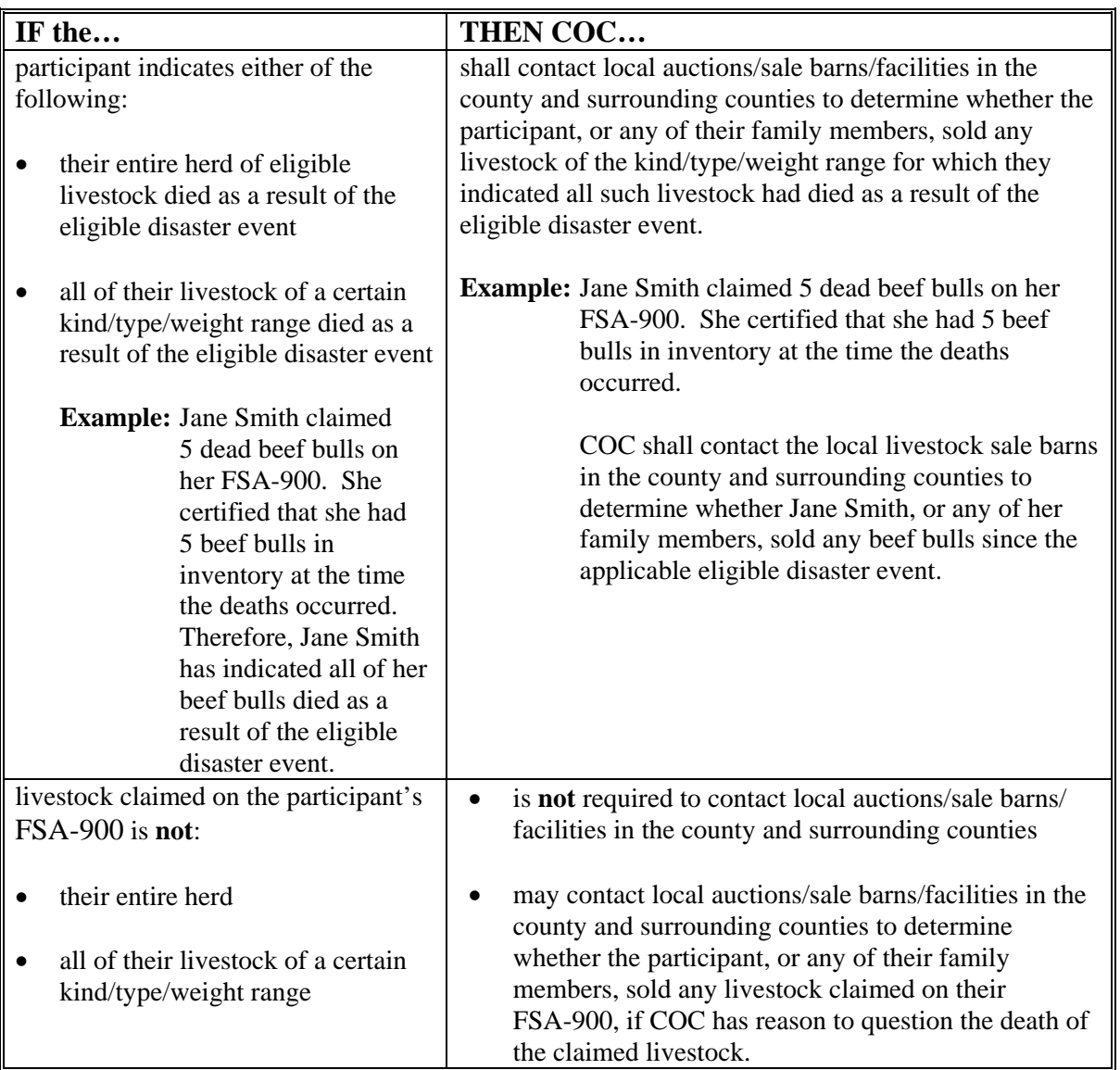

**--\*** 

#### **\*--H Verifying Death and Reason of Death of Livestock (Continued)**

For each FSA-900 selected for spot check according to subparagraph B, COC shall review the participant's certification of the cause of death of the livestock on FSA-900, item 11.

When the cause of death of the livestock provided on FSA-900 is **not clearly** related to the eligible disaster event, COC shall contact the participant and request additional information.

- **Example 1:** The participant indicated the cause of death of the livestock was mastitis. COC shall consider the following when determining whether the mastitis was caused by an eligible disaster event, and whether the participant took reasonable measures to treat the mastitis:
	- electrical power was lost, and the loss of power was because of an eligible disaster event
	- participant did **not** have a backup power source, or the backup power source did **not** function because of the eligible disaster event
		- **Note:** If the participant did **not** have a backup power source, consider if it is normal for an operation of its size in the area to **not** have a backup power source.
	- participant took reasonable measures to treat the mastitis, other than milking

**Note:** COC shall consult with local veterinarians about treatments the participant could have reasonably taken to treat the mastitis.

- the loss of power and lack of milking caused the death of the livestock, and could **not** have been prevented by the participant taking reasonable measures to treat the mastitis
- power was **not** lost; however, the participant could **not** locate and/or obtain access to the cows to milk or take reasonable measures to treat the cows. COC shall obtain written statements from local veterinarians indicating death of cow was because of mastitis.**--\***

**Note:** COC must determine whether the cause of death of the livestock was because of the eligible disaster event.

### **\*--H Verifying Death and Reason of Death of Livestock (Continued)**

- **Example 2:** The participant indicated the cause of death of the livestock was because of anaplasmosis. COC must determine whether the anaplasmosis, an infectious blood disease normally transmitted by insects or surgical instruments, was caused by an eligible disaster event. COC shall consult with local veterinarians about whether the eligible disaster event can cause death of livestock from anaplasmosis.
- **Example 3:** The participant indicated the cause of death of the livestock was from delivering a calf. COC must determine whether the applicable disaster event caused the death of the cow while birthing a calf.

COC shall thoroughly document all of the following in the COC meeting minutes:

- review of each FSA-900 and each cause of death
- what documentation, other than the participant's FSA-900, was reviewed to determine whether the cause of death was the result of the applicable disaster event
- what sources, such as veterinarians, COC consulted and used as basis of determination
- determination of whether cause of death was the result of the applicable disaster event.

A discrepancy is when the cause of death of the livestock is because of reasons other than the applicable disaster event. If the cause of death for **all** livestock claimed on FSA-900 is because of reasons other than the applicable disaster event, COC shall:

- determine the participant ineligible for LIP for the applicable year
- disapprove the participant's FSA-900 in the automated system
- request a refund of the entire payment amount, plus interest
- provide appeal rights according to 1-APP.

**Note:** Calculate the interest amount according to 50-FI.

If the cause of death for some, but not all, livestock claimed on FSA-900 is because of reasons other than the applicable disaster event, COC shall handle discrepancies according to subparagraph J.**--\***

#### **\*--I Contacting Contractors**

Spot checks are performed to determine how much, if any, monetary compensation the participant received from their contractor for the loss of income suffered from the death of the claimed livestock.

For each FSA-900 selected for spot check according to subparagraph B, for which the participant is a contract grower, CED shall:

- contact the participant's contractor
- verify the amount of monetary compensation, if any, the contractor provided the participant for the loss of income from the death of the claimed livestock.
- **Notes:** Contact information should be included on the copy of the grower contract the participant was required to provide according t[o subparagraph 71](#page-54-0) E.

See subparagraph:

- 42 G for eligible livestock contract growers
- 44 G about monetary compensation received from contractors
- 72 C when contacting the participant's contractor.

If a contractor elects to **not** provide the information required to determine the amount of monetary compensation, if any, the contractor provided the participant for the loss of income from the death of the claimed livestock:

- the County Office shall contact the State Office Program Specialist for assistance
- the State Office Program Specialist shall contact the following:
	- contractor for required information
	- National Office Livestock Assistance Program Manager if it cannot obtain the required information.

A discrepancy is when the amount of monetary compensation the contractor provided the participant for the loss of income from the death of the claimed livestock is different from the amount certified by the participant on FSA-900, item 17.

County Offices shall handle discrepancies according to subparagraph J.**--\***

# **\*--J Handling Discrepancies in Claimed Losses**

The County Office shall handle applicable discrepancies according to the following table.

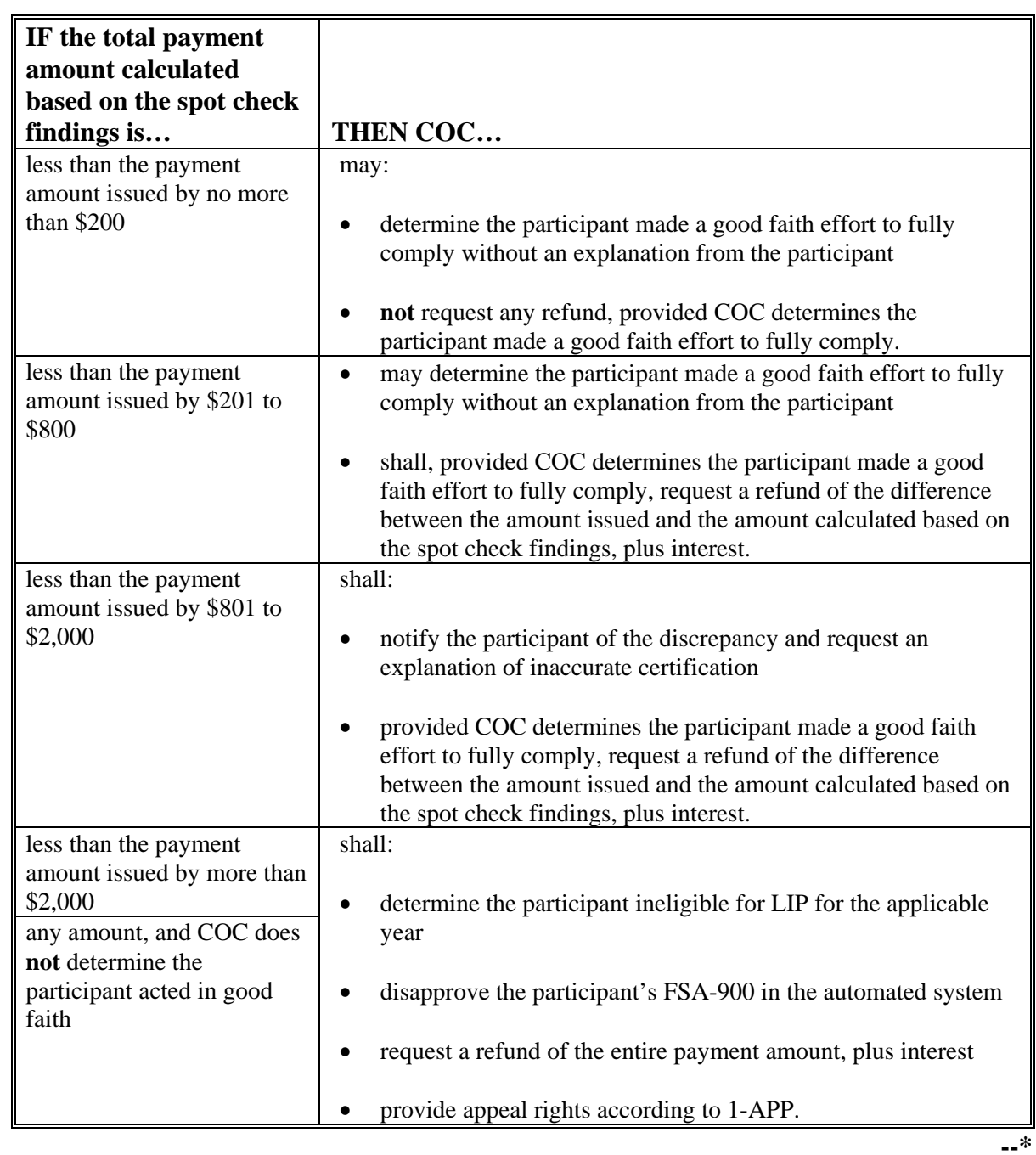

#### **\*--J Handling Discrepancies in Claimed Losses (Continued)**

To determine the total payment amount calculated based on spot check findings, the County Office shall:

- record spot check findings in the FSA-900 software
- print a new FSA-900E.

**Important:** Anytime the data on FSA-900 is modified, the participant's signature date and COC approval date are automatically removed by the FSA-900 software.

**Example:** Jane Jones certified to 5 head of adult beef cows and signed her FSA-900 for LIP on January 3, 2008. Based on the information provided by the participant and a farm visit, COC determined on January 30, 2008, that only 4 head of adult beef cows died as a result of the applicable disaster event.

> To determine the payment amount based on the spot check findings, the County Office shall modify Jane Jones' FSA-900 for LIP to indicate only 4 adult beef cows died. When the livestock data is modified, Jane Jones' signature date and the COC approval date will automatically be removed by the FSA-900 software.

When a participant's FSA-900 is modified by the County Office as a result of a spot check, the County Office shall:

- re-enter the participant's signature date
- re-enter the COC approval date if COC determines the modified FSA-900 shall be approved
- enter the COC disapproval date if COC disapproves FSA-900
- write "MODIFIED DUE TO SPOT CHECK" on FSA-900
- print a new FSA-900E
- thoroughly document the reason for modifying FSA-900 in the COC meeting minutes.--<sup>\*</sup>

#### **75-99 (Reserved)**

#### **Part 3 2005, 2006, and 2007 LIP Application Software**

#### **100 Accessing 2005, 2006, and 2007 LIP Software**

#### **A Accessing Software**

From Menu FAX250, access 2005, 2006, and 2007 LIP software according to the following table.

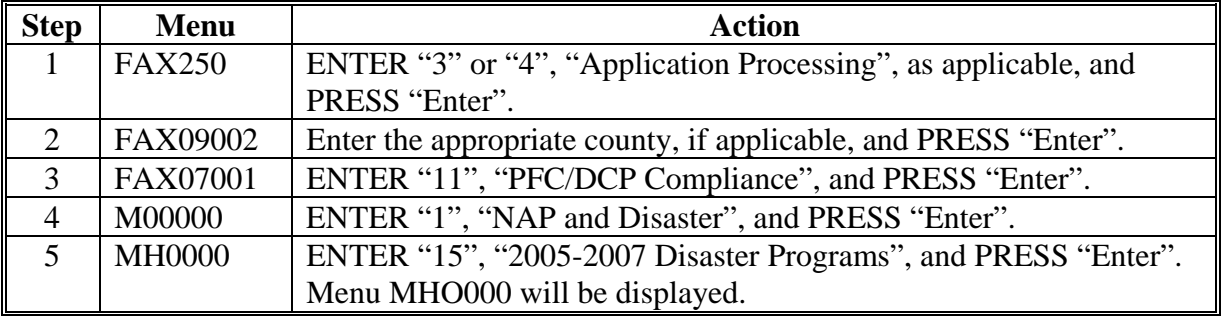

#### **B Example of Menu MHO000**

Following is an example of 2005-2007 Disaster Program Selection Menu MHO000.

 COMMAND MENU: MHO000 H2 2005-2007 Disaster Program Selection Menu ------------------------------------------------------------------------------- 1. Livestock Indemnity Program - Application Processing 2. Livestock Indemnity Program - Payment Processing 4. Livestock Compensation Program - Application Processing 5. Livestock Compensation Program - Payment Processing 7. Crop Disaster Program - Application Processing 8. Crop Disaster Program - Payment Processing 20. Return to Application Primary Menu 21. Return to Application Selection Menu 23. Return to Primary Selection Menu 24. Sign Off Cmd3=Previous Menu entries and the second temperature of  $*$ =Option currently not available. Enter option and press "Enter".

#### **101 Application Processing**

#### **A Overview**

To process applications for 2005, 2006, and 2007 LIP, ENTER "1" on Menu MHO000. Menu MHOIYR will be displayed. Following is an example of LIP Application Year Selection Menu MHOIYR.

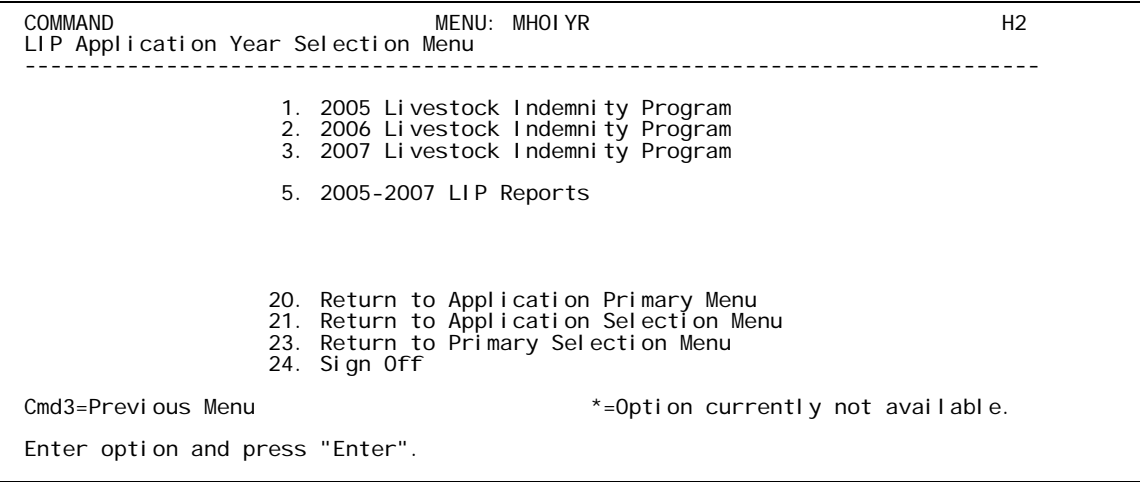

On Menu MHOIYR, select the option for the appropriate year to be accessed. Menu MHAIW0 will be displayed. Following is an example of LIP Application Menu MHAIW0.

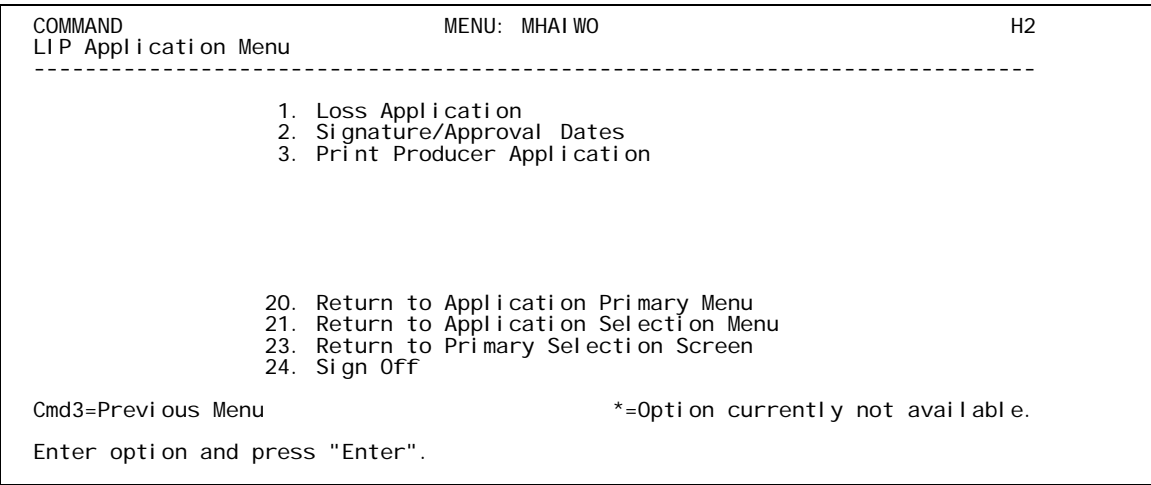

# **101 Application Processing (Continued)**

# **B Available Options**

The following table provides an explanation of the options available on Menu MHAIW0.

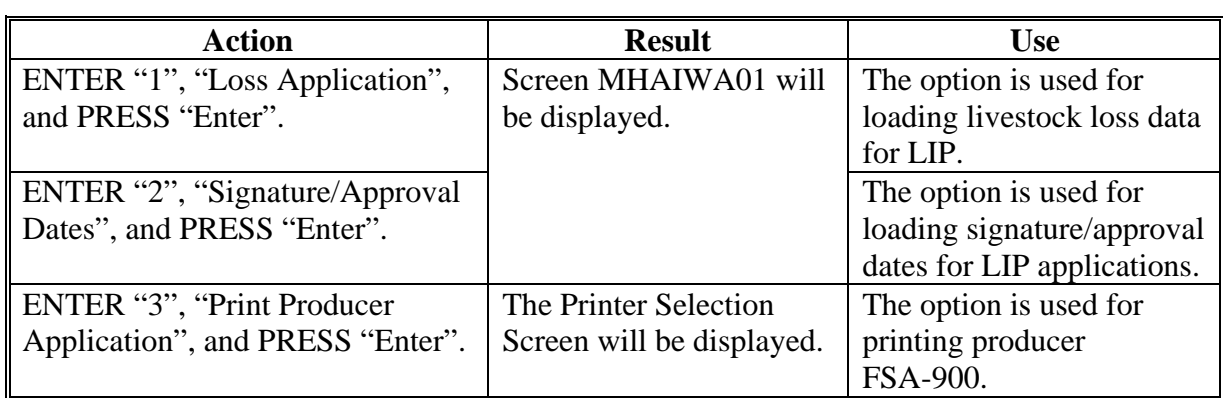

#### **102 Producer Selection Screen MHAIWA01**

#### **A Overview**

Access to LIP software requires entry of 1 of the following:

- producer's ID number and type
- last 4 digits of producer's ID
- producer's last name.

#### **B Example of Screen MHAIWA01**

Following is an example of Producer Selection Screen MHAIWA01.

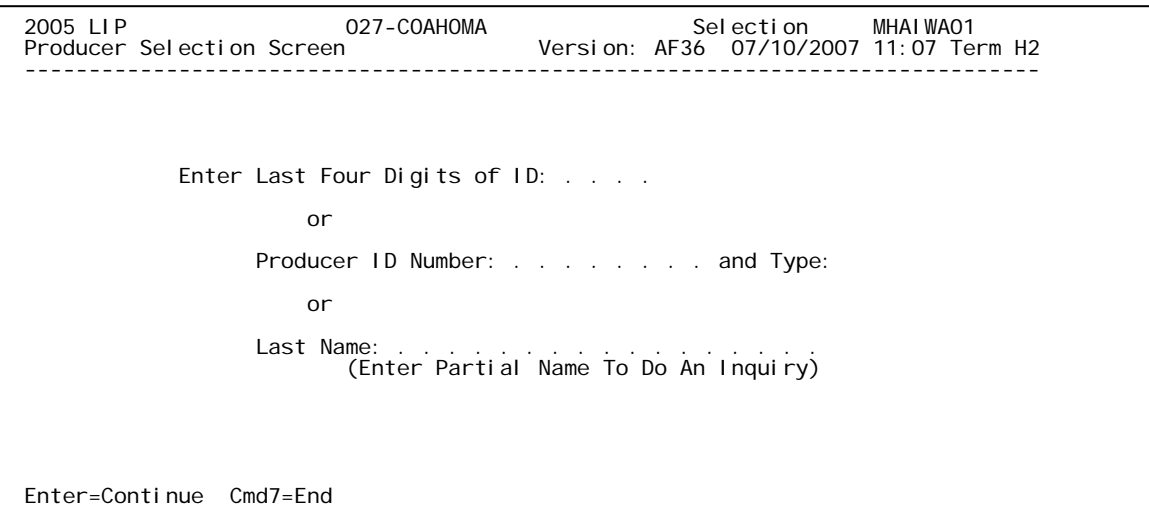

#### **C Producer Not Active in SCIMS**

Producers must be in SCIMS with a legacy link to the county completing the application to apply for LIP benefits. If the selected producer is **not** active in SCIMS with a legacy link to the county completing the application, add the producer to SCIMS and create a legacy link according to 1-CM.

#### **103 Load Disaster Information Screen MHAIWB01**

#### **A Overview**

Once a valid producer has been selected, Screen MHAIWB01 will be displayed. Screen MHAIWB01 will be used to capture the following:

- physical location of the livestock at the time of death
- current physical location of the livestock in inventory
- contract grower's other compensation
- Aquaculture Grant Program payment or prior LIP payment reduction.

#### **B Example of Screen MHAIWB01**

Following is an example of Load Disaster Information Screen MHAIWB01.

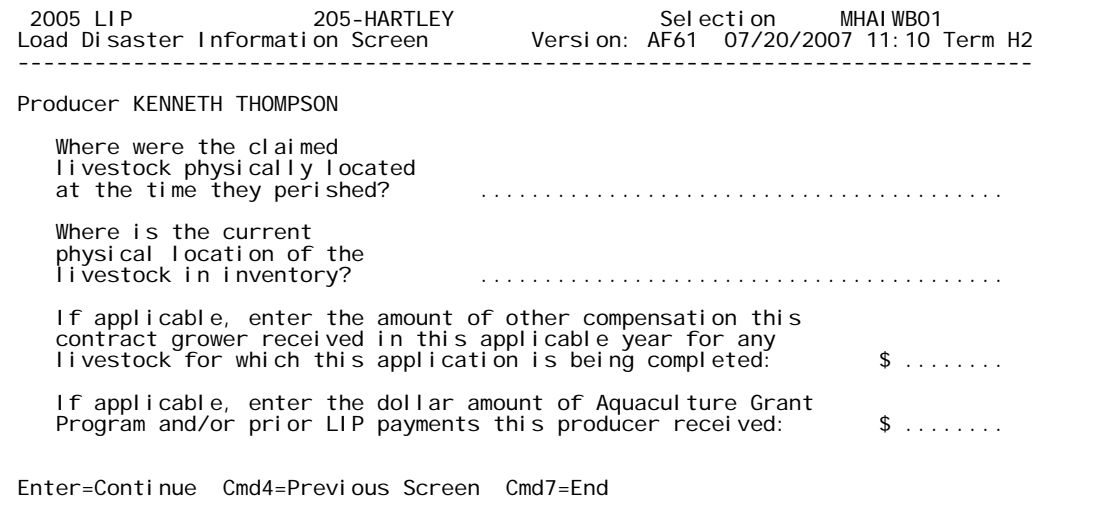

## **C Action**

County Offices shall enter:

- a free-form text explanation of where the claimed livestock were physically located at the time they perished that is specific enough to assist COC or CED in determining livestock eligibility
- a free-form text explanation of the current physical location of the livestock in inventory that is specific enough to assist with finding the livestock in the event of a spot check
- if applicable, the amount of other compensation the contract grower received from the contractor for the loss of income from dead livestock for the applicable year
	- **Note:** If the application includes multiple kinds of livestock for which the producer received other compensation, sum all other compensation the producer received for the year and enter total amount in this field. See [subparagraph 44](#page-39-0) G for additional information.
- if applicable, the amount of benefits the producer received under 2005 Hurricanes LIP, 2005 Hurricanes LIP-II, and/or the Aquaculture Grant Program. If the producer received benefits under more than 1 of the programs, sum all benefits the producer received and enter the total amount in this field. See [subparagraph 44](#page-39-0) F for additional information.
	- **Note:** Prior LIP reductions are only applicable to 2005 LIP applications. Field will not display when entering 2006 and 2007 LIP applications.

**Note:** Information entered on Screen MHAIWB01 applies to the entire application.
### **104 Disaster Period Selection Screen MHAIWC01**

#### **A Overview**

Screen MHAIWC01 will be displayed once all required data has been entered on Screen MHAIWB01. Screen MHAIWC01 will be used to select the disaster period for which data will be loaded.

### **B Example of Screen MHAIWC01**

Following is an example of Disaster Period Selection Screen MHAIWC01.

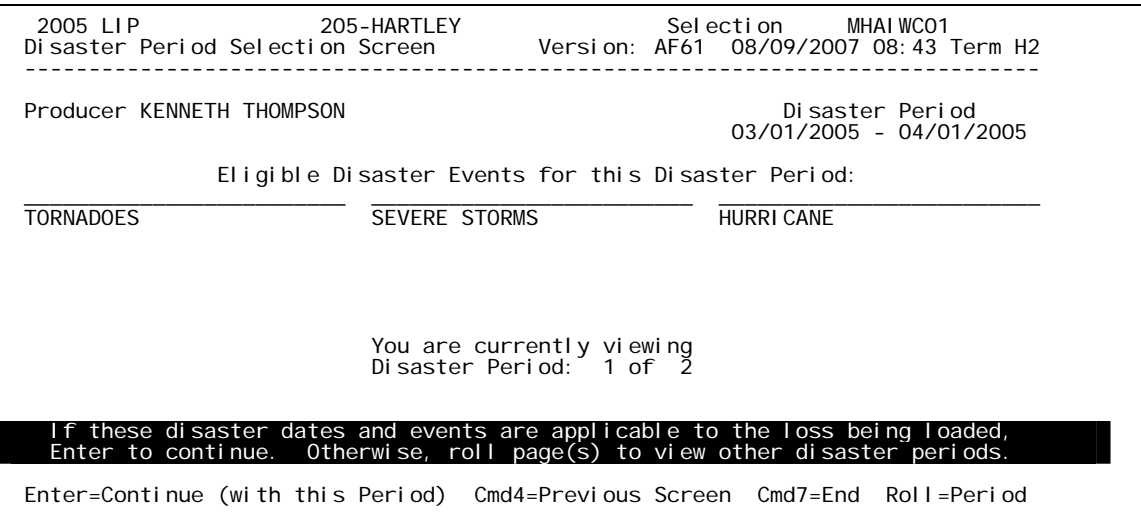

### **C Fields**

The following table describes the fields on Screen MHAIWC01.

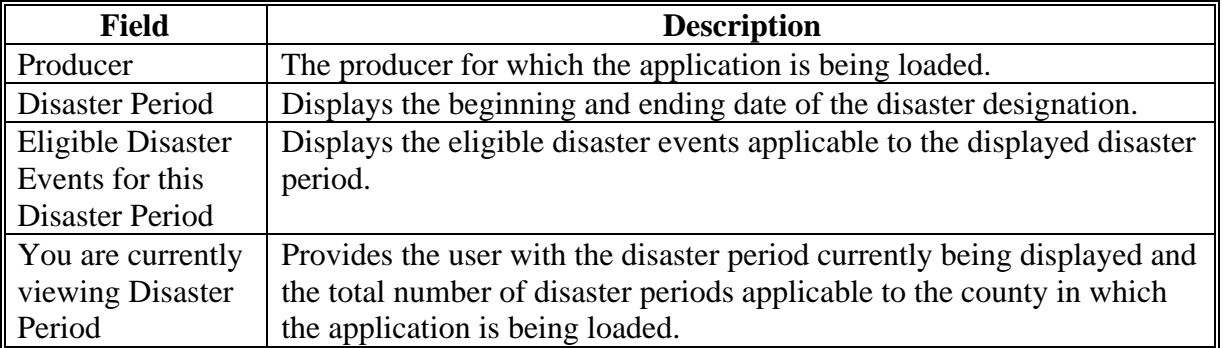

# **104 Disaster Period Selection Screen MHAIWC01 (Continued)**

# **D Action**

The following table describes the options available on Screen MHAIWC01.

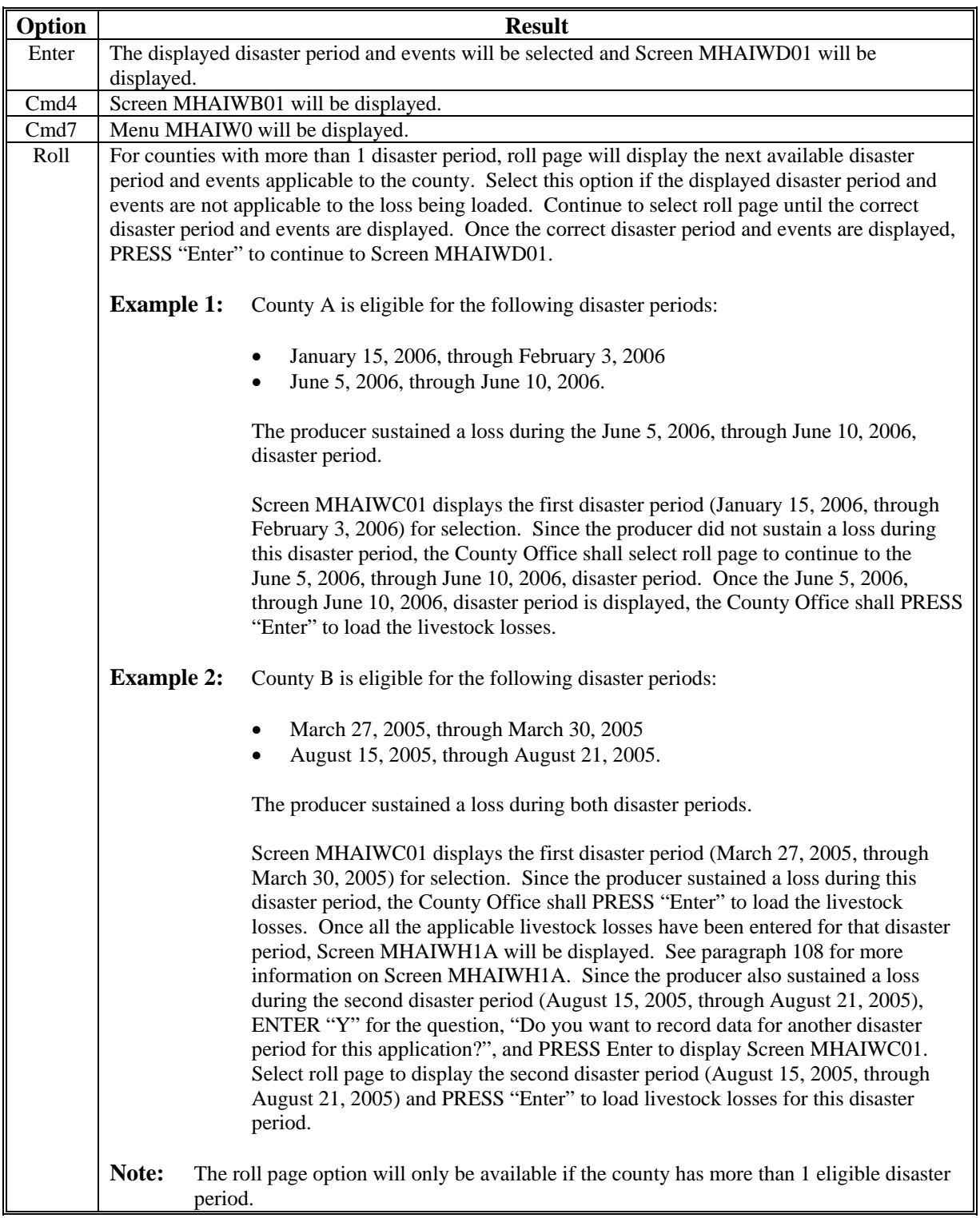

### **105 Livestock Kind Selection Screen MHAIWD01**

#### **A Overview**

Screen MHAIWD01 will be displayed once a disaster period has been selected on Screen MHAIWC01. Screen MHAIWD01 will be used to select the kind of livestock for which loss data will be entered.

#### **B Example of Screen MHAIWD01**

Following is an example of Livestock Kind Selection Screen MHAIWD01.

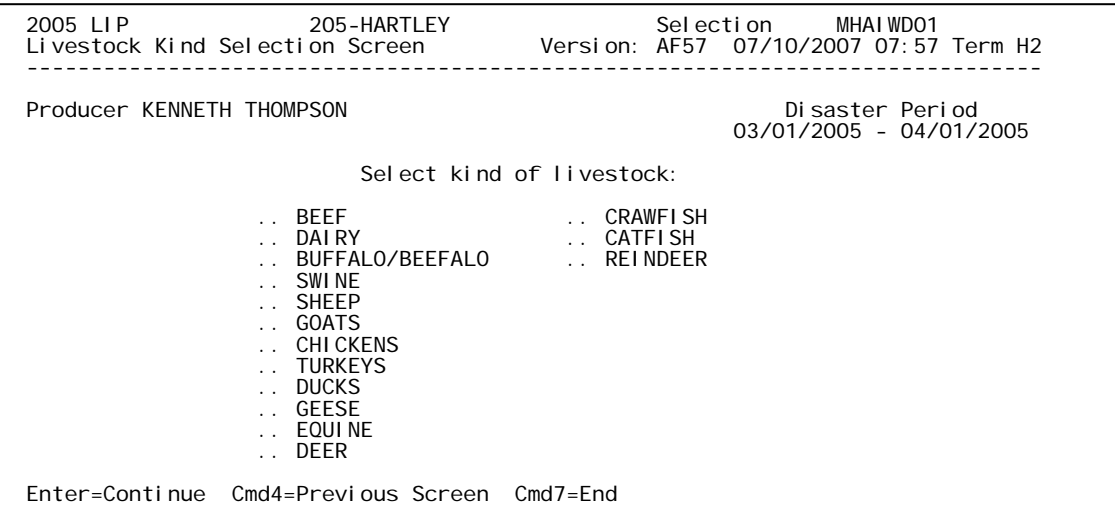

## **C Action**

County Offices shall ENTER "X" next to the applicable kind of livestock.

#### **106 Type/Weight Range Selection Screen MHAIWE01**

#### **A Overview**

Screen MHAIWE01 will be displayed once a livestock kind has been selected on Screen MHAIWD01. Screen MHAIWE01 will be used to select the type and weight range applicable to the livestock kind for which loss data will be entered.

**Note:** Screen MHAIWE01 is **not** applicable to equine, deer, crawfish, and reindeer.

#### **B Example of Screen MHAIWE01**

Following is an example of Type/Weight Range Selection Screen MHAIWE01.

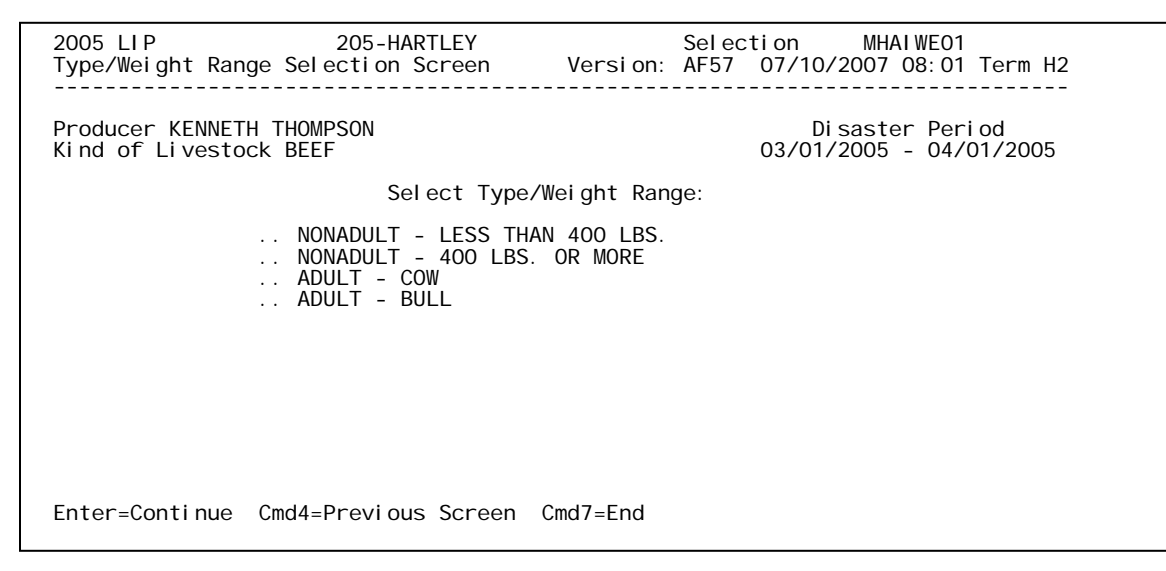

**Note:** Screen MHAIWE01 will differ based on the type of livestock selected on Screen MHAIWD01.

#### **C Action**

County Offices shall ENTER "X" next to the applicable type/weight range of the livestock.

## **107 Load Head Count Screen MHAIWH01**

## **A Overview**

Screen MHAIWH01 will be displayed once a livestock type/weight range has been selected on Screen MHAIWE01. Screen MHAIWH01 will be used to capture the following:

- Beginning Head Count owner and/or contract grower
- Lost Head Count owner and/or contract grower
- Share owner and/or contract grower.

## **B Example of Screen MHAIWH01**

Following is an example of Load Head Count Screen MHAIWH01.

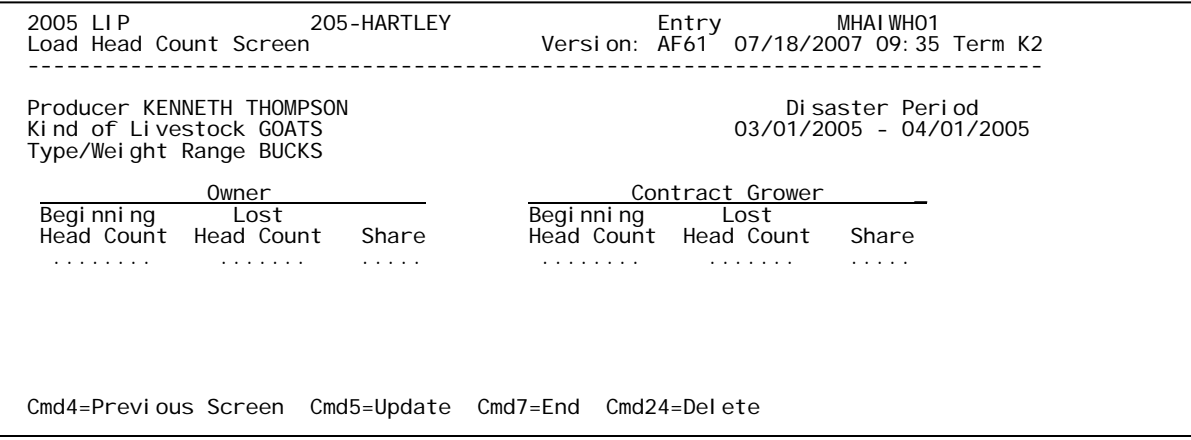

## **C Fields**

The following table describes the fields on Screen MHAIWH01.

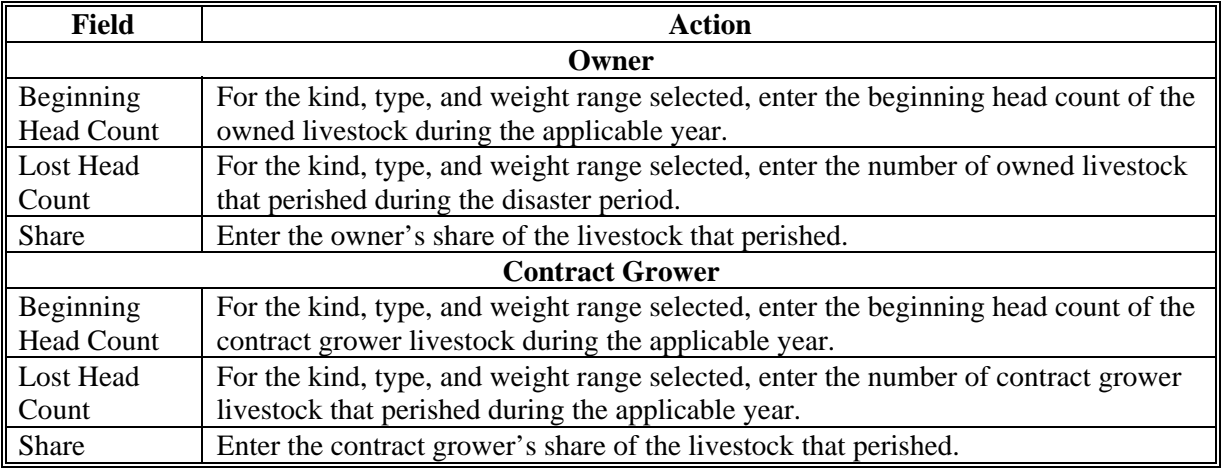

**Note:** If a producer has multiple losses of the same livestock kind, type, and weight range with the same share, total the number of livestock and load the loss on 1 line.

# **107 Load Head Count Screen MHAIWH01 (Continued)**

# **D Action**

The following table describes the options available on Screen MHAIWH01.

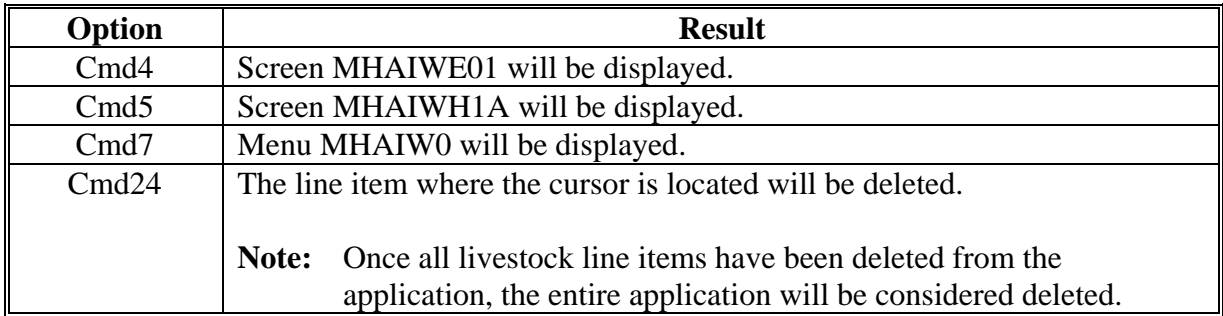

## <span id="page-114-0"></span>**108 Record More Data Question Screen MHAIWH1A**

#### **A Overview**

Screen MHAIWH1A provides the opportunity for the user to load another:

- share for the producer/kind/weight range
- weight range for the type of livestock
- kind of livestock
- disaster period.

## **B Example of Screen MHAIWH1A**

Following is an example of Record More Data Question Screen MHAIWH1A.

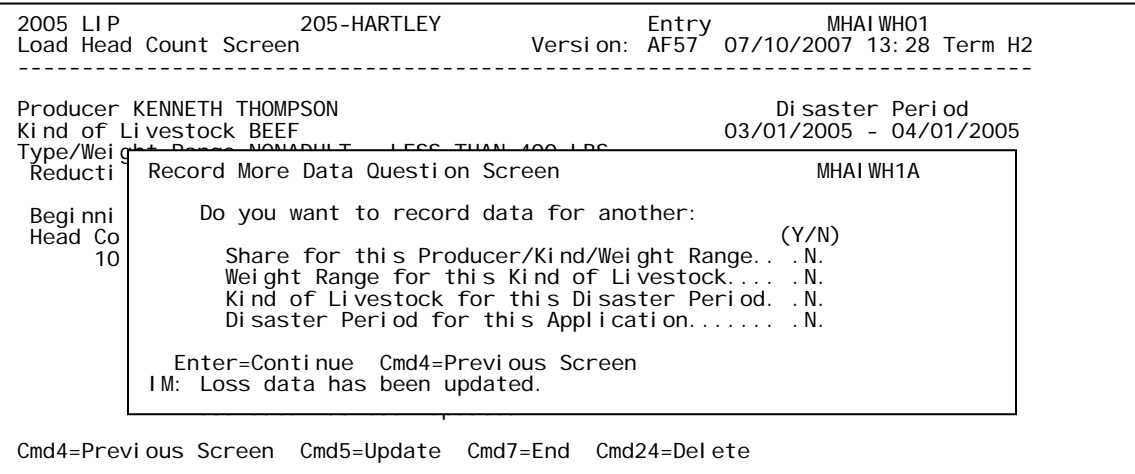

#### **108 Record More Data Question Screen MHAIWH1A (Continued)**

## **C Action**

The following table describes the options available on Screen MHAIWH1A.

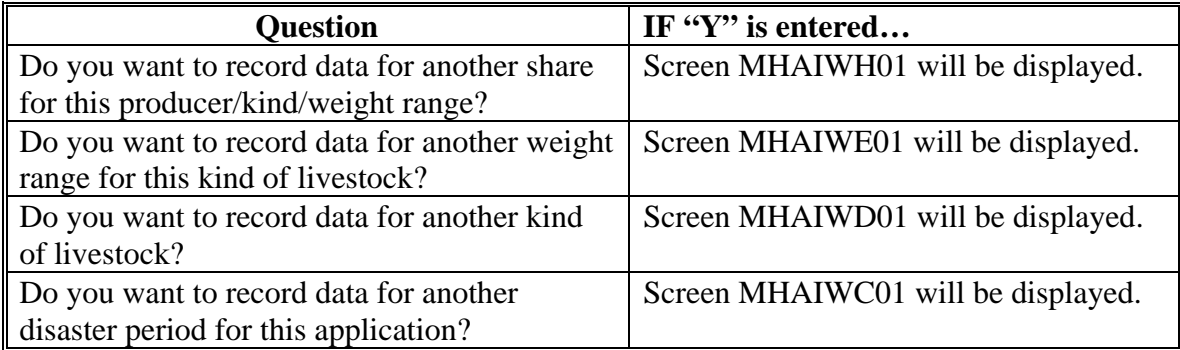

**Note:** Only one "Y" answer can be entered at a time.

If "N" is entered for all questions and:

- any share entered on the producer's application is less than 100 percent, Screen MHAIWI01 will be displayed
- all shares entered on the producer's application are equal to 100 percent, FSA-900 will be printed.

#### **109 Other Producer Association Screen MHAIWI01**

#### **A Overview**

Screen MHAIWI01 provides the opportunity for the user to load other producers who are associated with the livestock claimed on the application. The user is required to add at least 1 other producer if any share entered on the producer's application is less than 100 percent.

#### **B Example of Screen MHAIWI01**

Following is an example of Other Producer Association Screen MHAIWI01.

 2005 LIP 205-HARTLEY Selection MHAIWI01 Other Producer Association Screen Version: AF57 07/11/2007 15:41 Term H2 ------------------------------------------------------------------------------- Producer KENNETH THOMPSON 03/01/2005 - 04/01/2005 Other Producers Associated with this Applicant: (must be at least one if shares are less than 100 percent) Enter=Continue Cmd4=Previous Screen Cmd7=End Cmd16=Add Producer Cmd24=Delete No Associated Producers loaded, please use Cmd16 to add them.

#### **C Action**

The following table describes the options available on Screen MHAIWI01.

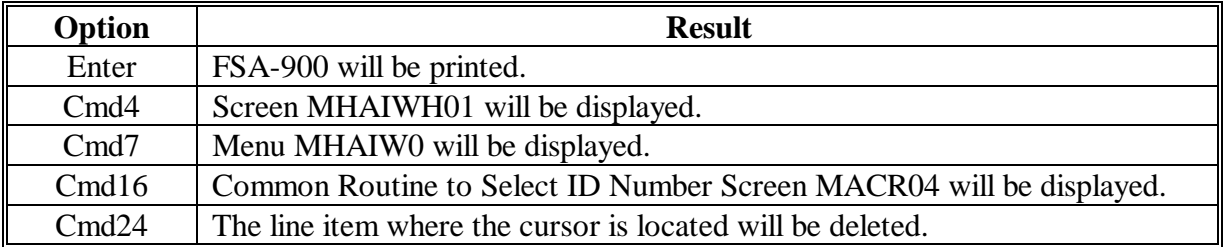

**Note:** This data is not used by the system. It will be used for reference outside of the system in the event of a spot check.

## **A Overview**

Signature and approval dates must be entered into the automated system before LIP payments can be issued. Signature and approval dates will be entered by selecting:

- option 2, "Signature/Approval Dates", from Menu MHAIW0
- •**\*--**the applicable participant on Screen MHAIWA01.**--\***

# **B Example of Screen MHAIAC01**

Following is an example of Signature/Approval Screen MHAIAC01.

```
 2005 LIP 205-HARTLEY Entry MHAIAC01 
Signature/Approval Screen Version: AF57 07/11/2007 15:45 Term H2 
------------------------------------------------------------------------------- 

Producer KENNETH THOMPSON ID 6717 S
Signature Approval Disapproval 
Date Date or Date 
(MM/DD/CCYY) (MM/DD/CCYY) (MM/DD/CCYY) 
 Cmd4=Previous Screen Cmd5=Update Cmd7=End Cmd12=Print Payment Reports
```
# **C Action**

County Offices shall:

- •**\*--**enter participant signature date
- enter approval or disapproval date as applicable
- PRESS "Cmd5" to update
- if desired, PRESS "Cmd12" to print the Summary and Detailed Estimated Calculated Payment Reports.

**Note:** The Approval/Disapproval process is by participant ID, not by livestock kind. The**--\*** application is either approved or disapproved.

The signature and approval dates will be removed if any changes are made to the application after the signature and approval dates are entered.

## **111-120 (Reserved)**

# **121 Print Producer Application**

# **A Overview**

FSA-900 will be generated:

- when option 3, "Print Producer Application", is selected from Menu MHAIW0, and applicable producer ID is entered
- during application process when user entered "N" for all questions on Screen MHAIWH1A.

## **122 LIP Reports**

## **A Overview**

To print reports for 2005, 2006, and 2007 LIP, ENTER "5" on Menu MHOIYR. Menu MHAIR0 will be displayed. Following is an example of 2005-2007 LIP Reports Menu MHAIR0.

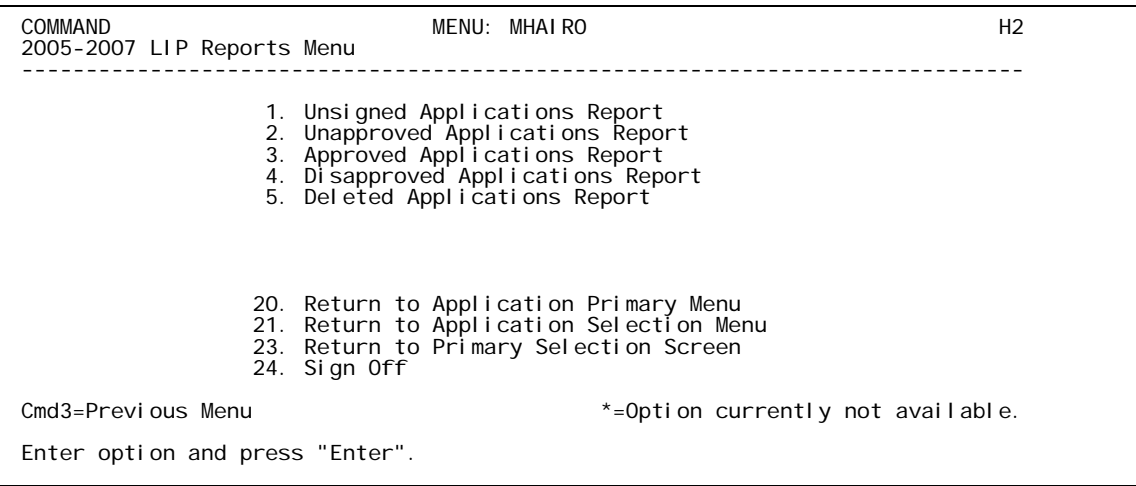

## **B Available Reports**

The following table provides an explanation of the reports available on Menu MHAIR0.

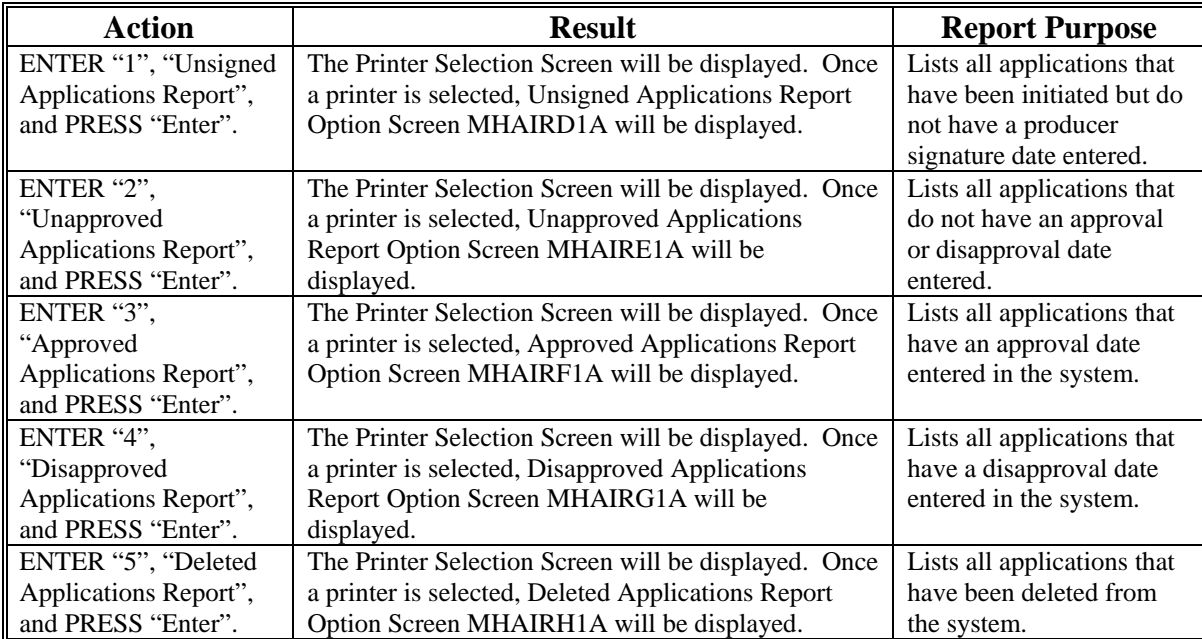

## **122 LIP Reports (Continued)**

# **C Action**

County Offices are required to select the order in which the reports will print. If "alphabetically by producer last name/business" is selected, the report will print alphabetically by last name/business. If "by date with the most recent first" is selected, the report will print by the date that the application was updated, signed, approved, disapproved, or deleted, as applicable, most recent date first. Only 1 print order can be selected at a time.

County Offices also have the option of entering date restrictions. If a date is entered next to "do not print dates prior to", the report will only print applications that were updated, signed, approved, disapproved, or deleted, as applicable, on or after the date entered. If a date is entered next to "do not print dates after", the report will only print applications that were updated, signed, approved, disapproved, or deleted, as applicable, on or before the date entered. If a date is entered next to both "do not print dates prior to" and "do not print dates after", the report will only print applications that were updated, signed, approved, disapproved, or deleted, as applicable, on or between the dates entered.

Both a print order and a date restriction can be entered at the same time.

# **123 FSA-900E-1, Estimated Calculated Payment Report – Detailed Producer Report**

### **A Introduction**

FSA-900E-1 is a computer-generated document that prints a detailed estimated calculated payment amount based upon the loss data entered in the automated LIP application.

## **B Information on the Report**

This table includes a detailed description of the information contained on FSA-900E-1.

The livestock/kind/weight range losses are divided by Disaster Year and Period.

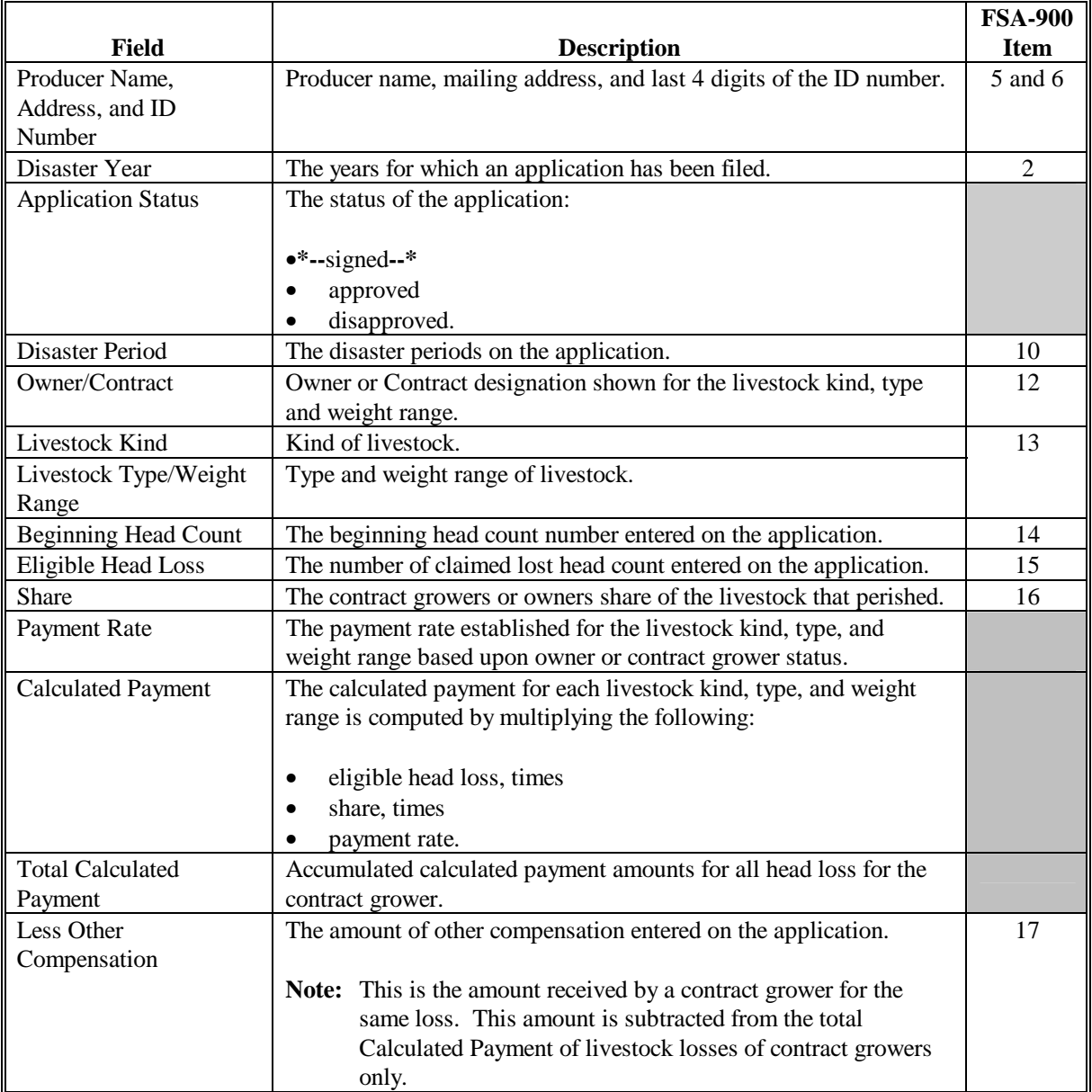

ä

## **123 FSA-900E-1, Estimated Calculated Payment Report – Detailed Producer Report (Continued)**

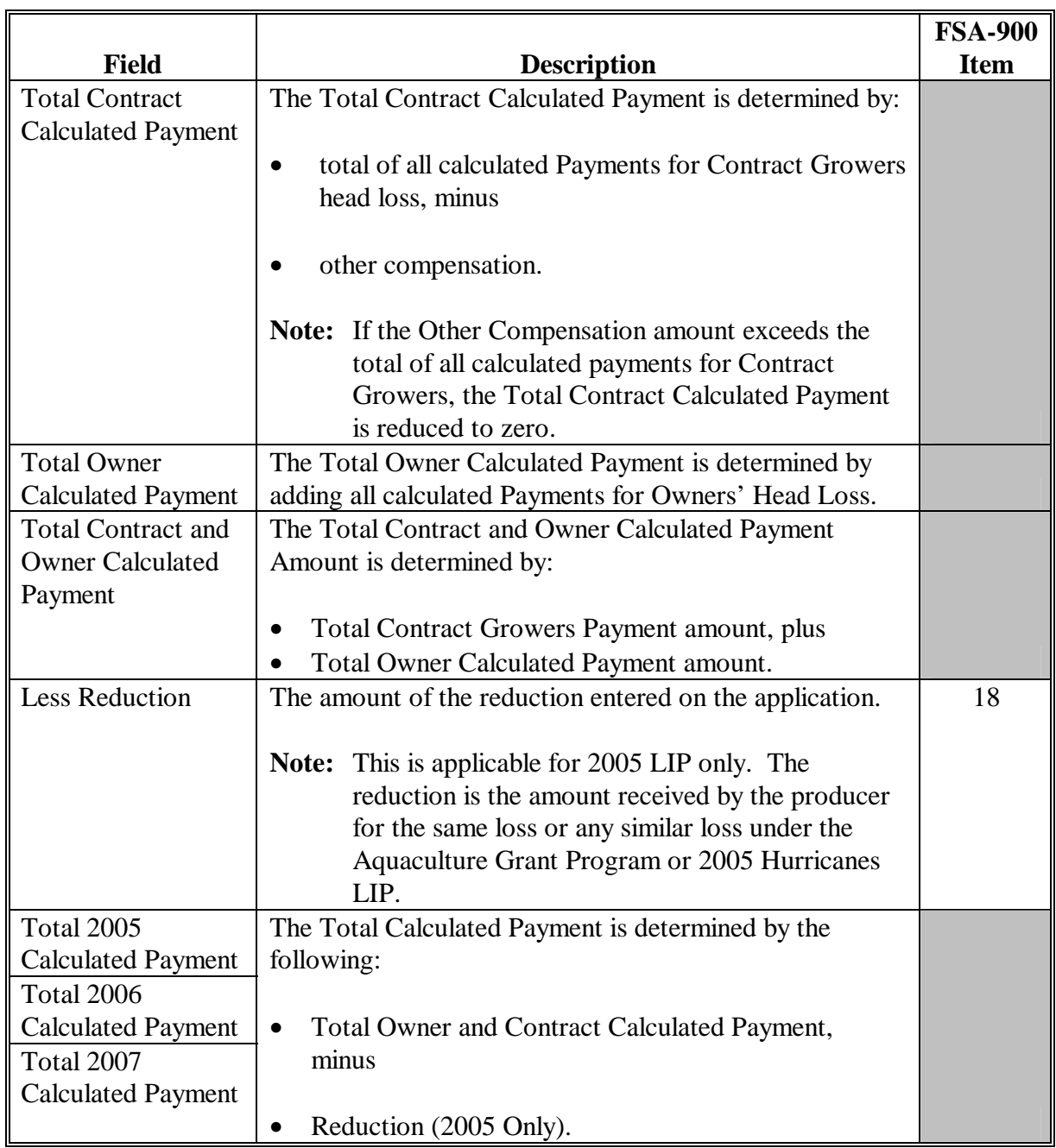

# **B Information on the Report (Continued)**

## **123 FSA-900E-1, Estimated Calculated Payment Report – Detailed Producer Report (Continued)**

# **B Information on the Report (Continued)**

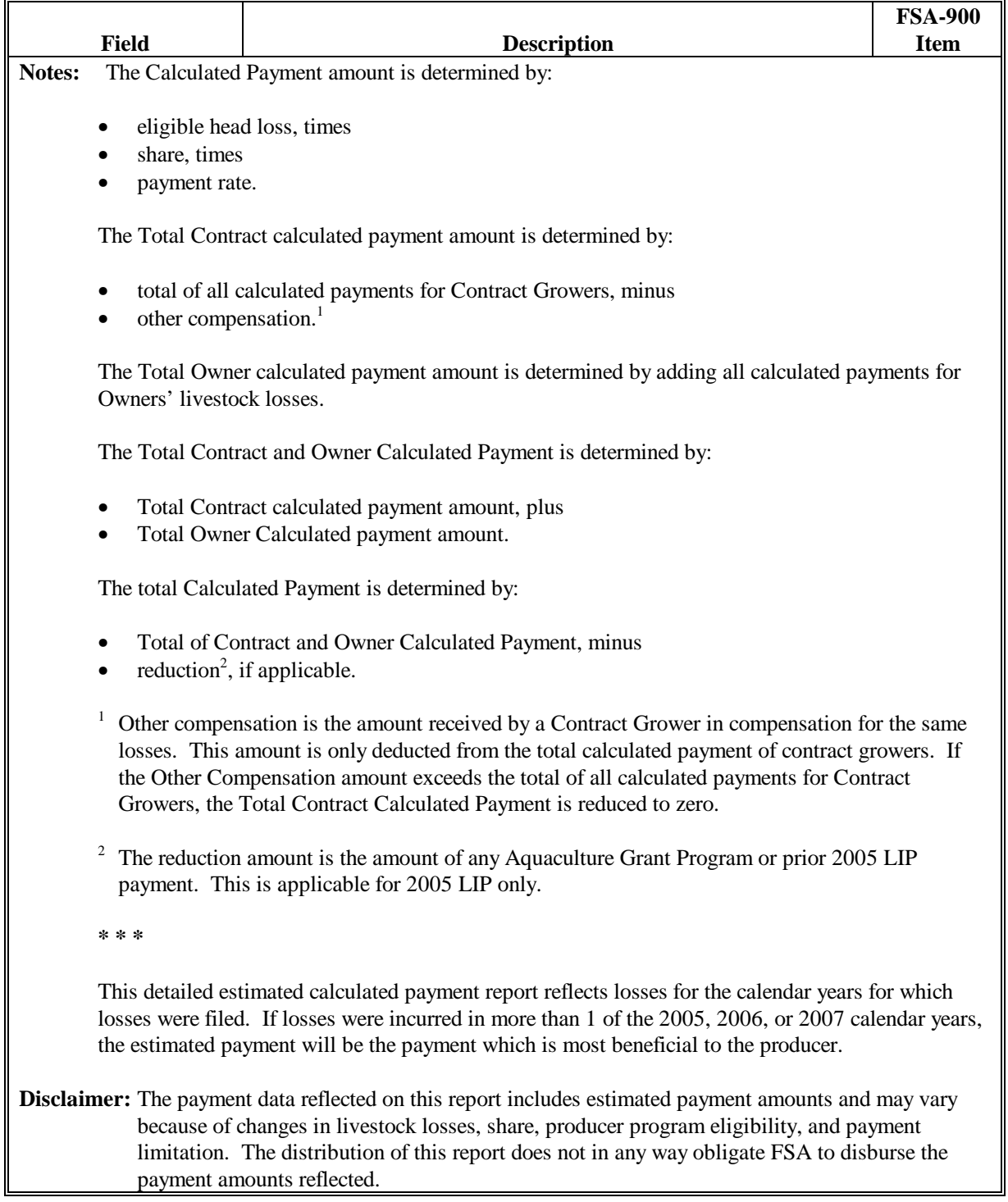

# **124 FSA-900E, Estimated Calculated Payment Report – Producer Summary Report**

### **A Introduction**

FSA-900E is a computer-generated document that prints a summarized estimated calculated payment amount for a producer based on data currently loaded in the 2005-2007 LIP application file.

## **B Information on the Report**

 This table includes a description of the information contained on FSA-900E. **\*--** 

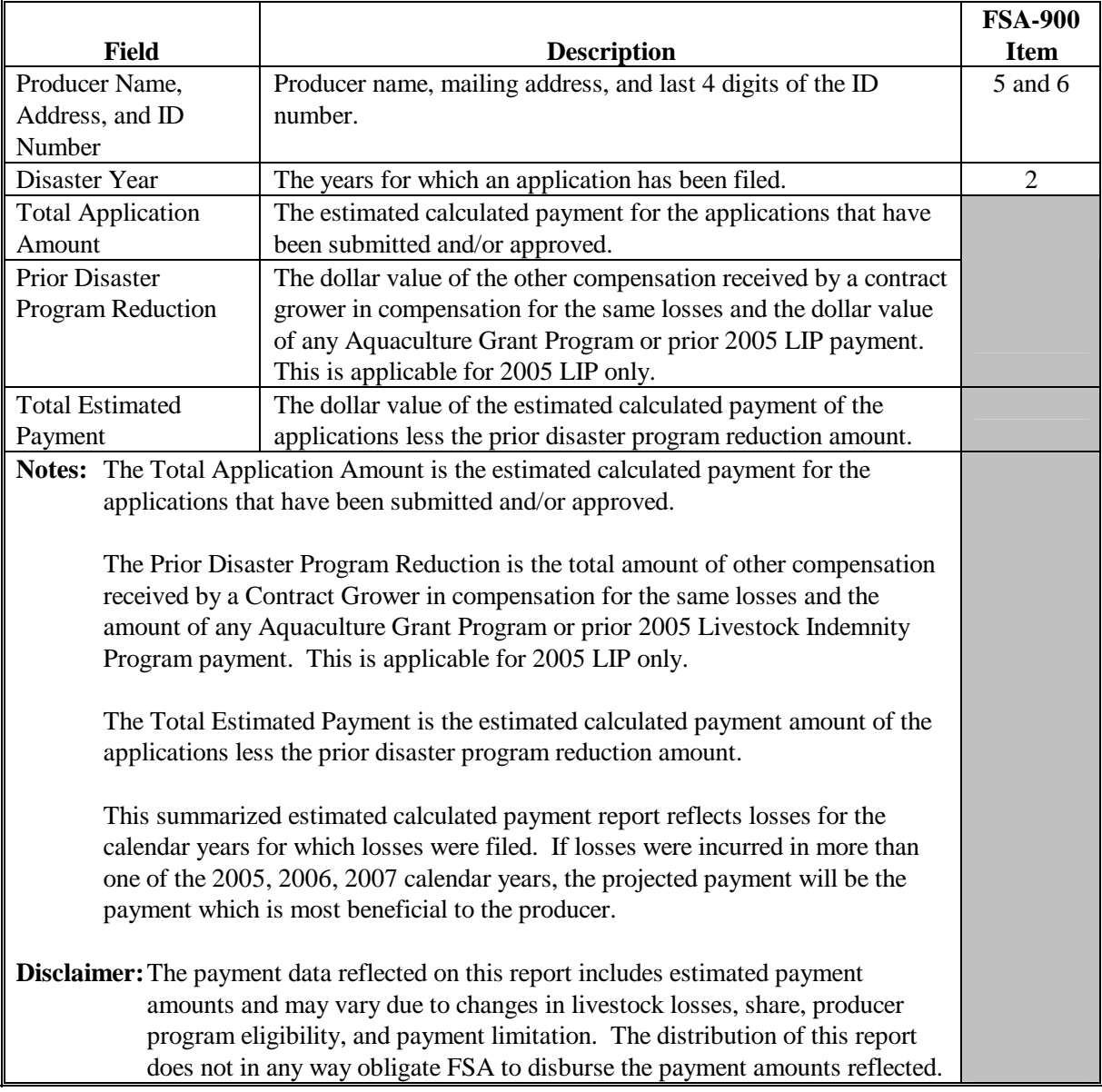

**--\*** 

# **125 Printing and Distributing FSA-900E and FSA-900E-1**

## **A Printing FSA-900E and FSA-900E-1**

The Estimated Calculated Payment Reports can be printed for a specific producer or for all producers. Follow the steps in this table to print the report.

**\*--Note:** FSA-900E and FSA-900E-1 can also be printed by pressing "Cmd12" on Screen**--\*** MHAIAC01.

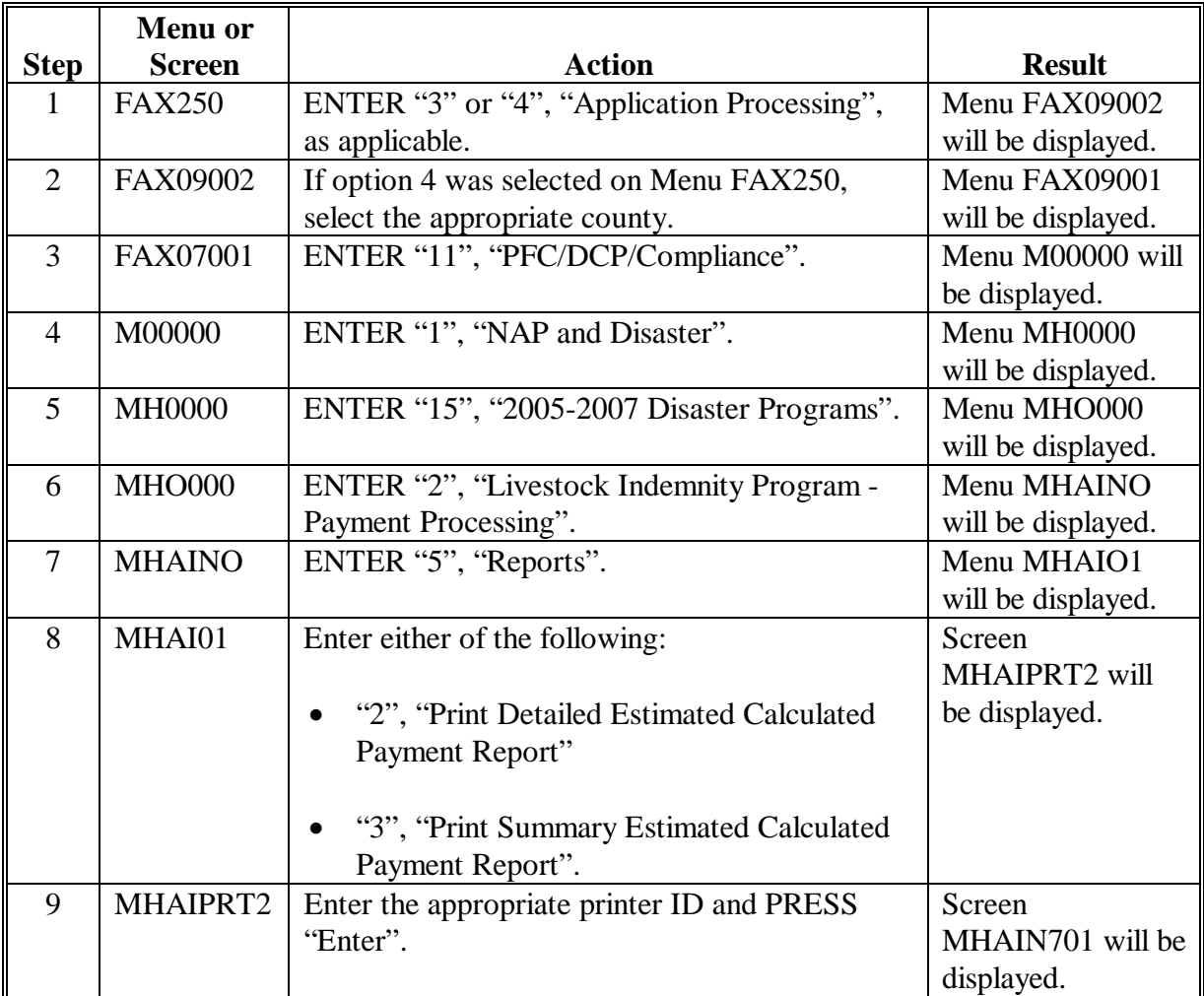

# **125 Printing and Distributing FSA-900E and FSA-900E-1 (Continued)**

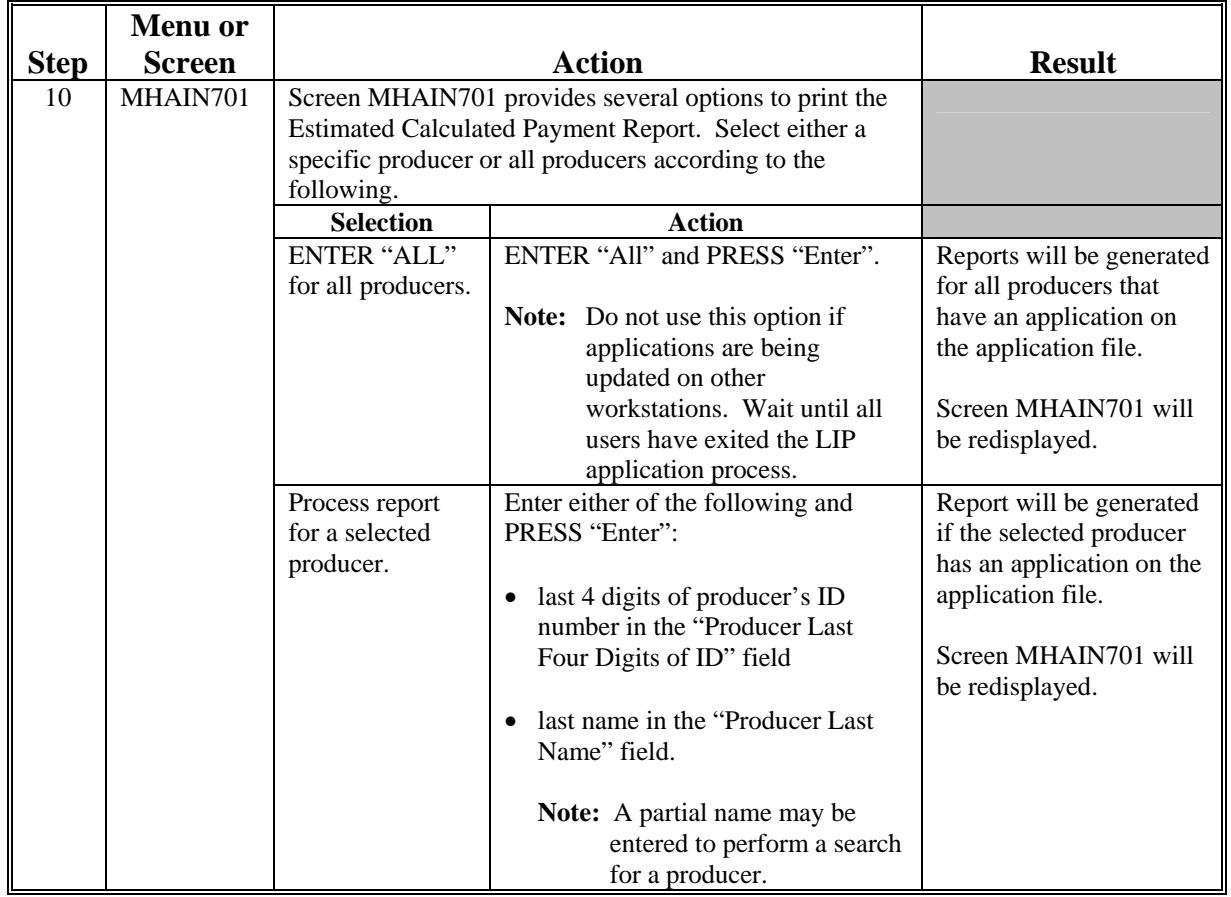

# **A Printing FSA-900E and FSA-900E-1 (Continued)**

# **B Distributing FSA-900E and FSA-900E-1**

County Offices shall provide producers with a copy of FSA-900E and FSA-900E-1.

# **126-139 (Reserved)**

 $\mathcal{O}(\mathcal{O}(\log n))$ 

#### **Part 4 2005-2007 LCP**

## **Section 1 Basic 2005-2007 LCP Information**

#### **140 General Information**

#### **A Purpose**

This part provides instructions for administering 2005-2007 LCP.

2005-2007 LCP provides monetary assistance to eligible livestock owners and cash lessees, but not both for the same livestock, for certain types of livestock for feed losses and

 **\*--**increased feed costs that occurred between January 1, 2005, and December 31, 2007, in**--\*** eligible disaster counties as a direct result of an eligible disaster event, including losses because of blizzards that started in 2006 and continued into January 2007.

Livestock producers may elect to receive compensation for losses in the calendar year 2007 grazing season that are attributable to wildfires occurring during the applicable period, as determined by the Secretary.

**Note:** Monetary assistance provided under 2005-2007 LCP is **not** required to be used by the payee for any specific purpose.

#### **B Source of Authority**

The U.S. Troop Readiness, Veterans' Care, Katrina Recovery, and Iraq Accountability Appropriations Act, 2007 (Pub. L. 110-28) authorizes the Secretary of Agriculture to use such sums as necessary to remain available, until expended, to provide assistance to certain eligible livestock owners and cash lessees, but **not** both for the same livestock.

 **\*--**The Department of State, Foreign Operations, and Related Programs Appropriations Action, 2008, amends Pub. L. 110-28, by extending assistance to certain eligible livestock owners and cash lessees, for certain types of livestock for feed losses and increased feed costs that occurred on or after February 28, 2007, but before December 31, 2007.**--\*** 

The regulations for 2005-2007 LCP are provided in 7 CFR Part 760, Subparts K and L.

### **C Public Information**

Follow instructions in 2-INFO for providing information about 2005-2007 LCP.

### **D Modifying Provisions**

Provisions in this handbook shall **not** be revised without prior approval from the National Office. Requests for revisions shall be addressed to the Livestock Assistance Program Manager, through the Deputy Administrator.

## **140 General Information (Continued)**

## **E Forms**

### **Forms, worksheets, applications and other documents other than those provided in this \*--handbook or issued by the National Office shall not be required for implementing the 2005-2007 LCP.**

**Any** document that collects data from a participant, regardless of whether the participant's signature is required:

- is subject to the Privacy Act and information collection procedures
- requires clearance by the following offices:**--\*** 
	- National Office program area
	- MSD, Forms and Graphics Section
	- OMB.

**\* \* \*** 

## **F Related Handbooks**

See Part 1 for handbooks related to 2005-2007 LCP.

### **141 Responsibilities**

# **A STC Responsibilities**

Within the authorities and limitations in this handbook and 7 CFR Part 760, Subparts K and L, STC's shall:

- direct the administration of 2005-2007 LCP
- ensure that FSA State and County Offices follow 2005-2007 LCP provisions
- thoroughly document all actions taken in the STC minutes
- handle appeals according to 1-APP

**\* \* \***

•**\*--**require reviews be conducted by DD's according t[o subparagraph 181](#page-205-0) D to ensure that**--\*** County Offices comply with 2005-2007 LCP provisions

• take oversight actions to ensure that IPIA provisions are met to prevent County Offices from issuing improper payments according t[o subparagraph 165](#page-168-0) E.

**Note:** STC's may establish additional reviews to ensure that 2005-2007 LCP is administered according to these provisions.

## **B SED Responsibilities**

Within the authorities and limitations in this handbook and 7 CFR Part 760, Subparts K and L, SED's shall:

- ensure that FSA County Offices follow 2005-2007 LCP provisions
- handle appeals according to 1-APP
- ensure that DD's conduct reviews according to subparagraph A

- ensure that **all** County Offices publicize 2005-2007 LCP provisions according to subparagraph D
- immediately notify the National Office Livestock Assistance Program Manager of software problems, incomplete or incorrect procedures, specific problems, or findings
- take oversight actions to ensure that IPIA provisions are met to prevent County Offices from issuing improper payments according t[o subparagraph 165](#page-168-0) E.

### **C DD Responsibilities**

Within the authorities and limitations in this handbook and 7 CFR Part 760, Subparts K and L, DD's shall:

- ensure that COC's and CED's follow 2005-2007 LCP provisions
- •**\*--**conduct reviews according t[o subparagraph 181](#page-205-0) D, and any additional reviews established by STC's or SED's according to subparagraph A and B
- provide SED with report of all reviews according to [subparagraph 181 D](#page-205-0)**--\***
- ensure that County Offices publicize 2005-2007 LCP provisions according to subparagraph D.

**Note:** SED's may establish additional reviews to ensure that 2005-2007 LCP is administered according to these provisions.

## **D COC Responsibilities**

Within the authorities and limitations in this handbook and 7 CFR Part 760, Subparts K and L, COC's shall:

- fully comply with all 2005-2007 LCP provisions
- ensure that CED's fully comply with all 2005-2007 LCP provisions
- act on completed FSA-901's according t[o paragraph 181](#page-205-0)
- handle appeals according to 1-APP
- thoroughly document all actions taken in the COC minutes

**Important:** All the following **must** be thoroughly documented for all 2005-2007 LCP program determinations made by COC's:

- all factors reviewed or considered
- all documentation reviewed
- references to applicable handbooks, notices, and regulations
- all sources of information obtained for review or consideration.

•**\*--**ensure that participants receive complete and accurate 2005-2007 LCP information**--\*** 

**Note:** Program information may be provided through the following:

- program leaflets, newsletters, and print media
- meetings
- radio, television, and video
- County Office visits.

## **D COC Responsibilities (Continued)**

- ensure that 2005-2007 LCP general provisions and other important items are publicized as soon as possible after information is received from the National Office, including but not limited to, the following:
	- signup period
	- payment limitation
	- eligible livestock
	- basic participant eligibility criteria
	- general data required to complete application

**Note:** The 2005-2007 LCP Fact Sheet may be used to provide general program information. The fact sheet is available online at **http://disaster.fsa.usda.gov**.

• take oversight actions to ensure that IPIA provisions are met to prevent County Offices from issuing improper payments according to [subparagraph 165](#page-168-0) E.

## **E CED Responsibilities**

Within the authorities and limitations in this handbook and 7 CFR Part 760, Subparts K and L, CED's shall:

- fully comply with all 2005-2007 LCP provisions
- ensure that County Office employees fully comply with all 2005-2007 LCP provisions
- handle appeals according to 1-APP
- act on completed FSA-901 according to paragraph 181
	- **Note:** CED may delegate approval authority to program technicians for routine cases. Program technicians shall **not** be delegated authority to disapprove any FSA-901.
- •**\*--**ensure that all program and payment eligibility requirements have been met by participants before issuing any payments to ensure that IPIA provisions are met

**Note:** S[ee subparagraph 165](#page-168-0) E for additional information.

- ensure that participants receive complete and accurate program information
- immediately notify SED, through DD, of software problems and incomplete or incorrect procedures
- ensure that all participants receive a copy of [Exhibit 7 a](#page-368-0)ccording to [paragraph 184](#page-225-0)**--\*** when the application is filed
- ensure that general provisions and other important items are publicized according to subparagraph D and copies are retained in the County Office.

## **F Program Technician Responsibilities**

Within the authorities and limitations in this handbook and 7 CFR Part 760, Subparts K and L, the program technician shall:

- fully comply with all 2005-2007 LCP provisions
- immediately notify CED of software problems and incomplete or incorrect procedures
- •**\*--**ensure that participants receive complete and accurate program information
- ensure that all participants receive a copy of [Exhibit 7 a](#page-368-0)ccording to [paragraph 184](#page-225-0) when the application is filed
- ensure that all program and payment eligibility requirements have been met by participants before issuing any payments to ensure that IPIA provisions are met.**--\***

**Note:** S[ee subparagraph 165](#page-168-0) E for additional information.

## <span id="page-136-0"></span> **A Definitions**

The following definitions apply to 2005-2007 LCP. The definitions provided in other parts of this handbook do **not** apply to 2005-2007 LCP.

 **\*--**Adult beef bull means a male beef bovine animal that was at least 2 years old and used for breeding purposes on the beginning date of the applicable disaster period as provided at **http://disaster.fsa.usda.gov**.

Adult beef cow means a female beef bovine animal that had delivered 1 or more offspring before the beginning date of the applicable disaster as provided at **http://disaster.fsa.usda.gov**. A first time bred beef heifer shall also be considered an adult beef cow if it was pregnant on the beginning date of the applicable disaster period as provided at **http://disaster.fsa.usda.gov**.

Adult buffalo/beefalo bull means a male animal of those breeds that was at least 2 years old and used for breeding purposes on the beginning date of the applicable disaster period as provided at **http://disaster.fsa.usda.gov**.

Adult buffalo/beefalo cow means a female animal of those breeds that had delivered 1 or more offspring before the beginning date of the applicable disaster period as provided in **http://disaster.fsa.usda.gov**. A first time bred buffalo/beefalo heifer shall also be considered an adult buffalo/beefalo cow if it was pregnant on the beginning date of the applicable disaster period as provided at **http://disaster.fsa.usda.gov**.

Adult dairy bull means a male dairy bovine breed animal at least 2 years old used primarily for breeding dairy cows on the beginning date of the applicable disaster period as provided at **http://disaster.fsa.usda.gov**.

Adult dairy cow means a female bovine animal used for the purpose of providing milk for**--\*** human consumption, that had delivered 1 or more offspring before the beginning date of the applicable disaster period as provided at **http://disaster.fsa.usda.gov**. A first time bred dairy heifer shall also be considered an adult dairy cow if it was pregnant on the beginning date of the applicable disaster period as provided at **http://disaster.fsa.usda.gov**.

Commercial use means used in the operation of a business activity engaged in as a means of livelihood for profit by the eligible producer.

Disaster county means a county included in the geographic area covered by a Secretarial or  **\*--**Presidential disaster declaration between January 1, 2005, and December 31, 2007, or an**--\*** FSA APLN, if such notice applies to a natural disaster designated by the President, including contiguous counties. See **http://disaster.fsa.usda.gov** for a list of eligible counties.

## **A Definitions (Continued)**

Eligible livestock means only certain adult and non-adult dairy cattle, beef cattle, buffalo, beefalo, equine, sheep, goats, deer, elk, swine, reindeer and poultry, including egg-producing poultry that on the beginning date of the applicable disaster period were all of the following:

- •**\*--**physically located in an eligible disaster county
- maintained for commercial use as part of the participant's farming operation
- owned or cash leased
- not have been produced or maintained for reasons other than commercial use as part of a farming operation.**--\***

**Note:** S[ee paragraph 164](#page-165-0) for delineation of eligible livestock by payment rate.

Eligible livestock producer means an owner or cash lessee, but not both for the same livestock, of eligible livestock on the beginning date of the applicable disaster period, and is a citizen of, or legal resident alien in, the United States. A farm cooperative, private domestic corporation, partnership, or joint operation in which a majority interest is held by members, stockholders, or partners who are citizens of, or legal resident aliens in, the United States, if such cooperative, corporation, partnership or joint operation owned, jointly owned or cash leased eligible livestock on the beginning date of the applicable disaster period will be considered eligible livestock producers. Any Native American tribe (as defined in section 4(b) of the Indian Self-Determination and Education Assistance Act (Pub. L. 93-638, 88 Stat. 2003)); any Native American organization or entity chartered under the Indian Reorganization Act; any tribal organization chartered under the Indian Self-Determination and Education Assistance Act; and any economic enterprise under the Indian Financing Act of 1974 may be considered eligible livestock producers so long as they meet the terms of the definition.

 **\*--**Equine animal means a domesticated horse, mule, or donkey.

Farming operation means a business enterprise engaged in producing agricultural products.

Goat means a domesticated ruminant mammal of the genus Capra, including Angora goats.**--\*** 

## **142 Definitions for 2005-2007 LCP (Continued)**

## **A Definitions (Continued)**

Ineligible livestock means any of the following:

- •**\*--**livestock that were or would have been in a feedlot regardless of whether there was a disaster; or where such livestock were in a feedlot as part of a participant's normal business operation
- any animal produced or maintained for reasons other than commercial use as part of a farming operation, as determined by FSA, including, but not limited to, recreational purposes, such as pleasure, hunting, pets, roping, or for show
- any wild free roaming livestock, as determined by FSA, including horses and deer
- any animal not meeting the definition of eligible livestock, as determined by FSA
- any animal owned or cash leased by an ineligible livestock producer
- all animals not physically located in an eligible disaster county on the beginning date of the applicable disaster period
- all beef and dairy cattle, buffalo, and beefalo that weighed less than 500 pounds on the beginning date of the disaster period.

Non-adult beef cattle means a bovine animal that weighed 500 pounds or more on the beginning date of the applicable disaster period, as provided at **http://disaster.fsa.usda.gov**, but does not meet the definition of an adult beef cow or bull.

Non-adult buffalo/beefalo means an animal of those breeds that weighed 500 pounds or more on the beginning date of the applicable disaster period, as provided at **http://disaster.fsa.usda.gov**, but do not meet the definition of an adult buffalo/beefalo cow or bull.

Non-adult dairy cattle means a bovine livestock, of a breed used for the purpose of providing milk for human consumption, that weighed 500 pounds or more on the beginning date of the applicable disaster period, as provided at **http://disaster.fsa.usda.gov**, but does not meet the definition of an adult dairy cow or bull.

Poultry means domesticated chicken, turkey, duck, or goose. Poultry will be further delineated by sex, age, and purpose of production, as determined by FSA.

Swine means a domesticated omnivorous pig, hog, and boar. Swine will be further delineated by sex and weight as determined by FSA.

Sheep means a domesticated ruminant mammal of the genus Ovis.**--\*** 

### **143-160 (Reserved)**

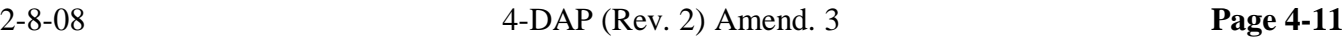

 **(through 4-30)** 

 $\mathcal{A}^{\mathcal{A}}$  and  $\mathcal{A}^{\mathcal{A}}$ 

### **Section 2 Policy and Procedure**

### **161 Signup Period**

#### **A 2005-2007 LCP Signup**

Signup for 2005-2007 LCP begins September 10, 2007. An ending signup date has not yet been established. DAFP will announce the ending signup date in a future notice.

**Important:** There are **no** late-filed provisions for 2005-2007 LCP. FSA shall not refuse to  **\*--**accept a participant's request to file FSA-901 after the end of signup. However, FSA-901's submitted by participants after the end of signup shall be disapproved because they were not filed during the application period.

> The application period for 2005-2007 LCP is a matter of general applicability to all participants; therefore, disapproval of FSA-901's filed after the end**--\*** of signup is not appealable.

## **162 Eligibility Criteria**

### **A Eligible Disaster Events**

To be considered eligible to receive benefits under 2005-2007 LCP:

- •**\*--**livestock feed losses or an increase in feed costs must have occurred:
	- because of an eligible disaster event that occurred between January 1, 2005, and December 31, 2007, including losses:
		- because of blizzards that started in 2006 and continued into January 2007
		- in calendar year 2007 grazing season that are attributable to wildfires occurring during the applicable period, as determined by the Secretary
	- in a county named in a Secretarial or Presidential disaster declaration between January 1, 2005, and December 31, 2007, or an FSA APLN, if such notice applies to a natural disaster designated by the President, including contiguous counties
	- after January 1, 2005, and before December 31, 2007
	- in the calendar year for which benefits are being requested
- the feed lost or an increase in feed costs must have been only for feed for the claimed eligible livestock
- the disaster events that caused the feed losses or an increase in feed costs shall be the**--\*** same disaster events for which a natural disaster was declared or designated.

A list of eligible counties, by disaster period and eligible disaster events, are listed at **http://disaster.fsa.usda.gov**.

# **162 Eligibility Criteria (Continued)**

# **A Eligible Disaster Events (Continued)**

The eligible disaster events listed at **http://disaster.fsa.usda.gov** have been further defined according to this table to include the following.

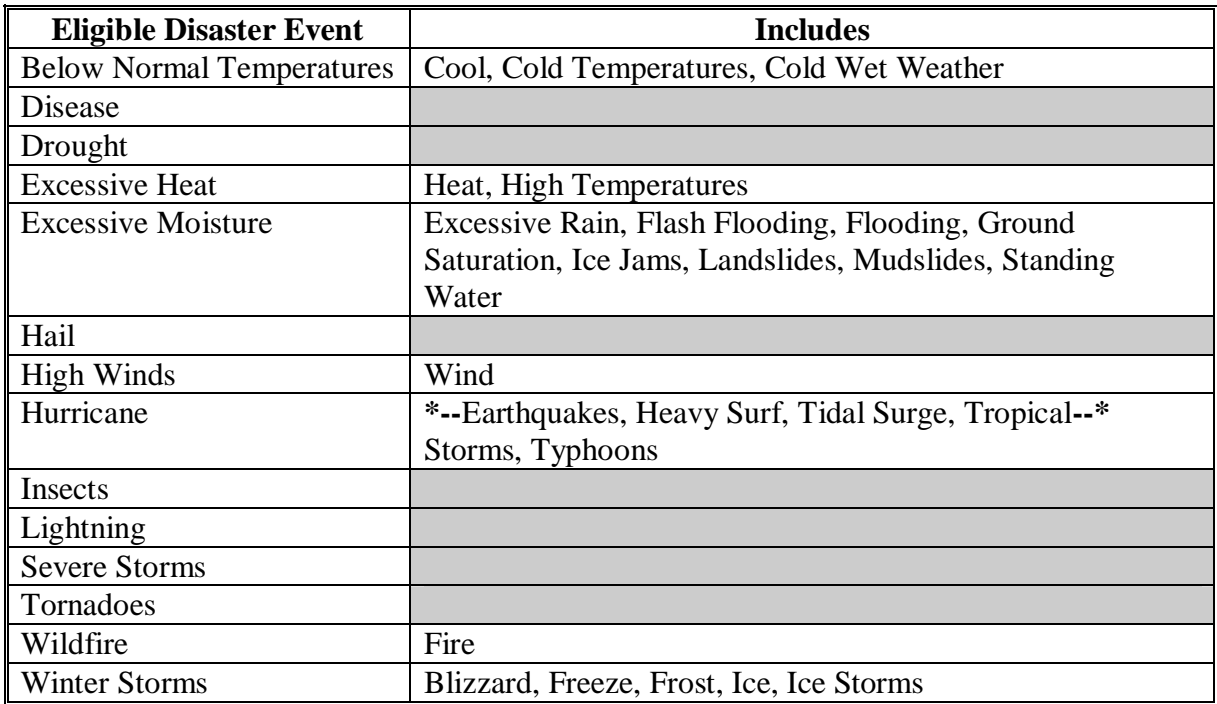

## **B Eligible Livestock**

 **\*--**Eligible livestock for 2005-2007 LCP must meet **all** of the following criteria to be eligible:

- be adult and non-adult beef cattle, adult and non-adult beefalo, adult and non-adult buffalo, adult and non-adult dairy cattle, deer, elk, equine, goats, poultry, reindeer, sheep, or swine
- have been physically located in an eligible disaster county on the beginning date of the eligible disaster county's disaster period

**Note:** See exception in subparagraph F.

- have been maintained for commercial use as part of the producer's farming operation on the beginning date of the disaster period
- not have been produced or maintained for reasons other than commercial use as part of the producer's farming operation.
- **Note:** Eligible disaster counties and disaster periods are provided at **http://disaster.fsa.usda.gov**.
- **Important:** Mitigated livestock, livestock that were sold or died after the beginning date of the applicable disaster period as a direct result of the applicable disaster event associated to the applicable disaster period are still eligible livestock for 2005-2007 LCP, if the livestock meet the requirement of this subparagraph and the definitions in [paragraph 142.](#page-136-0)**--\***

Proof of sale or death of livestock shall be required if selected for spot check.

**Example:** On the beginning date of the flood, John Smith owned 100 head of adult beef cows he maintained for commercial use as part of a farming operation. The adult beef cows were physically located in Matagorda County, Texas, on September 23, 2005. Shortly after September 23, 2005, Mr. Smith sold 15 of the adult beef cows. The 15 sold cows are eligible livestock for 2005 LCP, provided all other eligibility requirements are met. Proof of sale shall be required if Mr. Smith's application is selected for spot check.

See paragraph:

- 142 for definitions of eligible livestock, commercial use, and farming operation
- 164 for further delineation of eligible livestock by payment rate.
### **C Ineligible Livestock**

- **\*--**Livestock that are **not** eligible for 2005-2007 LCP include, but are **not** limited to the**--\*** following:
	- livestock produced or maintained for reasons other than commercial use as part of a farming operation, including, but not limited to, recreational purposes, such as:
		- consumption by the owner
		- hunting
		- pets
		- pleasure
		- roping
		- show
		- **Example 1:** Mike Jones owns 5 horses, 2 beef steers, and 3 goats. Mr. Jones maintains the horses for pleasure riding and fox hunting, and maintains the goats as pets for his children. He maintains the beef steers to be consumed by his family. Accordingly, Mr. Jones does not maintain any of the livestock for commercial use as part of a farming operation.

Because none of Mr. Jones' livestock is maintained for commercial use as part of a farming operation, the animals are **not** eligible livestock for 2006 LCP.

**Example 2:** Joe Smith owns 5 horses which he uses to pull hansom cabs in the tourist district of the local city. The hansom cabs are Mr. Smith's business activity he engages in as a means of livelihood for profit.

> However, because the horses are not maintained as part of a farming operation, they are not eligible livestock for 2005-2007 LCP.

### **C Ineligible Livestock (Continued)**

**Example 3:** Jane Black owns and raises a deer herd. Mrs. Black sells the does to a local food market to be processed into meat products. She sells the bucks to hunting preserves nationwide.

> Mrs. Black is in the business of selling deer as a means of livelihood for profit; therefore, the deer are maintained for commercial use. However, they also must be maintained as part of a farming operation.

The County Office must determine whether Mrs. Black's deer business is a farming operation. Mrs. Black must provide evidence to satisfy COC or CED that the deer are part of a farming operation. One indicator of being a farming operation would be whether Mrs. Black files taxes as a farming operation. The County Office cannot request Mrs. Black to provide a copy of her tax records; however, COC or CED may ask Mrs. Black how she files her taxes for the operation.

- emus
- yaks
- *ostriches*
- llamas
- all beef and dairy cattle, and buffalo and beefalo that weighed less than 500 pounds on the beginning date of the applicable disaster period, as provided at **http://disaster.fsa.usda.gov**
- any wild free roaming livestock, including horses and deer
- any animals not included in subparagraph B.

# **\*--D Livestock Located in Feed Lots**

**Par. 162** 

Livestock that were or would have been physically located in a feedlot after a disaster are **not** eligible for 2005-2007 LCP. This includes, but is **not** limited to, livestock that were physically located in a feedlot:

- on the beginning date of an eligible disaster period or placed in a feedlot after the beginning date of an eligible disaster period for the purpose of fattening for slaughter as part of producer's normal operation
- as part of a livestock producer's normal course of business before the livestock reached their normal selling or fattening weight.
- **Example 1:** John Smith owns 500 head of non-adult beef cattle weighing an average of 750 pounds each. Mr. Smith's operation is physically located in County A, an eligible disaster county. The beginning date of County A's disaster period was January 1, 2006. Mr. Smith placed the 500 head of non-adult beef cattle in Lucky 7 Feedlot, Inc., located in County A, on January 1, 2006, for the purpose of fattening for slaughter. The 500 head of non-adult beef cattle owned by Mr. Smith are **not** eligible for LCP because they were placed in the feedlot for the purpose of fattening for slaughter as part of his normal operation.
- **Example 2:** Judy Jones owns 750 head of non-adult beef cattle weighing an average of 500 pounds each. Ms. Jones' operation is physically located in County A, an eligible disaster county. The beginning date of County A's disaster period was March 1, 2006. The normal grazing period for native pasture in County A is May 1 through November 15. Ms. Jones, as part of her normal business operation, placed the 750 head of non-adult beef cattle in Rafter 3 Feedlot, located in County A, on March 20, 2006. The 750 head of non-adult beef cattle owned by Ms. Jones are **not** eligible for LCP because they were placed in the feedlot as part of Ms. Jones' normal business operation and **not** because of an eligible disaster event.
- **Note:** Eligible livestock placed in a feedlot earlier than normal because of an eligible disaster event may be eligible for 2005-2007 LCP if all other eligibility requirements are met.**--\***

## **\*--D Livestock Located in Feed Lots (Continued)**

**Example 3:** Jim Black owned 500 head of non-adult beef cattle weighing an average of 500 pounds each on March 1, 2006. Mr. Black's operation is physically located in County A, an eligible disaster county. The beginning date of County A's disaster period was March 1, 2006. Mr. Black normally removes the 500 head of non-adult beef cattle from the 1,000 acres of native pasture he owns and places them in Lucky 7 Feedlot, Inc., located in County A, when they reach 750 pounds for the purpose of fattening for slaughter. Because of drought, Mr. Black ran out of native pasture and was forced to place the 500 head of non-adult beef cattle in the feedlot on March 1, 2006, before they reached the weight of 750 pounds.

> The 500 head of non-adult beef cattle placed in the feedlot earlier than normal because of unavailable feed because of the eligible disaster event are eligible for LCP. The additional feed cost to get the 500 head of non-adult beef cattle to the weight of 750 pounds (weight normally placed in feed lot) would be an eligible feed cost. Feed fed to the livestock after they reach the weight of 750 pounds would **not** be an eligible feed cost under LCP.**--\***

### **E Eligible Livestock Producers**

An eligible livestock producer for 2005-2007 LCP is one who meets **all** of the following:

- •**\*--**had eligible livestock physically located in an eligible disaster county on the beginning date of the county's disaster period**--\***
- had legal ownership of or cash leased, but not both for the same livestock, eligible livestock on the beginning date of the applicable disaster periods, as provided at **http://disaster.fsa.usda.gov**
- •**\*--**suffered any of the following:
	- o grazing loss on eligible grazing lands physically located in an eligible disaster county where the forage was damaged or destroyed by an eligible disaster event and intended for use as feed for the participant's eligible livestock
	- o a loss of feed from forage or feed stuffs physically located in an eligible disaster county that was mechanically harvested and intended for use as feed for the participant's eligible livestock that was damaged or destroyed after harvest by an eligible disaster event**--\***

### **E Eligible Livestock Producers (Continued)**

- a loss of feed from purchased forage or feed stuffs physically located in an eligible disaster county that was intended for use as feed for the participant's eligible livestock that was damaged or destroyed **\* \* \*** by an eligible disaster event
- increased feed costs incurred in an eligible disaster county because of an eligible disaster event to feed the participant's eligible livestock
- is 1 of the following:
	- a citizen of, or legal resident alien in, the United States, including a farm cooperative, private domestic corporation, partnership, or joint operation in which a majority interest is held by members, stockholders, or partners who are citizens of, or legal resident aliens in, the United States, if such cooperative, corporation, partnership, or joint operation owned, jointly owned, or cash leased the livestock on the beginning date of the applicable disaster period
	- any Native American tribe as defined in the Indian Self-Determination and Education Assistance Act
	- any Native American organization or entity chartered under the Indian Reorganization Act
	- any economic enterprise under the Indian Financing Act of 1974.

The following are **not** eligible livestock producers for 2005-2007 LCP benefits:

- a foreign person, as determined according to 1-PL
	- **Note:** A foreign person is not eligible even if the requirements of the foreign person rule are met.
- any individual or entity that did **not** have legal ownership of or cash leased the eligible livestock on the beginning date of the applicable disaster period, as provided at **http://disaster.fsa.usda.gov**
- any individual or entity that did not suffer an eligible feed loss, determined according to subparagraph F, because of an eligible disaster event at **http://disaster.fsa.usda.gov**.

## **\*--F Eligible Feed Loss and Increased Feed Costs**

To be an eligible feed loss for 2005-2007 LCP, the feed lost **must** have been 1 of the following:

- a grazing loss on eligible grazing land physically located in an eligible disaster county, where the forage was damaged or destroyed by an eligible disaster event, and intended for use as feed for the participant's eligible livestock
- a loss of feed from forage or feedstuffs physically located in an eligible disaster county, that was **mechanically harvested** and intended for use as feed for the participant's eligible livestock, that was **damaged or destroyed after harvest** because of an eligible disaster event
- a loss of feed from purchased forage or feedstuffs physically located in an eligible disaster county, intended for use as feed for the participant's eligible livestock, that was damaged or destroyed by an eligible disaster event
- increased feed costs incurred in the eligible disaster county, because of an eligible disaster event, to feed the participant's eligible livestock.

Increased feed costs may include the following:

- an **increase in the price** of a **specific type** of feed that is purchased by a participant, as a part of a participant's normal business operation, to feed the participant's eligible livestock, and the **increase in price** is because of an eligible disaster event
	- **Note:** The determination has been made that the increase in the price of corn for 2005-2007 is because of an increase in demand for using corn in producing ethanol, and other by products, and **not** because of any 1 eligible disaster event, thus is **not** eligible to be considered as an increased feed cost.**--\***

## **\*--F Eligible Feed Loss and Increased Feed Costs (Continued)**

- the **cost of additional feed purchased**, above what is normally purchased by a participant, as a part of a participant's normal business operation, to feed the participant's eligible livestock because of an eligible disaster event.
	- **Note:** Eligible increased feed costs may include increased feed costs that are determined to be associated with and caused by an eligible disaster event, provided the feed was purchased and paid for by the eligible participant **before** the beginning of the subsequent year's grazing period.

Se[e paragraph 166](#page-171-0) to determine the value of lost feed and increased feed costs.

- **Exception:** Livestock feed, intended for use as feed for eligible livestock, that is physically located in other eligible disaster counties, may be considered in determining the value of a livestock producer's feed loss (including increased feed costs), if **all** of the following are true:
	- the livestock were physically located in an eligible disaster county on the beginning date of the eligible county's disaster period
	- it is part of the livestock producer's normal operation to move the livestock to the other eligible county during the calendar year of the disaster
	- **all** other eligibility requirements are met.**--\***

### **\*--F Eligible Feed Loss and Increased Feed Costs (Continued)**

The livestock producer shall provide documentation to the administrative County Office to satisfy COC that it is a normal part of the livestock producer's business operation to move livestock to another eligible county during the calendar year of the disaster. Documentation to support that it is part of the livestock producer's normal business operation to move livestock to another eligible county may include, but is **not** limited to the following:

- copy of grazing lease
- copy of deed showing land ownership when a farm record has **not** been established
- signed statement from the lessor, if the lease is a verbal lease, outlining the terms and conditions of the grazing lease agreement
- documentation that supports transportation cost of hauling livestock to grazing lands in other counties.**--\***

## **\*--F Eligible Feed Loss and Increased Feed Costs (Continued)**

**Example 1:** On January 1, 2006, Mr. Baca owned 100 head of adult beef cows that are physically located on 1,000 acres of native pasture in County A, an eligible disaster county. The beginning date of County A's disaster period was January 1, 2006. The normal grazing period for native pasture in County A is March 1 through October 15.

> On July 1, 2006, Mr. Baca, as part of his normal business operation, moved the 100 head of adult beef cows to 1,000 acres of native pasture physically located in County B, an eligible disaster county. The beginning date of County B's disaster period was January 1, 2006. The normal grazing period for native pasture in County B is March 1 through October 15.

> Mr. Baca's 100 head of adult beef cows are eligible for 2006 LCP because the livestock were physically located in County A, an eligible county, on the beginning date of County A's disaster period. County A will be the **administrative county** for Mr. Baca's livestock operation because County A is where the livestock were physically located on the beginning date of an eligible disaster period.

Mr. Baca provided documentation to support that it is a normal practice for him to move his adult beef cows to County B. The native pasture physically located in Counties A and B shall be used in determining the value of Mr. Baca's feed loss. The number of days entered in FSA-901, item 17 for each pasture shall be limited to the number of days each pasture is normally grazed. The number of days the native pasture is normally grazed in County A shall be limited to 122 days (March 1 - June 30) and County B shall be limited to 117 days (July 1 - October 15).

- **Note:** The maximum average percent of loss established for native pasture in:
	- County A shall be used in determining the value of loss of the native pasture physically located in County A
	- County B shall be used in determining the value of loss of the native pasture physically located in County B.**--\***

## **\*--F Eligible Feed Loss and Increased Feed Costs (Continued)**

**Example 2:** Mr. Jones owns 100 head of adult beef cows that are physically located in a dry lot in County A, an eligible disaster county, on January 1, 2006. The beginning date of County A's disaster period was January 1, 2006. The normal grazing period for native pasture in County A is March 1 through October 15.

> Mr. Jones, as part of his normal livestock operation, moved the 100 head of adult beef cows to 1,000 acres of native pasture located in County B, an eligible disaster county, on July 1, 2006. The beginning date of County B's disaster period was January 1, 2006. The normal grazing period for native pasture in County B is March 1 through October 15.

> Mr. Jones' 100 head of adult beef cows are eligible for 2006 LCP because the livestock were physically located in County A, an eligible county, on January 1, 2006, the beginning date of County A's disaster period. County A will be considered the **administrative county** for Mr. Jones' livestock operation because County A is where the livestock were physically located on the beginning date of an eligible disaster period.

> Mr. Jones provided documentation to County A to support that it is a normal practice for him to move his 100 head of adult beef cows to County B. Therefore, the native pasture physically located in County B can be used in determining the value of the Mr. Jones' feed loss. Mr. Jones did **not** suffer a loss of feed in County A; therefore, a feed loss would **not** be calculated for County A. The number of days entered in FSA-901, item 17 for the native pasture physically located in County B will be limited to the number of days the native pasture is normally grazed in County B, which is 117 days (July 1 through October 15).

> **Note:** County A shall ensure that the maximum average percent of loss established in County B is used for determining the value of loss of the native pasture physically located in County B, if different than the maximum average percent of loss established in County A.**--\***

## **\*--F Eligible Feed Loss and Increased Feed Costs (Continued)**

**Example 3:** Mr. Jacobs owns 100 head of adult beef cows, 50 head are physically located on 500 acres of native pasture in County A, an eligible disaster county, on January 1, 2006. The beginning date of County A's disaster period was January 1, 2006. County A is the administrative county for the 500 acres of native pasture physically located in County A, 50 head are physically located on 500 acres of native pasture in County B, an eligible disaster county, on January 1, 2006. The beginning date of County B's disaster period was January 1, 2006. County B is the administrative county for the 500 acres of native pasture physically located in County B. The normal grazing period for native pasture in County A and County B is March 1 through October 15.

> Mr. Jacobs, as part of his normal livestock operation, moved the 50 head of adult beef cows physically located in County A to County B and the 50 head of adult beef cows physically located in County B to different pastures in County A on a rotational basis during the disaster calendar year.

> Mr. Jacobs' 50 head of adult beef cows physically located in County A and the 50 head of adult beef cows physically located in County B are eligible for 2006 LCP because the livestock were physically located in eligible counties on January 1, 2006, the beginning date of County A and County B's disaster periods. In this situation, Mr. Jacobs will select in which County Office he will file his FSA-901.

Mr. Jacobs determines to file his FSA-901 in County A. Mr. Jacobs provided documentation to County A to support that it is a normal practice for him to move his 100 head of adult beef cows, on a rotational basis, between Counties A and B. Therefore, the native pastures physically located in Counties A and B can be used in determining the value of Mr. Jacobs' feed loss. The number of days entered in FSA-901, item 17 for each pasture will be limited to the number of days each pasture is normally grazed.

**Note:** County A shall ensure that the maximum average percent of loss established in County B is used for determining the value of loss of the native pasture physically located in County B, if different than the maximum average percent of loss established in County A.**--\*** 

### **\*--F Eligible Feed Loss and Increased Feed Costs (Continued)**

**Example 4:** Mrs. Edwards purchased 100 head of adult beef cows on January 15, 2006. Mrs. Edwards placed the 100 head of adult beef cows on 1,000 acres of native pasture that she owns that is physically located in County A, an eligible disaster county. The beginning date of County A's disaster period was January 1, 2006. The normal grazing period for native pasture in County A is March 1 through October 15.

> Mrs. Edwards, as part of her normal livestock operation, moved the 100 head of adult beef cows to 1,000 acres of native pasture she owns that is physically located in County B, an eligible disaster county, on July 1, 2006. The beginning date of County B's disaster period was January 1, 2006. The normal grazing period for native pasture in County B is March 15 through October 31.

Mrs. Edwards 100 head of adult beef cows are **not** eligible for 2006 LCP because the livestock were **not** physically located in either County A or County B on the beginning date of either of the counties respective disaster periods.**--\*** 

## **G Eligible Grazing Types**

Different types or varieties of pasture and grazing crops for a county shall be grouped into 1 of the following:

- forage sorghum (nonirrigated)
- improved grasses (nonirrigated)
- native grasses (nonirrigated).

## **H Eligible Grazing Land**

The following are eligible grazing lands:

- State and Federal lands, if either of the following apply:
	- land leased on a long-term basis that COC determines requires lessee contribution, including but not limited to wells, fences, or other maintenance and upkeep inputs
	- pasture or grazing land leased for cash or fixed amount for an established grazing period
- previously irrigated grazing land that was not irrigated in 2005, 2006, or 2007, because of lack of water for reasons beyond the participant's control.

### **I Ineligible Grazing Land**

The following are ineligible types of grazing:

- acreage enrolled in CRP
- irrigated pastures or crops
- seeded small grain forage crops

**Note:** Seeded small grain forage crops include the following:

- barley
- millet
- oats
- rye
- triticale
- wheat.
- grazing land that is leased under any of the following conditions:
	- basis of weight gain
	- cost per head, per day or month
		- **Example:** Owner A has an agreement with Producer B under which Owner A pays \$.30 per day for 100 yearlings grazed on Producer B's pasture. Owner A pays only for the number of days the 100 yearlings graze. Because Owner A pays only for the actual days grazed, Owner A suffers no grazing loss, and is ineligible for LCP.
	- on an AUM-only basis, when the lessee incurs no additional expense for pasture maintenance, wells, fences, etc.

## **J Deceased Individuals and Dissolved Entities**

- **\*--**Authority to sign contracts, applications, and other documents on behalf of an eligible participant who is now a deceased individual or is a dissolved entity may vary according**--\*** to State law. If an eligible livestock producer is now deceased or a dissolved entity, then an authorized representative of the deceased individual or dissolved entity may sign FSA-901 provided the authorized representative has authority to enter into a contract for the deceased individual or dissolved entity.
	- **Important:** Proof of authority to sign for the eligible deceased individual or dissolved entity **must** be on file in the County Office before the representative is **\*--**allowed to sign FSA-901 for the participant. Proof of authority includes**--\*** any of the following:
		- court order
		- document approved by the OGC Regional Attorney
		- letter from Secretary of State.

#### FSA-325 is:

- •**\*--**only used when it is requested that a payment earned by a deceased, missing, or incompetent program participant be issued in a name other than that of the deceased, missing, or declared incompetent program participant**--\***
- not applicable for determining who may file a program application for a deceased, incompetent, or missing individual.

State Office shall consult with the OGC Regional Attorney on the following types of cases:

- documentation submitted does not clearly establish authority to enter into a contract or application on behalf of the deceased individual, closed estate, or dissolved entity
- application from and request for issuing payments to heirs of a deceased individual without documentation provided that establishes authority to enter into a contract or application on behalf of the deceased individual.
- **\*--**If a participant is a general partnership or joint venture that was dissolved, all members of the general partnership or joint venture at the time of dissolution, or their representatives, **must** sign separate FSA-901, Page 2's.
	- **Note:** Only one FSA-901 will be submitted for payment for the general partnership or joint venture; however, all members **must** sign FSA-901, Page 2.**--\***

Se[e paragraph 165](#page-168-0) for making payments to deceased individuals, closed estates, and dissolved entities.

COC shall establish maximum average grazing loss percentages for each type of grazing because of eligible disaster events in the following sequence.

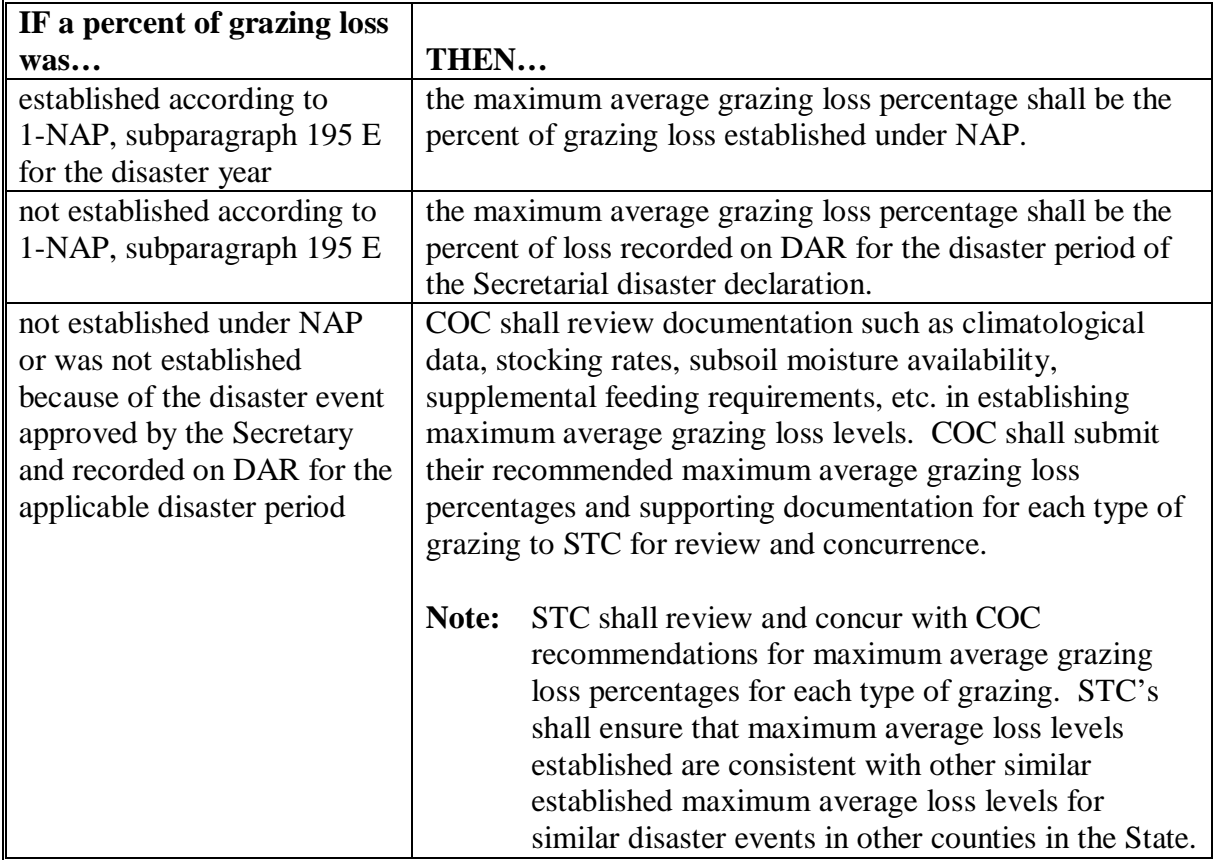

**COC shall document in the COC minutes all maximum average grazing loss percentages and the method used to establish the maximum average grazing loss percentage.--\***

**Note:** The maximum average grazing loss established by COC for the county is **not** appealable.

## **B Individual Grazing Losses**

 **\*--**It is the participant's responsibility to provide and certify to their individual grazing loss, by grazing type, during the disaster year.

A participant's certified grazing:

- losses may be more or less than the established county maximum average county grazing loss percentage for each type of grazing on FSA-901
- loss percentage for each type of grazing:
	- cannot exceed the maximum average county grazing loss percentage for that type of grazing
	- may be less than the maximum average county grazing loss percentage for that type of grazing.

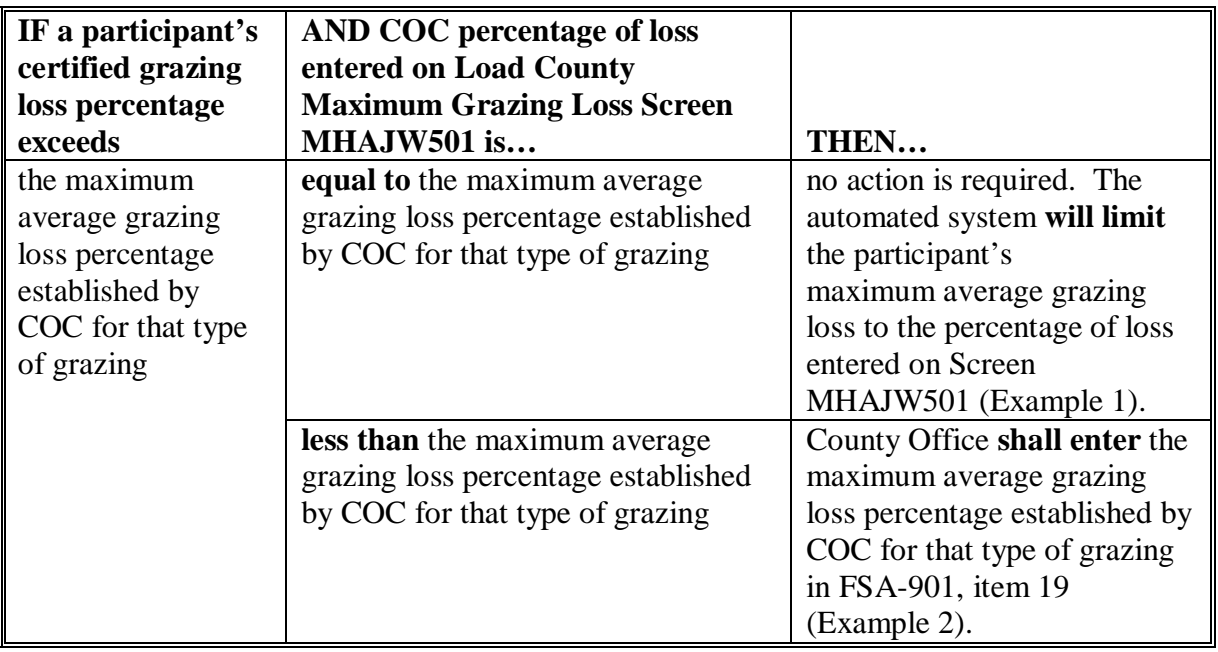

**--\*** 

## **163 Grazing Loss Percentages (Continued)**

## **B Individual Grazing Losses (Continued)**

- **\*--Example 1:** COC established the following 2005 maximum average grazing losses for LCP:
	- forage sorghum is 35 percent.
	- improved pasture is 40 percent
	- native pasture is 50 percent

County Office entered 50 percent on Screen MHAJW501 as the county's maximum percent of grazing loss for 2005.

Participant A certifies in FSA-901, item 18, that his/her maximum grazing loss for native pasture is 65 percent. In this example, the automated system will limit the participant's grazing loss for native pasture to 50 percent, the maximum average grazing loss established for native pasture by COC, which is also the maximum percent of grazing loss entered in the automated system for 2005.

**Example 2:** Same as example 1, except that Participant A certifies in FSA-901, item 18 that his/her maximum grazing loss for improved pasture is 55 percent. In this example, the County Office will need to enter 40 percent in FSA-901, item 19 to limit the participant's grazing loss to the maximum average grazing loss percentage established by COC for improved pasture; otherwise, the system will default to 50 percent, which is the highest maximum average grazing loss for the county.**--\*** 

## **163 Grazing Loss Percentages (Continued)**

## **C COC Reduction of Individual Grazing Loss**

 **\*--**COC's shall review each participant's certified grazing loss to determine whether the participant's certified grazing loss is consistent with losses of other similar grazing types in the local area.

If COC determines a participant's certified grazing loss percentage for a specific type of grazing is not reasonable, COC shall:

- request the participant provide verifiable evidence supporting certified loss percentage, such as, but not limited to, the following:
	- rotational grazing practices
	- preparation and maintenance of grazing type, such as fertilizer and seeding rates
	- purchases of supplemental feed above normal

**Important:** It is the participant's responsibility to provide verifiable evidence to support the certified percentage of loss for each type of grazing.

- review the participant's livestock operation, such as:**--\***
	- type of livestock grazed
	- number of livestock grazed
	- rotational grazing practices
	- preparation and maintenance of grazing type, such as fertilizer and seeding rates.

 $\mathcal{A}^{\mathcal{A}}$  and  $\mathcal{A}^{\mathcal{A}}$ 

## **163 Grazing Loss Percentages (Continued)**

## **C COC Reduction of Individual Grazing Loss (Continued)**

- **\*--**After complete and thorough review of all applicable data, if COC determines a participant's certified loss percentage for the specific grazing type is overstated, COC shall:
	- reduce the participant's loss percentage to an acceptable level
	- thoroughly document in the COC minutes the reason for reducing the participant's grazing loss percentage for each applicable pasture

**Important:** All data reviewed by COC shall be included in the COC minutes.

• approve the participant's application for only the COC-approved loss percentage

 **Important:** If the COC-reduced level of loss results in the participant being ineligible, se[e paragraph 181](#page-205-0) to disapprove FSA-901.

- notify participant of COC approval and loss percentage
- grant the participant applicable appeal rights.
- **Note:** This subparagraph only applies when COC determines the participant's grazing loss is less than the participant's certified loss percentage and maximum average loss as established for the county. Proper supporting documentation **must** support COC determination.**--\***

# **A Funding**

 **\*--**Because 2005-2207 LCP is fully funded, a national factor is **not** applicable. Payment may be issued based on regulations that were published in 7 CFR Part 760, Subparts K and L, on December 21, 2007.**--\***

# **B Payment Limitation**

A \$80,000 payment limitation applies to each "person" for benefits received under 2005-2007 LCP. Determine "persons" according to 1-PL.

 **\*--**If a "person" determination for the participant has:**--\*** 

- already been made for the disaster year for which FSA-901 is submitted, use the same "person" determination for LCP purposes
- **not** been made for the applicable disaster year for which FSA-901 is submitted, COC shall:

•**\*--**obtain CCC-502 from the participant

• make a "person" determination and notify participant according to 1-PL.**--\***

**Notes:** Actively engaged and cash-rent tenant provisions do **not** apply.

 Payment limitation allocations for multi-county and combined producers will be updated in the control county for 2007 [\(paragraph 241\)](#page-274-0).

# **C AGI**

The AGI provisions of 1-PL are applicable. Individuals and entities exceeding \$2.5 million AGI are not eligible for payment under 2005-2007 LCP.

See 1-PL and 3-PL for policy and software provisions of AGI.

## **164 Payment Rates, Limitations, and Reductions (Continued)**

## **D Payment Rates for Eligible Livestock**

2005-2007 LCP payment rates are based, in part, on the number of pounds of corn equivalent per day, as established by FSA, determined necessary to provide the energy requirements for the specific kind/type of livestock for 30 calendar days.

The following table provides the per head payment rates, by livestock category.

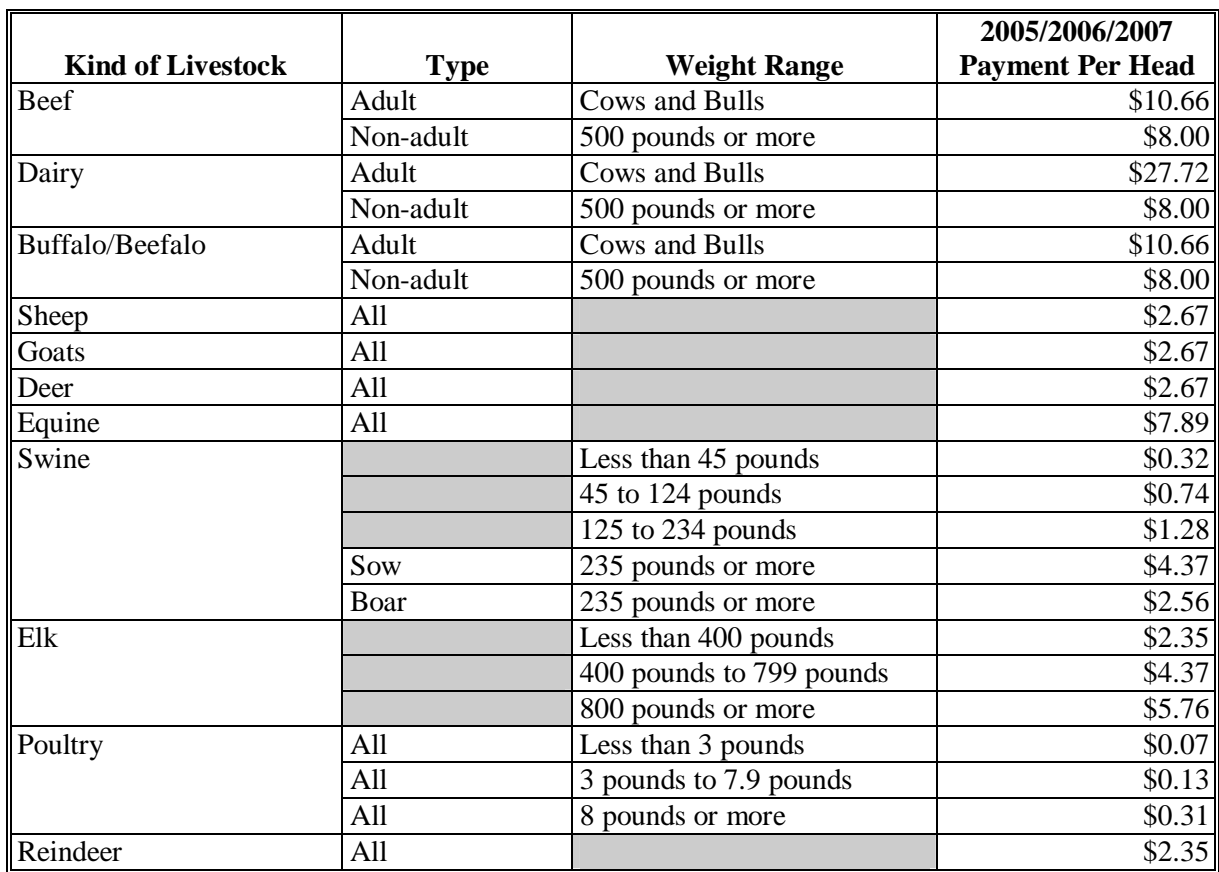

**Note:** S[ee paragraph 142](#page-136-0) for definitions of the different livestock kind/types.

### **164 Payment Rates, Limitations, and Reductions (Continued)**

#### **E Payment Reductions**

Pub. L. 110-28 provides that payments for 2005-2007 LCP shall be reduced by any amount  **\*--**received by the participant for the same loss or any similar loss under:**--\*** 

- 2005 Hurricanes FIP
- 2005 Hurricanes LCP
- $\bullet$  2006 LAGP.

Some eligible livestock owners under 2005 LCP may have received compensation for feed losses or increased feed costs under 2005 Hurricanes FIP and/or 2005 Hurricanes LCP; therefore, 2005 LCP payment amounts for eligible livestock shall be reduced by the amount  **\*--**the participant received for the specific livestock under 2005 Hurricanes FIP and/or**--\*** 2005 Hurricanes LCP.

**Example:** Bill Smith is an eligible owner of 100 eligible adult beef cows for 2005-2007 LCP. Mr. Smith suffered, as a direct result of Hurricane Katrina, an eligible loss of feed for the eligible adult beef cows. Mr. Smith received \$680 under the 2005 Hurricanes FIP for the 100 adult beef cows. Mr. Smith's \$1,748 calculated payment amount for the 100 adult beef cows under 2005 Hurricanes LCP was reduced by \$680. Mr. Smith received a payment of \$1,068 under 2005 Hurricanes LCP for the eligible adult beef cows. Under 2005-2007 LCP, Mr. Smith's 2005 LCP calculated payment amount for the 100 adult beef cows is \$1,066, before any reduction. However, under 2005-2007 LCP, the 2005 LCP payment for the adult beef cows will be reduced to \$0 because of the \$680 received under 2005 Hurricanes FIP and the \$1068 received under 2005 Hurricanes LCP.

Some eligible livestock owners under 2006 LCP may have received compensation for feed losses under 2006 LAGP; therefore, 2006 LCP payment amounts for eligible livestock shall  **\*--**be reduced by the amount the participant received for the livestock under 2006 LAGP.**--\*** 

 **Notes:** States under 2006 LAGP were authorized to reimburse eligible livestock producers for forage losses, cost of additional supplemental feed, cost of relocating cattle to a new food supply, increased transportation costs, and emergency water supplies.

State Offices will be provided the **total payment amount** each livestock producer received under 2006 LAGP. County Offices shall ensure that 2006 LCP payment  **\*--**amounts are reduced by the **total payment amount** the participant received under 2006 LAGP unless the participant can provide verifiable documentation to support**--\*** a breakdown in cost.

See Part 6 for instructions on recording the amount of payment to be reduced.

## <span id="page-168-0"></span>**A Assignments and Offsets**

For 2005-2007 LCP, County Offices shall:

- accept assignments according to 63-FI
- apply offsets according to 58-FI.

### **B Issuing Payments to Deceased Individuals, Closed Estates, and Dissolved Entities**

2005-2007 LCP payments for FSA-901's involving deceased individuals, closed estates, or dissolved entities shall be made according to the following, provided all other eligibility requirements are met.

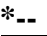

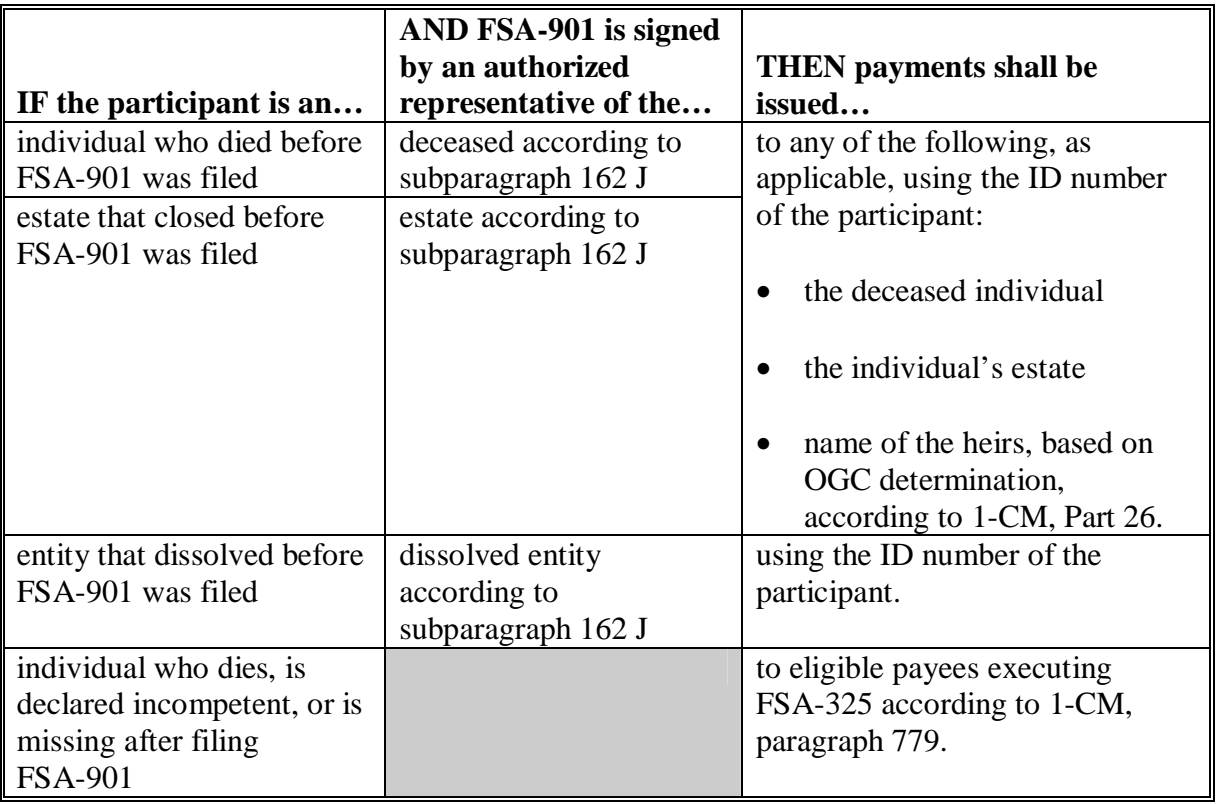

 **Note:** FSA-325 is only used when it is requested that a payment earned by a deceased, missing, or incompetent program participant be issued in a name other than that of the deceased, missing, or incompetent program participant.**--\*** 

### **165 General Payment Information (Continued)**

## **C Payment Eligibility Requirements**

A participant must meet all the following for the year for which LCP benefits are requested, if not already on file, before a payment shall be issued:

- CCC-502 on file and "person" determination according to 1-PL
- AD-1026 on file according to 6-CP
- not in violation of fraud provisions, including FCIC fraud provisions, according to 1-CM and 3-PL
- compliance with:
	- controlled substance provisions according to 1-CM
	- AGI provisions according to 1-PL.

**Note:** See subparagraph:

- 164 B for more information about CCC-502
- D for more information about AD-1026.

County Offices shall:

• record determinations for the applicable criteria in the web-based eligibility system according to 3-PL

•**\*--**ensure that applicable FSA-770 LCP's are completed according to [Exhibit 18.](#page-378-0)**--\*** 

**\* \* \***

## **D Conservation Compliance Provisions**

AD-1026 applicable to the year for which 2005-2007 LCP benefits are requested must be on **\*--**file for the participant according to 6-CP.

If AD-1026 applicable for the year for which 2005-2007 LCP benefits are requested is:

- already on file for the participant, it is not necessary to obtain a new AD-1026 for 2005-2007 LCP
- not on file for the participant, County Office shall obtain a completed AD-1026 applicable to the year for which 2005-2007 LCP benefits are requested from the participant.

If a new AD-1026 is required to be filed, payments may be issued to eligible participants upon signing in AD-1026, item 12. County Offices shall not withhold payments pending NRCS highly erodible land or wetland determinations. The continuous certification statement on AD-1026 requires participants to refund program payments if an NRCS**--\*** determination results in the discovery of a HELC/WC violation.

## **E Prevention of Improper Payments**

IPIA requires Federal agencies to evaluate programs to determine whether internal controls are sufficient to prevent improper payments. County Offices shall take all steps necessary to ensure that 2005-2007 LCP and payment eligibility requirements have been met before issuing any payments.

 **Note:** S[ee Exhibit 18](#page-378-0) for additional information about FSA-770 LCP.

## **F Definition of Improper Payment**

OMB defines an improper payment as any payment that should **not** have been issued or was issued in an incorrect amount under statutory, contractual, administrative, or other legally applicable requirement.

<span id="page-171-0"></span>**\* \* \***

### **\*--A Determining Value of Forage Grazing Acres**

Se[e subparagraph 182](#page-209-0) for completing manual FSA-902 for determining the value loss of forage grazing acres.

### **B Determining Value of Feed Stuff Purchased by Participant**

When a participant indicates the feed lost for the claimed livestock was feed stuff, other than forage grazing acres, purchased by the participant, County Offices shall:

- request participant provide **original** receipts for feed stuff purchased for the claimed**--\*** livestock
- validate the **original** receipts by:
	- date stamping the front of the original receipts
	- writing on the front of the original receipts for the calendar year benefits are being requested:
		- "2005 LCP", if request is for 2005 calendar year losses
		- "2006 LCP", if request is for 2006 calendar year losses
		- "2007 LCP", if request is for 2007 calendar year losses
- make a photocopy of the validated original receipts
- attach the photocopy to FSA-901
- •**\*--**return validated original receipts to participant.**--\***

## **B Determining Value of Feed Stuff Purchased by Participant (Continued)--\***

To be considered acceptable and used to determine the value of lost feed, the feed receipt must include all of the following:

• date of feed purchase

## **\*--Important:** Feed purchased after the disaster period ending date is **not** an eligible**--\*** feed loss. The feed lost must be because of an eligible disaster event listed at **http://disaster.fsa.usda.gov**.

- name, address, and telephone number of feed vendor
- type and quantity of feed purchased
- cost of feed purchased
- signature of feed vendor if the vendor does not have a license to conduct this type of transaction.
- **\*--Example:** The participant purchased baled hay from their neighbor. The neighbor is not a licensed vendor; therefore, the neighbor's signature is required to be on the purchase receipt.

County Office shall determine the value of lost feed from purchased forage or feed stuffs, other than forage grazing acres, that was purchased by the participant, intended for use as feed for the participant's eligible livestock, and damaged or destroyed because of an eligible disaster event, according to the following table.

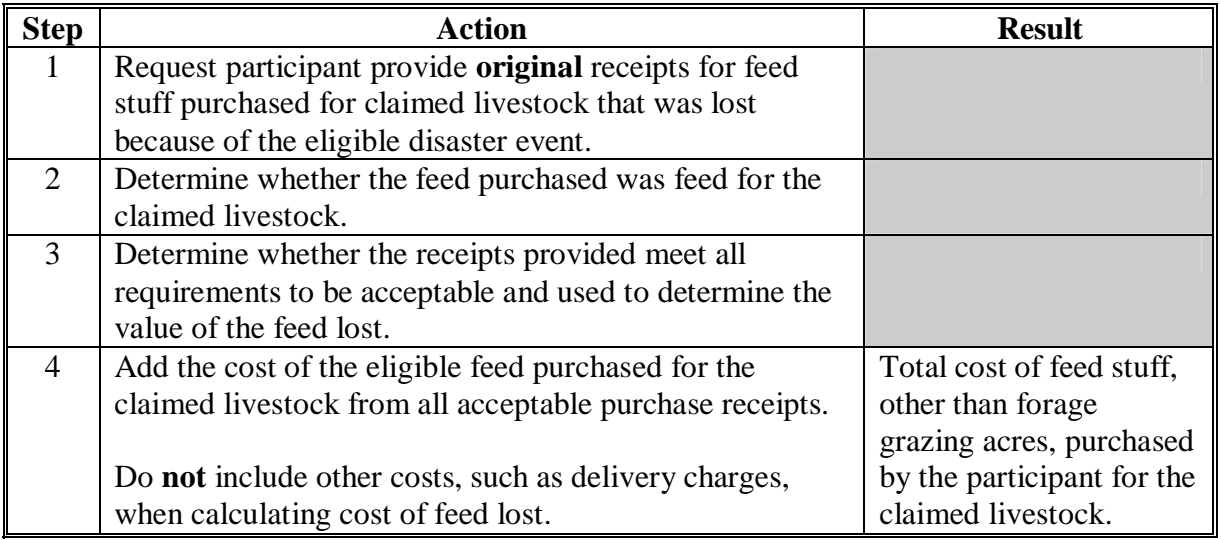

**--\*** 

### **B Determining Value of Feed Stuff Purchased by Participant (Continued)--\***

**Example:** Bill Jones purchased 75 big round bales of hay on January 10, 2005. Mr. Jones purchased the hay to feed to his 60 dairy cows after the end of the grazing period at a total cost of \$3,000. Mr. Jones indicates he lost 45 of the bales of hay because of flooding that occurred on May 1, 2005.

> Mr. Jones provides County Office original receipts for the hay purchased. The receipts meet all the requirements in this subparagraph.

County Offices determines the value of the lost feed to be \$1,800 as follows:

\$3,000 (total cost of all hay)  $\div$  75 (total number of bales purchased) x 45 (number of bales of hay lost) =  $$1,800$ .

**Note:** The value of feed lost in the amount of \$1,800 would be entered in  **\*--**FSA-901, item 21. S[ee paragraph 203](#page-246-0) for entering value of feed lost in**--\*** the automated system.

## **C Determining Value of Feed Stuff Produced by Participant**

County Office shall determine the value of lost feed from forage or feed stuffs, other than forage grazing acres, that was mechanically harvested, intended for use as feed for the participant's eligible livestock, and damaged or destroyed because of an eligible disaster event, according to the following table.

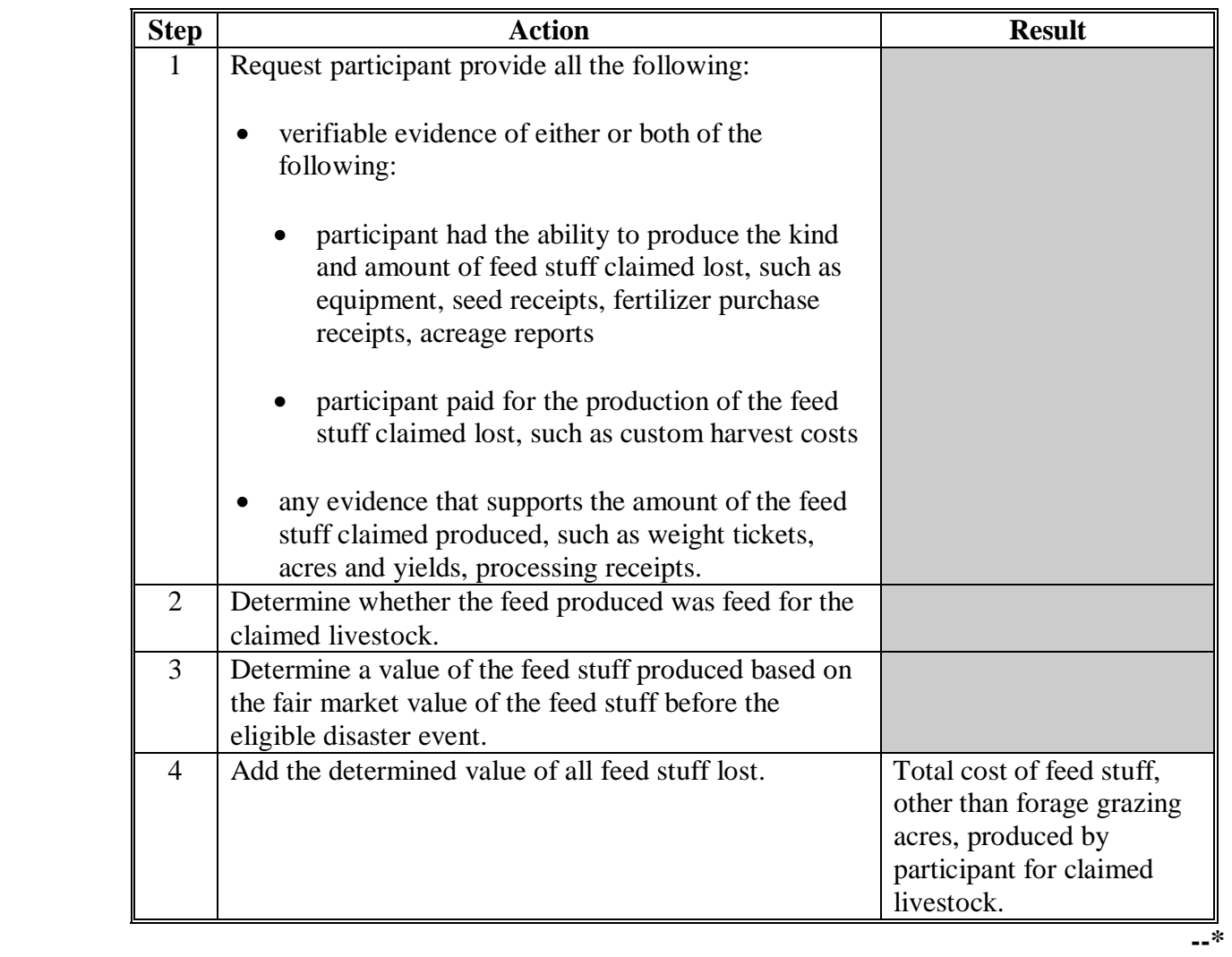

### **C Determining Value of Feed Stuff Produced by Participant (Continued)--\***

- **Example:** Jim Smith produced 55 big round bales of hay before the flood in January 2005. Mr. Smith produced the hay to feed to his 40 dairy cows after the end of the grazing period. Mr. Smith indicates he lost 40 of the bales of hay because of the flood.
	- **\*--**Mr. Smith provides evidence that he has the ability to harvest the kind of hay**--\*** fed claimed lost. He also provides the average weight of the bales of hay produced. COC obtains information indicating the value of the type of hay produced by Mr. Smith before the flood.

Based on the information submitted by Mr. Smith, the information about the value of the type of hay fed, and COC's knowledge of the value of the hay produced, COC determines the total value of the hay lost to be \$1,000.

**Note:** The value of feed lost in the amount of \$1,000 would be entered in  **\*--**FSA-901, item 21. S[ee paragraph 203](#page-246-0) for entering value of feed lost in**--\*** the automated system.

# **D Determining Value of Increased/Additional Feed Costs**

When a participant indicates increased/additional feed costs were incurred in an eligible disaster county, because of an eligible disaster event to feed the participant's eligible livestock, and the increase in feed cost is because of either an **increase in price** and/or **additional feed purchases above normal** for feed that is purchased by the participant as part of the participant's normal business operation to feed the participant's eligible livestock, County Offices shall:

- request the participant provide **original receipts or summary purchase receipts** for feed stuff that:
	- is **purchased** by the participant as part of the participant's normal business operation for the **year immediately preceding the disaster year** for which increased/additional feed costs are being claimed
	- was **purchased** by the participant **during the disaster** year to feed the participant's eligible livestock for which an increase in feed costs is being claimed, including increased/additional feed costs associated with and caused by the eligible disaster event, and the feed was purchased and paid for by the eligible livestock producer **before** the beginning of the subsequent year's grazing period
	- **Example 1:** George Chavez claims that he suffered an increase in feed costs in 2006 for Timothy hay because of an eligible disaster event. Mr. Chavez purchases Timothy hay as part of his normal business operation to feed his adult beef cows. Mr. Chavez has indicated that the increase in feed cost in 2006 for Timothy hay was because of an increase in the price of Timothy hay in 2006 as compared to the price paid in 2005 because of an eligible disaster event. Mr. Chavez must provide original or summary purchase receipts for Timothy hay that he purchased in 2005 and 2006.**--\***

### **D Determining Value of Increased/Additional Feed Costs (Continued)**

- **Example 2:** Sue Bell claims that she suffered an increase in feed costs in 2005 because of an eligible disaster event. Ms. Bell purchases Timothy hay as part of her normal business operation to feed her adult beef cows. Ms. Bell indicated that the price of Timothy hay in 2005 had increased 50 percent from the price she paid in 2004. In 2005, Ms. Bell purchased corn silage as a substitute feed for the Timothy hay from Bill Jones. Mr. Jones had intended to harvest his corn for grain, but because of severe drought, harvested the corn as silage instead. Ms. Bell must provide original or summary purchase receipts for the Timothy hay she purchased in 2004 and for the corn silage she purchased from Mr. Jones in 2005.
- **Example 3:** John Martinez claims that he suffered an increase in feed costs in 2005 because of an eligible disaster event. Mr. Martinez normally purchases 100 bales of Timothy hay as part of his normal business operation to feed his adult beef cows. Mr. Martinez indicated that because of the eligible disaster event, he had to purchase 140 bales of Timothy hay to feed his adult beef cows. Mr. Martinez must provide original or summary purchase receipts for the Timothy hay he purchased in 2004 and 2005.**--\***

## **D Determining Value of Increased/Additional Feed Costs (Continued)**

- validate the **original receipts** or the **summary purchase receipt from the vendor** by:
	- date stamping the front of the original receipts or summary purchase receipts from the vendor
	- writing on the front of the original receipts or summary purchase receipts from the vendor for the calendar year benefits are being requested:
		- "2005 LCP", if request is for 2005 calendar year losses
		- "2006 LCP", if request is for 2006 calendar year losses
		- "2007 LCP", if request is for 2006 calendar year losses
- make a photocopy of the validated original receipts or summary purchase receipts from the vendor
- attach the photocopy to FSA-901
- return validated original receipts or summary purchase receipts to participant.

To be considered acceptable and used to determine the value of the increased/additional feed costs, the feed receipts or summary feed purchase receipts **must** include all of the following:

- date of feed purchase
- name, address, and telephone number of feed vendor
- type and quantity of feed purchased
- cost of feed purchased
- signature of feed vendor if the vendor does **not** have a license to conduct this type of transaction.

**Example:**The participant purchased baled hay from their neighbor. The neighbor is **not** a licensed vendor; therefore, the neighbor's signature is required to be on the purchase receipt.**--\*** 

#### **D Determining Value of Increased/Additional Feed Costs (Continued)**

County Offices shall determine the value of a participant's increased/additional feed costs, other than forage grazing acres, that is purchased by the participant as part of the participant's normal business operation, intended for use as feed for the participant's eligible livestock, and the increase in feed costs is because of an eligible disaster event, according to the following table.

**\*--Note:** See subparagraph E for determining the value of a **new producer's** additional feed costs, other than forage grazing acres, that is purchased by the new producer because of an eligible disaster event.**--\***

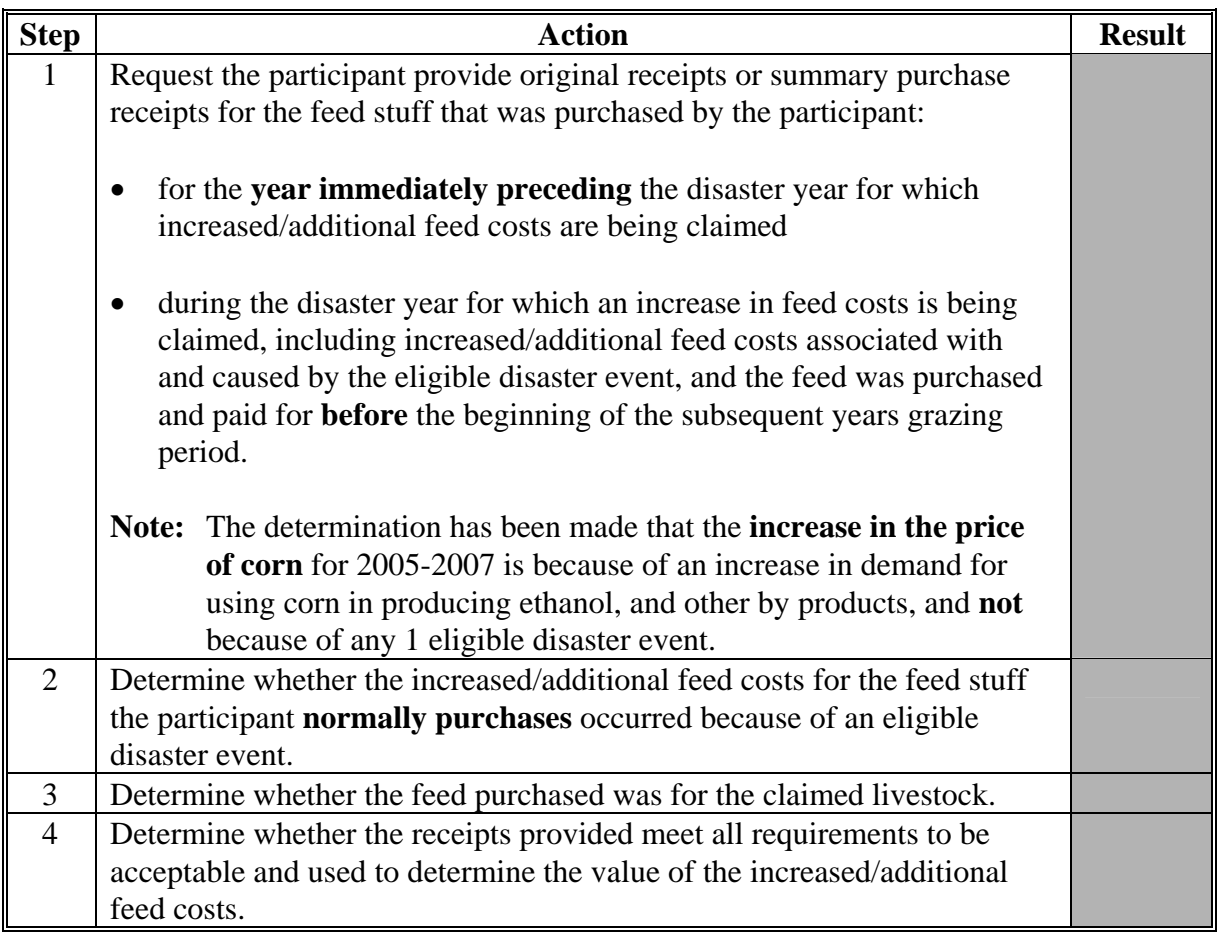
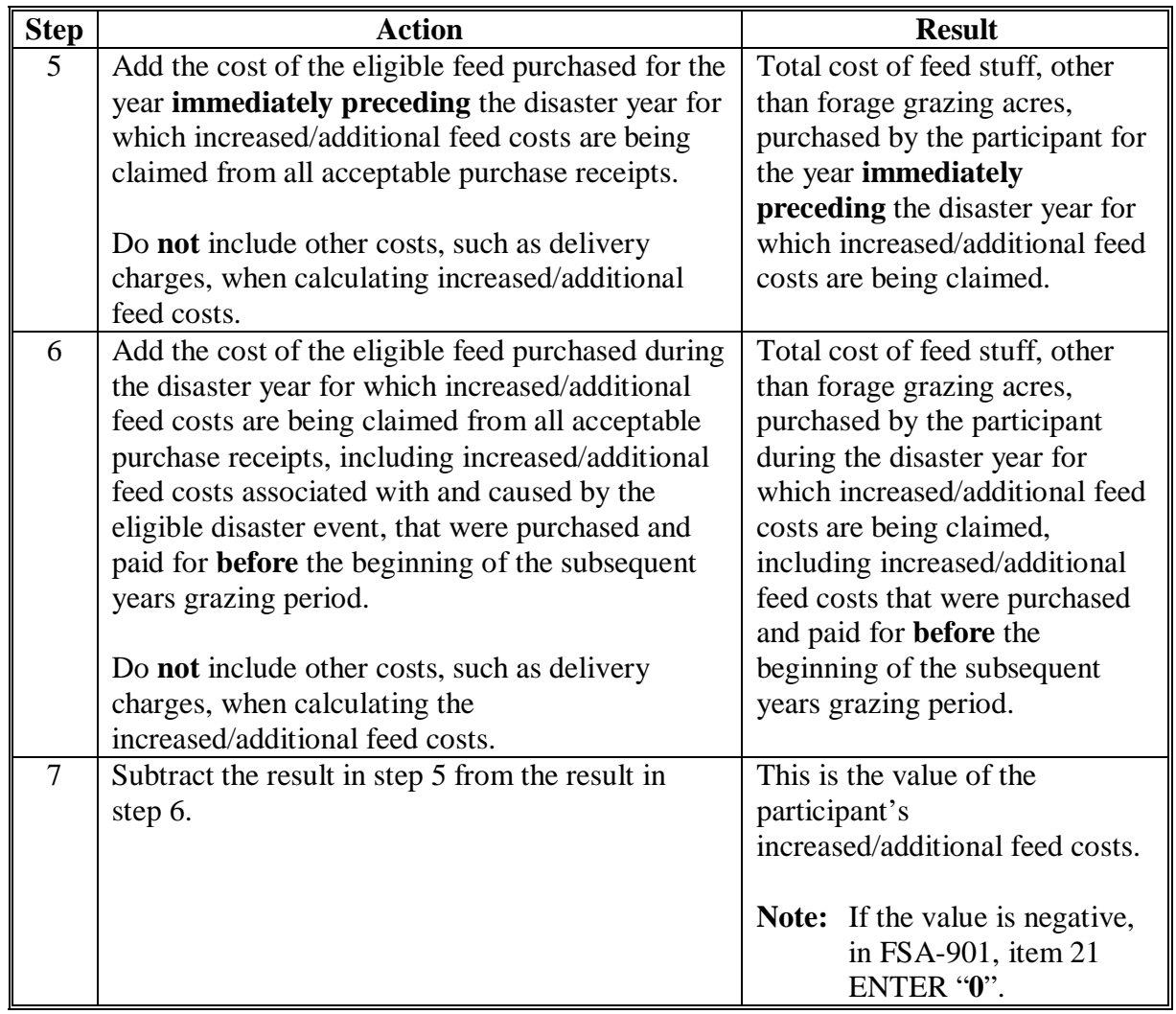

# **D Determining Value of Increased/Additional Feed Costs (Continued)**

**--\*** 

#### **D Determining Value of Increased/Additional Feed Costs (Continued)**

**Example 1:** George Chavez purchased 100 round bales of hay in 2006, at a total cost of \$8,000, to feed his 100 adult beef cows. Mr. Chavez claims that he incurred an increase in feed costs in 2006 for the round bales of hay because of drought that occurred in 2006.

> Mr. Chavez purchased 100 round bales of hay in 2005, at a total cost of \$4,000, to feed his adult beef cows.

> Mr. Chavez provides County Office original receipts for the hay he purchased in 2005 and 2006. The receipts meet all requirements in this subparagraph. COC determines that the increase in the price of hay in 2006 as compared to the price Mr. Chavez paid in 2005 is because of the drought that occurred in 2006.

County Office determines the value of the increased feed cost incurred in 2006 by Mr. Chavez to be \$4,000 as follows:

\$8,000 (total cost of all hay in 2006) minus \$4,000 (total cost of all hay in  $2005$ ) = \$4,000.

**Note:** The value of increased feed costs in the amount of \$4,000 would be entered in FSA-901, item 21. Se[e paragraph 203](#page-246-0) for entering value of increased feed costs in the automated system.**--\*** 

#### **D Determining Value of Increased/Additional Feed Costs (Continued)**

**Example 2:** Sue Bell purchased 60 tons of forage sorghum silage in 2006, at a total cost of \$4,800, to feed her 100 adult beef cows. Normally, Ms. Bell would purchase hay to feed her adult cows. Ms. Bell claims that she purchased forage sorghum silage instead of hay in 2006 because the 2006 drought caused a shortage of hay resulting in an increase in price for hay.

> Ms. Bell purchased 100 large round bales of hay in 2005, at a total cost of \$4,000, to feed her adult beef cows.

> Ms. Bell provides County Office original receipts for the hay she purchased in 2005 and the silage she purchased in 2006. The receipts meet all requirements in this subparagraph. COC determines that the increase in the price of hay in 2006 as compared to the price Ms. Bell paid in 2005 is because of the drought that occurred in 2006.

County Office determines the value of the increased feed cost incurred in 2006 by Ms. Bell to be \$800 as follows:

\$4,800 (total cost of all forage sorghum silage in 2006) minus \$4,000 (total cost of all hay in  $2005$ ) = \$800.

**Note:** The value of increased feed costs in the amount of \$800 would be entered in FSA-901, item 21. Se[e paragraph 203](#page-246-0) for entering value of increased feed costs in the automated system.**--\*** 

#### **D Determining Value of Increased/Additional Feed Costs (Continued)**

**Example 3:** John Martinez purchased 140 bales of hay in 2005, at a total cost of \$5,600, to feed his 100 adult beef cows. Mr. Martinez claims that he purchased additional hay in 2005 above what he normally would have purchased because of the drought that occurred in 2005.

> Mr. Martinez purchased 100 round bales of hay in 2004, at a total cost of \$4,000, to feed his adult beef cows.

Mr. Martinez provides County Office original receipts for the hay he purchased in 2004 and 2005. The receipts meet all requirements in this subparagraph. COC determines that additional feed purchased and the increased costs associated with the additional feed purchased in 2005 is because of the drought that occurred in 2005.

County Office determines the value of the increased feed cost incurred in 2005 by Mr. Martinez to be \$1,600.00 as follows:

\$5,600 (total cost of all hay in 2005) minus \$4,000 (total cost of all hay in  $2004$ ) = \$1,600.

**Note:** The value of increased feed costs in the amount of \$1,600 would be entered in FSA-901, item 21. Se[e paragraph 203](#page-246-0) for entering value of increased feed costs in the automated system.**--\*** 

#### **\*--E Determining Value of Additional Feed Costs for a New Producer**

County Offices shall determine the value of a **new producer's** additional feed costs, other than forage grazing acres, that is purchased by the new producer, intended for use as feed for the new producer's eligible livestock. The additional feed cost is because of an eligible disaster event, according to the following table.

**Note:** A new producer, for LCP purposes only, is a livestock producer who has **not** been engaged in a livestock business enterprise in any year preceding the disaster year for which LCP benefits are being requested.

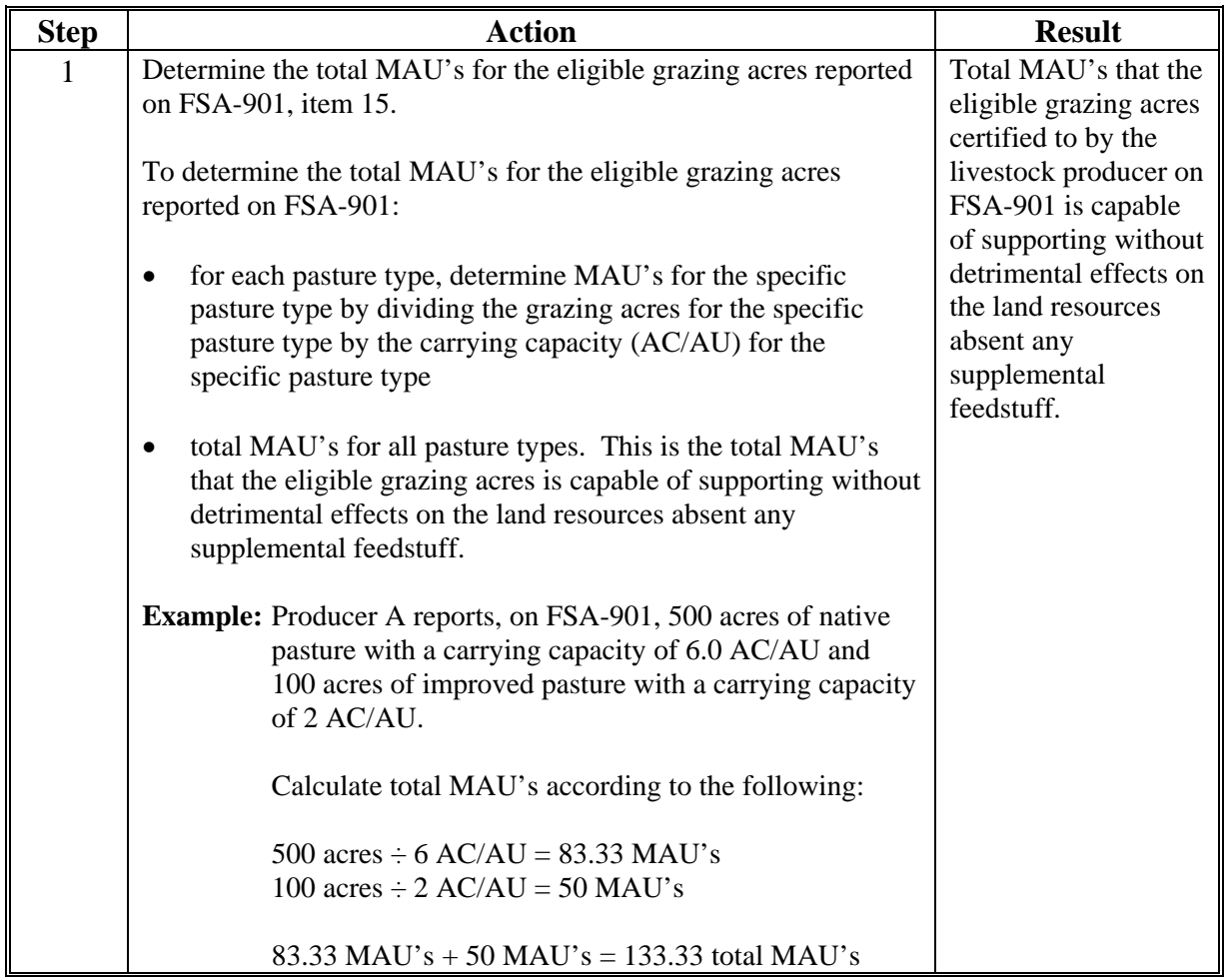

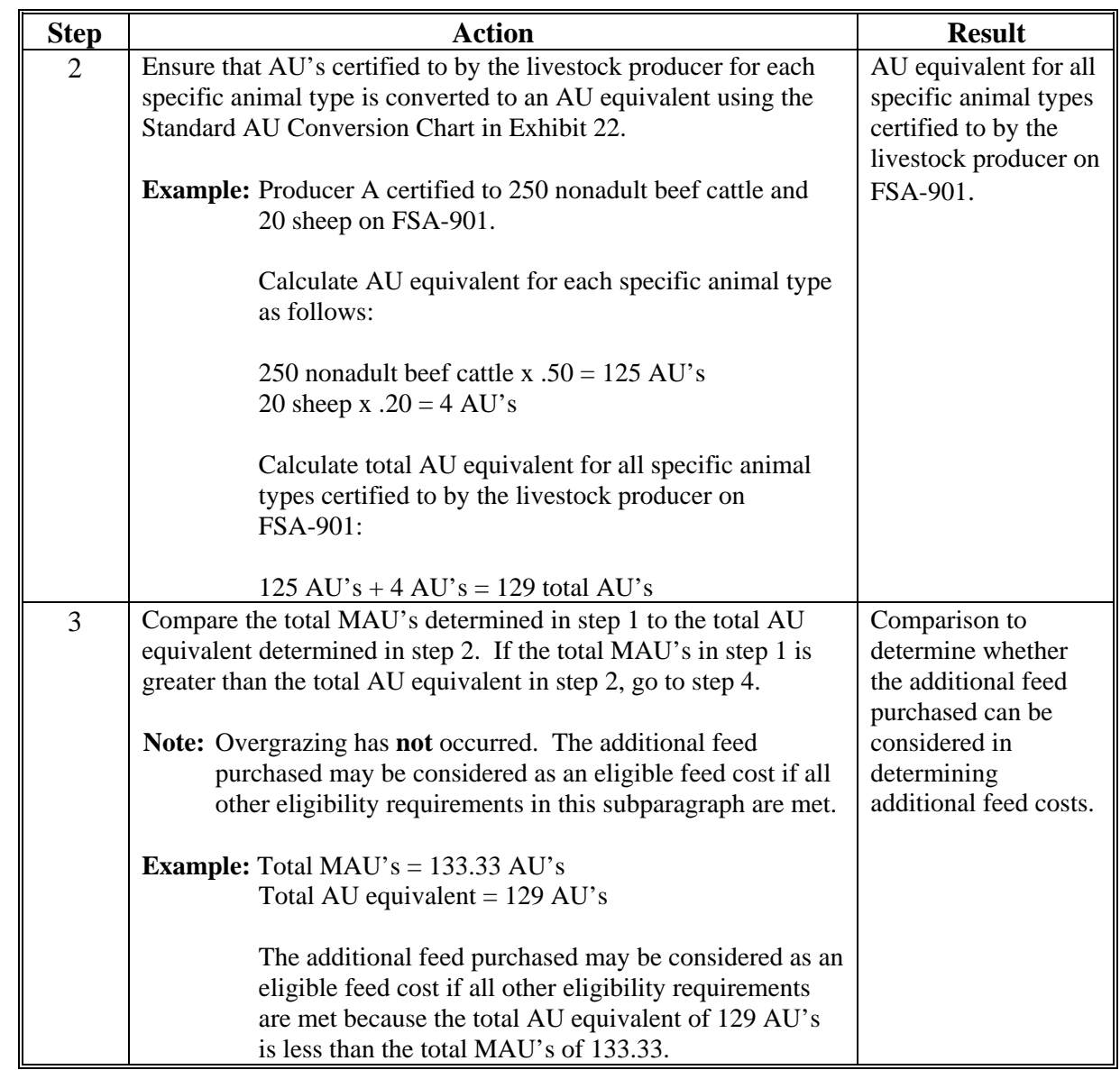

# **\*--E Determining Value of Additional Feed Costs for a New Producer (Continued)**

**--\*** 

## **\*--E Determining Value of Additional Feed Costs for a New Producer (Continued)**

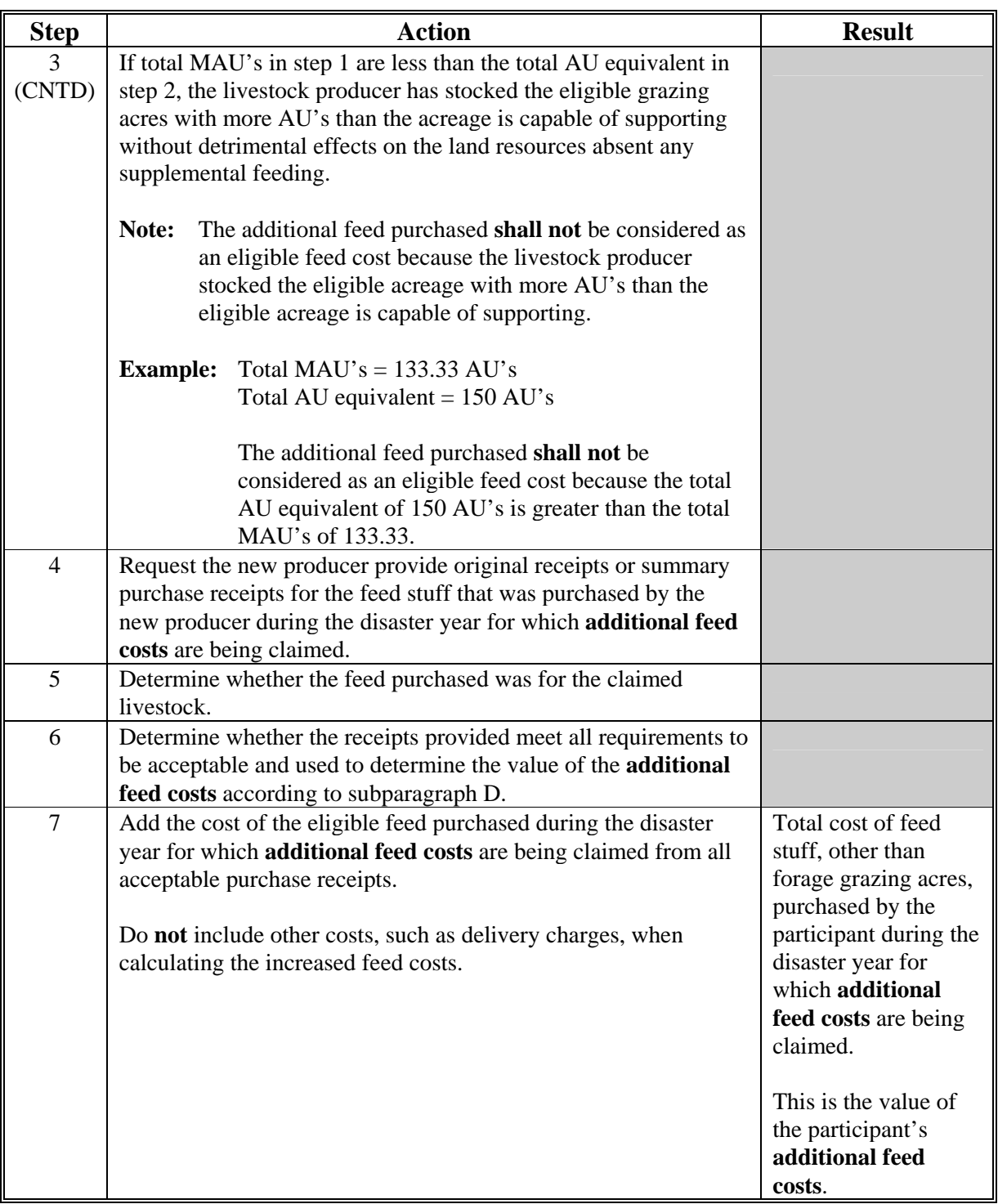

**--\*** 

#### **\*--E Determining Value of Additional Feed Costs for a New Producer (Continued)**

**Example:** Joe Valencia became engaged in a livestock business enterprise for the first time in 2006. Mr. Valencia purchased 100 adult beef cows on January 1, 2006. Mr. Valenica also leased 1,000 acres of native pasture for grazing. During 2006, Mr. Valencia purchased 100 round bales of hay at a total cost of \$8,000 to feed his 100 adult beef cows. Mr. Valencia claims that he incurred additional feed costs for the round bales of hay as a result of drought that occurred in 2006.

> The County Office determined that MAU's for the 1,000 acres of native pasture have **not** been exceeded. Mr. Valencia provides the County Office with original receipts for the hay he purchased in 2006. The receipts meet all requirements in subparagraph D. COC determines that the additional feed costs incurred for the hay in 2006 is because of the drought that occurred in 2006.

The County Office determines the value of the increased feed cost incurred in 2006 by Mr. Valencia to be \$8,000.

**Note:** The value of the additional feed costs in the amount of \$8,000 would be entered in FSA-901, item 21. Se[e paragraph 203](#page-246-0) for entering additional feed costs in the automated system.**--\***

## **\*--167 Changing a Participant's Status from "Inactive" to "Active"**

For 2005-2007 LCP, participants are:

- considered multi-county if they participated in more than 1 county for **any** of the 3 years
- eligible to apply for program benefits in multiple counties for all years, however:
	- System 36 LCP payment software makes a determination as to which year is most beneficial for the participant on a county-by-county basis
	- only one \$80,000 limitation is applicable per "person".

Based on these provisions, the payment limitation allocation was created in the 2007 PLM file only and the LCP payment software is programmed to read this file regardless of the year for which the participant is receiving payment.

In some cases, participants were multi-county for 2005 and/or 2006, but not 2007. As a result, the participant is not considered "active" in more than 1 county for 2007 and a PLM set:

- has not been created for the participant in the 2007 payment limitation files
- exists but does not include all counties where the participant participated for 2005, 2006, and/or 2007.

This condition is causing participants to be listed on nonpayment and overpayment registers with message "Payment Limitation Allocated to Zero". To rectify the problem, a PLM set must be created that includes all counties where the participant:

- is active for 2007
- was active for 2005 and/or 2006.
- **Note:** This provision could also apply to other programs being implemented after-the-fact but the primary effect is on 2005-2007 LCP.**--\***

#### **\*--167 Changing a Participant's Status from "Inactive" to "Active" (Continued)**

#### **B Procedure for Changing a Participant from "Inactive" to "Active"**

If situations are found that match the situations in subparagraph A, County Offices shall take the following actions to change the participant's status from "inactive" to "active".

- **Note:** In situations where County Offices are attempting to create a PLM set that includes a county where the participant no longer participates, **the county that has been dropped is the county that must make the update**.
- **Example:** Participant participates in County A and County B in 2005 and 2006. In 2007, the participant drops all farming interest in County B. The participant applies for 2005 and 2006 LCP benefits in both counties. County B must update their files to change the participant from "inactive" to "active" for 2007 to create the PLM set for the participant.

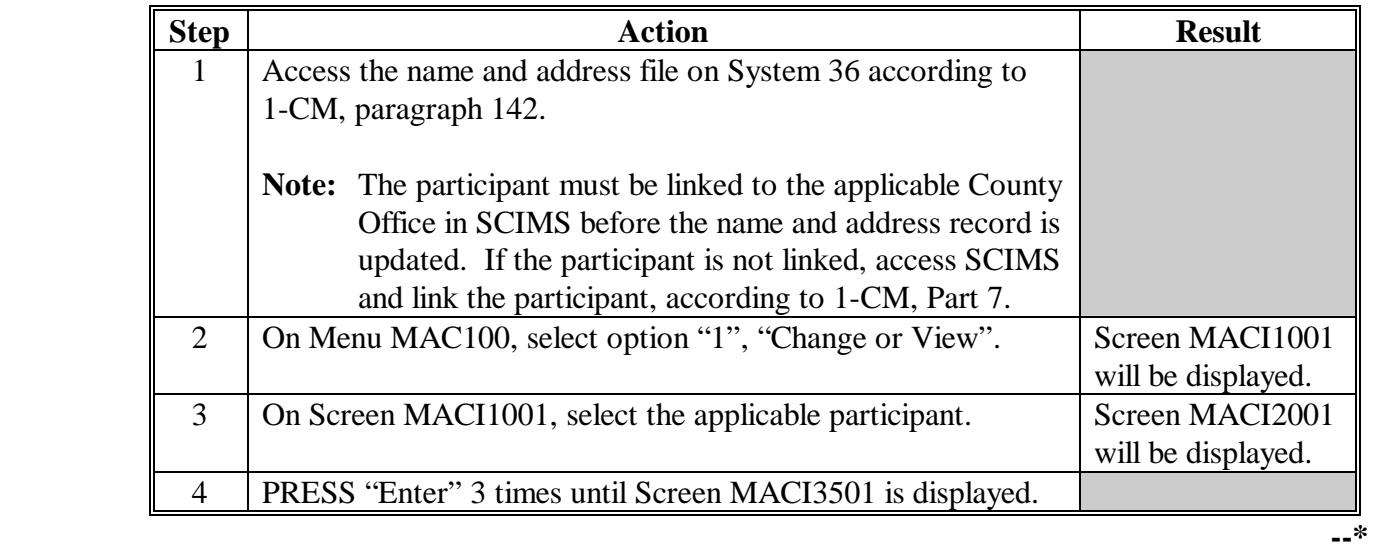

# **\*--167 Changing a Participant's Status from "Inactive" to "Active" (Continued)**

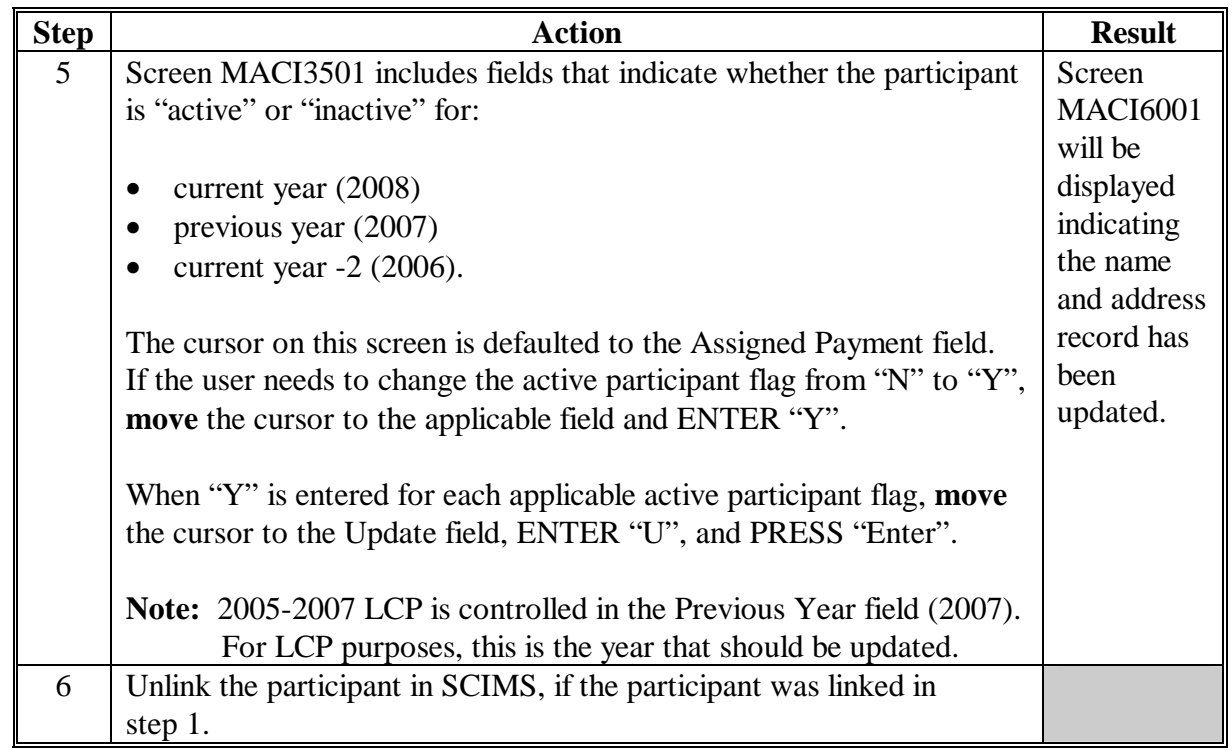

**--\*** 

# **B Procedure for Changing a Participant from "Inactive" to "Active" (Continued)**

## **\*--167 Changing a Participant's Status from "Inactive" to "Active" (Continued)**

## **C Restrictions for Changing Participants from "Inactive" to "Active"**

The process described in subparagraph B was developed in System 36 name and address to allow users to change a participant from "inactive" to "active".

The following restrictions apply to using this process; County Offices **shall:** 

- **never** use this process to change a participant from "Active" to "Inactive"; if a participant is truly inactive in the county, County Offices shall ensure the participant is either:
	- removed from all farms
	- deleted from the joint operation or entity file
- **not** use this process to circumvent the proper constitution of a farm
- continue to follow all 3-CM and 2-PL provisions; this option is strictly for limited use based on the situations specifically identified in this handbook.**--\***

**168-179 (Reserved)** 

### **180 Applying for Benefits**

### **A Filing FSA-901**

- **\*--**To apply for 2005-2007 LCP benefits, eligible livestock owners and livestock cash lessees shall file an automated FSA-901, following provisions found i[n paragraph 182,](#page-209-0) in **their administrative County Office**.
	- **Note:** A minor child is eligible to file FSA-901, if all eligibility requirements are met and 1 of the following conditions exists:
		- the right of majority has been conferred upon the minor by court proceedings or statute
		- a guardian has been appointed to manage the minor's property, and the applicable program documents are executed by the guardian
		- a bond is furnished under which a surety guarantees any loss incurred for which the minor would be liable had the minor been an adult.

If the county in which the livestock feed losses or additional feed costs occurred is eligible for LCP for 2005, 2006, and/or 2007, and the eligible livestock owner or cash lessee suffered feed losses and/or additional feed costs in more than 1 of these years, the **eligible livestock owner or cash lessee shall be encouraged** to complete FSA-901 for each applicable year.

A completed FSA-901 must be signed and dated by the participant before the end of signup to be considered timely filed. There are **no** late-filed provisions for 2005-2007 LCP [\(paragraph 161\)](#page-140-0).

See Part 5 for completing FSA-901 through the automated system.

#### **State and County Offices shall not develop, design, or use any forms, worksheets, applications, or other documents to obtain or collect the data required from participants to complete FSA-901** [\(subparagraph 140](#page-128-0) E).

FSA-901's for 2005-2007 LCP will be based on the following:

- administrative county
- calendar year
- participant.

If at any point the administrative county, calendar year, or participant is different, a separate FSA-901 **must** be filed.**--\*** 

### **A Filing FSA-901 (Continued)**

FSA-901's shall be filed by eligible livestock owners and cash lessees in **their administrative County Office**. The administrative County Office is the County Office designated by FSA to:

- handle official records
- issue payment to eligible livestock producers
- make determinations.

A livestock owner or cash lessee's administrative County Office is generally the County Office where the livestock owner or cash lessee's farm records are maintained. FSA does have provisions in 2-CM and 3-CM that will allow farms to be transferred to other counties; therefore, some farms may be administratively located in a county where the farm is not physically located.

2005-2007 LCP applications will be filed in the livestock operation's administrative county.

 **\*--**When a participant has the same percentage share interest in multiple operations with different associated participants that are **physically located in the same county**, which is the administrative county, in the same calendar year, the total eligible livestock for all such operations shall be listed for the participant only once on FSA-901.**--\*** 

**Example:** Jane Jones suffered an eligible feed loss for the following livestock interests in Castro County in calendar year 2006:

- 50-50 share owner with Bill Green of 100 adult beef cows in Castro County
- 50-50 share owner of 50 adult beef cows with Mary Blue in Castro County
- 50-25-25 share owner of 500 adult beef cows with Bob Black and Mike White in Castro County.

#### **A Filing FSA-901 (Continued)**

- **\*--**The following five FSA-901's would be submitted, assuming all participants file FSA-901 for eligible livestock, and none of the participants have any other**--\*** livestock interests:
	- one FSA-901 for Jane Jones that includes the following:
		- 100 eligible adult beef cows from the operation she shares with Bill Green for 50 percent share
		- 50 eligible adult beef cows from the operation she shares with Marry Blue for 50 percent share
		- 500 eligible adult beef cows from the operation she shares with Bob Black and Mike White
		- **Note:** The 650 adult beef cows will be entered as 1 entry on FSA-901 since Jane Jones share is the same for in all 3 operations.
	- one FSA-901 for Bill Green for 50 percent share of 100 eligible adult beef cows from the operation he shares with Jane Jones
	- one FSA-901 for Mary Blue for 50 percent share of 50 eligible adult beef cows from the operation she shares with Jane Jones
	- one FSA-901 for Bob Black for 25 percent share of 500 eligible adult beef cows from the operation he shares with Jane Jones and Mike White
	- one FSA-901 for Mike White for 25 percent share of 500 eligible adult beef cows from the operation he shares with Jane Jones and Bob Black.

#### **A Filing FSA-901 (Continued)**

 **\*--**When a participant has a different share interest in multiple operations with different associated participants that are **physically located in the same county**, which is the**--\*** administrative county, in the same calendar year, the eligible livestock for each operation shall be listed separately on FSA-901.

**Example:** Sammy Smith has the following livestock interests in Motley County, Texas, which is an eligible county for calendar year 2005:

- 50-50 owner share of an eligible beef cow herd with Bill Brown. Sammy Smith and Bill Brown, as individuals, each have a 50 percent interest in 100 head of beef cows
- 75-25 owner share of a beef cattle herd with Martha Green. Sammy Smith and Martha Green jointly own the beef cattle as individuals on 75-25 percent share interest in 20 eligible adult beef cows
- 25-50-25 owner share of a beef cattle herd with Bob Black and Mike White. Sammy Smith, Bob Black, and Mike White have a 25-50-25 percent interest, respectively, in the 300 eligible adult beef cows.

### **A Filing FSA-901 (Continued)**

The following five FSA-901's would be filed in Motley County, Texas, the **\*--**administrative county for calendar year 2005, assuming all participants file FSA-901 for the eligible livestock, and none of the participants have any other**--\*** livestock interests:

- one FSA-901 for Sammy Smith that includes **all** of the following:
	- 50 percent share of the 100 eligible adult beef cows from the operation he shares with Bill Brown
	- 75 percent share of the 20 eligible adult beef cows from the operation he shares with Martha Green
	- 25 percent share of 300 eligible adult beef cows from the operation he shares with Bob Black and Mike White
- one FSA-901 for Bill Brown for 50 percent share of the 100 eligible adult beef cows from the operation he shares with Sammy Smith
- one FSA-901 for Martha Green for 25 percent share of the 20 eligible adult beef cows from the operation she shares with Sammy Smith
- one FSA-901 for Bob Black for the 50 percent share of 300 eligible adult beef cows from the operation he shares with Sammy Smith and Mike White
- one FSA-901 for Mike White for the 25 percent share of 300 eligible adult beef cows from the operation he shares with Sammy Smith and Bob Black.

#### **A Filing FSA-901 (Continued)**

 **\*--**When a participant has a different share interest in multiple operations with different associated participants that are **physically located in different counties**, **with the same--\* administrative county**, in the same calendar year, the eligible livestock for each operation shall be listed separately on FSA-901.

**Example:** John Smith has the following livestock interests and eligible feed losses in eligible counties for calendar year 2005:

- 50-50 share with Bob Smith in the S and S General Partnership; the general partnership has a permanent tax ID number, and owns and operates a 500 head dairy operation in Curry County, New Mexico
- 100 percent owner of 100 head of adult beef cows in Curry County, New Mexico
- 25-75 owner share of 200 head of adult beef cows with Jane Brown in Curry County, New Mexico; John Smith and Jane Brown jointly own the adult beef cows as individuals on a 25-75 percent share
- 100 percent owner of 350 sows in Parmer County, Texas.

The following four FSA-901's would be filed for calendar year 2005 in their  **\*--**administrative county, assuming all participants file FSA-901 for the eligible livestock, and none of the participants have any other livestock interests:**--\*** 

- one FSA-901 in Curry County, the administrative county for S and S General Partnership for 100 percent share of the 500 adult dairy cows in Curry County, New Mexico
- one FSA-901 in Curry County, the administrative county for John Smith that includes **both** the following:
	- 100 percent share of the 100 eligible adult beef cows from his own herd in Curry County, New Mexico
	- 25 percent share of the 200 eligible adult beef cows from the operation in Curry County, New Mexico, he shares with Jane Brown

### **A Filing FSA-901 (Continued)**

- one FSA-901 in Curry County, the administrative county for Jane Brown for 75 percent share of the 200 eligible adult beef cows from the operation in Curry County, New Mexico, she shares with John Smith
- one FSA-901 in Parmer County, Texas, the administrative county for John Smith for 100 percent share of the 350 eligible sows he owned in Parmer County, Texas.
- **\*--**When a participant has a different share interest in multiple operations that are **physically--\* located in different counties**, **with the same administrative county**, in the same calendar year, the eligible livestock for each operation shall be listed separately on FSA-901.
	- **Example 1:** Sammy Davis has the following livestock interests and eligible feed losses in eligible counties for calendar year 2006:
		- 50-50 owner share with Bob Jones in the S and B General Partnership; the general partnership has a permanent tax ID number, and owns and operates a 200 adult beef cow herd that is physically located in Southampton County, Virginia
		- 75-25 owner share of a 100 adult beef cow herd physically located in Sussex County, Virginia, with Martha Green; Sammy Davis and Martha Green jointly own the adult beef cows as individuals on 75-25 percent share
		- 50-50 owner share of a 25 adult beef cow herd physically located in Southampton County, Virginia, with Mike White. Sammy Davis and Mike White have a 50-50 percent interest, respectively, in the 25 adult beef cows.

## **A Filing FSA-901 (Continued)**

The following four FSA-901's would be filed in Southampton County, Virginia, **the administrative county** for calendar year 2006, assuming all  **\*--**participants file FSA-901 for the eligible livestock, and none of the participants have any other livestock interests:**--\*** 

- one FSA-901 for the operation of S and B General Partnership that is physically located in Southampton County, Virginia, for 100 percent share of the 200 eligible adult beef cows
- one FSA-901 for Sammy Davis that includes **both** the following:
	- 75 percent share of the 100 eligible adult beef cows from the operation physically located in Sussex County, Virginia, that is administered in Southampton County, Virginia, that he shares with Martha Green
	- 50 percent share of the 25 eligible adult beef cows from the operation physically located in Southampton County, Virginia, he shares with Mike White
- one FSA-901 for Martha Green for 25 percent share of the 100 eligible adult beef cows from the operation physically located in Sussex County, Virginia, she shares with Sammy Davis
- one FSA-901 for Mike White for 50 percent share of the 25 adult beef cows from the operation physically located in Southampton County, Virginia, he shares with Sammy Davis.

#### **A Filing FSA-901 (Continued)**

**Example 2:** The same as Example 1 except that Sussex County, Virginia, is not an eligible county in 2006.

> The following three FSA-901's would be filed in Southampton County, Virginia, **the administrative county** for calendar year 2006, assuming all **\*--**participants file FSA-901 for the eligible livestock, and none of the

participants have any other livestock interests:**--\*** 

- one FSA-901 for the operation of S and B General Partnership that is physically located in Southampton County, Virginia, for 100 percent share of the 200 eligible adult beef cows
- one FSA-901 for Sammy Davis for the 50 percent share of the 25 eligible adult beef cows from the operation physically located in Southampton County, Virginia, he shares with Mike White
- one FSA-901 for Mike White for 50 percent share of the 25 adult beef cows from the operation physically located in Southampton County, Virginia, he shares with Sammy Davis.
- **Note:** Sammy Davis and Martha Green did not file FSA-901's for the 100 adult beef cows in Sussex County, because Sussex County was not an eligible disaster county in 2006.

After all information is entered into the automated FSA-901 software, County Offices shall  **\*--**print the automated FSA-901 and obtain the participant's signature.**--\*** 

### **B Signing and Certifying FSA-901**

 **\*--**When signing FSA-901, item 22A, the participant is:

- applying for LCP benefits for the participant listed on FSA-901, item 5**--\***
- certifying **all** of the following:
	- information provided on FSA-901 is true and correct
	- livestock claimed on FSA-901 are eligible livestock according t[o subparagraph 162](#page-141-0) B
	- all supporting documentation provided are true and correct copies of the transaction reported
	- •**\*--**they suffered an eligible feed loss according t[o subparagraph 162](#page-141-0) F
	- the physical location of the:
		- claimed livestock on the beginning date of the applicable disaster period, as provided at **http://disaster.fsa.usda.gov**
		- participant's current livestock inventory
	- the names of all other producers that have an interest in the claimed livestock, including their share
- authorizing FSA officials to:
	- enter upon, inspect, and verify all applicable livestock and acreage in which the participant has an interest for the purpose of confirming the accuracy of the information provided
	- review, verify, and authenticate all information provided on FSA-901 and supporting documents
	- contact other agencies, organizations, or facilities to verify data provided by an participant from such agencies, organizations, or facilities**--\***
- acknowledging that:
	- failure to provide information requested by FSA is cause for disapproval of FSA-901
	- providing a false certification to FSA is cause for disapproval of FSA-901, and is punishable by imprisonment, fines, and other penalties.

#### **C Signature Requirements**

 **\*--**All participants' signatures **must** be received by the ending signup date to be announced at**--\*** a later date. Neither STC nor COC has authority to approve late-filed FSA-901.

Follow 1-CM for signature requirements.

- **Important:** 1-CM, Part 25 has been amended to provide clarification on signature requirements for general partnerships. County Offices shall see 1-CM, paragraph 709 about revised signature requirements for general partnerships.
- **Notes:** General partnerships must have a permanent tax ID number to receive any FSA payment. FSA payments shall not be issued to the individual members of a general partnership.

FSA payments may be issued to:

- a joint venture with a permanent tax ID number
- the individual members of a joint venture, using the individual member's ID numbers, when the joint venture does not have a permanent tax ID number.

#### **D Printing and Reviewing FSA-901**

After all information is entered into the automated system, County Offices shall:

- print an automated FSA-901
- if a manual FSA-901 was submitted
	- attach the manual FSA-901 to the automated FSA-901
	- conduct a second party review of all data on the automated FSA-901 to ensure that all data is the same on both the manual and automated FSA-901.

### **D Printing and Reviewing FSA-901 (Continued)**

**Important:** The individual conducting the second party review shall not be the same individual who entered the data into the automated system.

> The reviewer shall complete FSA-770 LCP, item 18 according to [Exhibit 18.](#page-378-0)

**Note: Manual FSA-901's shall only be taken if the automated system is not operational or available at the time of application. DD's shall conduct second party reviews for all manually submitted FSA-901's to ensure that manual FSA-901's are loaded in the automated system within 5 workdays \*--from the date the participant signs. DD's shall document this review by spot-checking the applicable FSA-770 LCP.** 

### **E Modifying FSA-901**

Once the participant signs FSA-901, the application **cannot** be modified.

If the participant wants to change or modify any data on a signed FSA-901, the participant**--\* must** take the following action before the end of the signup period:

- withdraw FSA-901 by writing "WITHDRAWN" on the hardcopy FSA-901 and initialing and dating next to "WITHDRAWN"
- submit new FSA-901 with correct data
- sign and date new FSA-901.

COC or CED shall review and act on the new FSA-901 according t[o paragraph 181.](#page-205-0)

**Important:** Any FSA-901 submitted after the end of the signup period shall **not** be approved. There are **no** late-file provisions for 2005-2007 LCP.

#### **F Supporting Documents**

 **\*--**All supporting documents **must** be completed by the participant and on file in the County--\* Office:

- no later than 10 workdays after the end of the signup period
- before FSA-901 may be approved.

Supporting documents include, but are not limited to, the following:

- CCC-502, applicable for 2005, 2006, or 2007
- AD-1026, applicable for 2005, 2006, or 2007
- CCC-526, or other acceptable document according to 1-PL to determine compliance with AGI provisions.

## **181 Acting on FSA-901**

## **A Approving FSA-901**

COC or CED **must** act on **all** completed and signed FSA-901's submitted.

- **Note:** CED's may delegate approval authority to program technicians for routine cases. Program technicians shall **not** be delegated authority to disapprove any FSA-901.
- **Important:** DD review of initial FSA-901's **must** be completed according to subparagraph E before FSA-901's may be approved or disapproved.
- **\*--**FSA-901 shall be approved or disapproved as certified by the participant. When more**--\*** than 1 type of livestock is claimed on FSA-901, FSA-901 shall be approved or disapproved based on all livestock claimed. **Certain livestock cannot be approved and other livestock disapproved on the same FSA-901.**
	- **Example:** Jim Brown executes FSA-901 that includes 100 adult beef cows that meet the livestock eligibility requirements and 5 horses that do not meet the livestock eligibility requirements. COC shall disapprove FSA-901 because **some** livestock claimed are **not** eligible.
- **\*--Note:** Every effort possible shall be made to ensure that participants are provided with the opportunity to reapply for benefits, including only eligible livestock, **before** the end of signup.**--\***

#### <span id="page-205-0"></span>**181 Acting on FSA-901 (Continued)**

#### **A Approving FSA-901 (Continued)**

Before approving FSA-901, COC or CED **must**:

- ensure that **all** program eligibility requirements are met
- be satisfied with **all** the following:
	- livestock claimed are eligible livestock according t[o subparagraph 162](#page-141-0) B
	- •**\*--**participant owned or cash leased the claimed livestock on the applicable beginning date listed on FSA-901, item 7
	- reasonableness of the number and type of livestock claimed
	- it knows where the participant's current livestock inventory is physically located to conduct spot checks
	- all signature requirements are met.

**Note:** See subparagraph B when:

- COC or CED questions any data provided by participant**--\***
- disapproving FSA-901.

#### **181 Acting on FSA-901 (Continued)**

## **B Disapproving FSA-901**

COC or CED **must** act on all completed and signed FSA-901's submitted.

**Note:** CED's may delegate approval authority to program technicians for routine cases. Program technicians shall **not** be delegated authority to disapprove any FSA-901.

**Important:** DD review of initial FSA-901's must be completed according to  **\*--**subparagraph D before FSA-901's may be approved or disapproved.**--\***

FSA-901 shall be approved or disapproved as certified by the participant. When more than 1 type of livestock is claimed on FSA-901, FSA-901 shall be approved or disapproved based on all livestock claimed. **Certain livestock cannot be approved and other livestock disapproved on the same FSA-901.**

- **Example:** Jim Brown executes FSA-901 that includes 100 adult beef cows that meet the livestock eligibility requirements and 5 horses that do not meet the livestock eligibility requirements. COC shall disapprove FSA-901 because **some** livestock claimed are **not** eligible.
- **Note:** Every effort possible shall be made to ensure that participants are provided with the opportunity to reapply for benefits, including only eligible livestock, **before** the end of signup.

If it is determined that any information provided on FSA-901 is not reasonable or is questionable, additional verifiable documentation or evidence shall be requested from the participant to support the data on the application. Other agencies, organizations, or facilities may be contacted to verify information provided by participants.

- **Important:** See subparagraph C when contacting other agencies, organizations, or facilities to verify information provided by participants.
- **Exception:** COC's shall **not** require tax records; however, participant may voluntarily provide tax records.

If all program eligibility requirements are **not** met, it is determined that the information on FSA-901 or any additional supporting documentation provided by participant is **not** accurate or reasonable, then the following actions shall be taken:

- disapprove FSA-901
- notify participant of disapproval
- provide participant applicable appeal rights according to 1-APP
- thoroughly document reason for disapproval in COC minutes, if disapproved by COC.

## **C Verifying Data With Other Agencies, Organizations, or Facilities**

When contacting agencies, organizations, or facilities to verify data provided by a participant, the County Office shall be specific in the information requested. The request should include, but is not limited to, the following:

- participant's name and address
- animal kind and type
- why the request is being made
- what information is being requested.

**\* \* \*** 

#### **181 Acting on FSA-901 (Continued)**

### **D DD Review and Report of Initial FSA-901's**

DD's shall review the first five FSA-901's submitted in each Service Center before approval. The review shall include the following:

- ensuring that FSA-901's are submitted by participant and County Office
- signature requirements, including power of attorney, are met
- no State or County Office developed forms, worksheets, applications, or other documents are being used to obtain or collect the data required from participants
- participants were informed of supporting data required for payment, such as CCC-502, CCC-526, AD-1026, and accurate subsidiary and SCIMS data.

Within 10 workdays of completing the review, DD shall provide a written report to SED describing the review findings, including a list of errors discovered, and the overall status of the implementation of 2005-2007 LCP in the County Office.

DD review of the initial FSA-901's and supporting documentation submitted is critical to ensuring 2005-2007 LCP is being administered according the procedures provided in this handbook and the regulations in 7 CFR Part 760, Subparts K and L.

Reviewing the initial FSA-901's and supporting documentation in a timely manner:

- identifies possible weaknesses in the administration of 2005-2007 LCP that may be resolved by additional training, clarified procedures, or modified software
- prevents numerous participants from being impacted by erroneous 2005-2007 LCP administration
- allows corrections to be made in a timely manner before erroneous payments are issued.

# <span id="page-209-0"></span>**A Completing Manual FSA-901**

Complete FSA-901 according to the following:

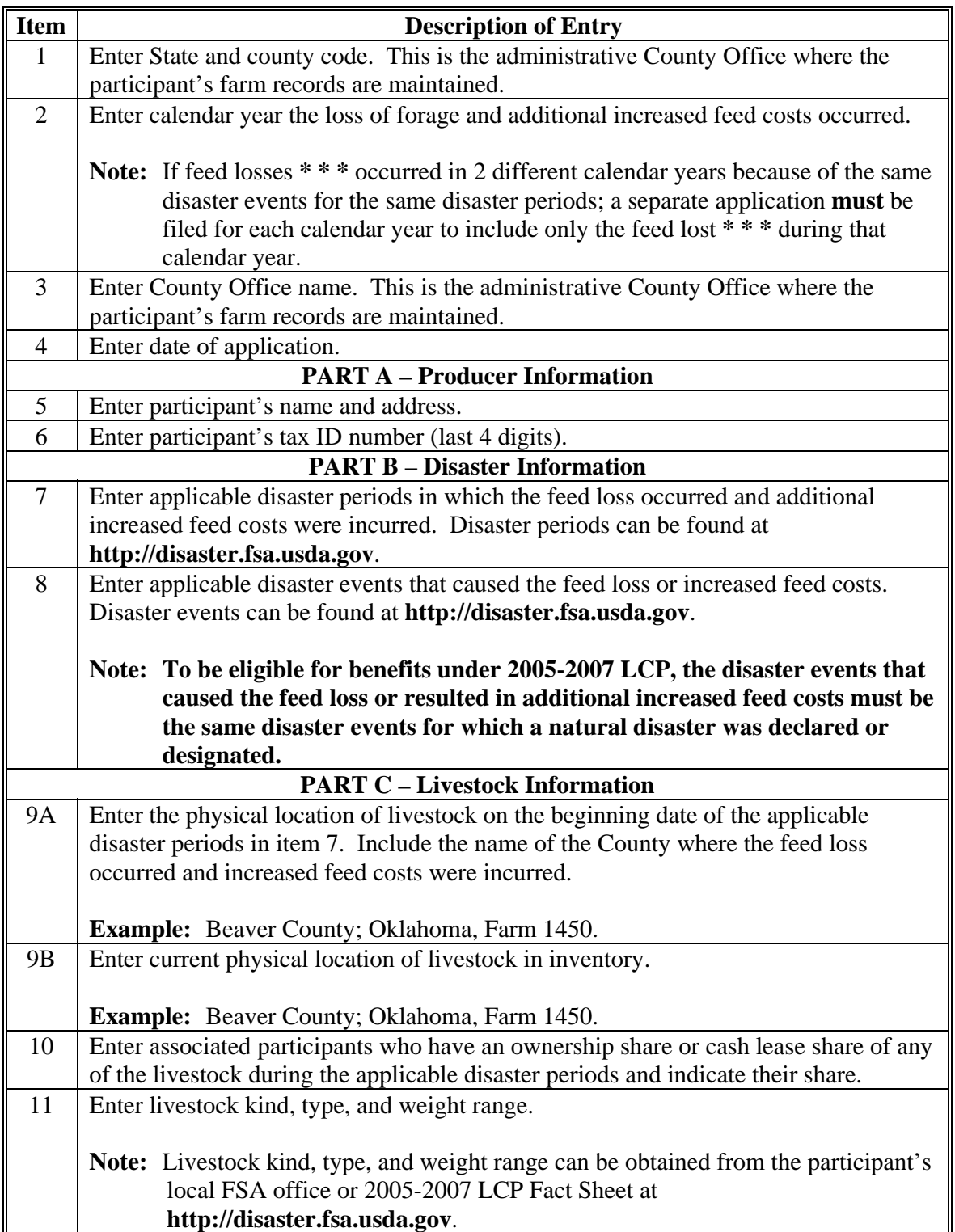

# **A Completing Manual FSA-901 (Continued)**

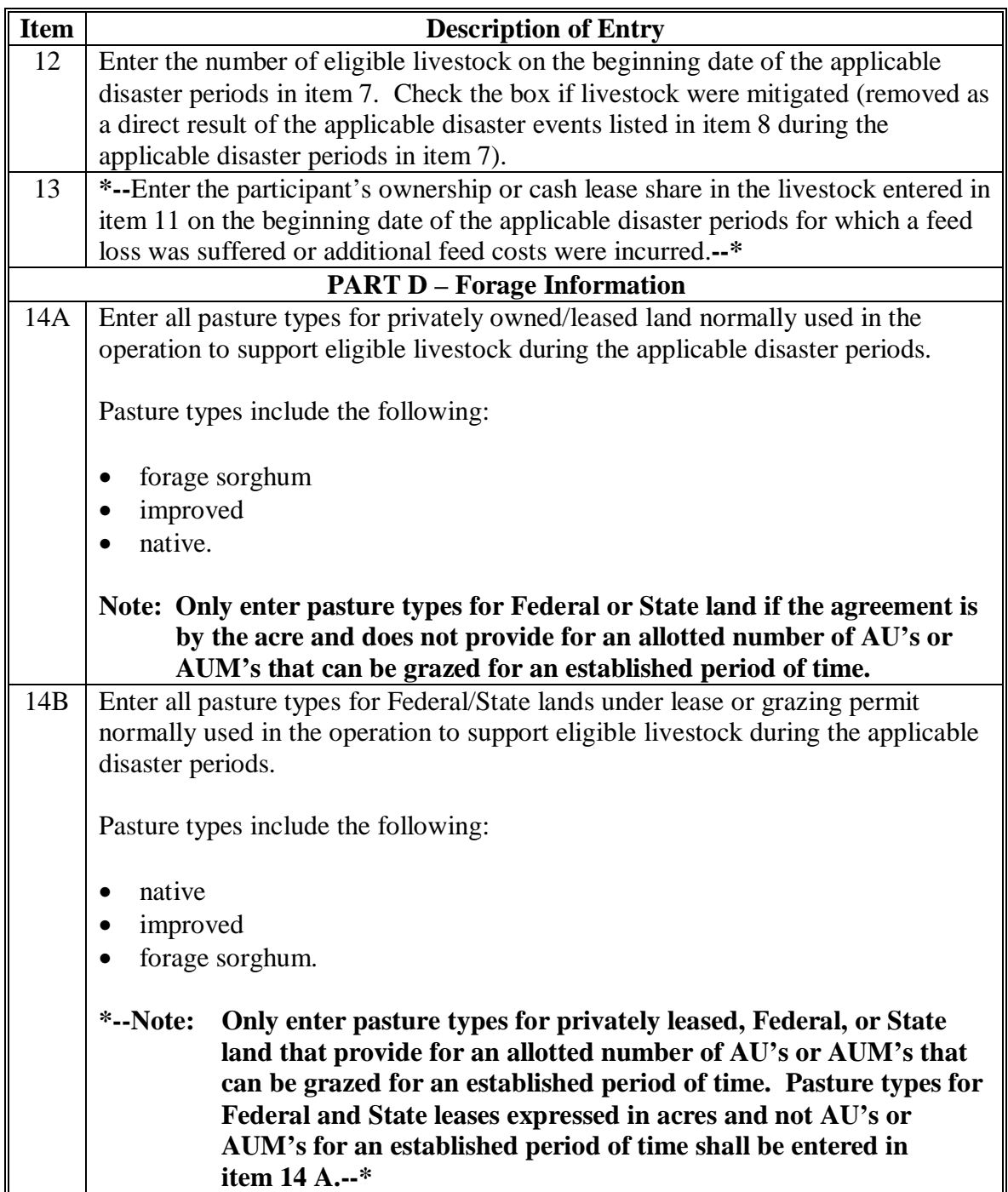

# **A Completing Manual FSA-901 (Continued)**

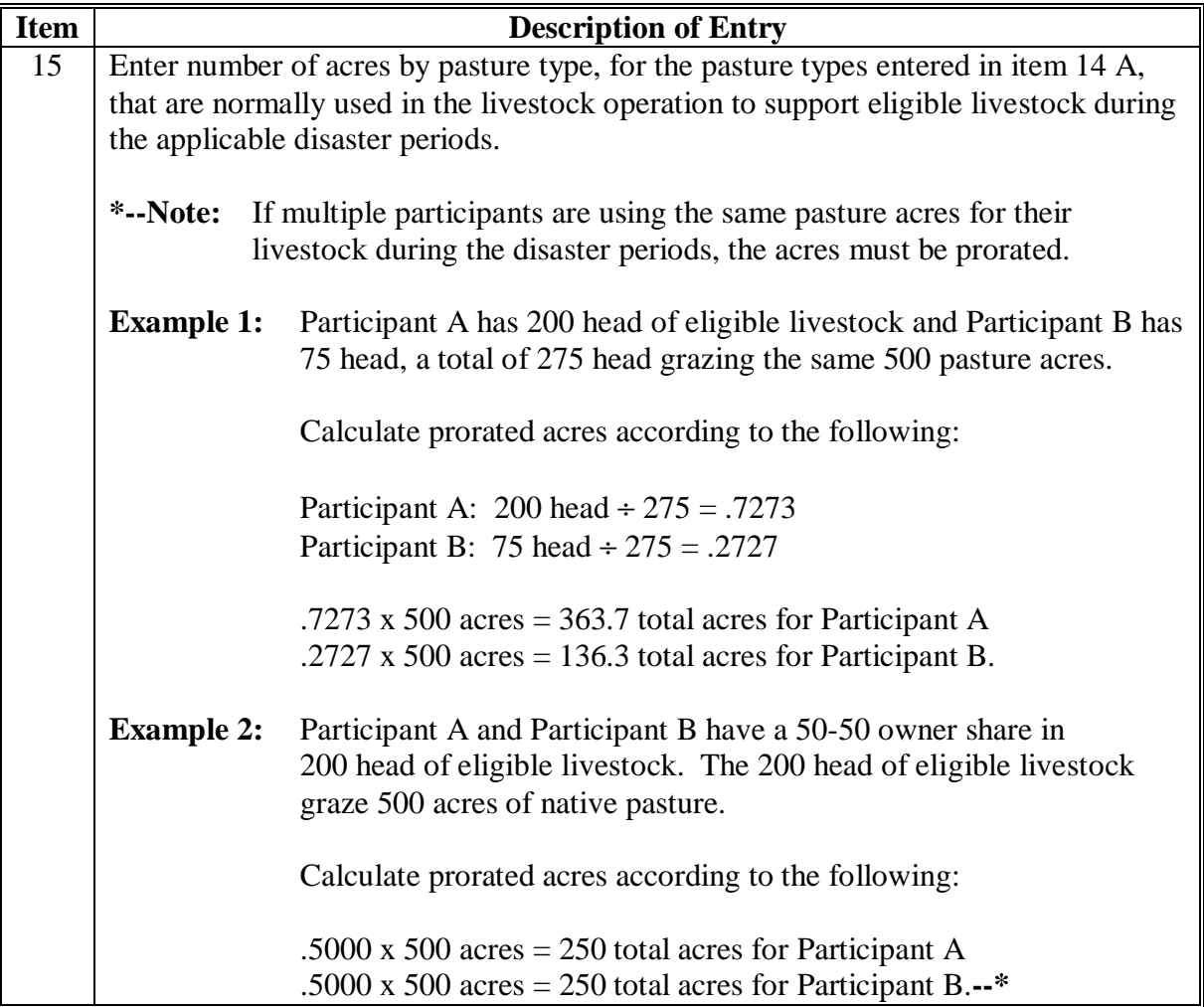

# **A Completing Manual FSA-901 (Continued)**

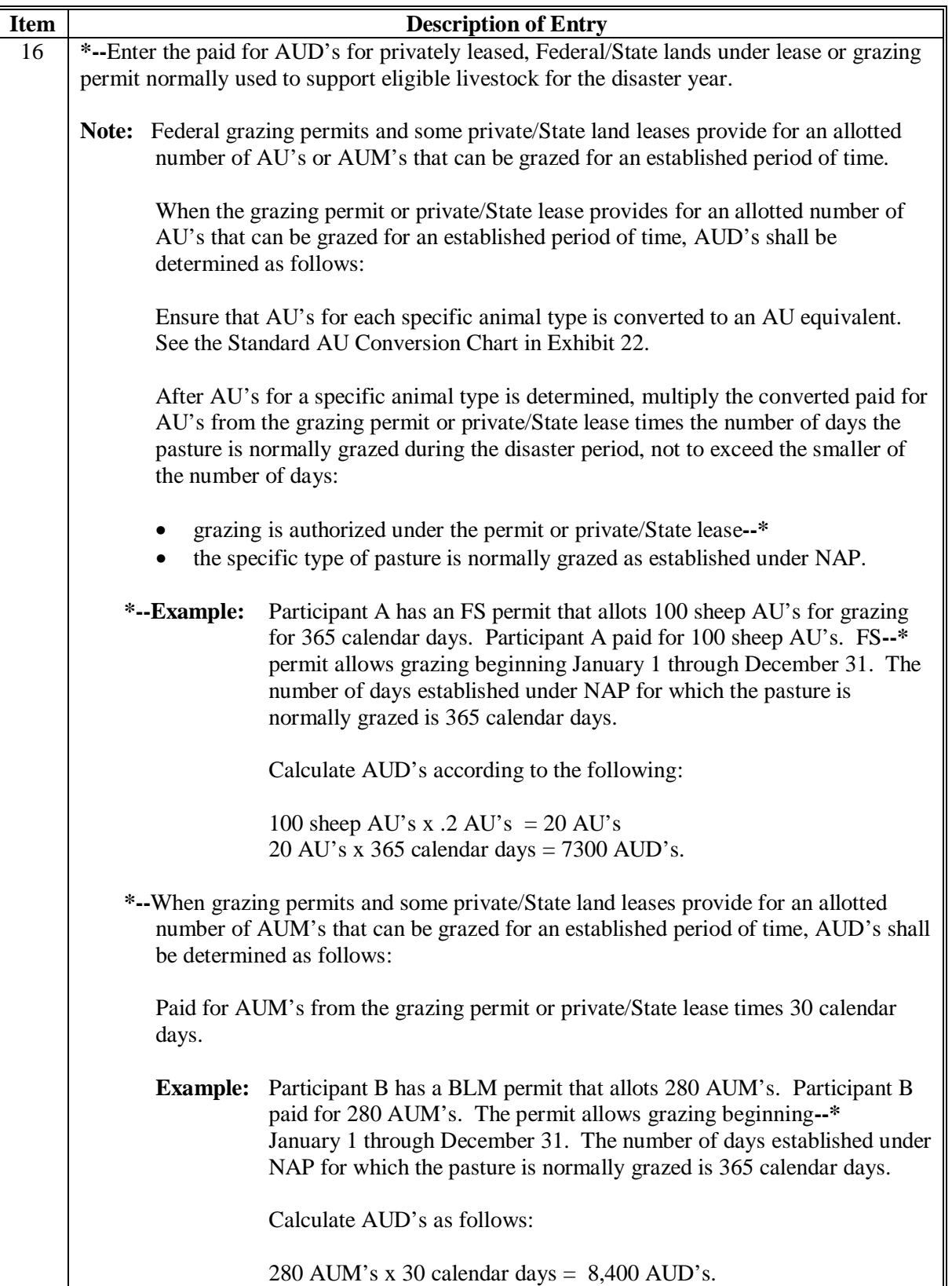

2-8-08 4-DAP (Rev. 2) Amend. 3 **Page 4-95** 

# **A Completing Manual FSA-901 (Continued)**

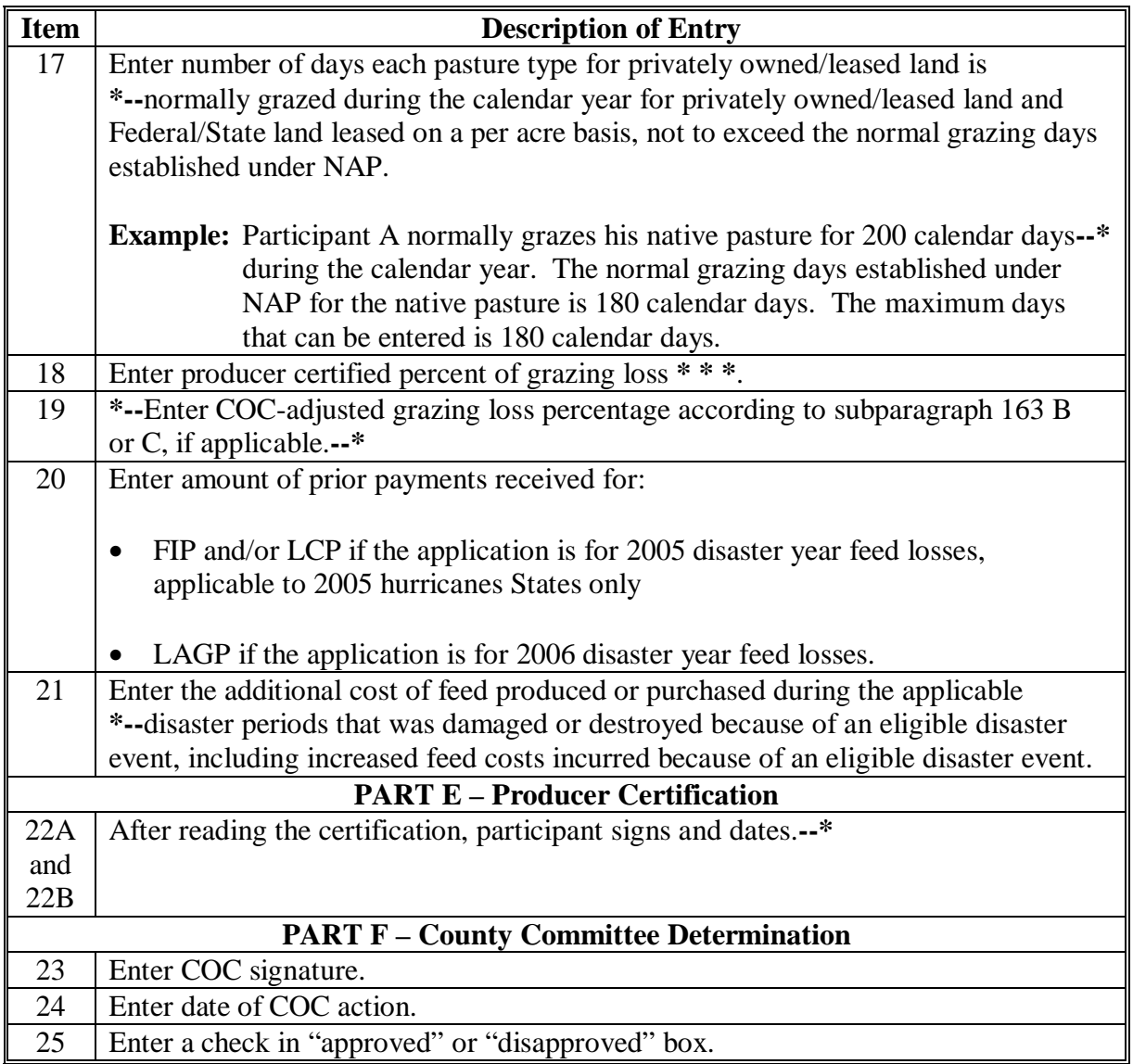

# **B Example of FSA-901**

Following is an example of FSA-901.

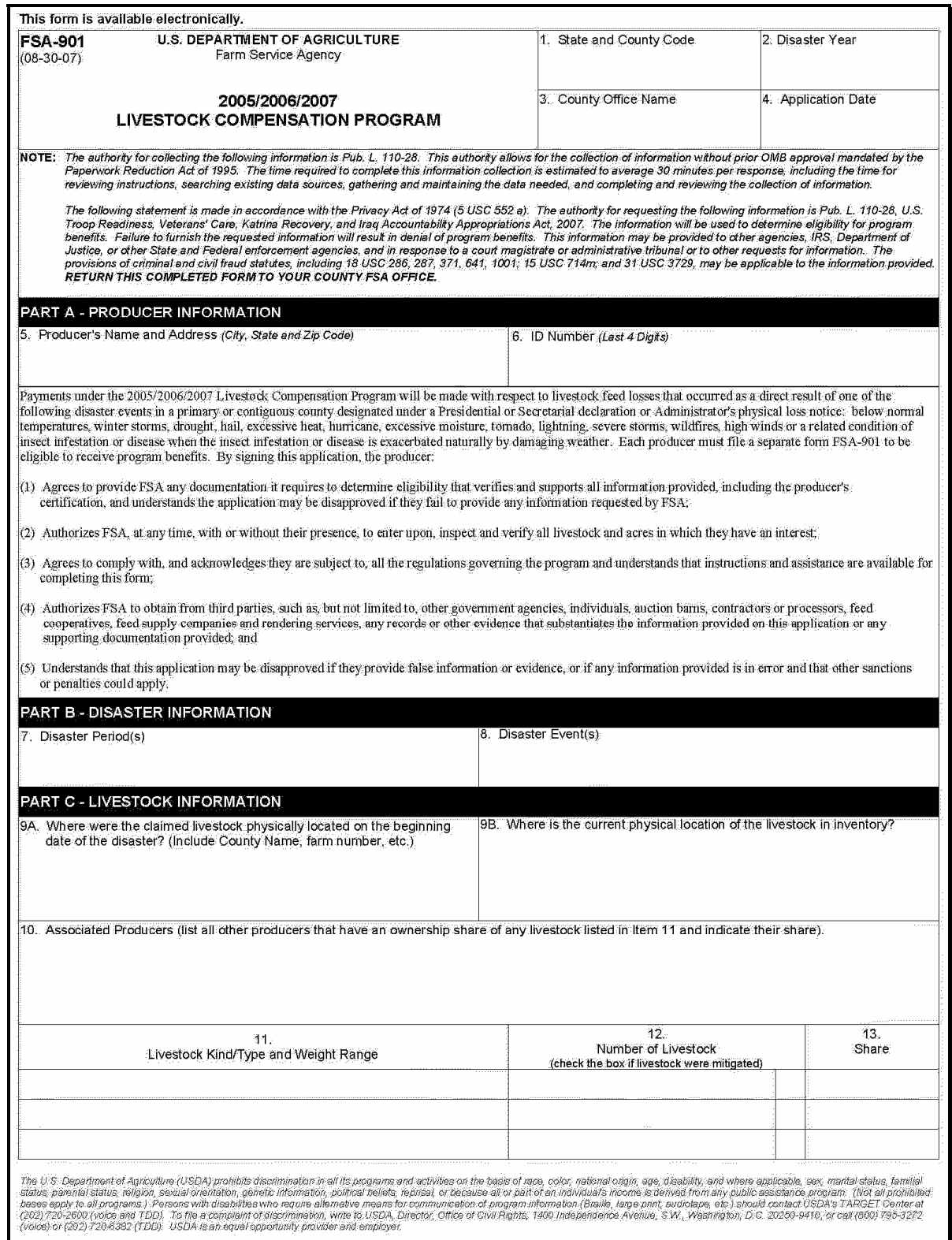

# **B Example of FSA-901 (Continued)**

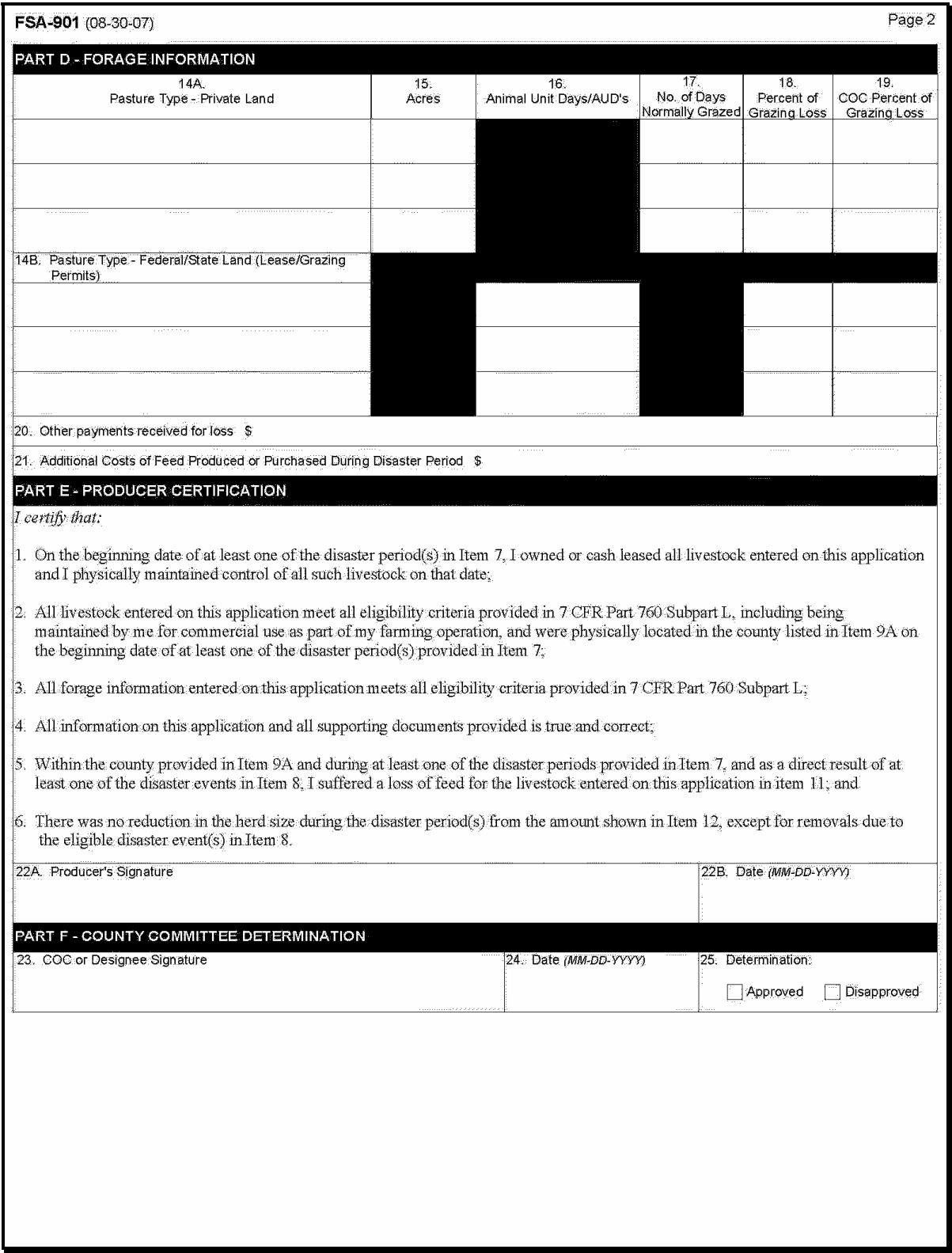
# **A Completing FSA-902**

Complete FSA-902 according to the instructions in this table.

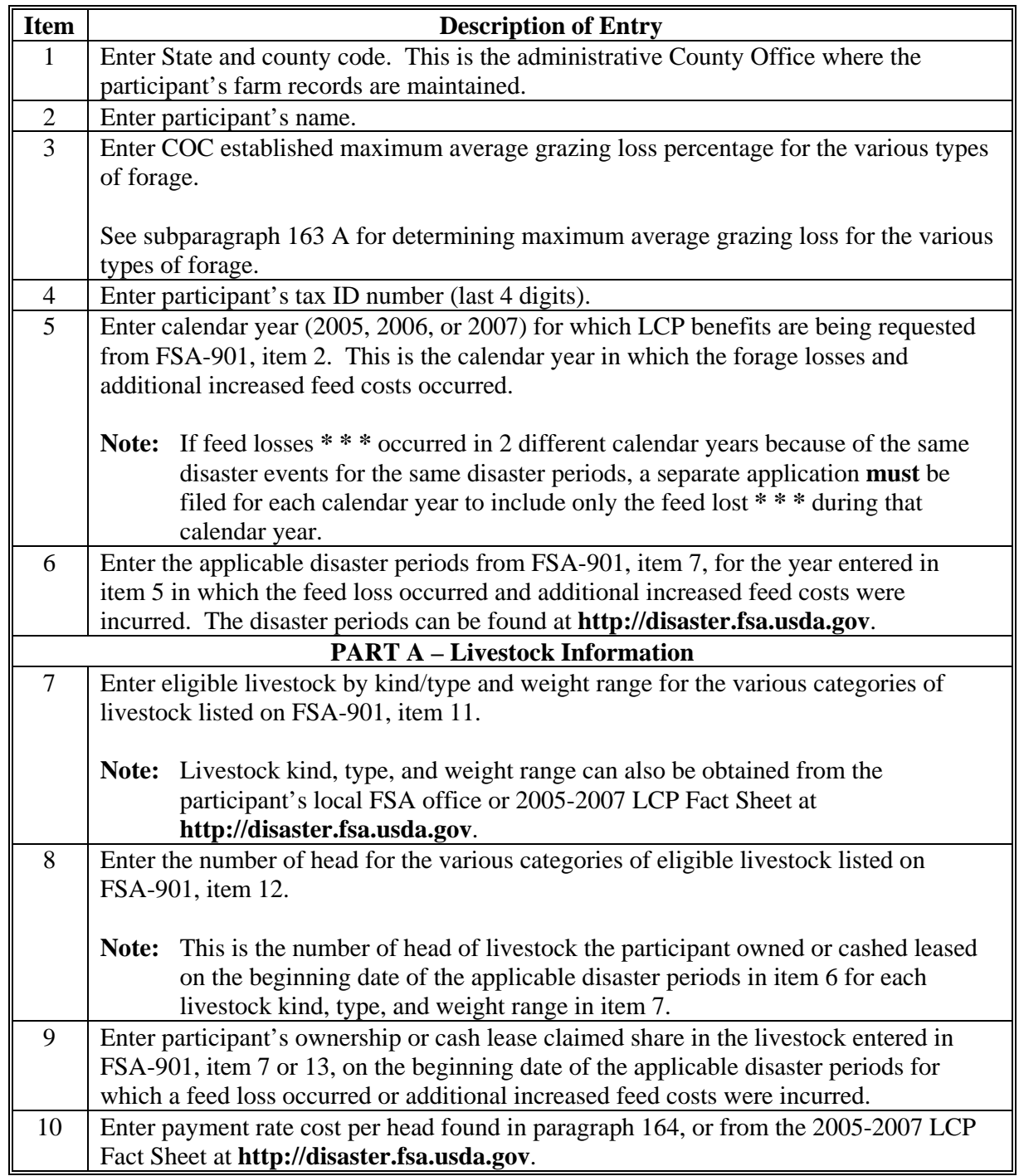

# **A Completing FSA-902 (Continued)**

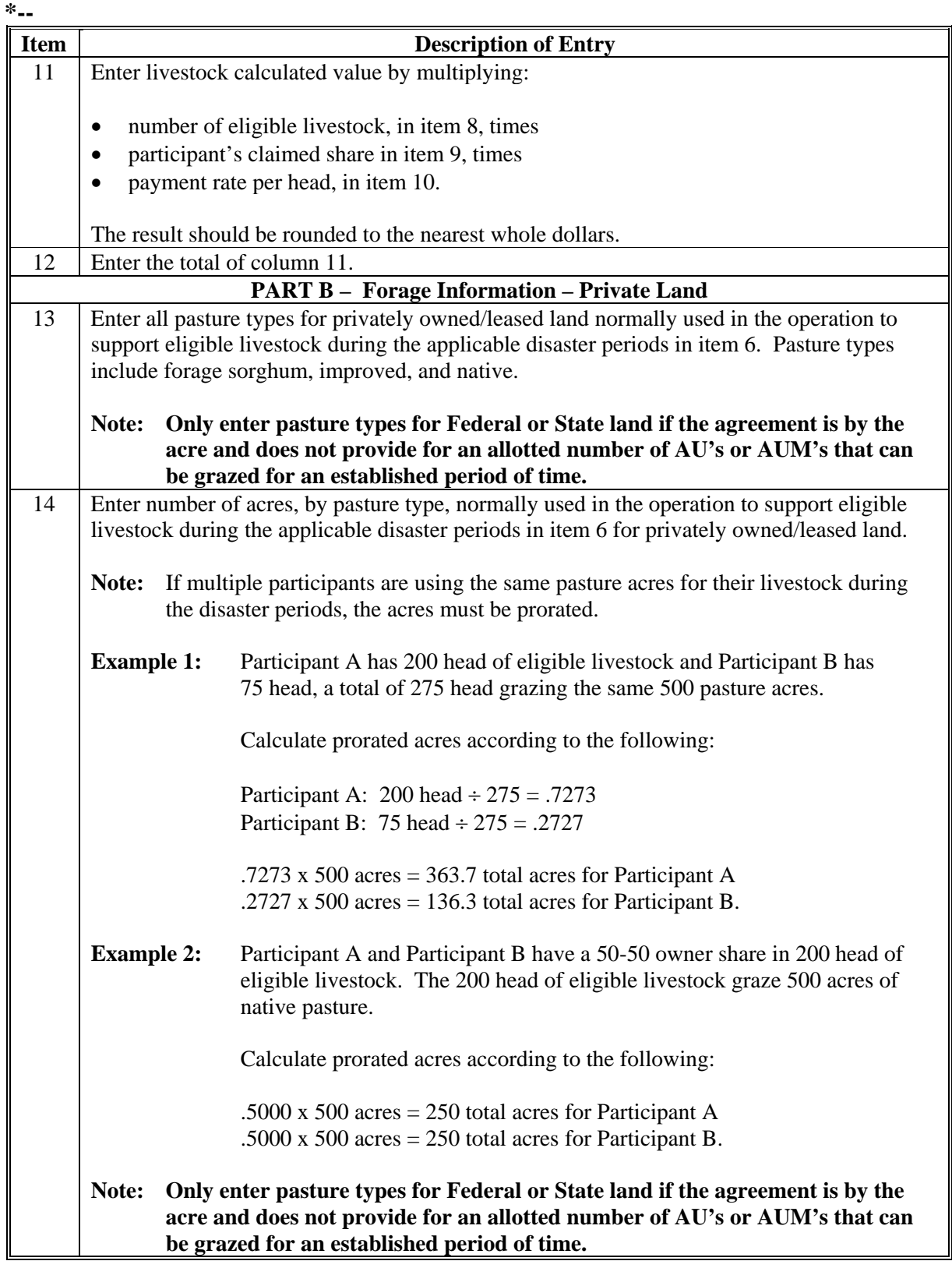

**A Completing FSA-902 (Continued)** 

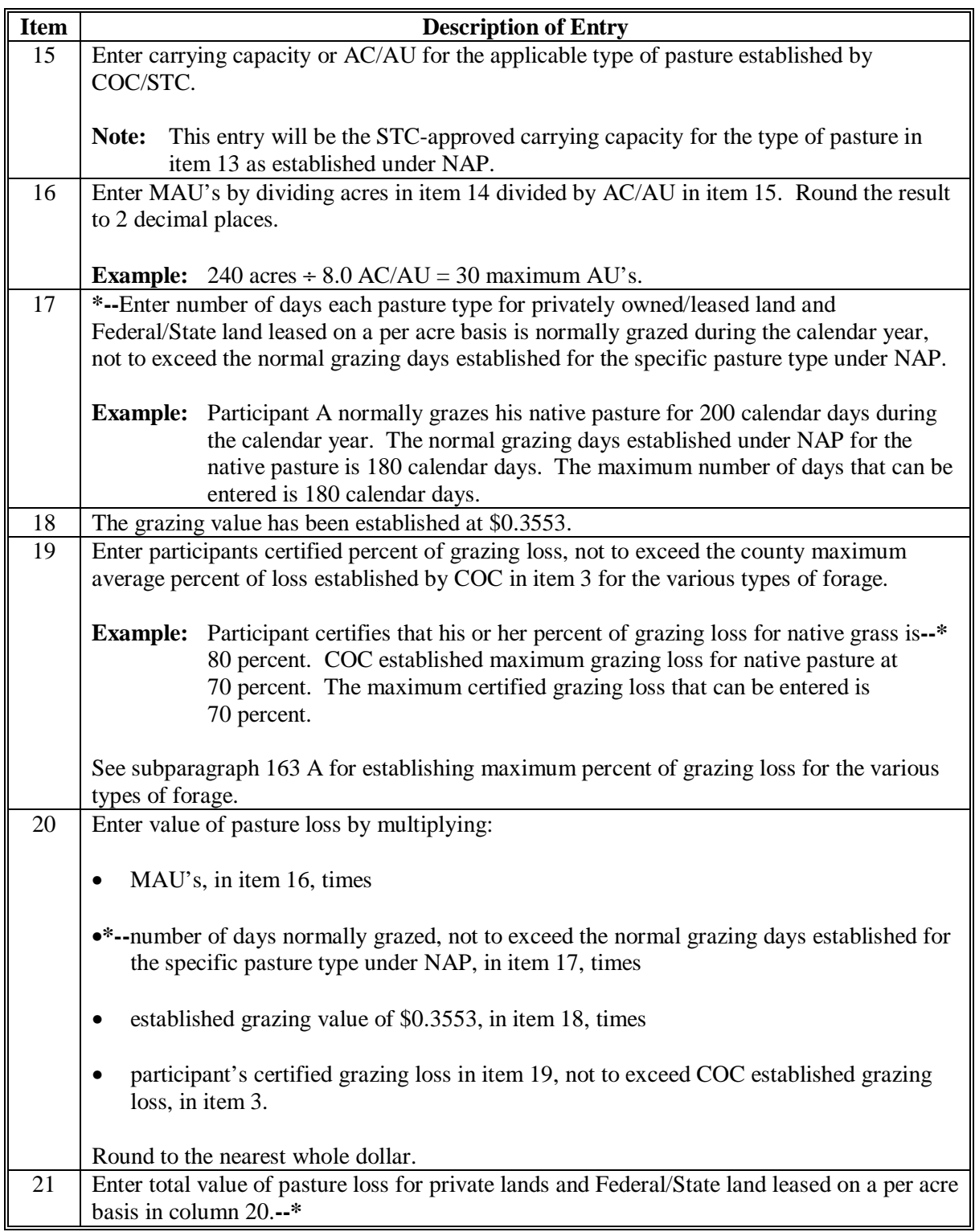

## **A Completing FSA-902 (Continued)**

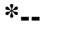

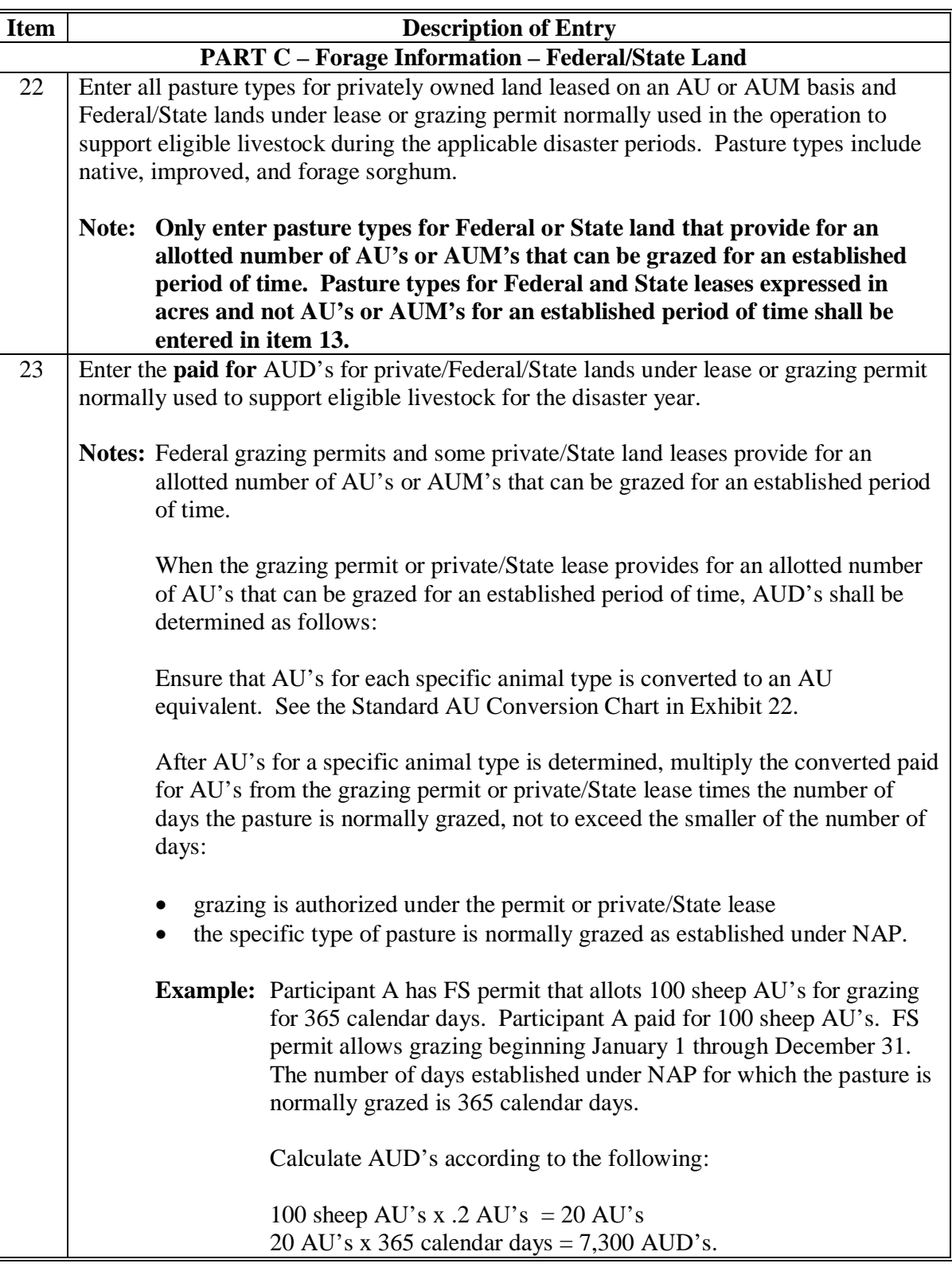

**--\*** 

# **A Completing FSA-902 (Continued)**

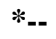

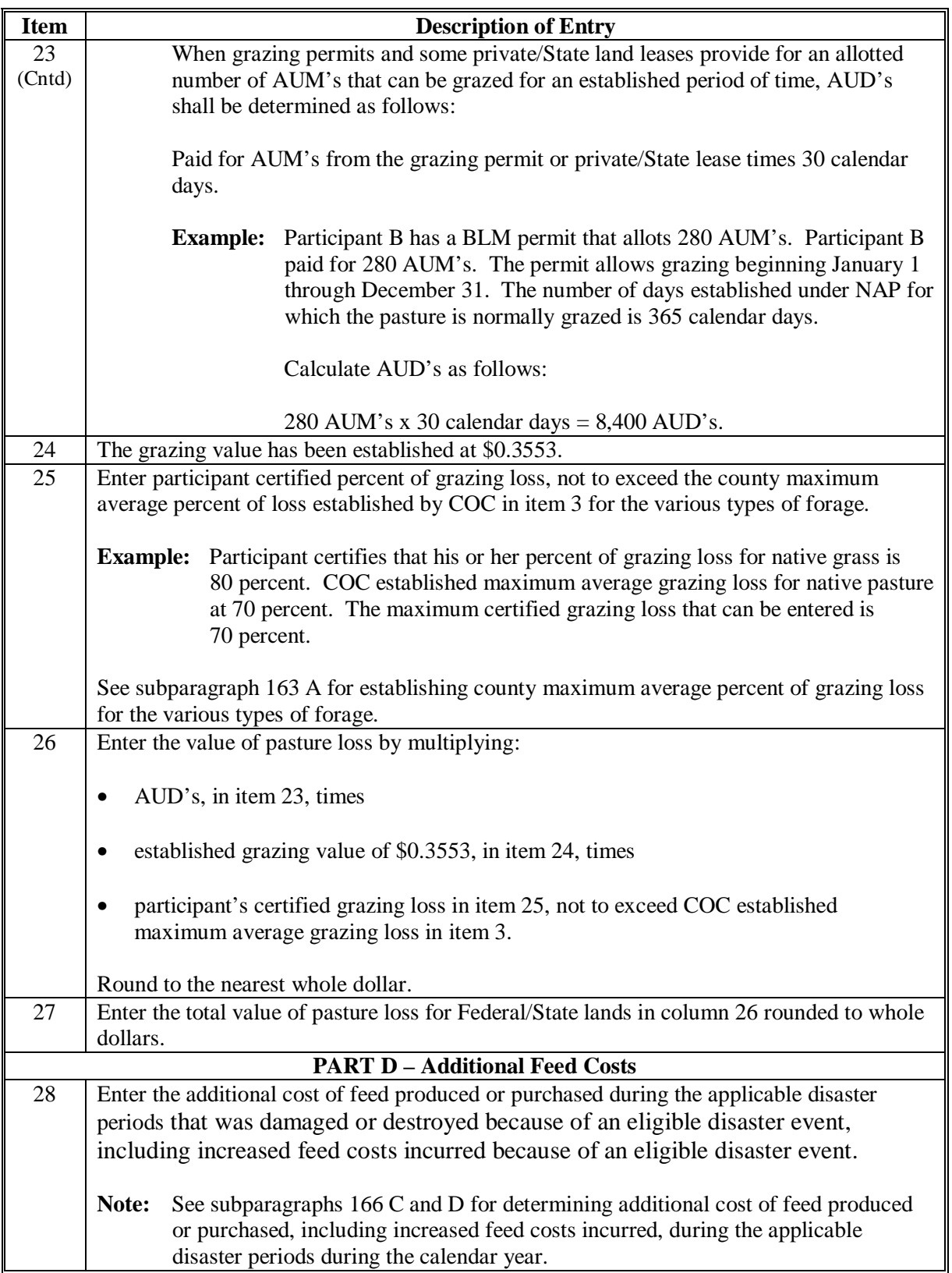

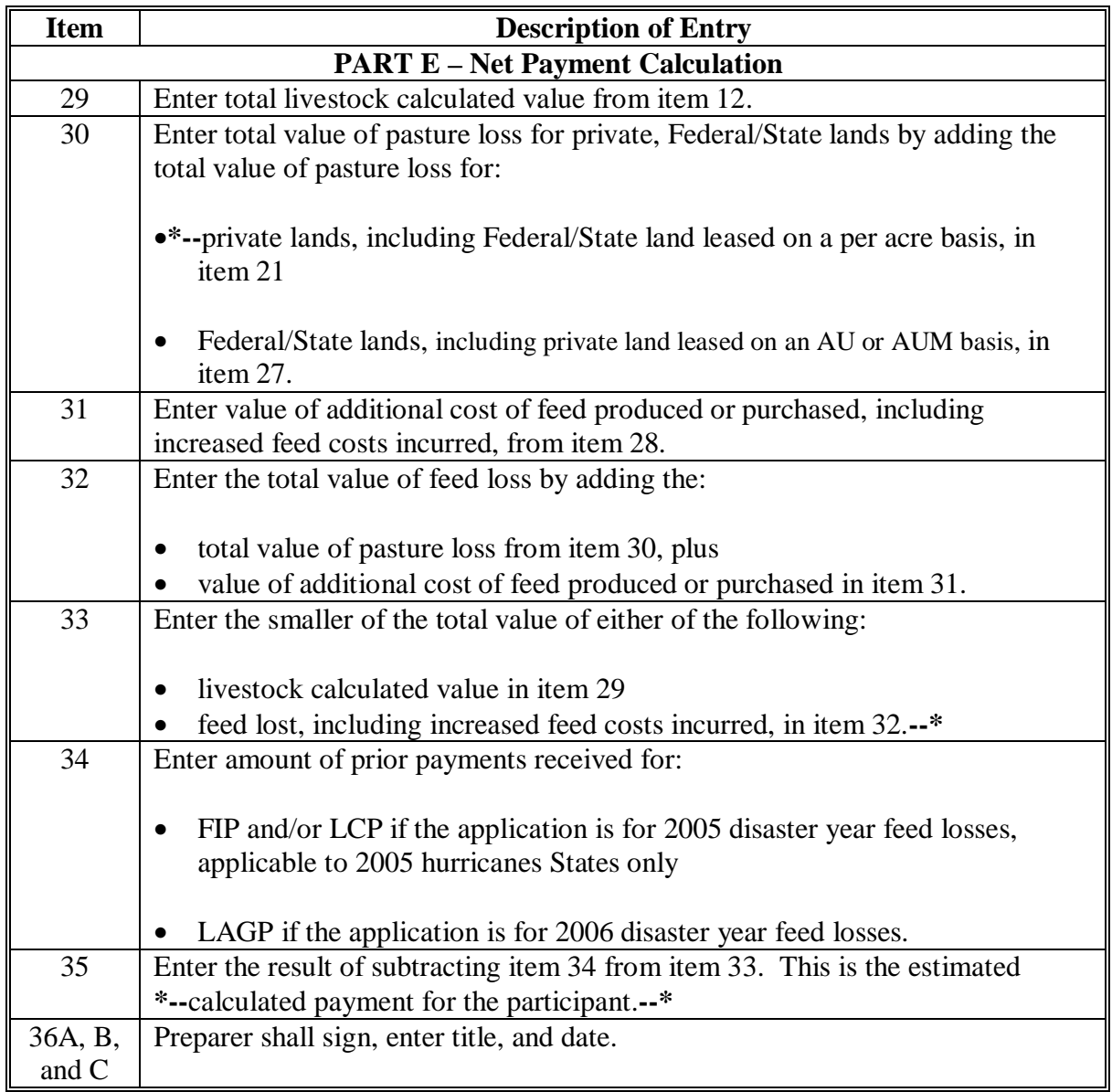

# **A Completing FSA-902 (Continued)**

## **B Example of FSA-902**

Following is an example of FSA-902.

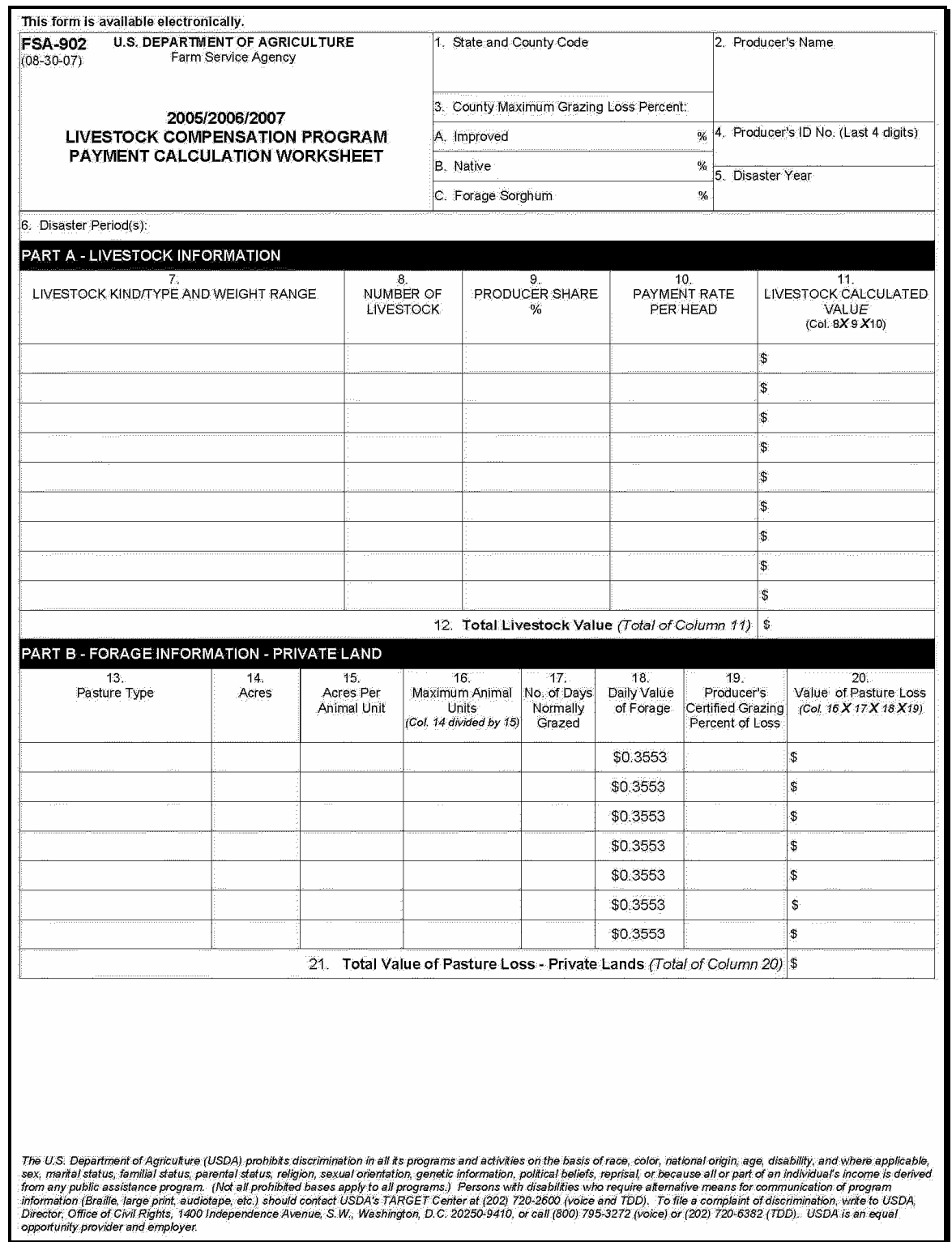

# **B Example of FSA-902 (Continued)**

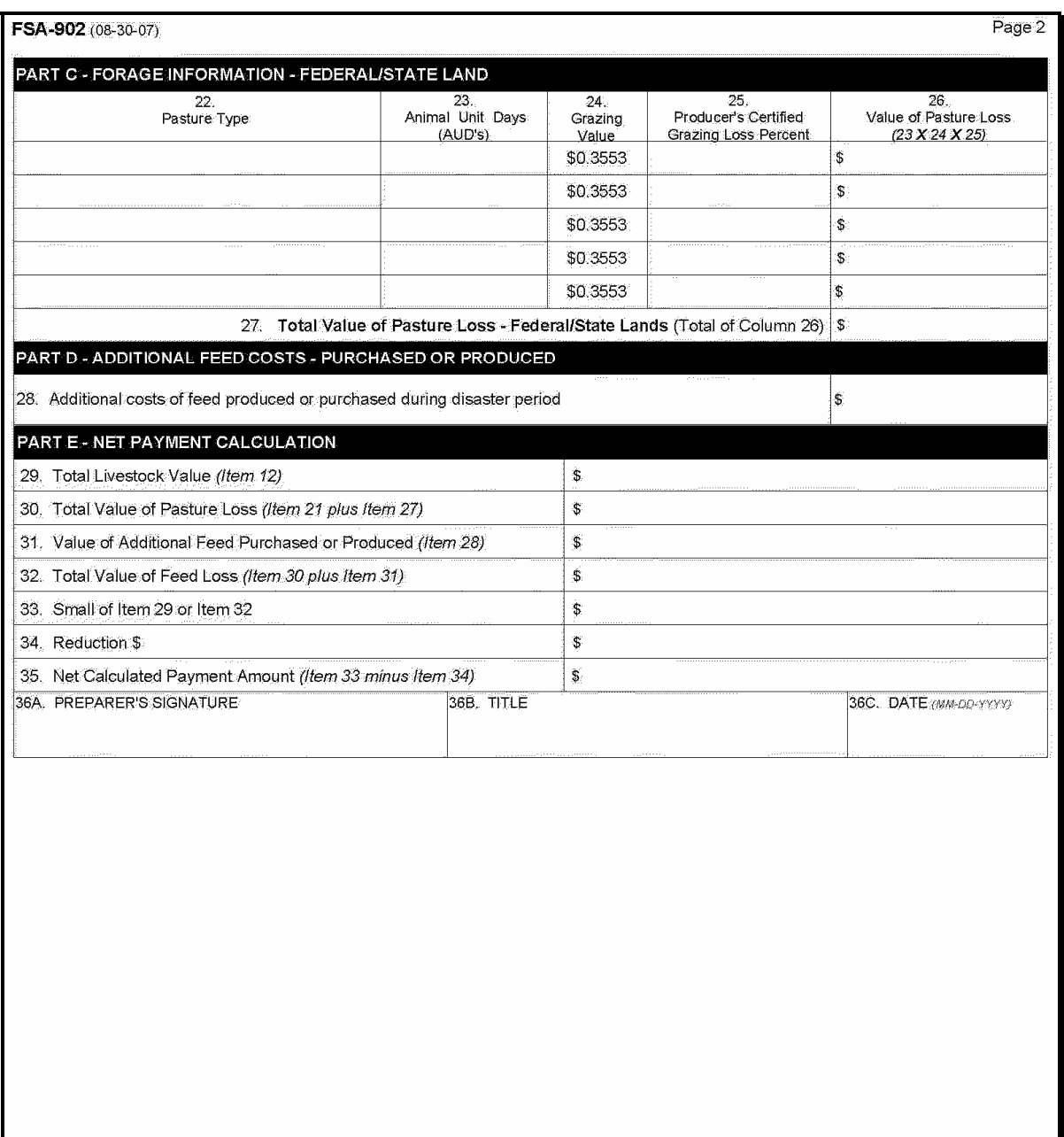

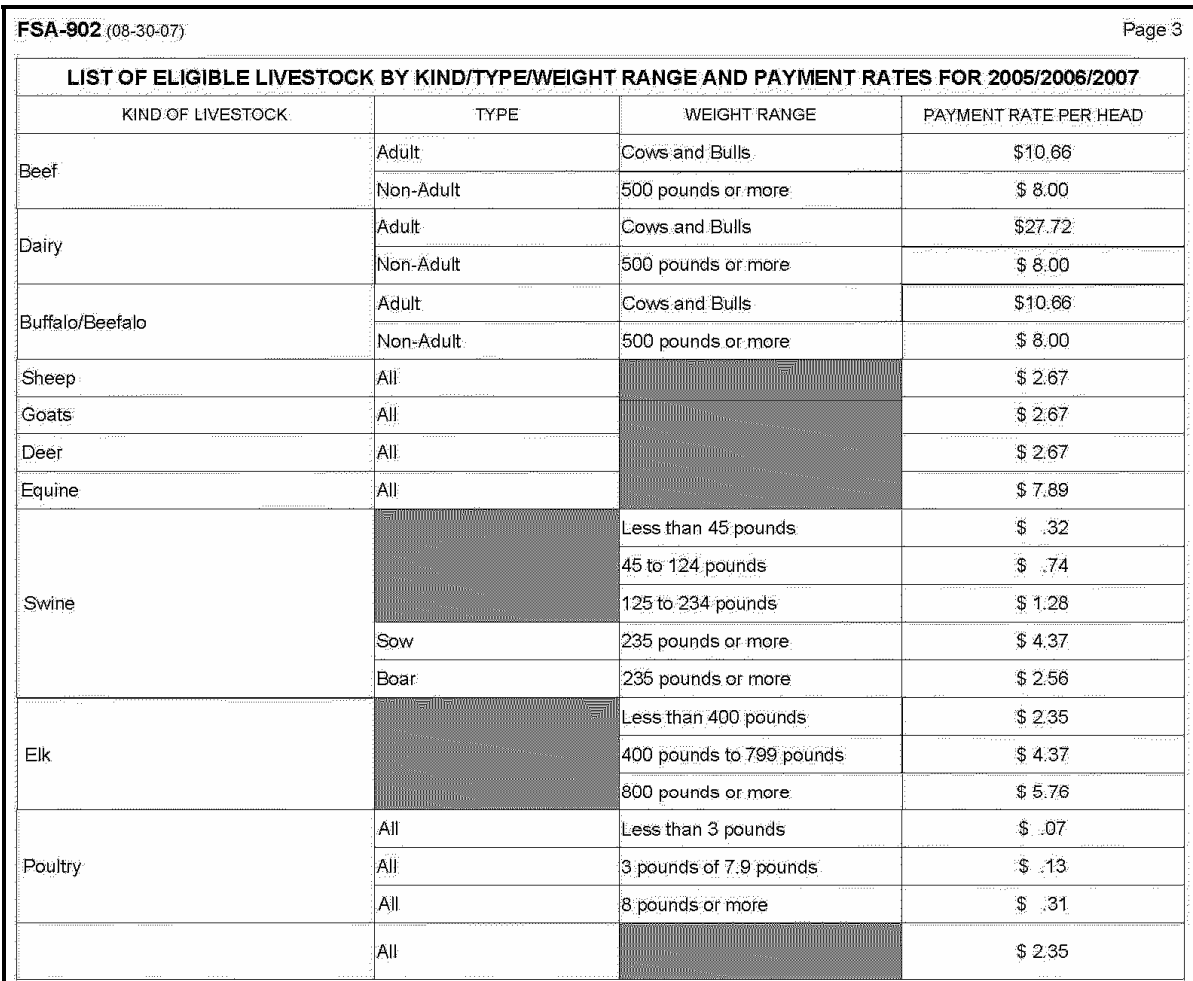

# **B Example of FSA-902 (Continued)**

#### **184 Spot Checks**

#### **A Informing Producers**

Spot checks are performed to:

- verify the accuracy of the data certified by the participant on FSA-901
- ensure that all eligibility requirements were met
- determine whether correct payments were issued.

[Exhibit 7](#page-368-0) provides a list of:

- data elements that may be spot-checked for 2005-2007 LCP
- documents or other data that may be requested from participants selected for spot check.

#### County Offices shall:

- not modify Exhibit 7
- reproduce copies o[f Exhibit 7](#page-368-0) locally
- provide a copy o[f Exhibit 7](#page-368-0) to each participant when FSA-901 is submitted for 2005-2007 LCP.

**\* \* \*** 

## **\*--B Selecting 2005-2007 LCP FSA-901's for Spot Check**

Spot checks are performed to determine the following:

- whether a valid signature was obtained on FSA-901
- whether the participant complied with AGI provisions
- whether the participant suffered an eligible feed loss or an increase in feed cost
- accuracy of the number and kind/type/weight range of claimed livestock on FSA-901.

The National Office will make a nationwide selection of participants to be spot-checked according to 2-CP. County Offices shall spot check:

- all FSA-901's for participants identified on the national producer selection list for which a payment was generated under 2005-2007 LCP
- any FSA-901 for which COC questions the information provided.**--\***

## **\*--B Selecting 2005-2007 LCP FSA-901's for Spot Check (Continued)**

STC:

- may establish additional FSA-901's to be spot-checked
- shall thoroughly document justification for additional spot checks in the STC meeting minutes.

## **C Information To Be Spot-Checked**

For each FSA-901 selected for spot check according to subparagraph B, the County Office shall:

- verify FSA-901 has valid signatures according to subparagraph D
- request evidence to support the AGI certification on CCC-526 when COC has reason to question the certification according to subparagraph E
- verify accuracy of number and type/kind/weight range of livestock claimed according to subparagraph F
- verify the participant suffered a feed loss or an increase in feed cost for the claimed livestock as a result of the applicable eligible disaster event according to subparagraph G.

## **All reviews and findings shall be thoroughly documented in the COC meeting minutes.**

STC:

- may select additional data to be spot-checked
- shall thoroughly document additional data to be spot-checked and justification for these spot checks in the STC meeting minutes.

## **D Valid Signature**

Spot checks are performed to determine whether a valid signature was obtained on FSA-901. For each FSA-901 selected for spot check according to subparagraph B, the County Office shall verify that the participant's signature on FSA-901 is acceptable according to [subparagraph 162](#page-141-0) J and 1-CM, Part 25, if applicable.

**Note:** A discrepancy in a signature is when the participant's signature on FSA-901 is **not** acceptable according t[o subparagraph 162](#page-141-0) J and 1-CM, Part 25, if applicable.**--\***

#### **\*--D Valid Signature (Continued)**

If COC determines that the participant's signature on FSA-901 is **not** acceptable, as determined according t[o subparagraph 162](#page-141-0) J and 1-CM, Part 25, as applicable, COC shall:

- determine the participant ineligible for LCP for the applicable year
- disapprove the participant's FSA-901 in the automated system
- request a refund of the entire payment amount, plus interest
- provide appeal rights according to 1-APP.

**Note:** Calculate the interest amount according to 50-FI.

#### **E AGI Certification**

Spot checks are performed to determine whether the participant exceeded AGI limitations. To be eligible for 2005-2007 LCP benefits, participants had to certify that AGI limitations were **not** exceeded by filing CCC-526. A discrepancy is when the individual's or entity's AGI certification is determined to be inaccurate.

COC shall request evidence from the participant to verify that the individual's or entity's certification on CCC-526 is accurate only when there is reason to question the individual's or entity's certification on CCC-526.

**Example:** John Smith certified that he did **not** exceed the AGI limitations on CCC-526. During a spot check of Mr. Smith's livestock operation, the County Office discovered Mr. Smith's livestock and farming operation was much larger than they had previously thought. In addition, the County Office discovered that Mr. Smith was operating a seed and fertilizer dealership. Based on the new information, COC questions the certification on CCC-526 and requests Mr. Smith provide evidence to support the certification.

COC shall verify whether the AGI limitations according to 1-PL, paragraph 633 were exceeded.

If COC determines that the individual or entity did **not** correctly certify to AGI provisions, COC shall:

- determine the participant ineligible for LCP for the applicable year
- disapprove the participant's FSA-901 in the automated system
- request a refund of the entire payment amount, plus interest
- provide appeal rights according to 1-APP.

**Note:** Calculate the interest amount according to 50-FI.**--\***

### **\*--F Verifying Number of Claimed Livestock**

Spot checks are performed to determine the accuracy of the number and kind/type/weight range of claimed livestock on FSA-901.

If the participant's current inventory of applicable livestock does **not** match the number and/or kind/type/weight range of livestock claimed on FSA-901, COC shall:

- contact the participant and request verifiable documentation of purchases, sales, and deaths of applicable livestock since the applicable eligible disaster event
	- **Important:** To be considered verifiable, the documentation must contain contact information, such as a name and telephone number or address, for the source of the document. Documents providing verifiable evidence of changes in the participant's applicable livestock inventory include, but are not limited to, any of or a combination of the following:
		- veterinary records
		- loan records
		- bank statements
		- IRS inventory records
		- property tax records
		- sales and purchase receipts
		- private insurance documents
		- rendering truck receipts or certificates
		- National Guard receipts of carcass removal.
- contact the source of the document and verify all of the following:
	- document is authentic
	- participant was the customer or party to the transaction
	- number and kind/type/weight range of animals listed
- take into consideration births and changes in weight of livestock since the eligible disaster event.

A discrepancy is when the participant's current inventory of livestock, when adjusted for purchases, sales, deaths, births, and changes in weight, does **not** match the claimed livestock on FSA-901.

COC shall handle discrepancies according to subparagraph H.**--\***

# **\*--G Verifying Feed Loss or Increase in Feed Cost**

Spot checks are performed to determine whether the participant suffered a feed loss or an increase in feed costs for the claimed livestock as a result of the applicable eligible disaster event.

The County Office shall:

- contact each participant selected for spot check according to subparagraph B
- request the participant provide information according to the following table, if not previously provided.

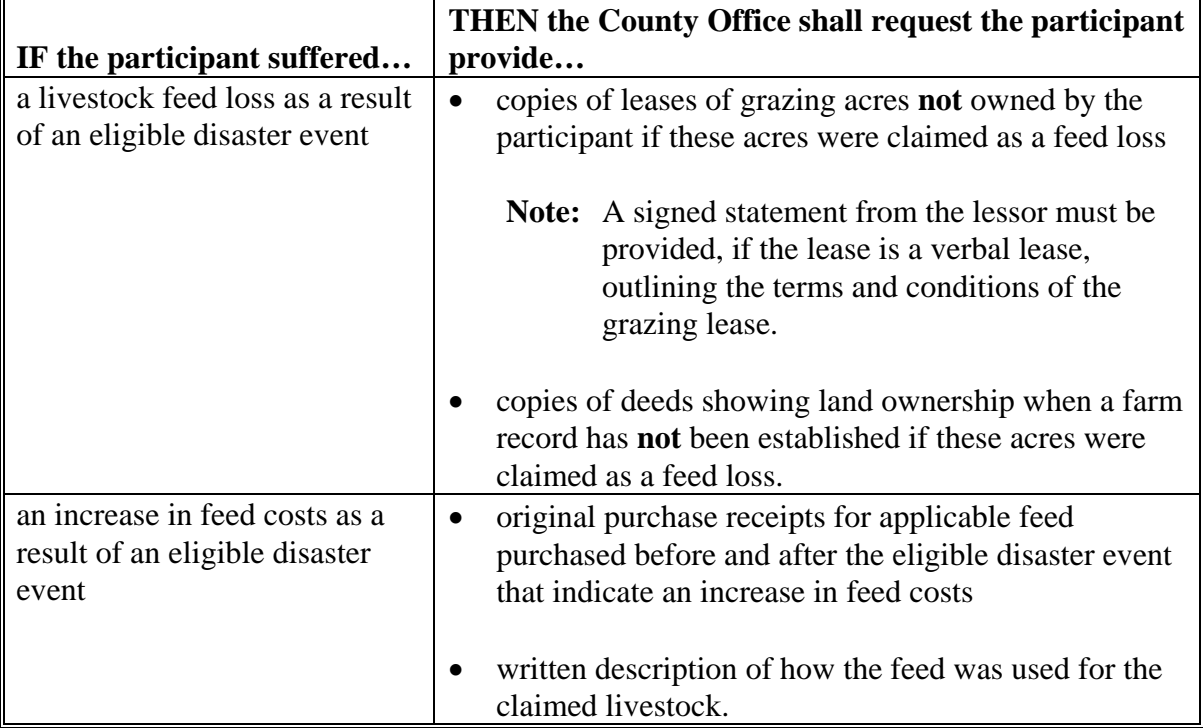

**--\*** 

# **\*--G Verifying Feed Loss or Increase in Feed Cost (Continued)**

COC shall take action according to the following table.

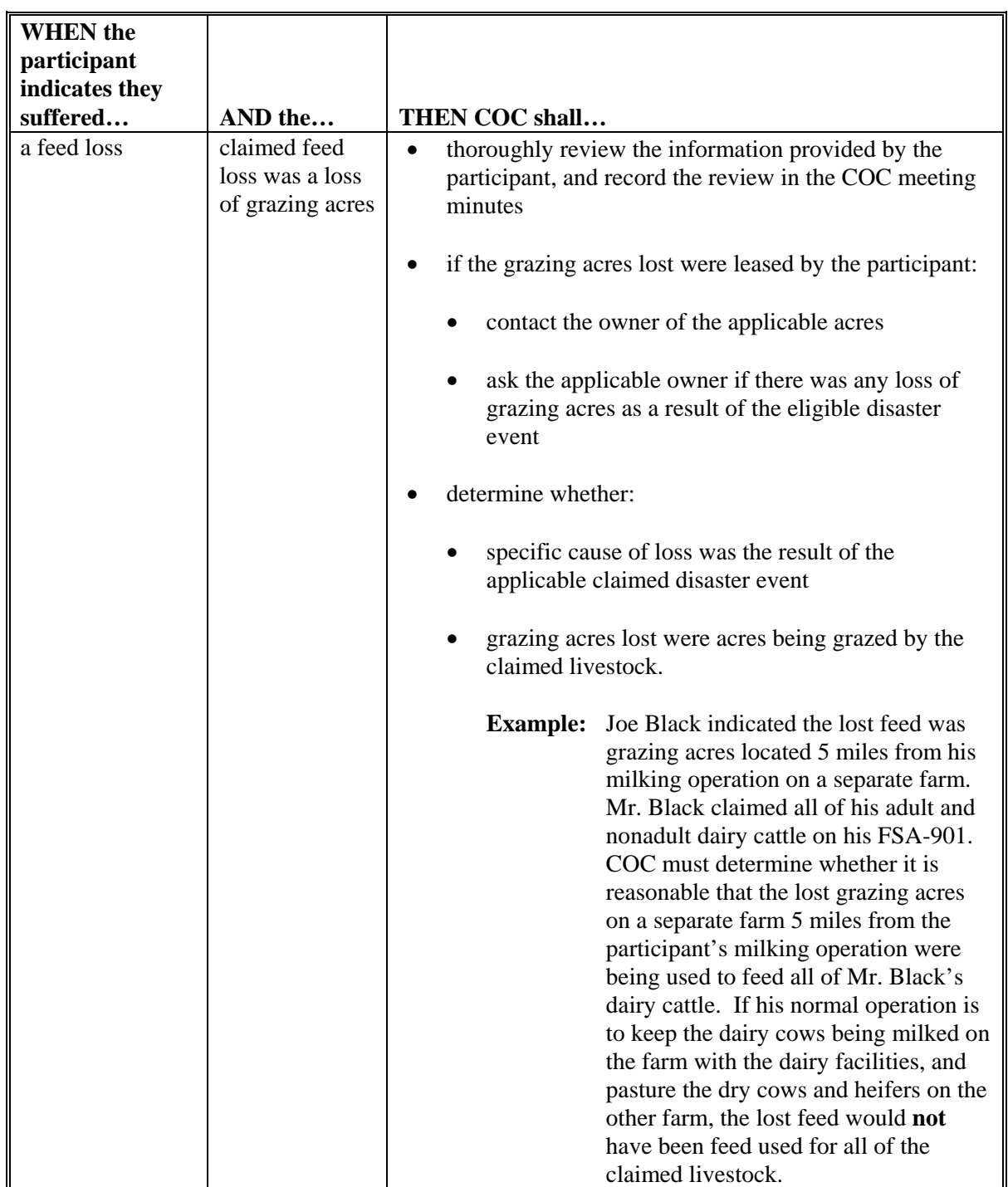

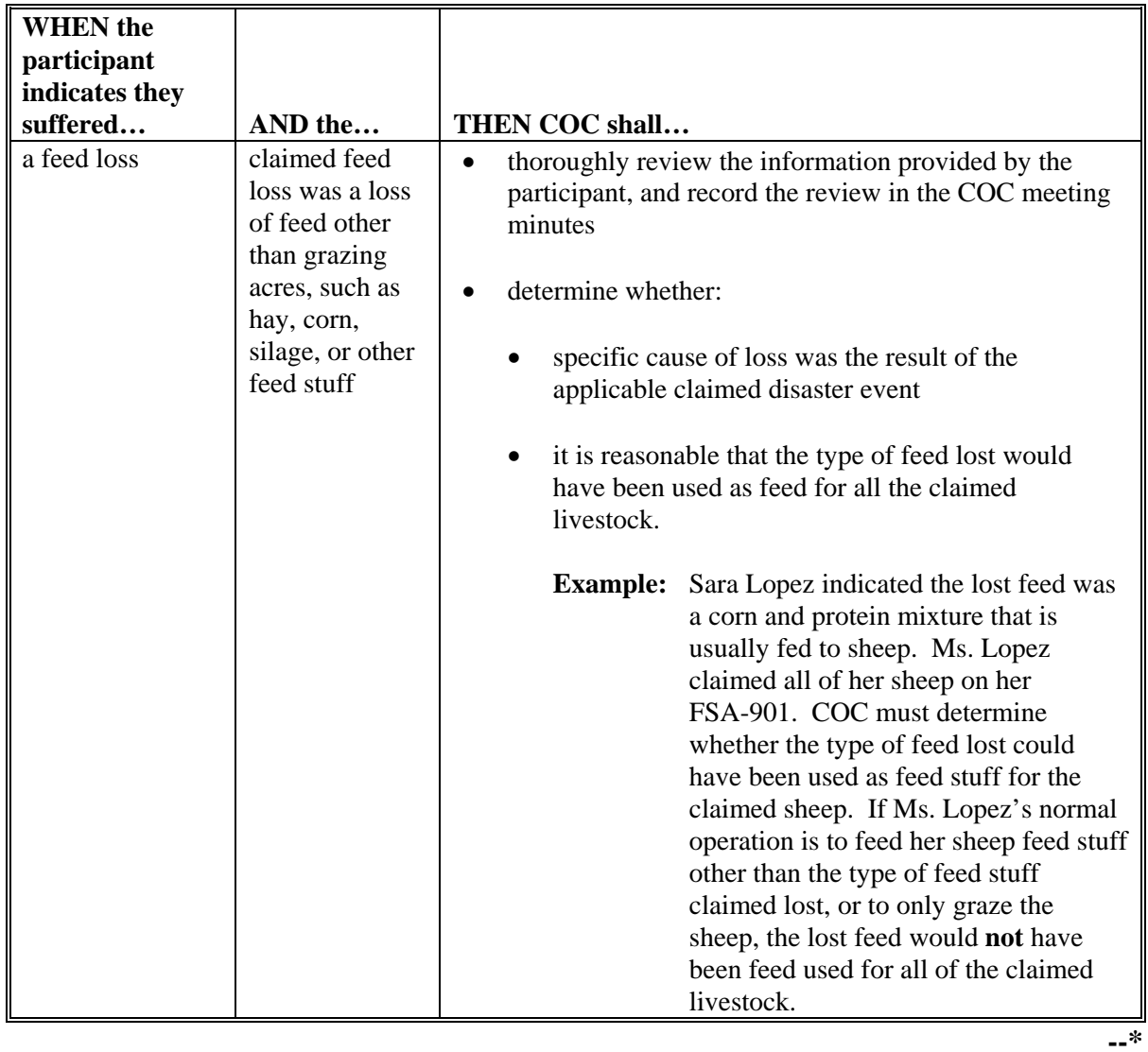

# **\*--G Verifying Feed Loss or Increase in Feed Cost (Continued)**

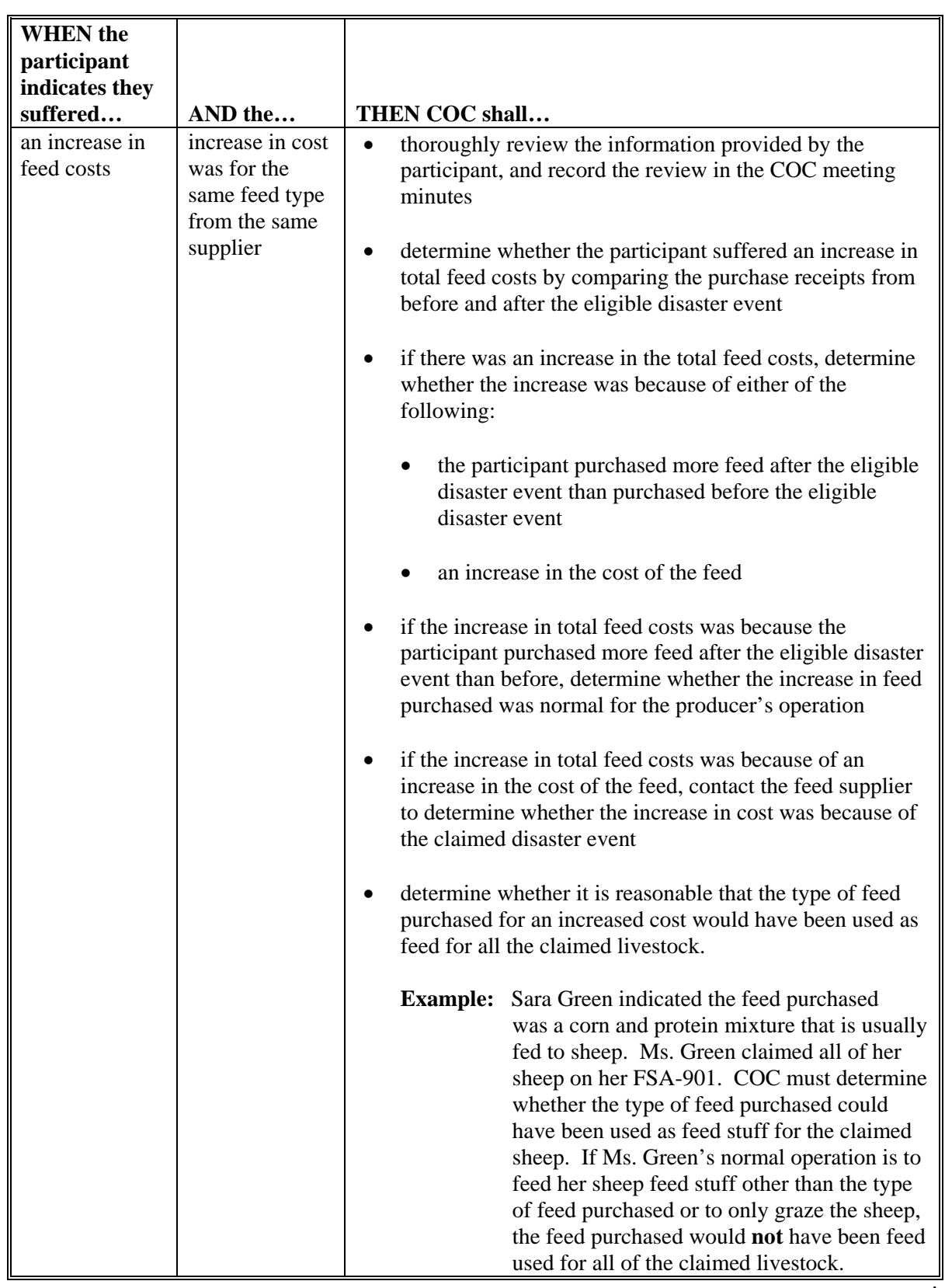

# **\*--G Verifying Feed Loss or Increase in Feed Cost (Continued)**

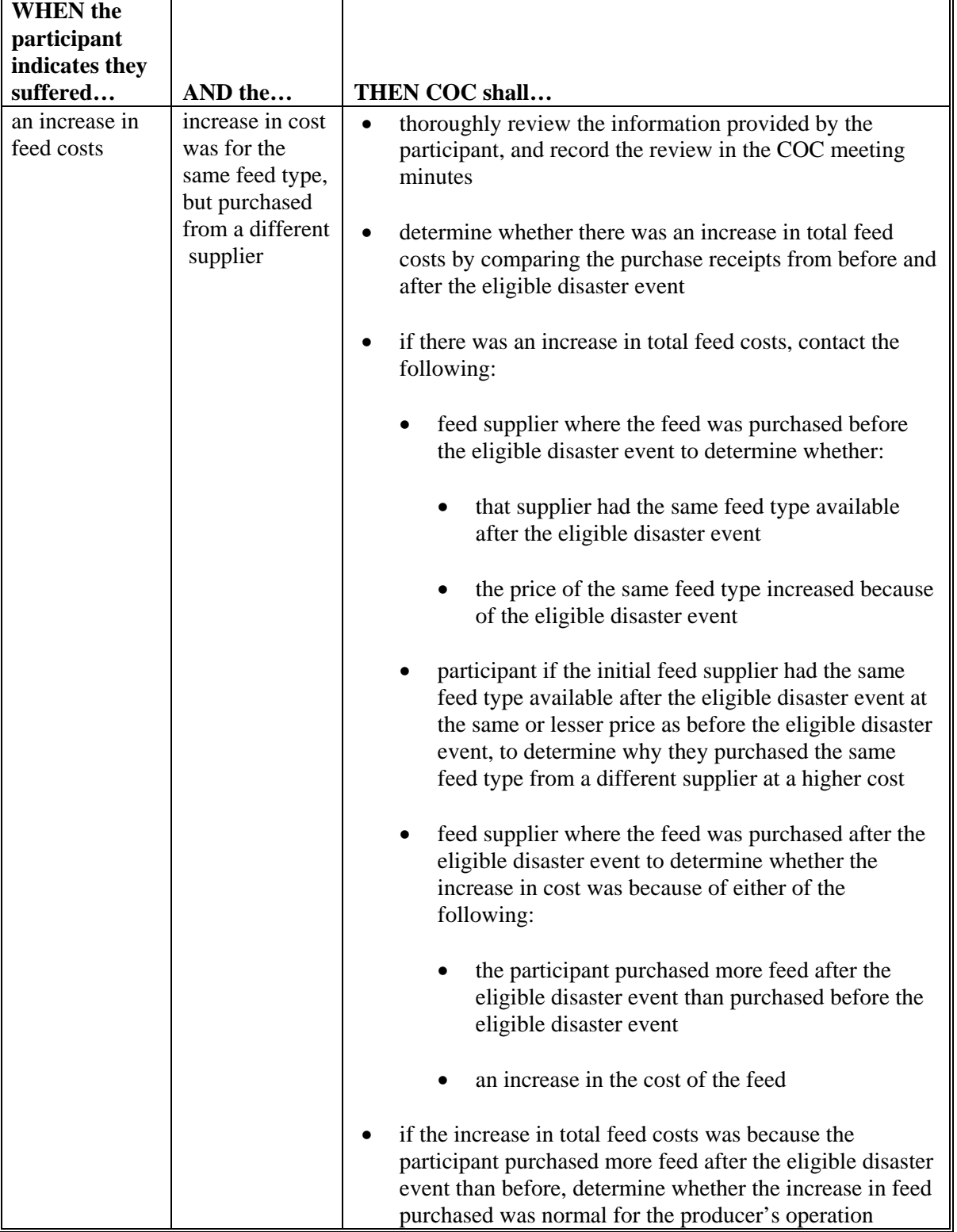

# **\*--G Verifying Feed Loss or Increase in Feed Cost (Continued)**

**--\*** 

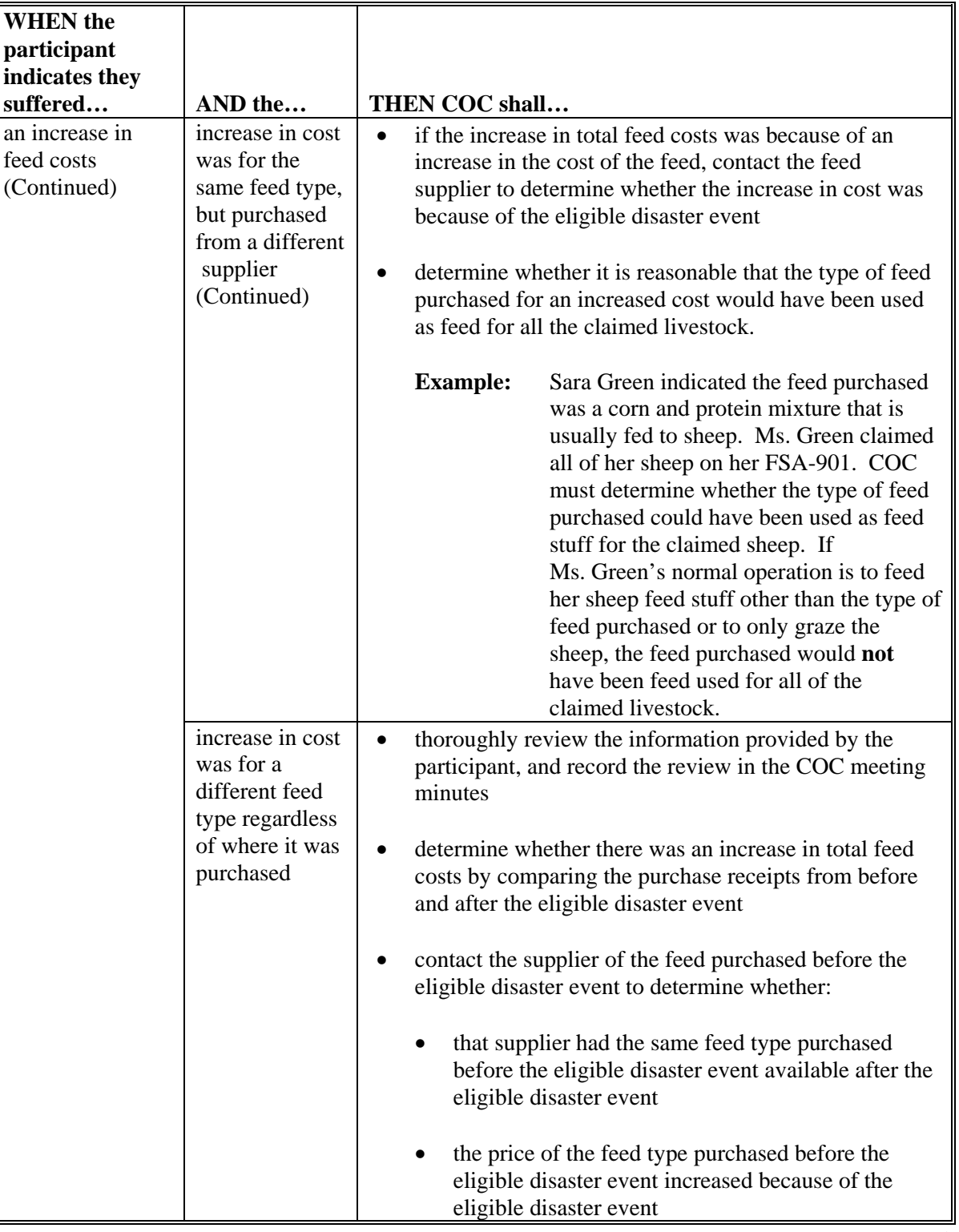

# **\*--G Verifying Feed Loss or Increase in Feed Cost (Continued)**

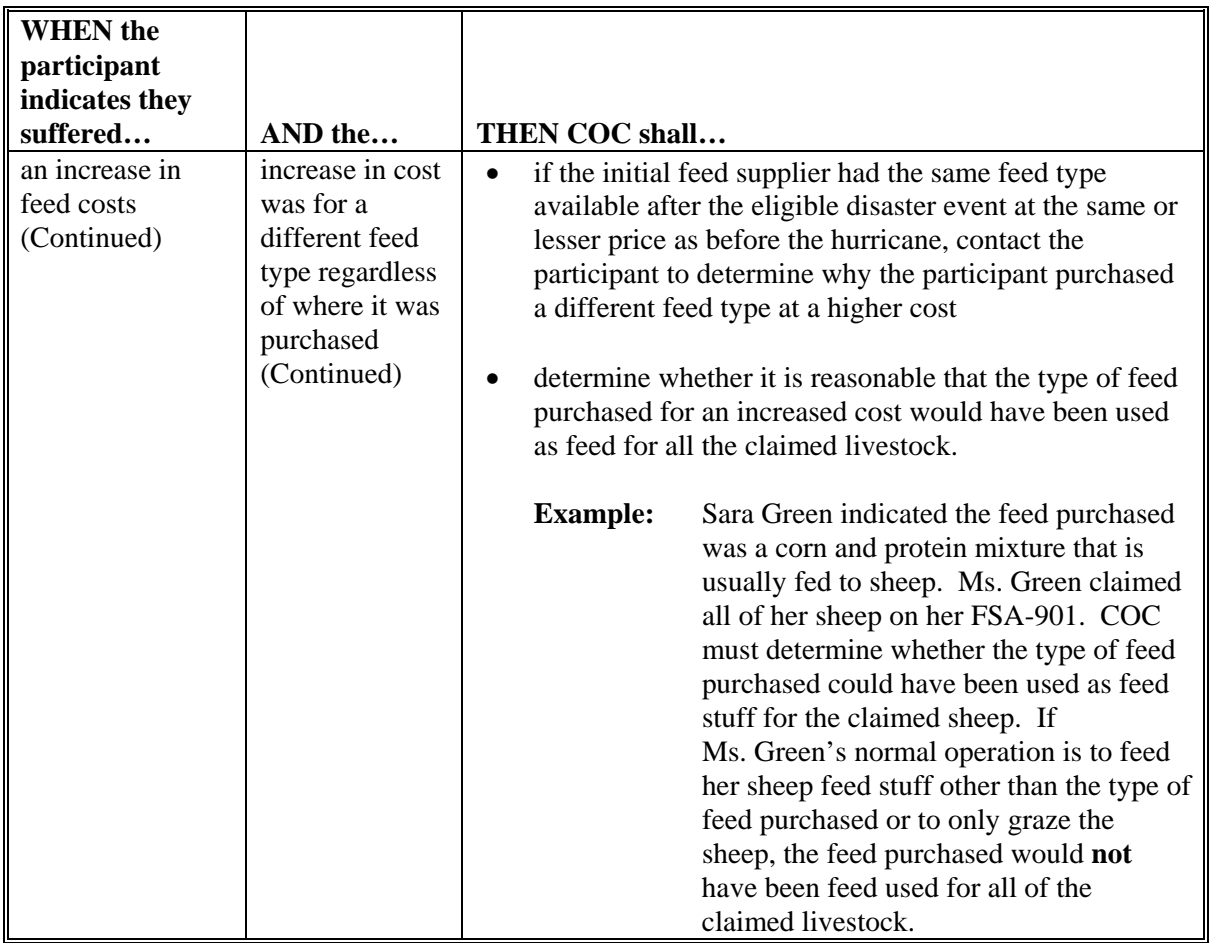

#### **\*--G Verifying Feed Loss or Increase in Feed Cost (Continued)**

A discrepancy is when COC determines any of the following apply:

- there was no feed loss suffered by the participant
- feed loss suffered by the participant was **not** caused by the applicable claimed disaster event
- feed lost was **not** feed for the claimed livestock
- participant cannot provide verifiable evidence of increase in feed costs
- increase in feed costs was **not** caused by the applicable claimed disaster event
- increase in feed costs was **not** for feed for the claimed livestock.**--\***

#### **\*--G Verifying Feed Loss or Increase in Feed Cost (Continued)**

If COC determines that the participant did **not** suffer a feed loss or increase in feed costs for the claimed livestock as a result of the applicable disaster event, COC shall:

- determine the participant ineligible for LCP for the applicable year
- disapprove the participant's FSA-901 in the automated system
- request a refund of the entire payment amount, plus interest
- provide appeal rights according to 1-APP.

**Note:** Calculate the interest amount according to 50-FI.

#### **H Handling Discrepancies in Claimed Livestock**

The County Office shall handle discrepancies in the number and kind/type of claimed livestock according to the following table.

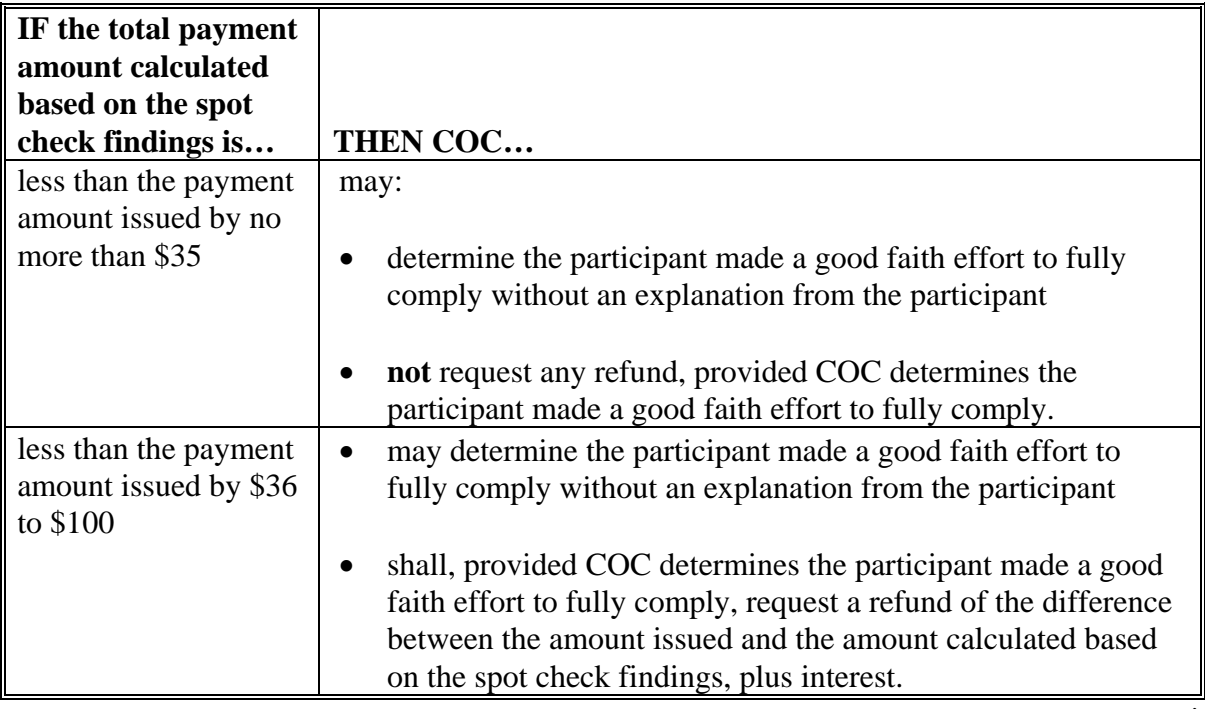

**--\*** 

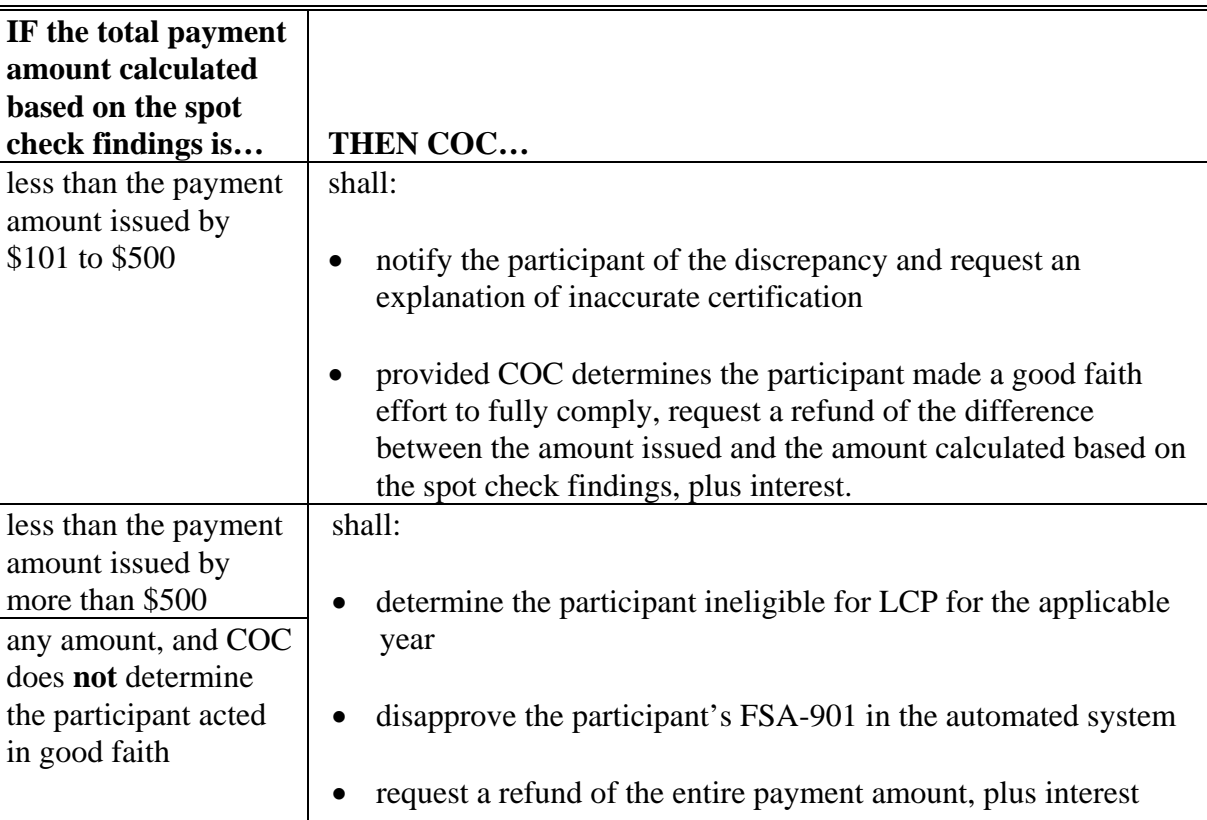

# **\*--H Handling Discrepancies in Claimed Livestock (Continued)**

• provide appeal rights according to 1-APP.

**--\*** 

## **\*--H Handling Discrepancies in Claimed Livestock (Continued)**

To determine the total payment amount calculated based on spot check findings, the County Office shall:

- record spot check findings in the FSA-901 software
- print a new FSA-901E.

**Important:** Anytime the data on FSA-901 is modified, the participant's signature date and COC approval date are automatically removed by the FSA-901 software.

**Example:** Jane Jones certified to 200 head of adult beef cows and signed her FSA-901 on February 5, 2008. Based on the information provided by the participant, COC determined on February 29, 2008, that Ms. Jones only had 180 head of eligible adult beef cows.

> To determine the payment amount based on the spot check findings, the County Office shall modify Jane Jones' FSA-901 to indicate only 180 adult beef cows. When the livestock data is modified, Ms. Jones' signature date and the COC approval date will automatically be removed by the FSA-901 software.

When a participant's FSA-901 is modified by the County Office as a result of a spot check, the County Office shall:

- re-enter the participant's signature date
- re-enter the COC approval date if COC determines the modified FSA-901 shall be approved
- enter the COC disapproval date if COC disapproves FSA-901
- write "MODIFIED DUE TO SPOT CHECK" on FSA-901
- print a new FSA-901E
- thoroughly document the reason for modifying FSA-901 in the COC meeting minutes.**--\***

#### **185-198 (Reserved)**

 $\ddot{\phantom{a}}$ 

#### **Part 5 2005, 2006, and 2007 LCP Application Software**

#### **199 Accessing 2005, 2006, and 2007 LCP Software**

#### **A Accessing Software**

From Menu FAX250, access 2005, 2006, and 2007 LCP software according to the following table.

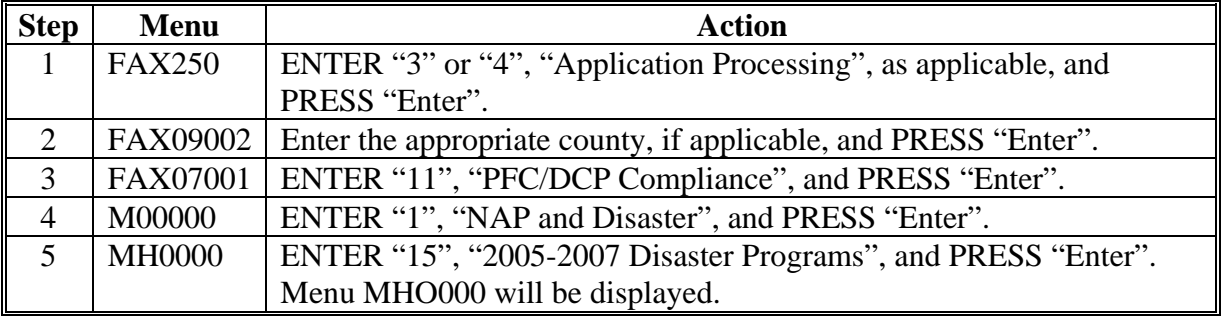

#### **B Example of Menu MHO000**

Following is an example of 2005-2007 Disaster Program Selection Menu MHO000.

 COMMAND MENU: MHO000 H2 2005-2007 Disaster Program Selection Menu ------------------------------------------------------------------------------- 1. Livestock Indemnity Program - Application Processing 2. Livestock Indemnity Program - Payment Processing 4. Livestock Compensation Program - Application Processing 5. Livestock Compensation Program - Payment Processing 7. Crop Disaster Program - Application Processing 8. Crop Disaster Program - Payment Processing 20. Return to Application Primary Menu 21. Return to Application Selection Menu 23. Return to Primary Selection Menu 24. Sign Off Cmd3=Previous Menu entries and the second temperature of  $*$ =Option currently not available. Enter option and press "Enter".

#### **200 Application Processing**

#### **A Overview**

To process applications for 2005, 2006, and 2007 LCP, ENTER "4" on Menu MHO000. Menu MHOJYR will be displayed. Following is an example of LCP Application Year Selection Menu MHOJYR.

```
 COMMAND MENU: MHOJYR H2 
 LCP Application Year Selection Menu 
                                               ------------------------------------------------------------------------------- 
 1. 2005 Livestock Compensation Program 
 2. 2006 Livestock Compensation Program 
                       3. 2007 Livestock Compensation Program 
                       5. 2005-2007 LCP Reports 
                      20. Return to Application Primary Menu 
                      21. Return to Application Selection Menu 
 23. Return to Primary Selection Menu 
 24. Sign Off 
Cmd3=Previous Menu entries and the second temperature of *=Option currently not available.
 Enter option and press "Enter".
```
On Menu MHOJYR, select the option for the appropriate year to be accessed. Menu MHAJW0 will be displayed. Following is an example of LCP Application Menu MHAJW0.

```
 
   COMMAND MENU: MHAJW0 H2 
   LCP Application Menu 
                 ------------------------------------------------------------------------------ 
                  1. Loss Application 
  2. Signature/Approval Dates 
  3. Print Producer Application 
                  5. Load County Maximum Percent of Grazing Loss 
                 20. Return to Application Primary Menu 
                 21. Return to Application Selection Menu 
  23. Return to Primary Selection Screen 
 24. Sign Off 
  Cmd3=Previous Menu external terms of the second terms A = D and A = D and A = D and B = D Enter option and press "Enter".
```
# **200 Application Processing (Continued)**

# **B Available Options**

The following table provides an explanation of the options available on Menu MHAJW0.

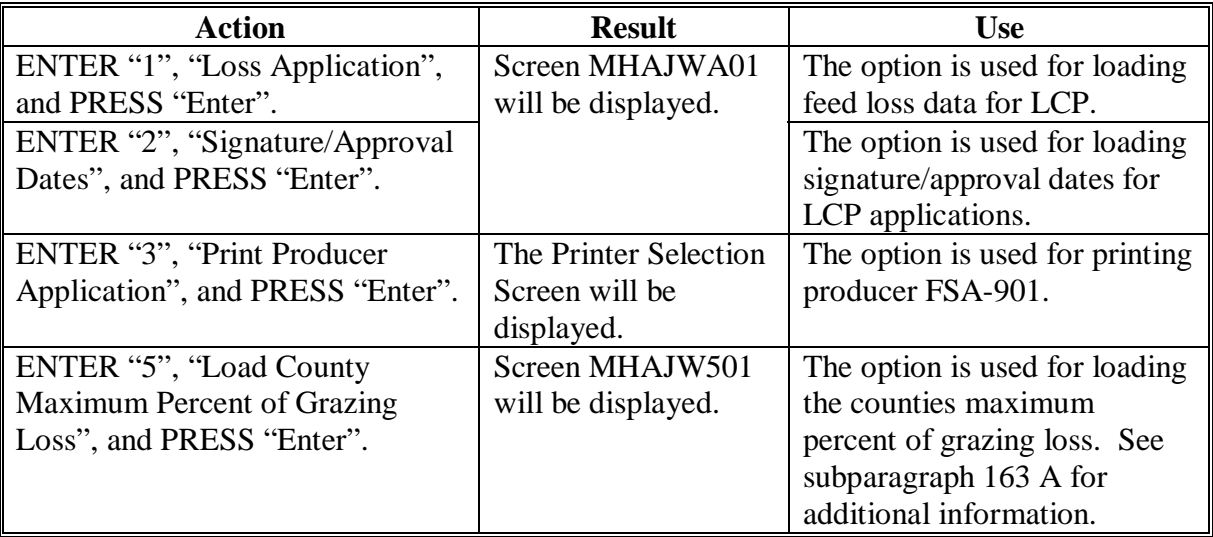

#### **201 County Maximum Percent of Grazing Loss**

## **A Overview**

 **\*--**Screen MHAJW501 is used to capture the county maximum average percent of grazing loss. A county maximum average percent of grazing loss shall be established by year, by grazing type, for each county. **A county maximum average percent of grazing loss for each year is required before any LCP applications can be entered into the automated system.**  Follow instructions i[n paragraph 163](#page-159-0) to establish the county maximum average percent of grazing loss for each grazing type.**--\*** 

## **B Example of Screen MHAJW501**

Following is an example of Load County Maximum Grazing Loss Screen MHAJW501.

```
 2005 LCP 205-HARTLEY Entry MHAJW501 
 Load County Maximum Grazing Loss Version: AF63 09/05/2007 07:42 Term H2 
  ------------------------------------------------------------------------------- 
                 Enter this county's Maximum Percent of 
                 Grazing Loss for the 2005 program year. 
                                  ... % 
 Cmd5=Update Cmd7=End
```
# **C Action**

 **\*--**County Offices shall enter the highest of the 3 county maximum average percent of grazing loss established according t[o paragraph 163](#page-159-0) for each year.**--\*** 

#### **201 County Maximum Percent of Grazing Loss (Continued)**

## **D Modifying the County Maximum Percent of Loss**

The county maximum percent of loss can be modified after it has already been entered; however, modifying the county maximum percent of loss may have an impact on LCP applications that have already been entered into the system.

When Screen MHAJW501 is accessed after a county maximum percent of loss has already been entered, the following message will be displayed, "LCP applications have already been entered based on this Maximum Percent of Grazing Loss. Reducing this value may cause any previously entered COC Percents of Grazing Loss to exceed this value, as well as, any previously entered Producer Percents of Grazing Loss to now be limited to this value."

If a previously entered county maximum percent of loss is modified, an additional informational message will display if the county maximum percent of loss is:

- reduced
- lower than 1 or more COC percents of loss entered on existing applications.

The following message will be displayed, "One or more applications have been found with a COC Percent of Grazing Loss that exceeds this County Maximum Percent of Grazing Loss. There may also be Producer Percents of Grazing Loss that will now be limited to this County Maximum Percent of Grazing Loss that weren't limited before. If you have already run the Payment Process, you are required to run the Overpayments Process to account for this change in the Maximum Percent of Grazing Loss which could have affected previous calculated payment amounts."

County Offices shall ensure that any on-screen instructions are followed before entering any additional LCP applications.

#### **E COC Percent of Loss Exceeding County Maximum Percent of Loss Report**

A report is forthcoming that will list all applications that are on file with a COC percent of loss that exceeds the county maximum percent of grazing loss. When this report is made available, County Offices shall run this report and review all applications listed to ensure that the COC percent of grazing loss entered on these applications is correct.

#### **202 Producer Selection Screen MHAJWA01**

#### **A Overview**

Access to LCP software requires entry of 1 of the following:

- producer's ID number and type
- last 4 digits of producer's ID
- producer's last name.

#### **B Example of Screen MHAJWA01**

Following is an example of Producer Selection Screen MHAJWA01.

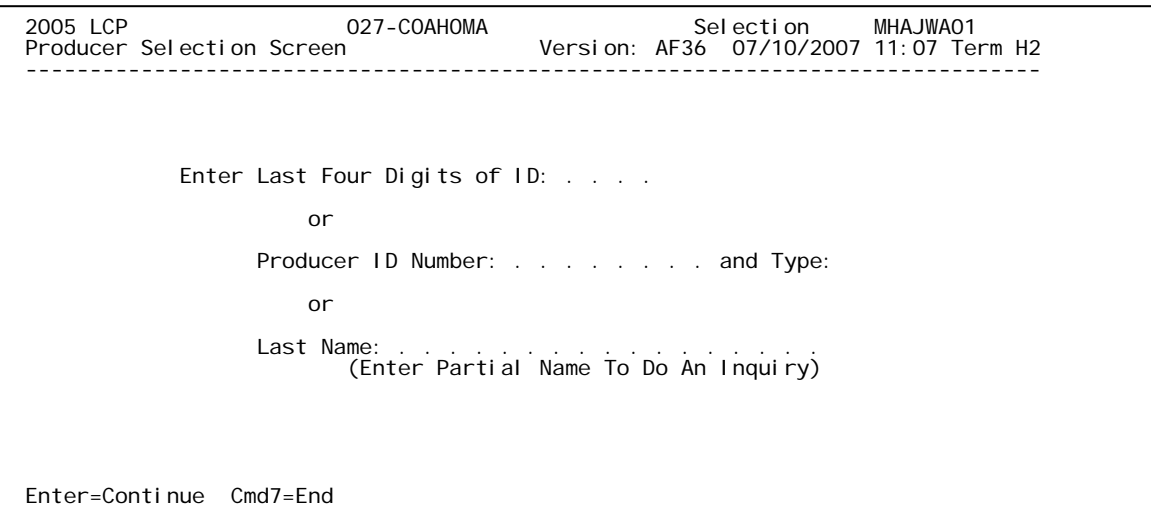

## **C Producer Not Active in SCIMS**

Producers must be in SCIMS with a legacy link to the county completing the application to apply for LCP benefits. If the selected producer is **not** active in SCIMS with a legacy link to the county completing the application, add the producer to SCIMS and create a legacy link according to 1-CM.

## **A Overview**

Once a valid producer has been selected, Screen MHAJWC01 will be displayed. Screen MHAJWC01 will be used to capture the following:

- physical location of the livestock on the beginning date of the disaster period
- current physical location of the livestock in inventory
- additional costs of feed produced or purchased
- prior payments received for FIP, LCP, and/or LAGP.

## **B Example of Screen MHAJWC01**

Following is an example of Livestock Location Screen MHAJWC01.

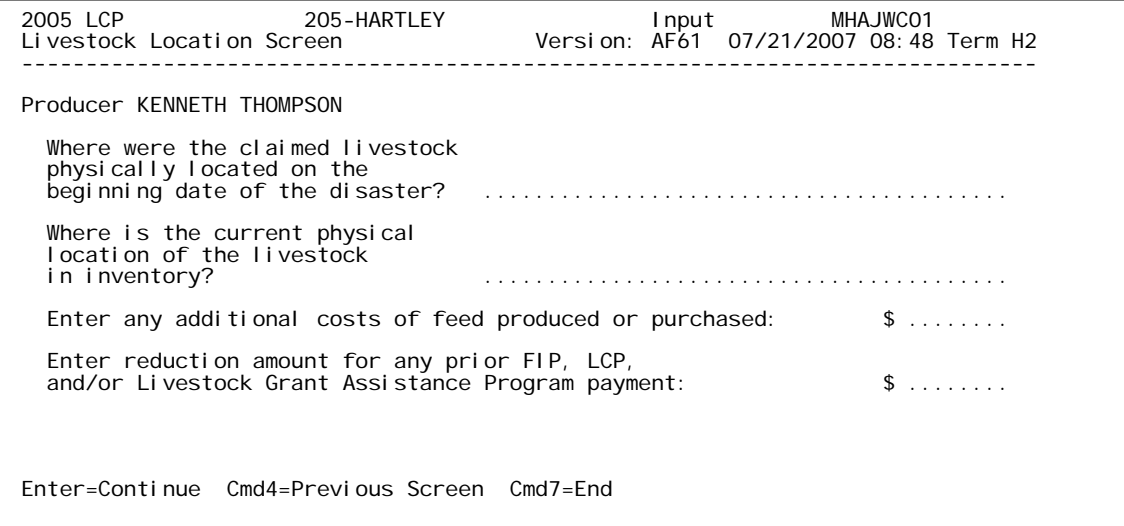

#### **203 Livestock Location Screen MHAJWC01 (Continued)**

### **C Action**

County Offices shall enter:

- a free-form text explanation of where the claimed livestock were physically located on the beginning date of the disaster period that is specific enough to assist COC or CED in determining eligibility
- a free-form text explanation of the current physical location of the livestock in inventory that is specific enough to assist with finding the livestock in the event of a spot check
- any additional cost of feed produced or purchased
- prior payments received for:
	- FIP and/or LCP if the application is for 2005 disaster year feed losses, applicable to 2005 hurricanes States only
	- LAGP if the application is for 2006 disaster year feed losses.

#### **204 Livestock Kind Selection Screen MHAJWD01**

#### **A Overview**

Screen MHAJWD01 will be displayed once all required data has been entered on Screen MHAJWC01. Screen MHAJWD01 will be used to select the kind of livestock for which data will be entered.

#### **B Example of Screen MHAJWD01**

Following is an example of Livestock Kind Selection Screen MHAJWD01.

```
2005 LCP 205-HARTLEY Selection MHAJWD01<br>2012 Livestock Kind Selection Screen Version: AF61 07/21/2007
                                          Version: AF61 07/21/2007 09:07 Term H2
 ------------------------------------------------------------------------------- 
 Producer KENNETH THOMPSON 
                         Select kind of livestock: 
                             . . BEEF 
                           . . DAIRY 
                           . . BUFFALO/BEEFALO 
                           . . SHEEP 
                           . . GOATS 
                           . . DEER 
                            . EQUI NE
                            . SWINE
 . . ELK 
. . . POULTRY
                               . . REINDEER 
 Enter=Continue Cmd4=Previous Screen Cmd7=End
```
#### **C Action**

County Offices shall ENTER "X" next to the applicable kind of livestock.

#### **205 Type/Weight Range Selection Screen MHAJWE01**

#### **A Overview**

Screen MHAJWE01 will be displayed once a livestock kind has been selected on Screen MHAJWD01. Screen MHAJWE01 will be used to select the type and weight range applicable to the livestock kind for which data will be entered.

**Note:** Screen MHAJWE01 is **not** applicable to sheep, goats, deer, equine, or reindeer.

### **B Example of Screen MHAJWE01**

Following is an example of Type/Weight Range Selection Screen MHAJWE01.

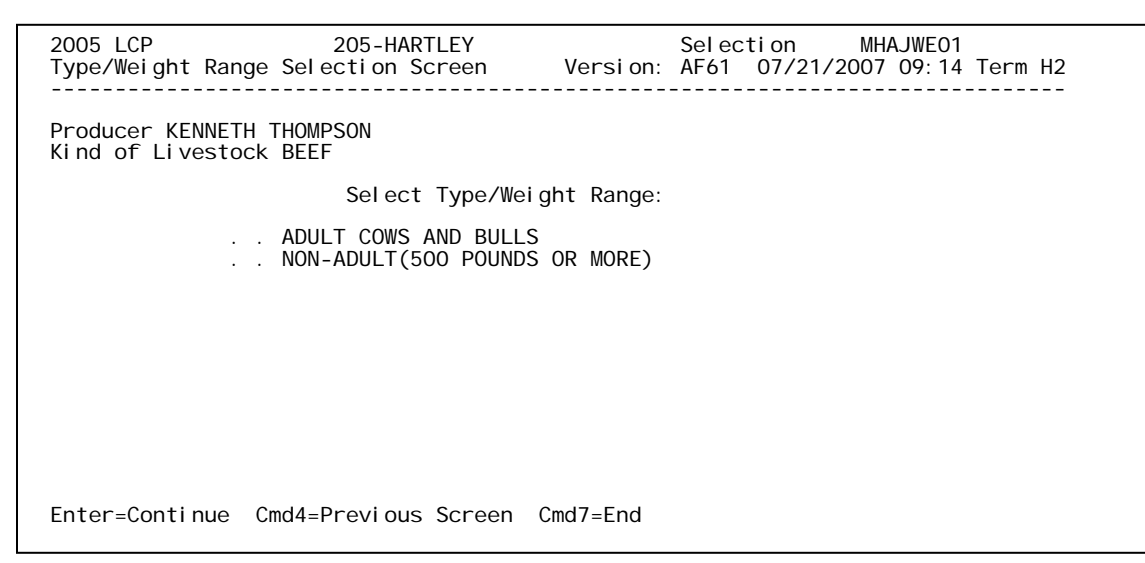

**Note:** Screen MHAJWE01 will differ based on the type of livestock selected on Screen MHAJWD01.

## **C Action**

County Offices shall ENTER "X" next to the applicable type/weight range of the livestock.

## **206 Load Head Count Screen MHAJWH01**

## **A Overview**

Screen MHAJWH01 will be displayed once a livestock type/weight range has been selected on Screen MHAJWE01. Screen MHAJWH01 will be used to capture:

- number of livestock
- share of livestock
- whether the livestock are mitigated.

## **B Example of Screen MHAJWH01**

Following is an example of Load Head Count Screen MHAJWH01.

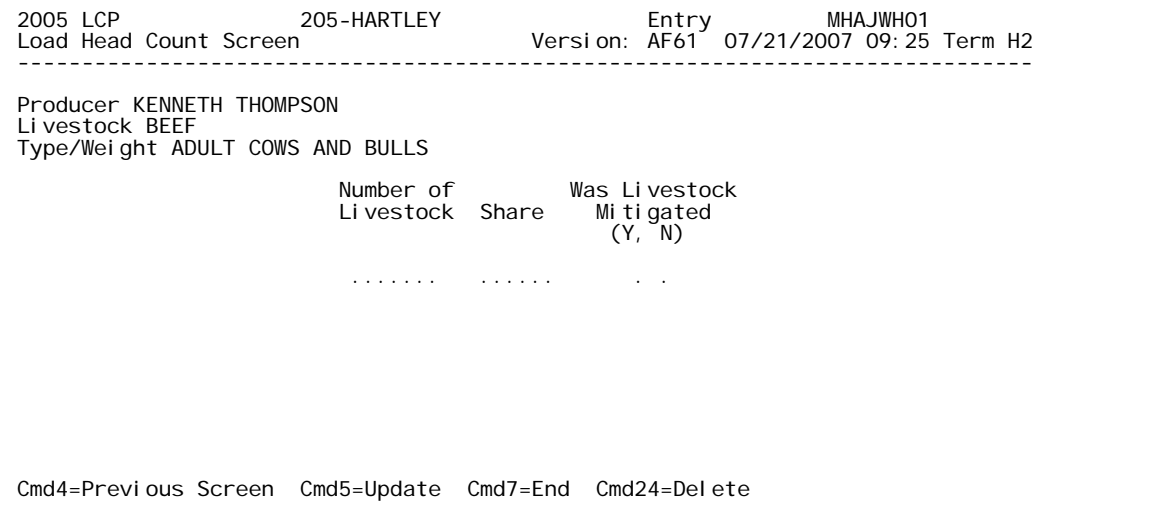

## **C Fields**

The following table describes the fields on Screen MHAJWH01.

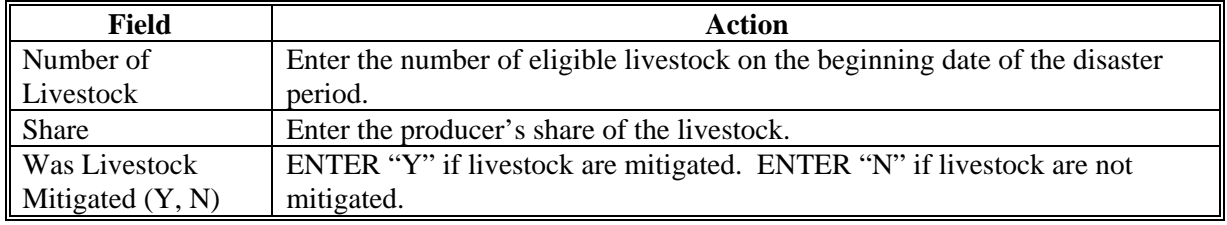

**Note:** If a producer has multiple losses of the same livestock kind, type, and weight range with the same share, total the number of livestock and load the loss on 1 line.

# **206 Load Head Count Screen MHAJWH01 (Continued)**

# **D Action**

The following table describes the options available on Screen MHAJWH01.

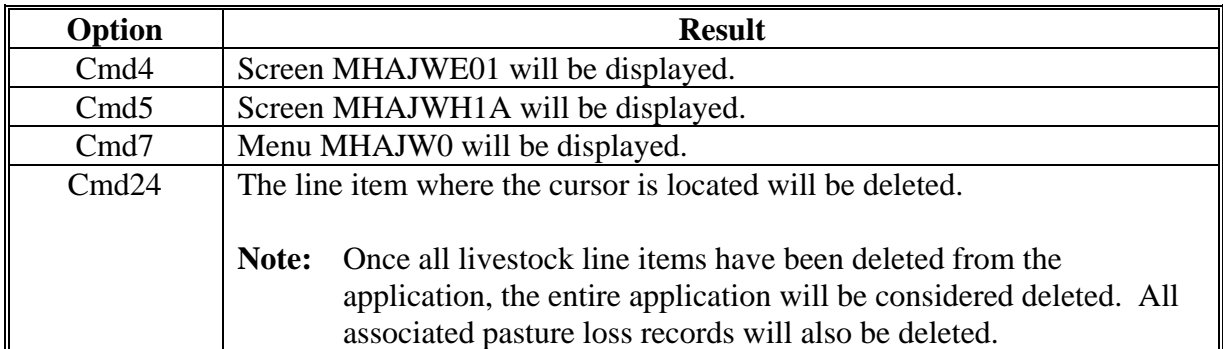
## **207 Record More Data Question Screen MHAJWH1A**

## **A Overview**

Screen MHAJWH1A provides the opportunity for the user to load another:

- share for the producer/kind/weight range
- weight range for the type of livestock
- kind of livestock.

### **B Example of Screen MHAJWH1A**

Following is an example of Record More Data Question Screen MHAJWH1A.

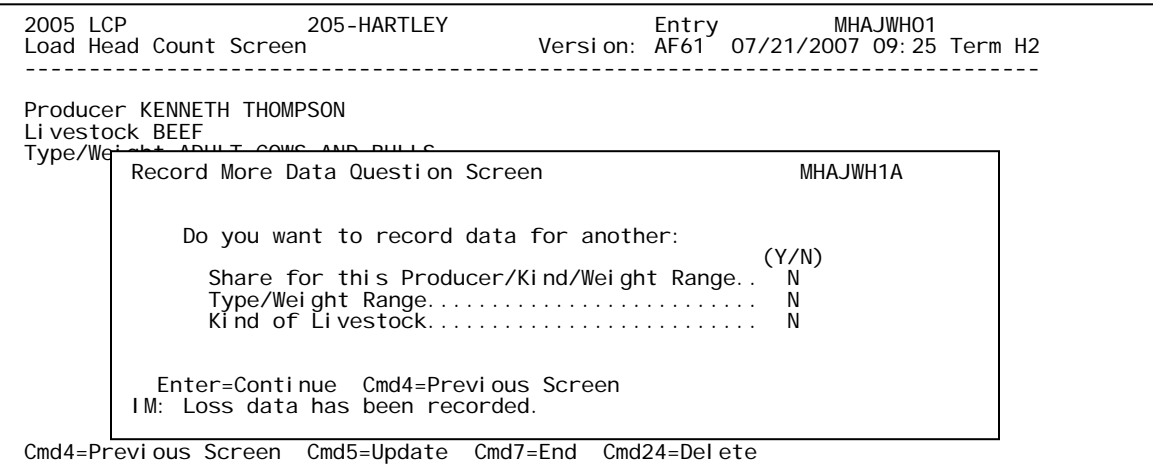

### **207 Record More Data Question Screen MHAJWH1A (Continued)**

## **C Action**

The following table describes the options available on Screen MHAJWH1A.

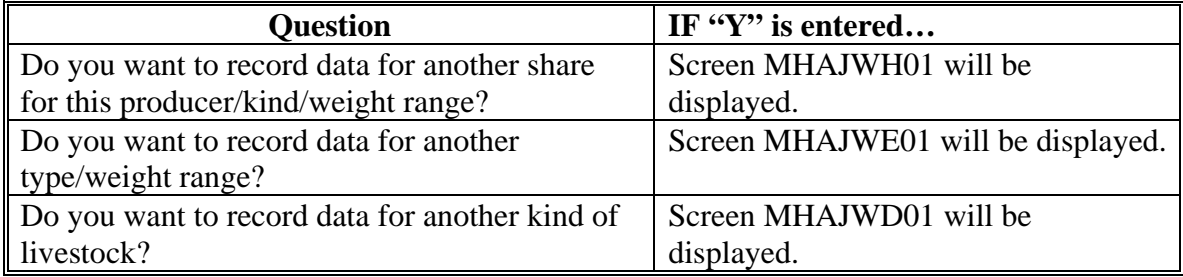

**Note:** Only one "Y" answer can be entered at a time.

If "N" is entered for all questions and:

- any share on the application is less than 100 percent, Screen MHAJWI01 will be displayed
- all shares on the application are equal to 100 percent, Screen MHAJWK01 will be displayed.

#### **208 Other Producer Association Screen MHAJWI01**

#### **A Overview**

Screen MHAJWI01 provides the opportunity for the user to load other producers who are associated with the livestock feed losses claimed on the application. The user is required to add at least 1 other producer if any share entered on the producer's application is less than 100 percent.

#### **B Example of Screen MHAJWI01**

Following is an example of Other Producer Association Screen MHAJWI01.

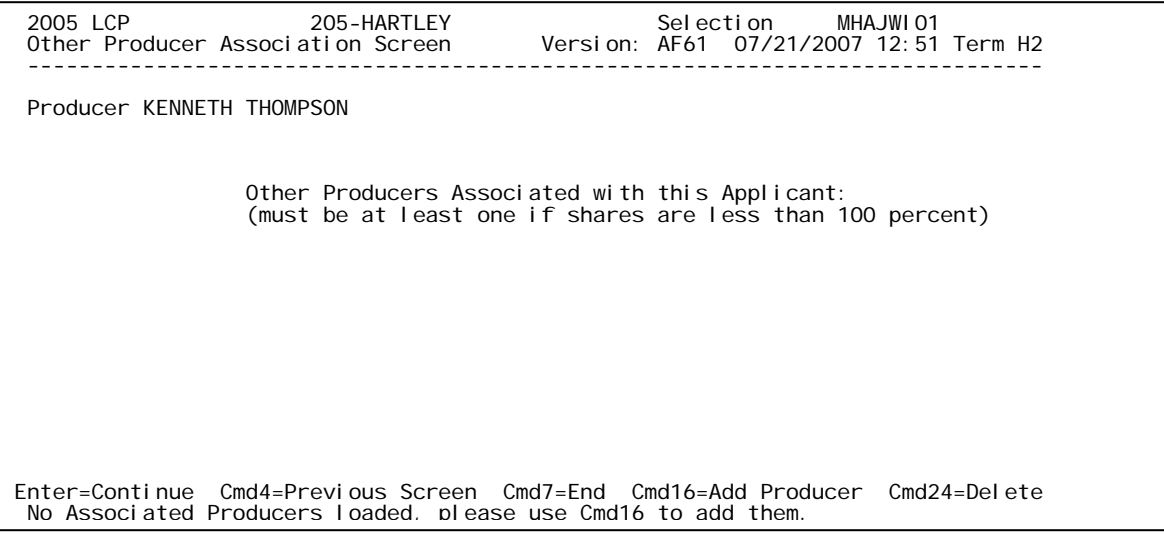

#### **C Action**

The following table describes the options available on Screen MHAJWI01.

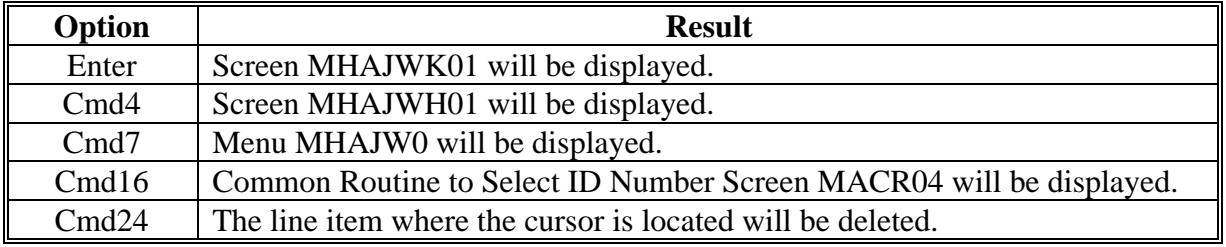

**Note:** This data is not used by the system. It will be used for reference outside of the system in the event of a spot check.

#### **209 Load Pasture Data Screen MHAJWK01**

#### **A Overview**

Screen MHAJWK01 will be displayed once all feed loss data has been entered on Screen MHAJWH01 for all applicable livestock kinds/types/weight ranges. Screen MHAJWK01 will be used to capture the following:

- pasture types
- producer percent of grazing loss
- COC percent of loss
- acres privately owned land only
- carrying capacity privately owned land only
- number of days normally grazed privately owned land only
- AUD's Federal/State lands under lease or grazing permit only.

#### **B Example of Screen MHAJWK01**

Following is an example of Load Pasture Data Screen MHAJWK01.

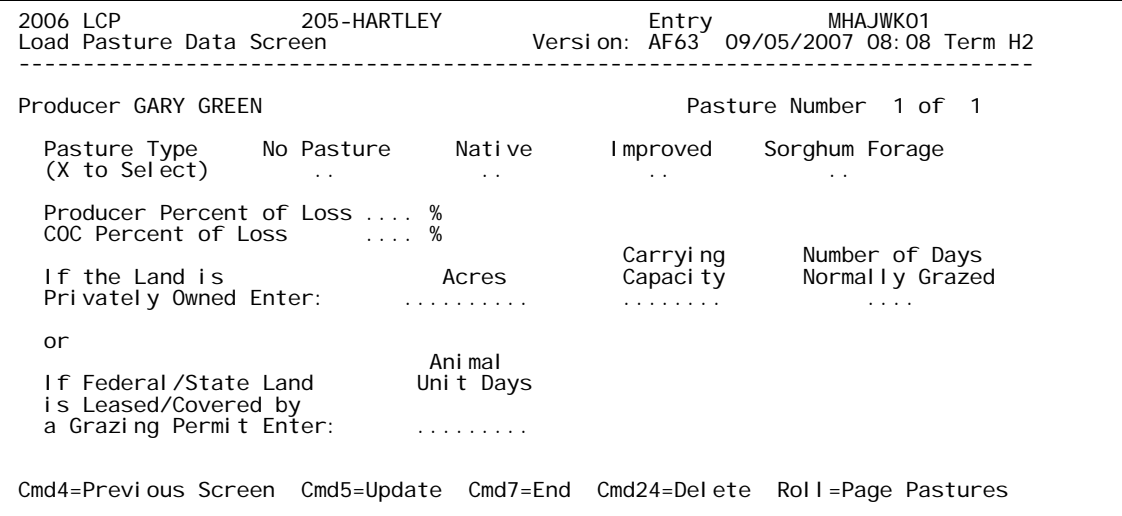

#### **C Fields**

 $\overline{a}$ 

The following table describes the fields on Screen MHAJWK01.

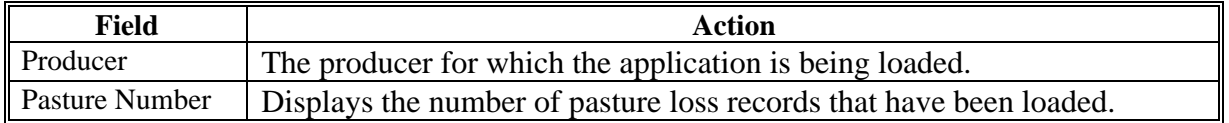

## **209 Load Pasture Data Screen MHAJWK01 (Continued)**

# **C Fields (Continued)**

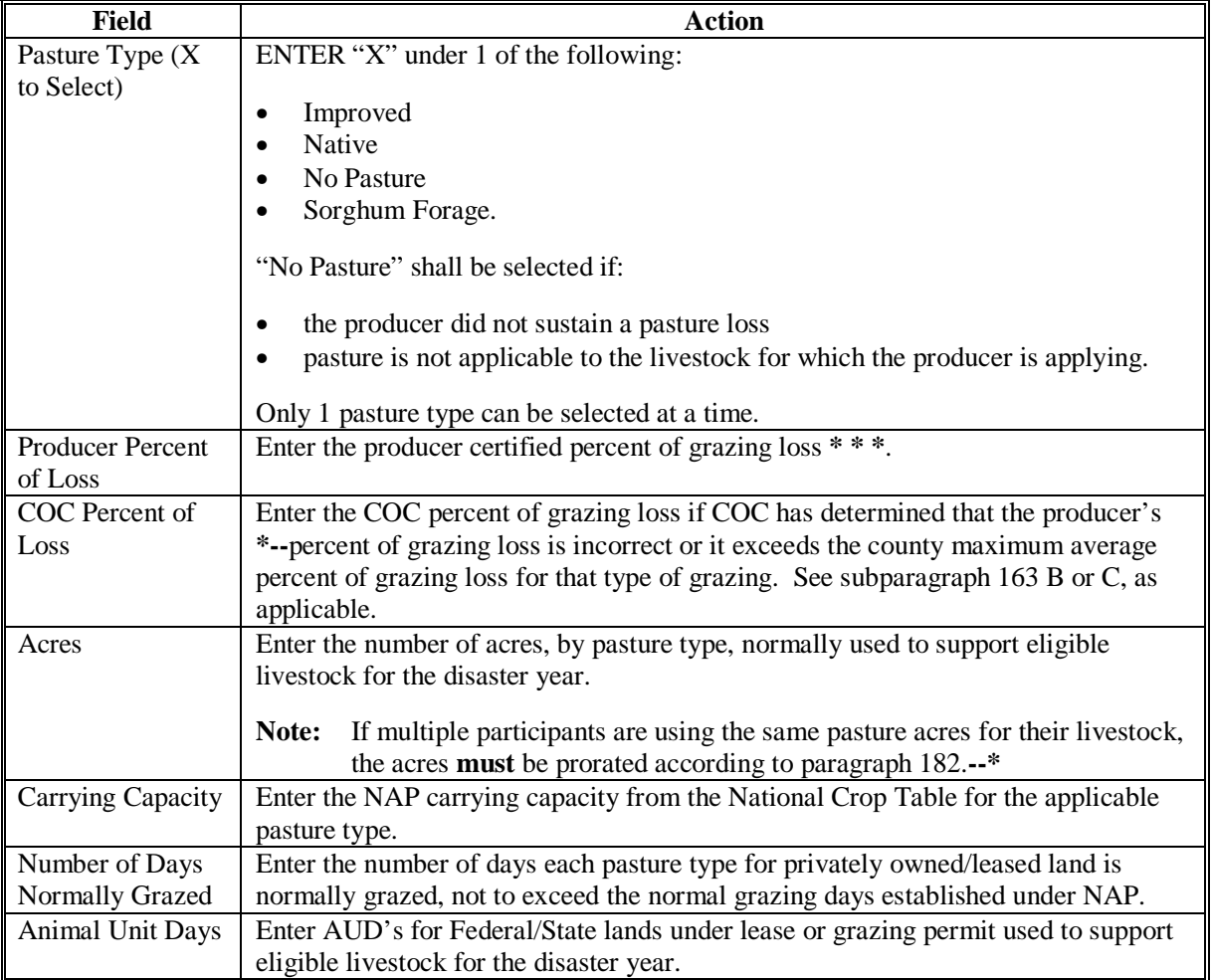

# **D Action**

The following table describes the options available on Screen MHAJWK01.

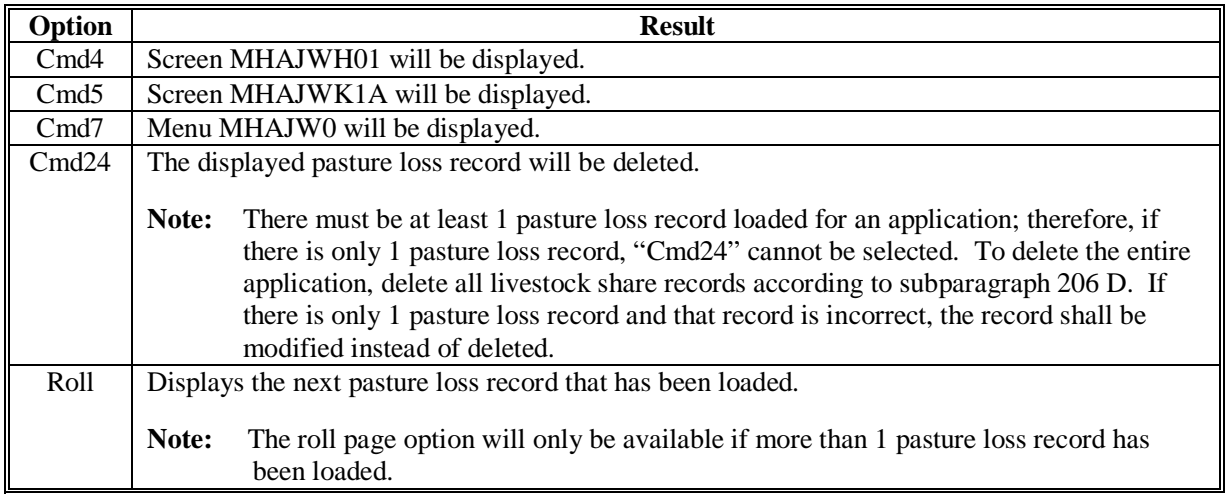

#### **210 Record More Data Question Screen MHAJWK1A**

#### **A Overview**

Screen MHAJWK1A provides the opportunity for the user to load another pasture loss record.

#### **B Example of Screen MHAJWK1A**

Following is an example of Record More Data Question Screen MHAJWK1A.

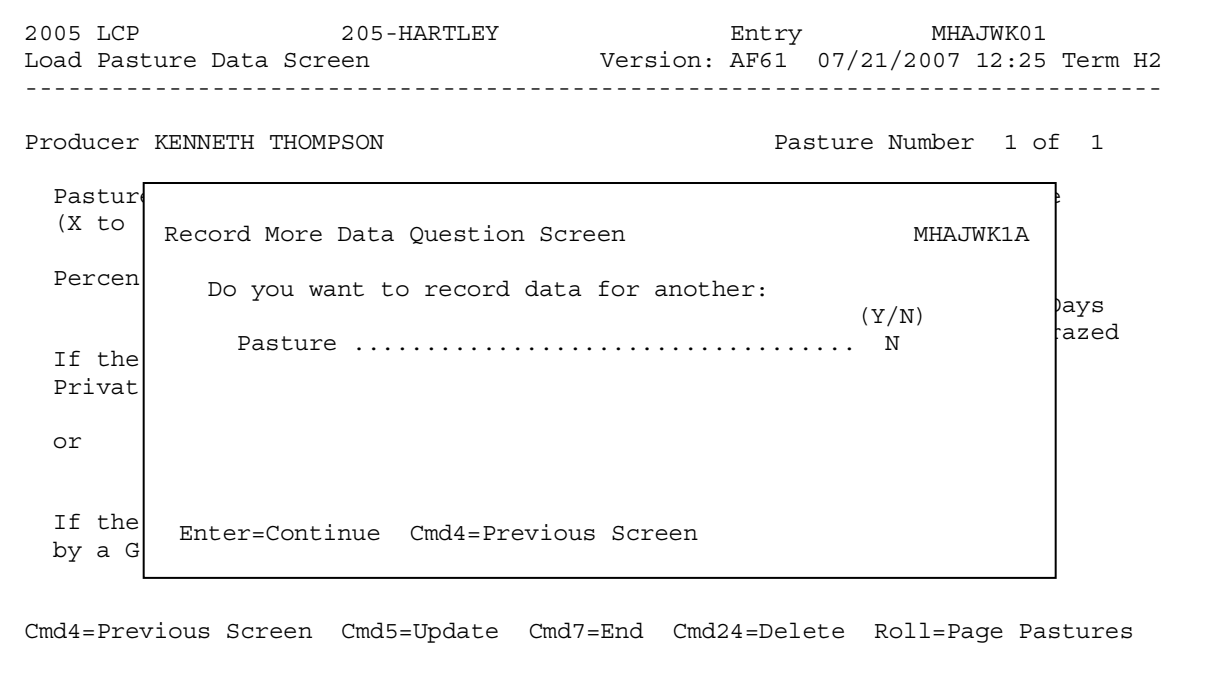

#### **C Action**

ENTER "Y" or "N" to load another pasture loss record for the application and PRESS "Enter".

If:

- "Y" is entered, Screen MHAJWK01 will be displayed with all entries blank
- "N" is entered, FSA-901 will be printed.

## **A Overview**

Signature and approval dates must be entered into the automated system before LCP payments can be issued. Signature and approval dates will be entered by selecting:

- option 2, "Signature/Approval Dates", from Menu MHAJW0
- •**\*--**the applicable participant on Screen MHAJWA01.**--\***

## **B Example of Screen MHAJAC01**

Following is an example of Signature/Approval Screen MHAJAC01.

```
 2005 LCP 205-HARTLEY Entry MHAJAC01 
 Signature/Approval Screen Version: AF61 07/21/2007 12:58 Term H2 
 ------------------------------------------------------------------------------- 

Producer KENNETH THOMPSON ID 6717
 Signature Approval Disapproval 
 Date Date or Date 
 (MM/DD/CCYY) (MM/DD/CCYY) (MM/DD/CCYY) 
                   .......... .......... .......... 
 Cmd4=Previous Screen Cmd5=Update Cmd7=End Cmd12=Print Payment Reports
```
## **C Action**

County Offices shall:

- •**\*--**enter participant signature date
- enter approval or disapproval date as applicable
- PRESS "Cmd5" to update
- if desired, PRESS "Cmd12" to print the Summary and Detailed Estimated Calculated Payment Reports.

**Note:** The Approval/Disapproval process is by participant ID. The application is either**--\*** approved or disapproved.

The signature and approval dates will be removed if any changes are made to the application after the signature and approval dates are entered.

## **212-219 (Reserved)**

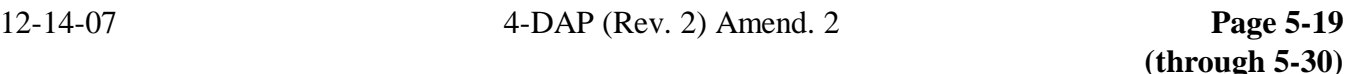

 $\mathcal{L}_{\text{max}}$  .

## **220 Print Producer Application**

## **A Overview**

FSA-901 will be generated:

- when option 3, "Print Producer Application", is selected from Menu MHAJW0, and applicable producer ID is entered
- during application process when user entered "N" for all questions on Screen MHAJWK1A.

## **221 LCP Reports**

## **A Overview**

To print reports for 2005, 2006, and 2007 LCP, ENTER "5" on Menu MHOJYR. Menu MHAJR0 will be displayed. Following is an example of 2005-2007 LCP Reports Menu MHAJR0.

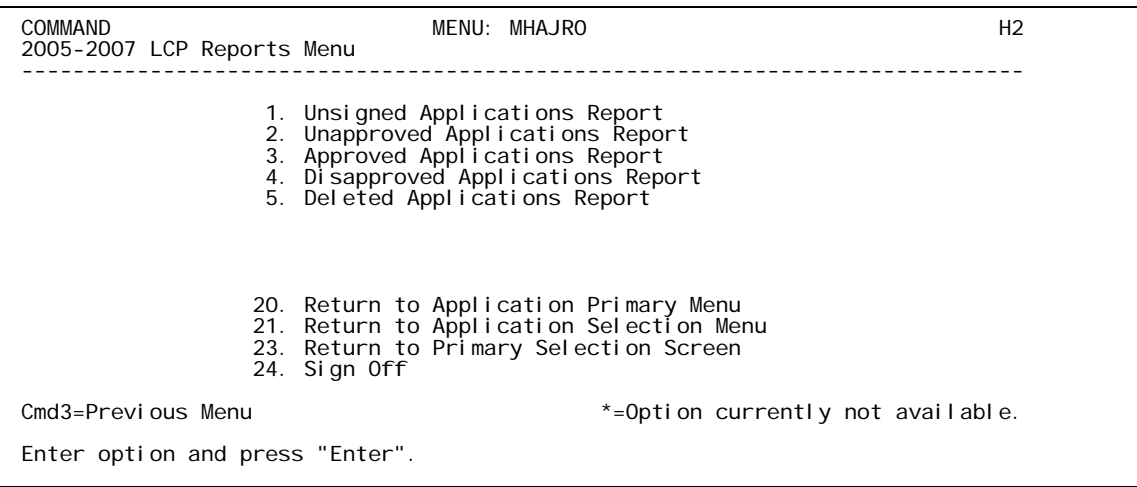

### **B Available Reports**

The following table provides an explanation of the reports available on Menu MHAJR0.

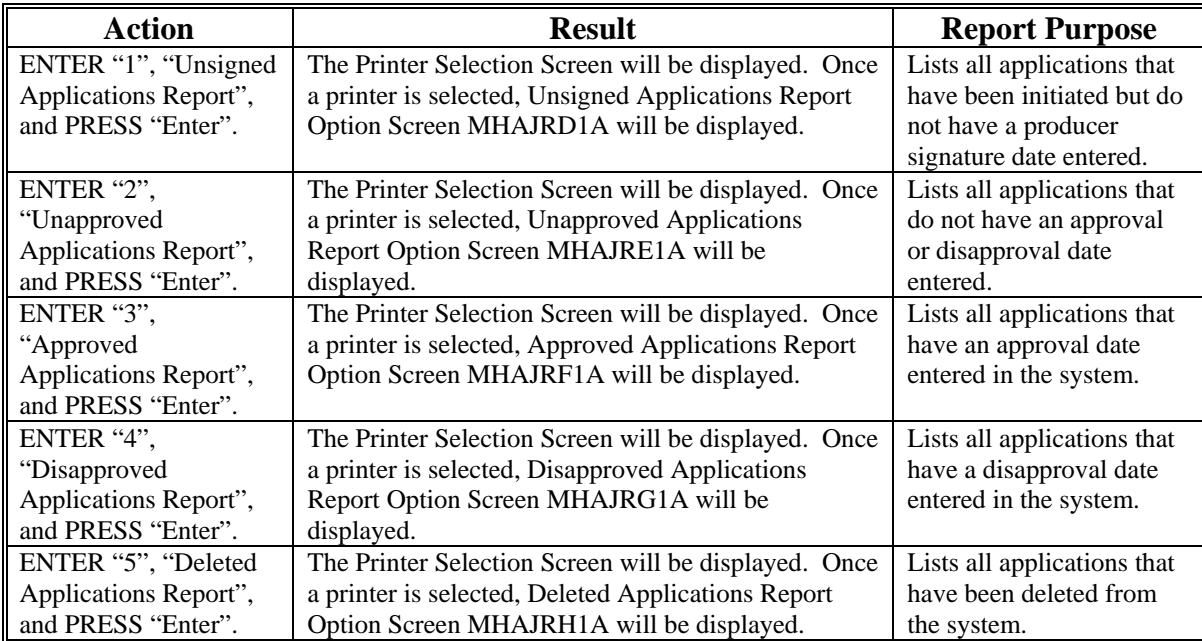

## **221 LCP Reports (Continued)**

## **C Action**

County Offices are required to select the order in which the reports will print. If "alphabetically by producer last name/business" is selected, the report will print alphabetically by last name/business. If "by date with the most recent first" is selected, the report will print by the date that the application was updated, signed, approved, disapproved, or deleted, as applicable, most recent date first. Only 1 print order can be selected at a time.

County Offices also have the option of entering date restrictions. If a date is entered next to "do not print dates prior to", the report will only print applications that were updated, signed, approved, disapproved, or deleted, as applicable, on or after the date entered. If a date is entered next to "do not print dates after", the report will only print applications that were updated, signed, approved, disapproved, or deleted, as applicable, on or before the date entered. If a date is entered next to both "do not print dates prior to" and "do not print dates after", the report will only print applications that were updated, signed, approved, disapproved, or deleted, as applicable, on or between the dates entered.

Both a print order and a date restriction can be entered at the same time.

# **222 FSA-901E-1, Estimated Calculated Payment Report – Detailed Producer Report**

#### **A Introduction**

FSA-901E-1 is a computer-generated document that prints a detailed estimated calculated payment amount based upon the loss data entered in the automated LCP application.

### **B Information on the Report**

This table includes a detailed description of the information contained on FSA-901E-1.

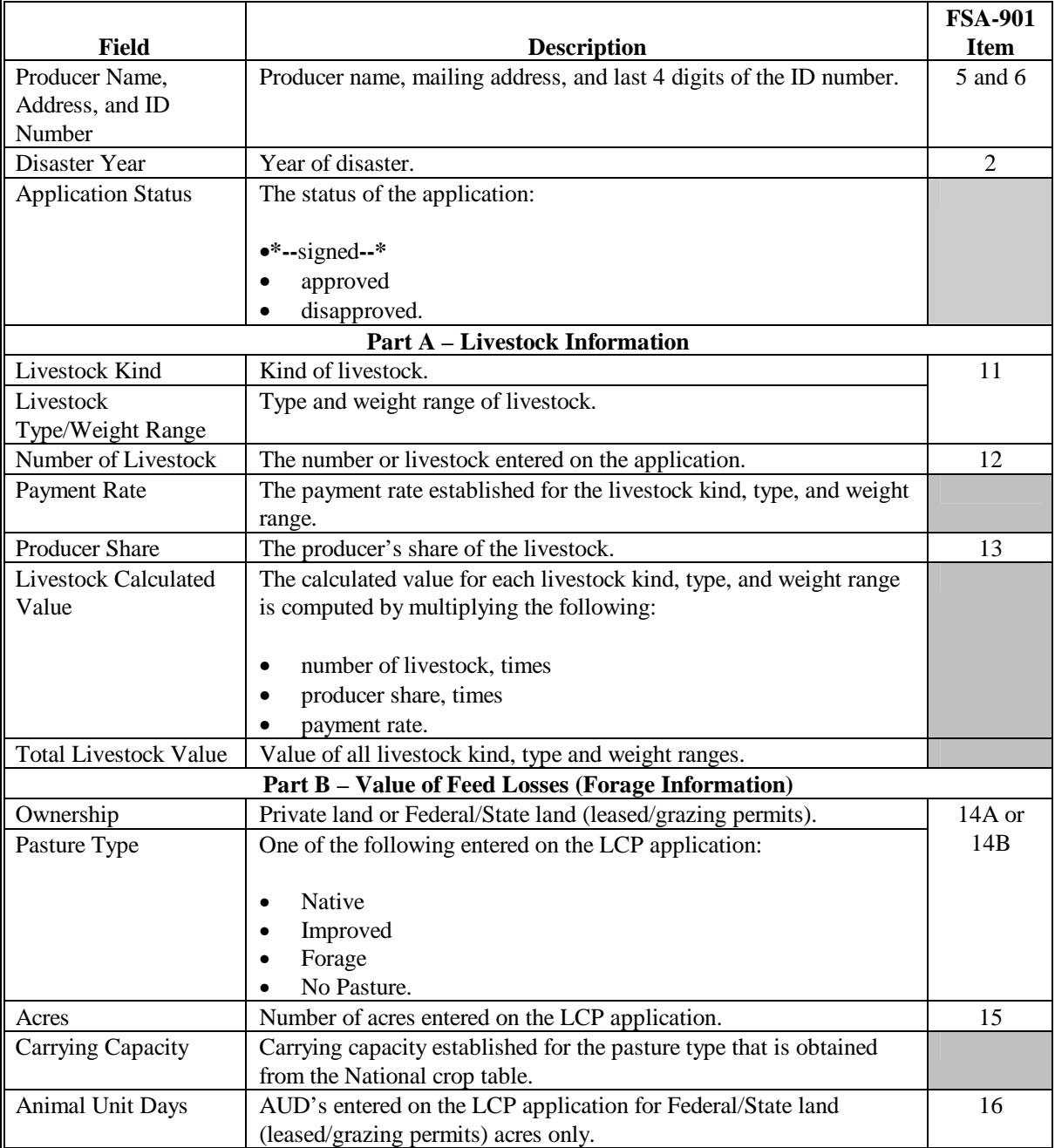

## **222 FSA-901E-1, Estimated Calculated Payment Report – Detailed Producer Report (Continued)**

# **B Information on the Report (Continued)**

ı.

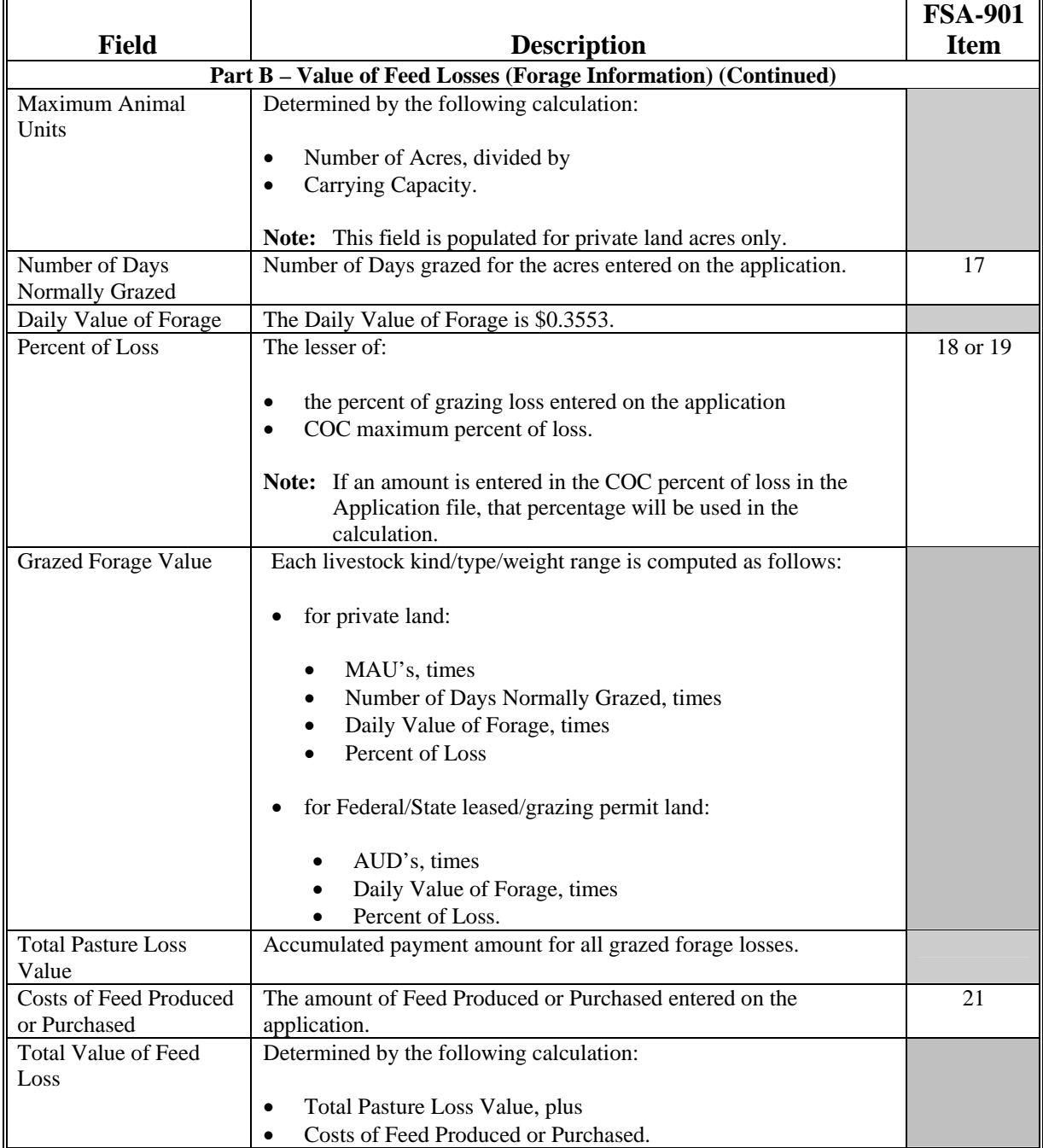

## **222 FSA-901E-1, Estimated Calculated Payment Report – Detailed Producer Report (Continued)**

## **B Information on the Report (Continued)**

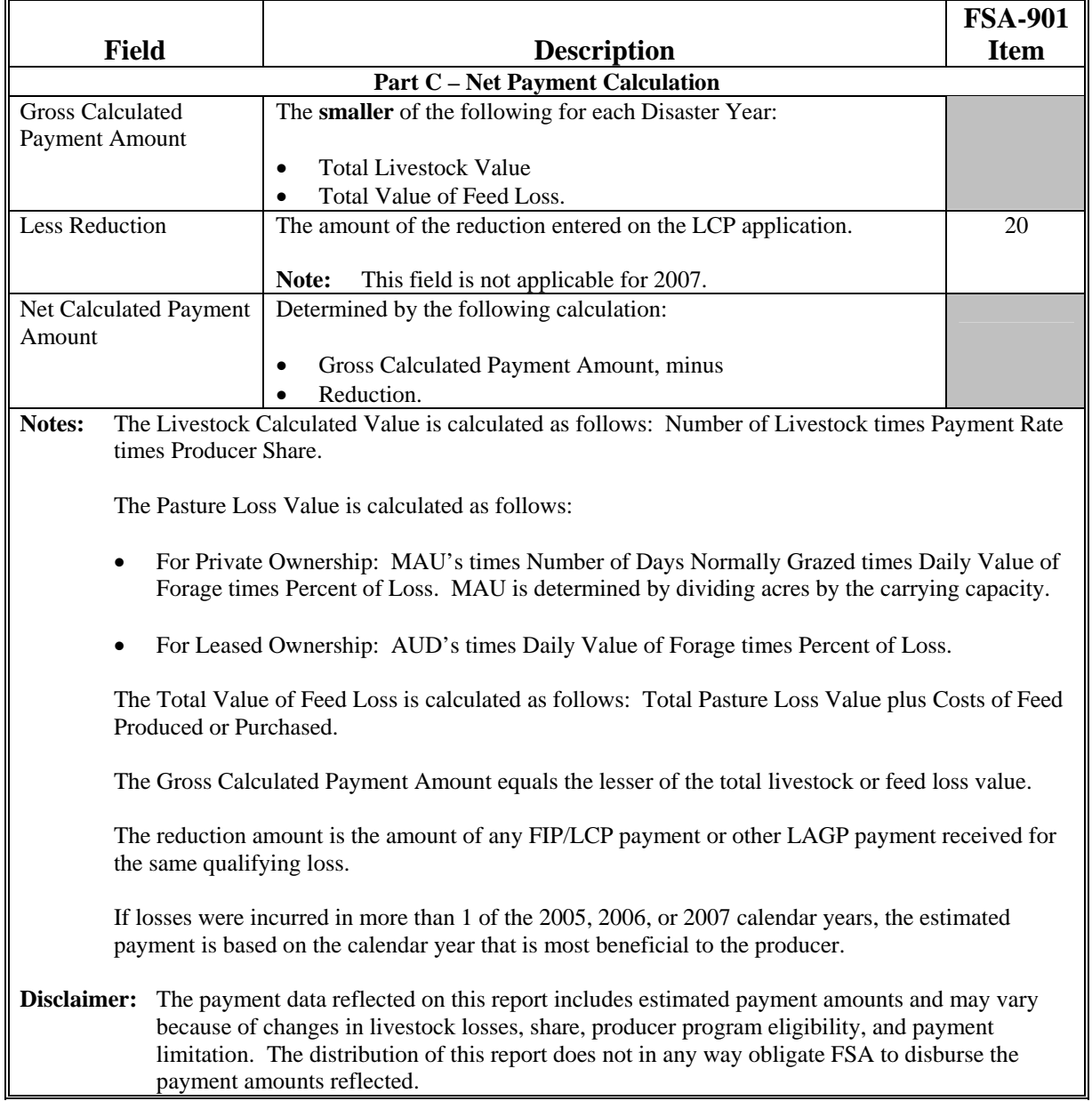

## **223 FSA-901E, Estimated Calculated Payment Report – Producer Summary Report**

#### **A Introduction**

FSA-901E is a computer generated document that prints a summarized estimated calculated payment amount for a producer based on data currently loaded in the 2005-2007 LCP application file.

### **B Information on the Report**

 This table includes a description of the information contained on FSA-901E. **\*--** 

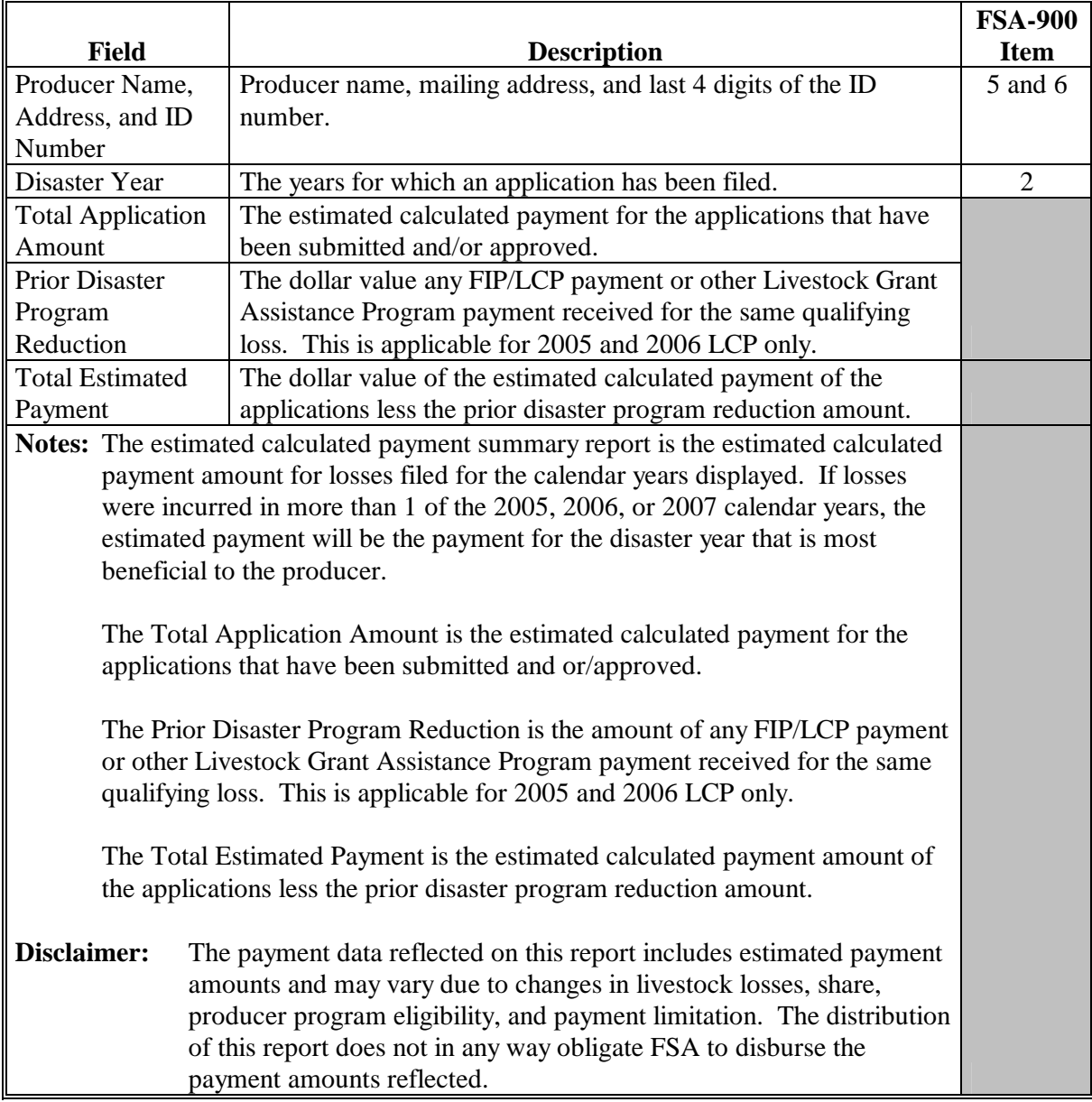

**--\*** 

## **224 Printing and Distributing FSA-901E and FSA-901E-1**

### **A Printing FSA-901E and FSA-901E-1**

The Estimated Calculated Payment Reports can be printed for a specific producer or for all producers. Follow the steps in this table to print the report.

 **\*--Note:** FSA-901E and FSA-901E-1 can also be printed by pressing "Cmd12" on Screen**--\*** MHAJAC01.

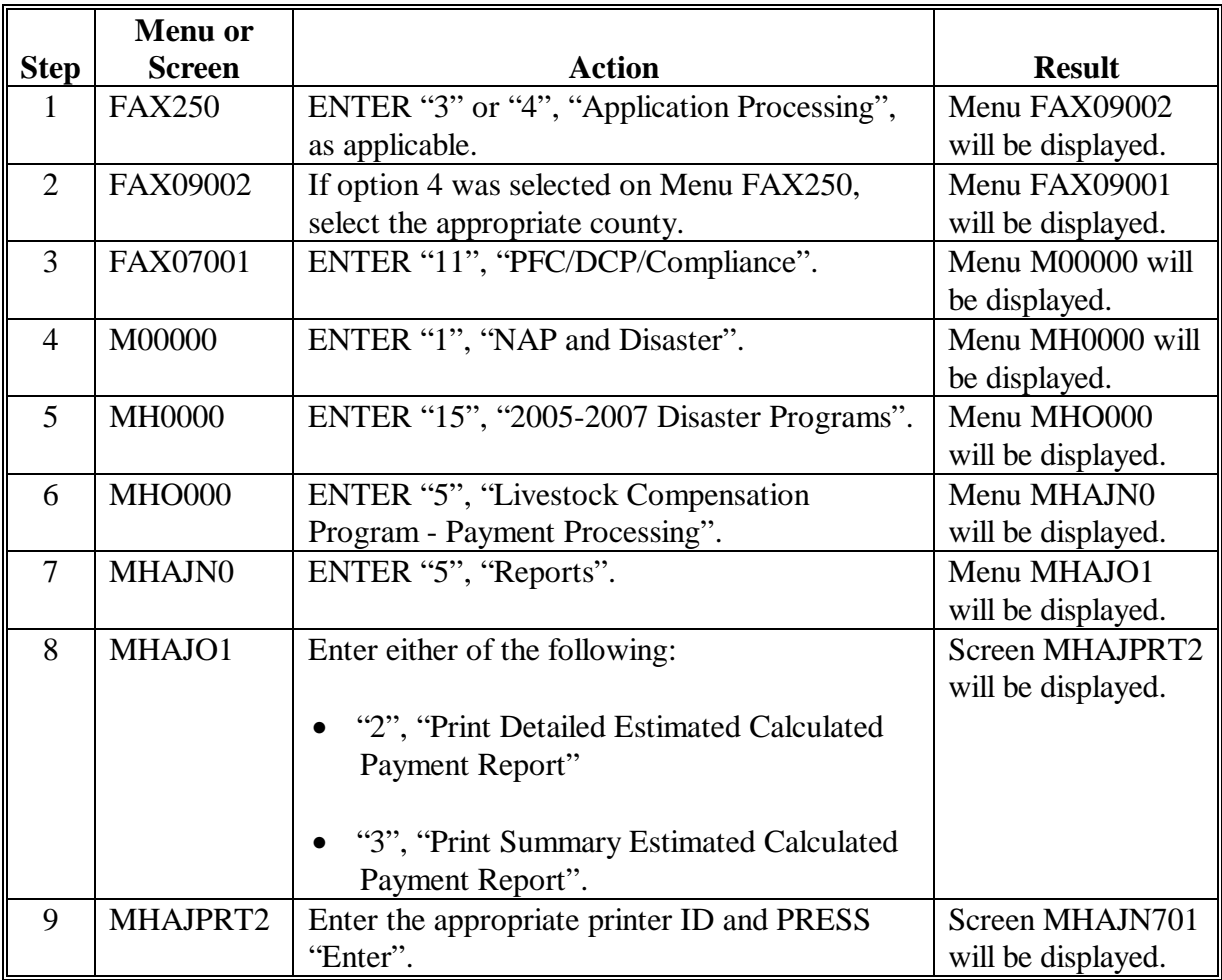

## **224 Printing and Distributing FSA-901E and FSA-901E-1 (Continued)**

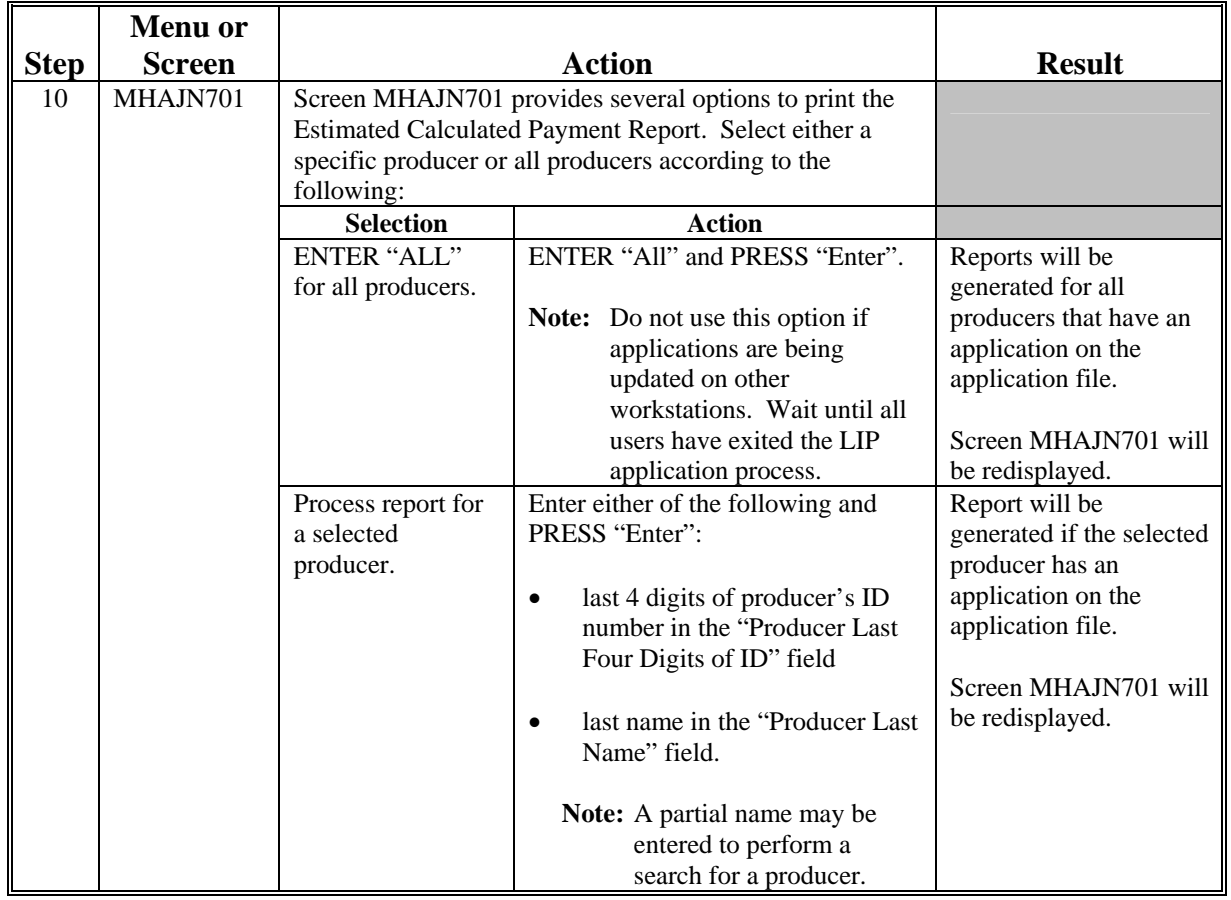

## **A Printing FSA-901E and FSA-901E-1 (Continued)**

## **B Distributing FSA-901E and FSA-901E-1**

County Offices shall provide producers with a copy of FSA-901E and FSA-901E-1.

## **225-239 (Reserved)**

 $\ddot{\phantom{a}}$ 

### **Part 6 2005-2007 LIP and LCP Automation Payment Provisions**

### **Section 1 Basic 2005-2007 LIP and LCP Payment Processing**

#### **240 General Payment Provisions**

#### **A Introduction**

This part contains 2005-2007 LIP and LCP provisions for:

- issuing and canceling payments
- computing and transferring overpayments to CRS
- canceling overpayments
- printing the following:
	- pending payment register
	- nonpayment register
	- overpayment register
	- PPH report.

#### **B Obtaining FSA-325**

FSA-325 shall be completed, according to 1-CM, by individuals or entities requesting payment **earned** by a producer who has died, disappeared, or been declared incompetent subsequent to applying for 2005-2007 LIP or LCP benefits. Payment shall be issued to the individuals or entities requesting payment using the deceased, incompetent, or disappeared producer's ID number. A revised FSA-900 or FSA-901 is **not** required to be completed when payments are issued under the deceased, incompetent, or disappeared producer's ID number.

#### **C Administrative Offset**

2005-2007 LIP and LCP payments are subject to administrative offset provisions.

#### **D Assignments**

A producer entitled to a 2005-2007 LIP or LCP payment may assign payments according to 63-FI. The LIP program code is "05-07LIP" and the LCP program code is "05-07LCP".

#### **E Bankruptcy**

Bankruptcy status does **not** exclude a producer from requesting a 2005/2006/2007 LIP or LCP program benefit.

**Contact the OGC Regional Attorney for guidance on issuing 2005-2007 LIP or LCP payments on all bankruptcy cases**.

### **240 General Payment Provisions (Continued)**

### **F Payments Less Than \$1**

The 2005-2007 LIP and LCP payment processes will:

- issue payments that round to at least \$1
- **not** issue payments less than 50 cents.

### **G Prompt Payment Due Dates**

2005-2007 LIP and LCP payments are subject to the Prompt Payment Act. A prompt payment interest penalty payment is due if the payment is not issued within 30 calendar days from the later of the following:

- producer provides a properly completed application and all supporting documentation required to issue the payment
- software is made available to issue payments.

See 61-FI for additional information on handling prompt payment interest penalties.

### **H Funds Control for 2005-2007 LIP and LCP Payments**

Allotments will be provided to each applicable State Office through the funds control process. Initial allotments to the County Office will be determined by the State Office.

State Office shall contact the National Office to request additional allotments by sending an e-mail to **all** of the following:

- **sandy.bryant@wdc.usda.gov**
- **tina.nemec@wdc.usda.gov**
- **steve.peterson@wdc.usda.gov**
- **lenior.simmons@wdc.usda.gov**.

### **240 General Payment Provisions (Continued)**

### **I Determining the Most Beneficial Year**

The U.S. Troop Readiness, Veterans' Care, Katrina Recovery and Iraq Accountability Appropriations Act, 2007 (Pub. L. 110-28) provides that assistance be provided to producers that have incurred qualifying losses between January 1, 2005 and February 28, 2007. The producer must choose only 1 year for which they want to receive benefits.

For producers who apply for the 2005, 2006, and 2007 losses, the payment process compares the net payment amounts computed for each year and issues the payment for the most beneficial year if all eligibility requirements have been met. To ensure that the system computes the most beneficial payment for the producer, County Offices shall ensure that:

- all application data is recorded accurately in the system according to:
	- Part 3 for LIP
	- Part 4 for LCP
- eligibility determinations are updated properly in the system according to 3-PL, Part 3
- combined producer information is updated properly in the system for each applicable year
- joint operation information is updated properly in the system for each applicable year.

Failure to update the system properly may result in producers being overpaid or underpaid.

### **240 General Payment Provisions (Continued)**

### **J Determining Payment Eligibility**

The payment process reads the eligibility and multi-county files, for the year associated with FSA-900 or FSA-901, to determine whether a producer or member of a joint operation is eligible to be paid for that year.

If the producer or member is ineligible to be paid, the individual or entity will be listed on the nonpayment register with the applicable message. County Offices shall ensure that eligibility flags are updated properly to ensure that the producer receives the most beneficial payment.

**Reminder:** Eligibility flags should accurately reflect COC determinations.

The following table identifies:

- eligibility provisions applicable to 2005-2007 LIP and LCP
- which flags are used to determine producer eligibility
- flags that reflect producer or member eligibility or ineligibility.

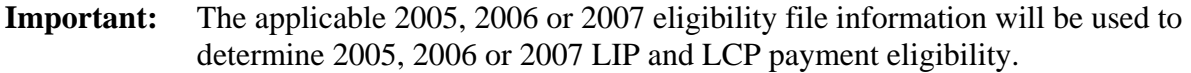

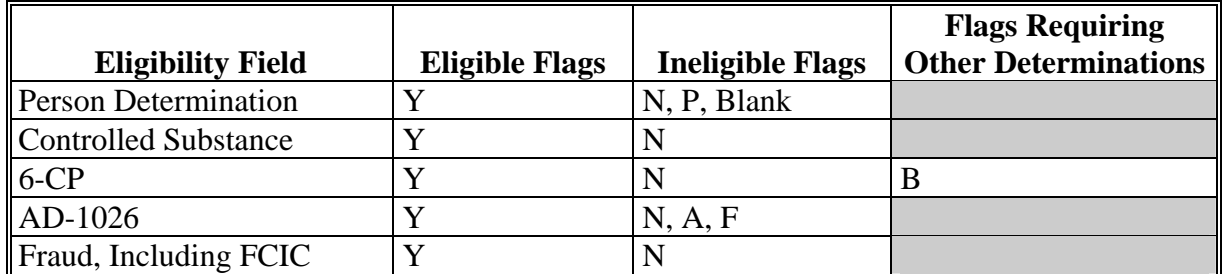

**Notes:** A "B" flag in the 6-CP field indicates that the producer is associated with a farm that is in violation of HEL, but has been determined to meet the landlord/tenant exception established in 6-CP.

To ensure that the eligibility file is updated correctly, County Offices shall complete CCC-770 Eligibility according to 3-PL, paragraph 3.

To ensure that the producer has met all program eligibility requirements, complete:

- FSA-770 LIP according t[o Exhibit 11](#page-370-0) for LIP
- FSA-770 LCP according t[o Exhibit 18](#page-378-0) for LCP.

### **241 Applying Payment Limitation**

### **A Rule**

The 2007 payment limitation file will be used for maintaining the 2005-2007 LIP and LCP PLM.

For additional information on payment limitation provisions, see:

- [paragraph 44](#page-39-0) for LIP
- [paragraph 164](#page-165-0) for LCP.

#### **B Applying the \$80,000 Payment Limitation**

Payments issued to multi-county producers shall be limited to the amount allocated to each County Office for counties in which the producer has filed an application. The producer's control County Office is the only county able to make changes to the PLM totals. County Offices should follow procedures in 2-PL, paragraphs 105 and 106 for requesting updates to the PLM set.

Payments issued to multi-county producers shall be limited to the amount allocated to each County Office for counties in which the producer has filed FSA-900 or FSA-901. The payment process will limit the payment to effective limitation in the payment limitation file. See 2-PL for additional information on payment limitation allocations.

Control County Offices shall see 2-PL, paragraph 180 for additional information on updating payment limitation allocations.

**Note:** The control County Office may **not** be an eligible 2005-2007 LIP or LCP county, however, the control County Office will still be responsible for updating payment limitation for those counties that are eligible.

### **241 Applying Payment Limitation (Continued)**

## **C Calculating the Effective Payment Limitation**

The effective payment limitation shall be calculated for 2005-2007 LIP or LCP according to the following.

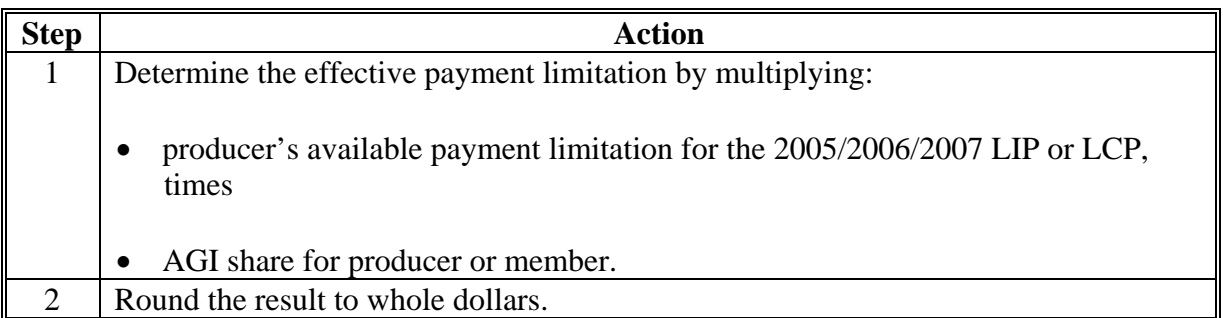

### **D When Payment Limitation Is Reached**

When the sum of payments in the payment history file or pending payment file exceeds the effective payment limitation for the "person", the following messages will be printed on the nonpayment register:

- "Producer Has Reached Payment Limitation"
- "Payment Limitation Has Been Exceeded".

Se[e paragraph 336](#page-356-0) for additional information on nonpayment register messages.

# **242 Payment Calculation Information**

# **A 2005-2007 LIP Payment Rates**

The following payment rates are applicable to LIP contract growers and livestock owners.

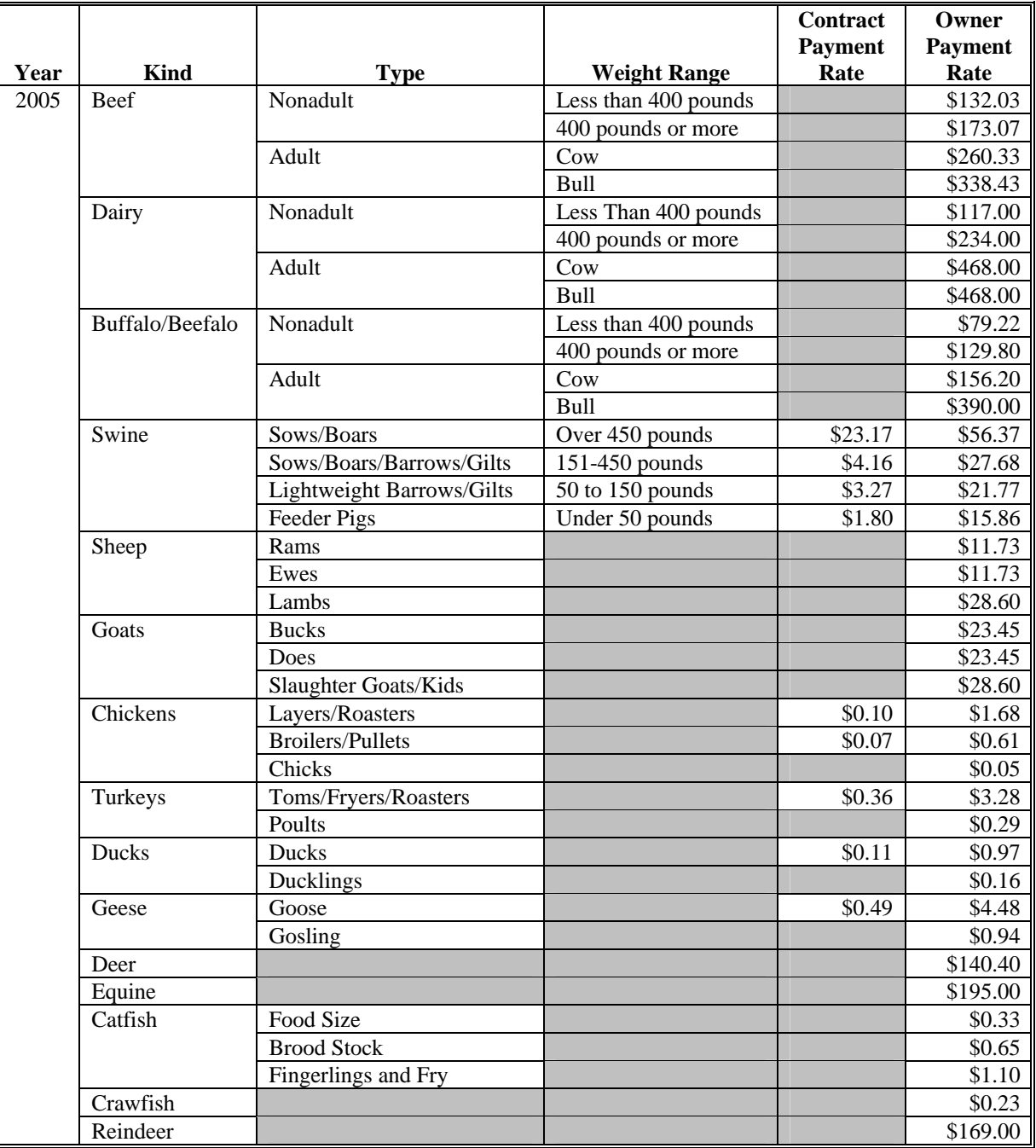

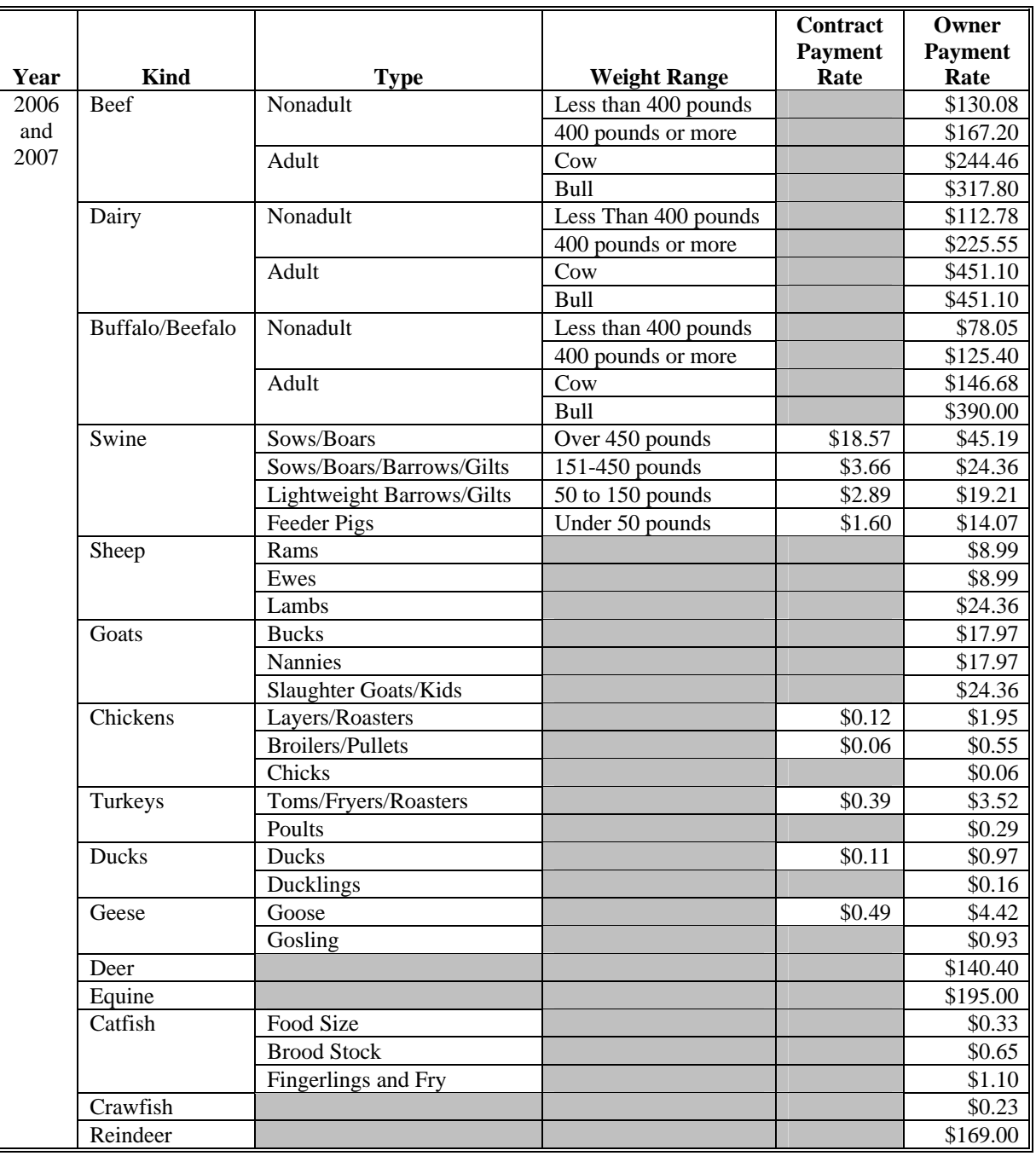

# **A 2005-2007 LIP Payment Rates (Continued)**

 **Note:** Only Swine, Chickens, Turkeys, Ducks, and Geese are eligible for contract LIP.

#### **B 2005-2007 LIP Payment Calculation**

Producers who incur eligible livestock losses in more than 1 of the 2005, 2006, or 2007 calendar years will receive benefits for the most beneficial year. The following calculation is performed to determine the most beneficial year for the 2005-2007 LIP payment for owners and contract growers:

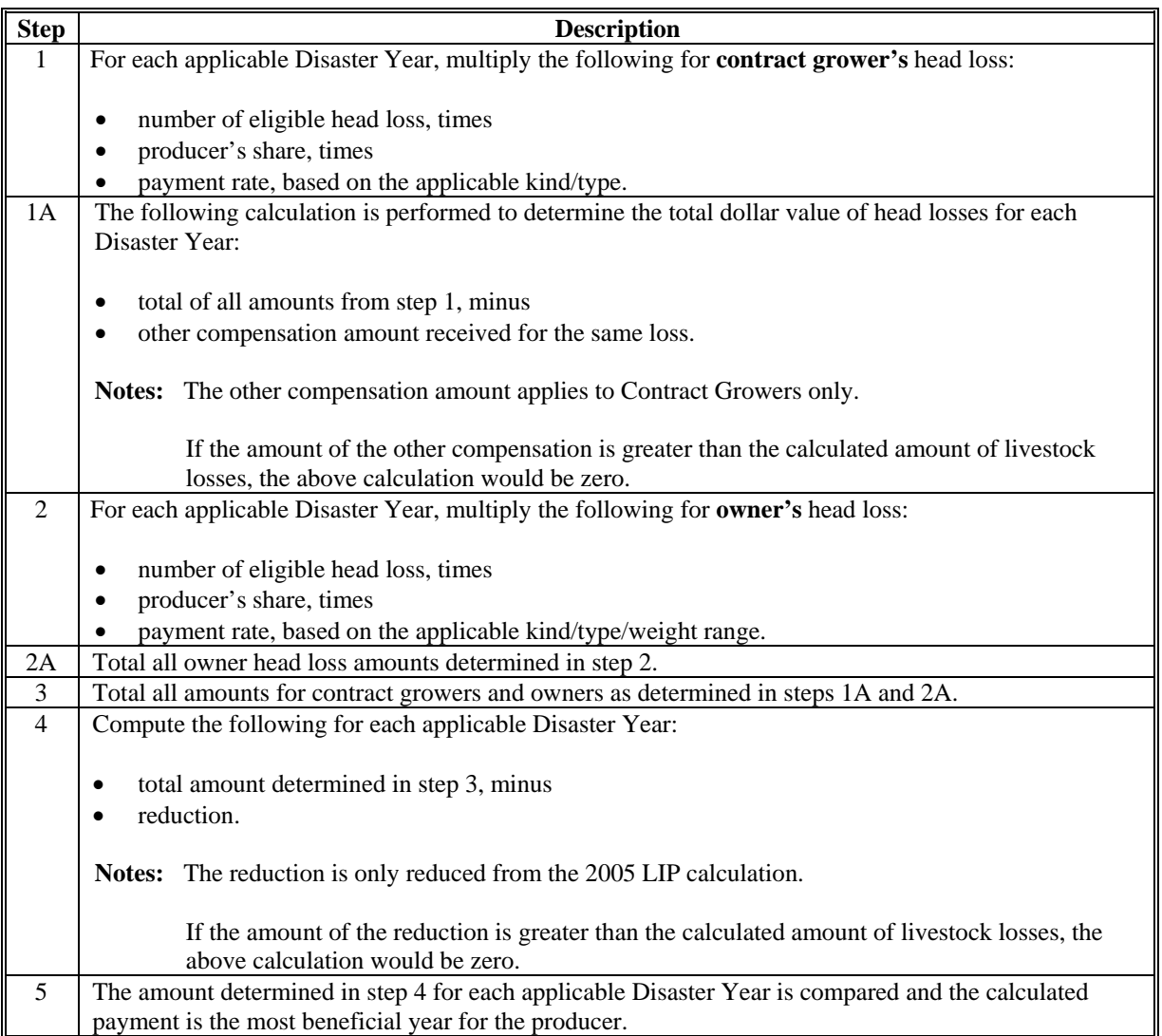

**Note:** Producer or member AGI determination of less than 100 percent will result in a reduced payment amount or zero calculated payments. The reduced payment amount will show as an AGI reduction amount on the pending payment register if a payment can be issued, or show on the nonpayment register if the payment is reduced to zero.

#### **C Example of a 2005-2007 LIP Payment Calculation**

The following is an example of the 2005-2007 LIP payment calculation. In this example, the producer:

- submits an application for disaster years 2005, 2006 and 2007
- received \$3,000 in other compensation in the 2005 Disaster Year
- received 2005 LIP payment in the amount of \$2,000 (reduction amount).
- has a 100 percent share of all livestock.

The following table contains the application details.

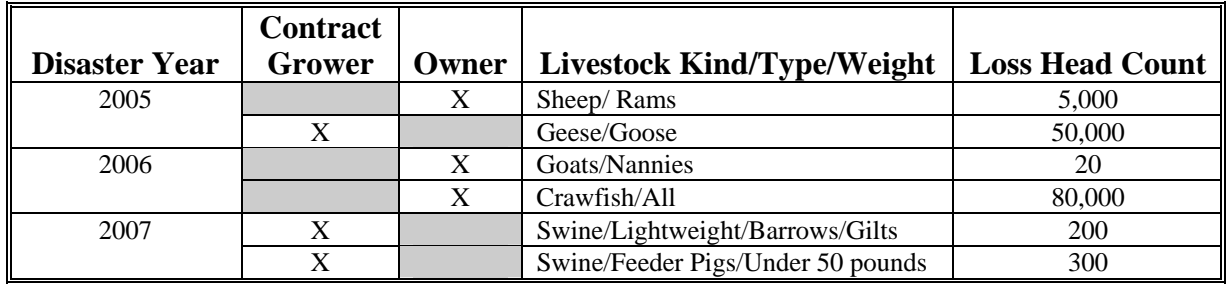

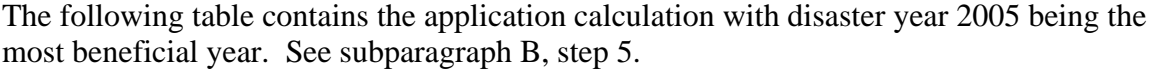

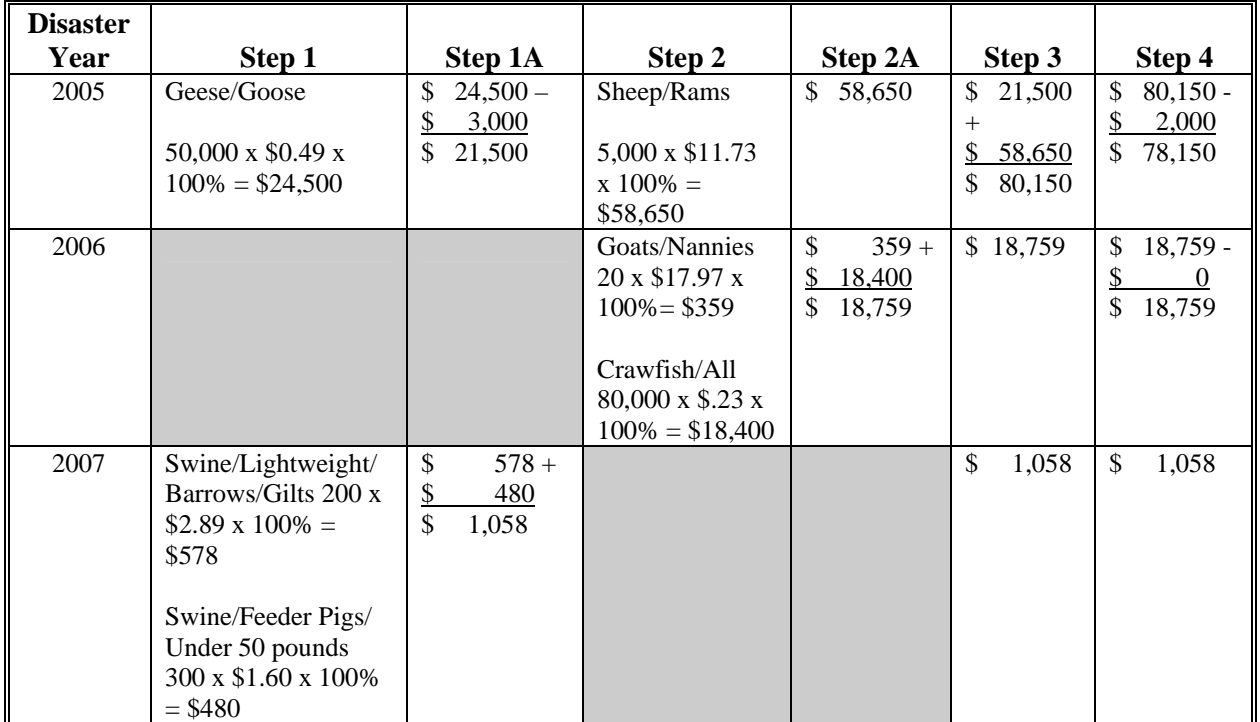

Note: Calculations are rounded to whole numbers.

# **D 2005-2007 LCP Payment Rates**

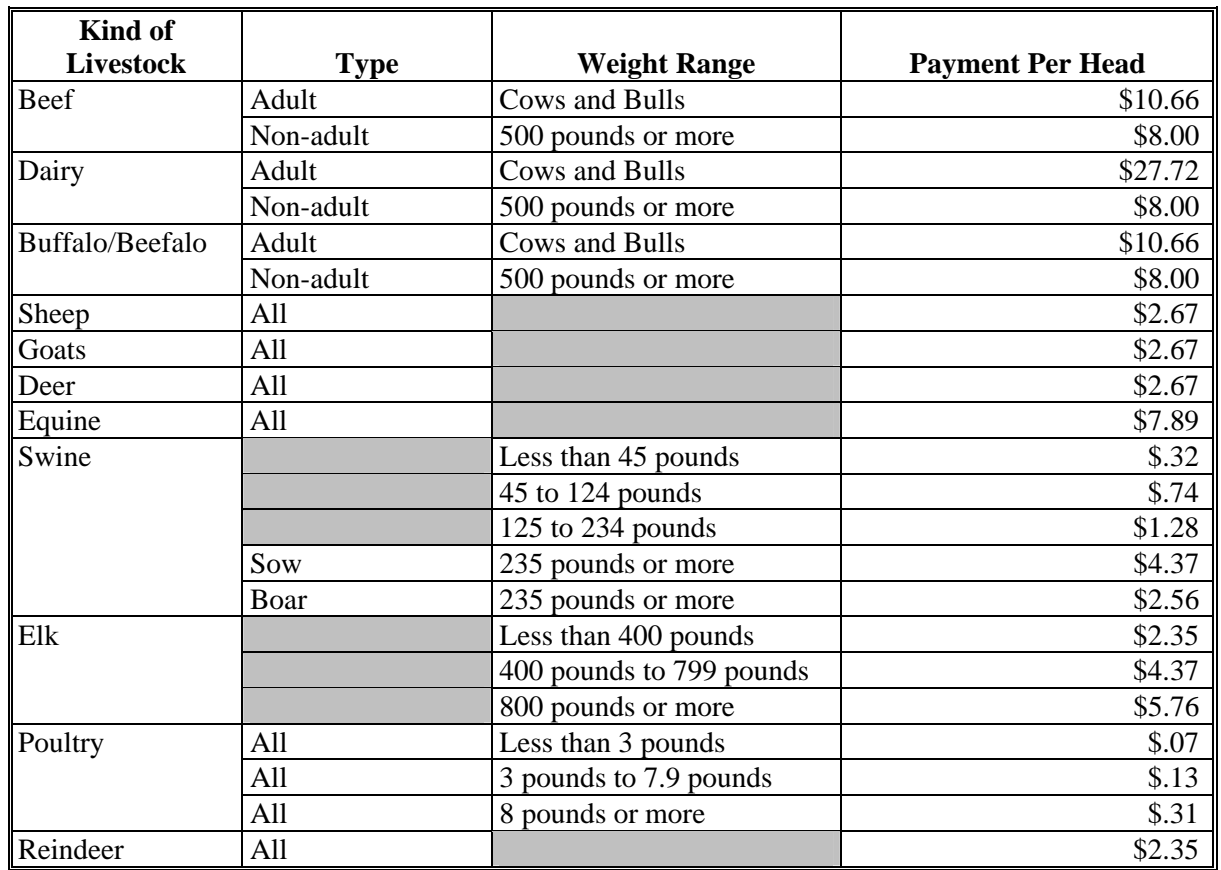

The following are the applicable per head payment rates for 2005-2007 LCP payments.

#### **E 2005-2007 LCP Payment Calculation**

Producers who incur eligible losses in more than 1 of the 2005, 2006, or 2007 calendar years will receive benefits for the most beneficial year. The producer will receive the lesser of livestock losses or forage losses under LCP. The following table contains the calculation to determine the most beneficial year and the lesser amount of livestock or forage losses.

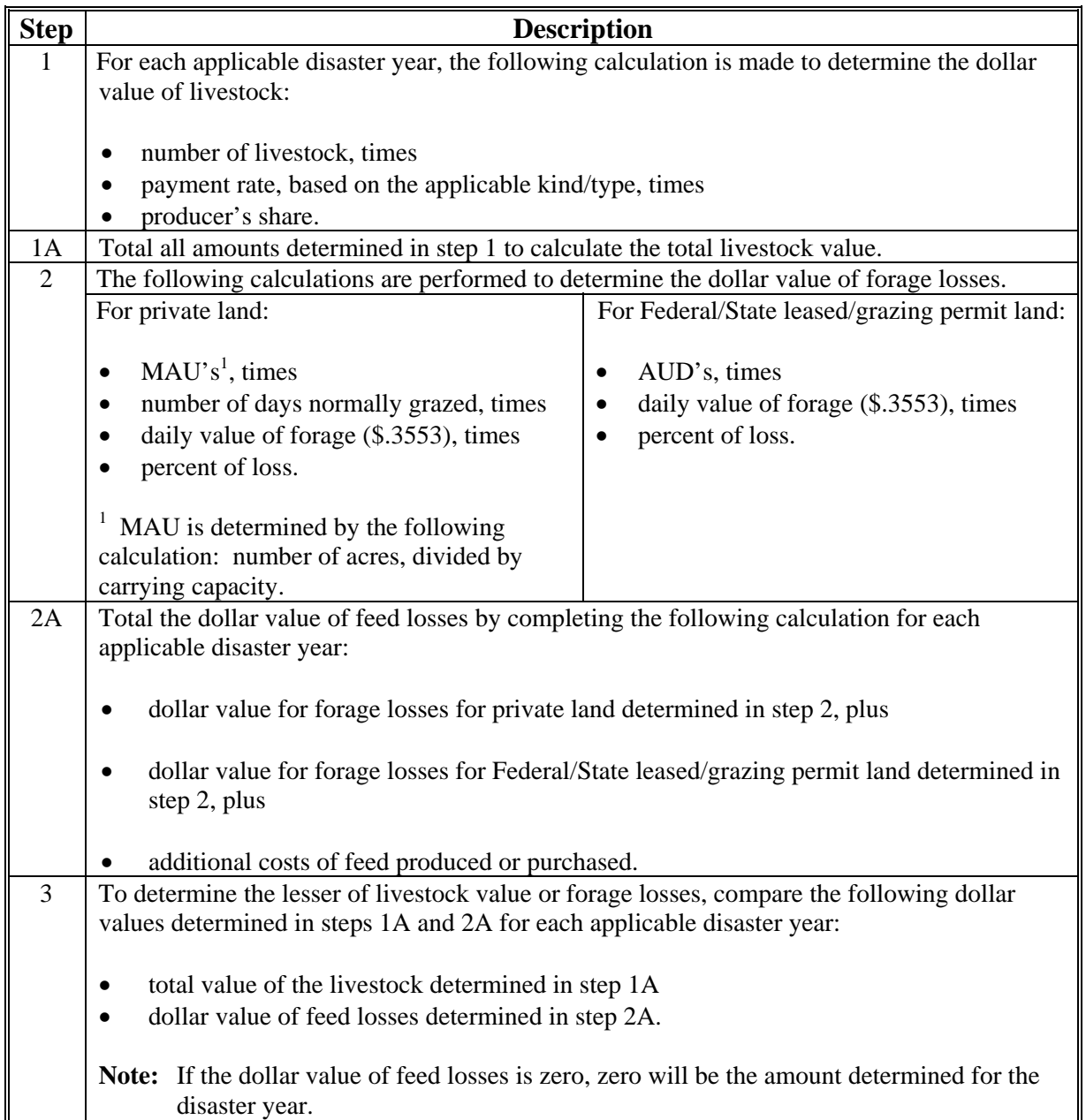

#### **E 2005-2007 LCP Payment Calculation (Continued)**

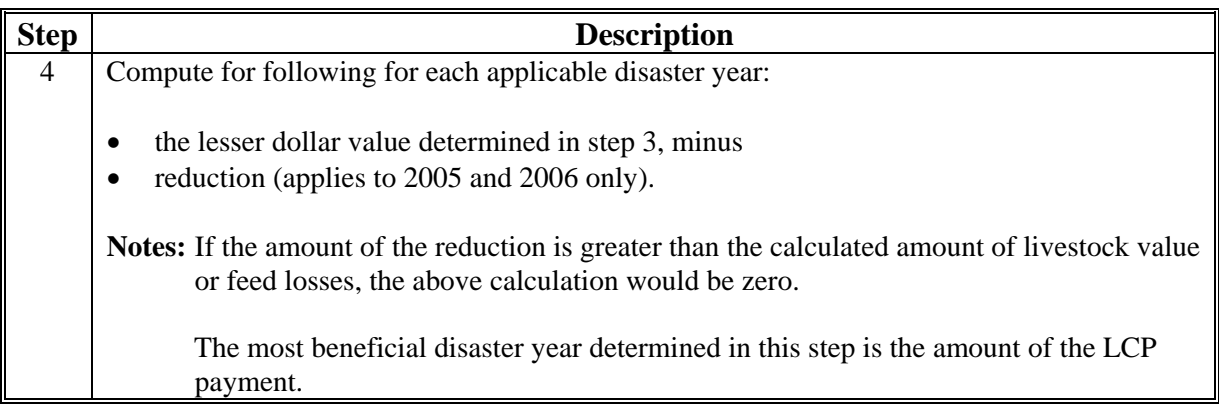

**Note:** Producer or member AGI determination of less than 100 percent will result in a reduced payment amount or zero calculated payments. The reduced payment amount will show as an AGI reduction amount on the pending payment register if a payment can be issued, or show on the nonpayment register if the payment is reduced to zero.

## **F Example of a 2005-2007 LCP Payment Calculation**

The following is an example of the 2005-2007 LCP payment calculation. In this example, the producer:

- submits applications for disaster years 2005, 2006, and 2007
- additional costs of feed purchased \$5,000 for each year
- •**\*--**received 2005 LCP payment in the amount of \$2,000 (reduction amount)**--\***
- has a 100 percent share of all livestock.

The following table contains the application details.

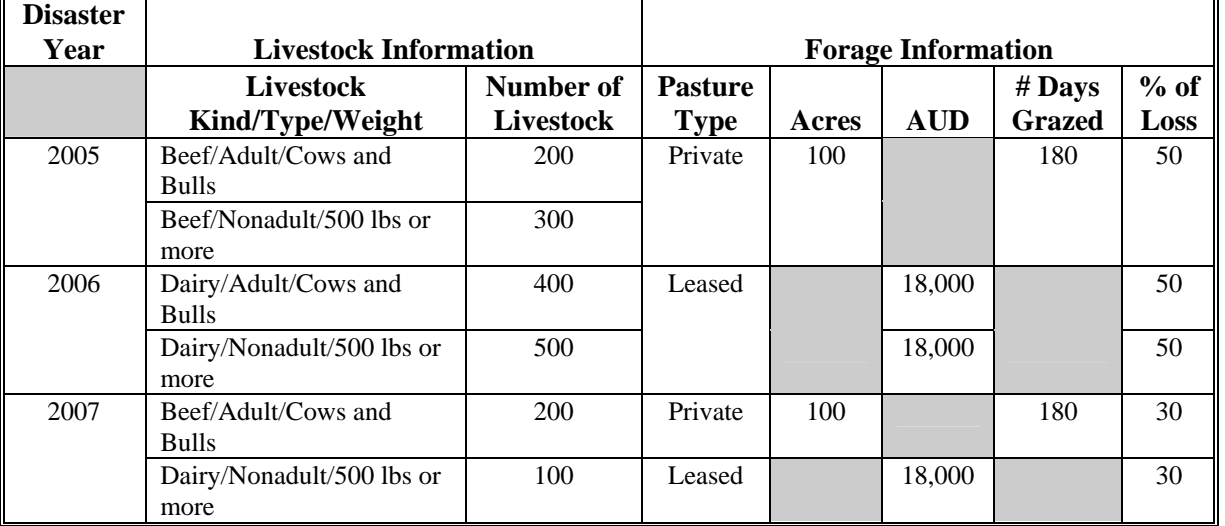

# **F Example of a 2005-2007 LCP Payment Calculation (Continued)**

The following table contains the application calculation with disaster year 2006 being the most beneficial year.

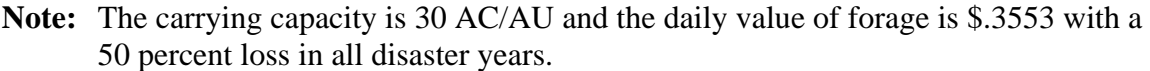

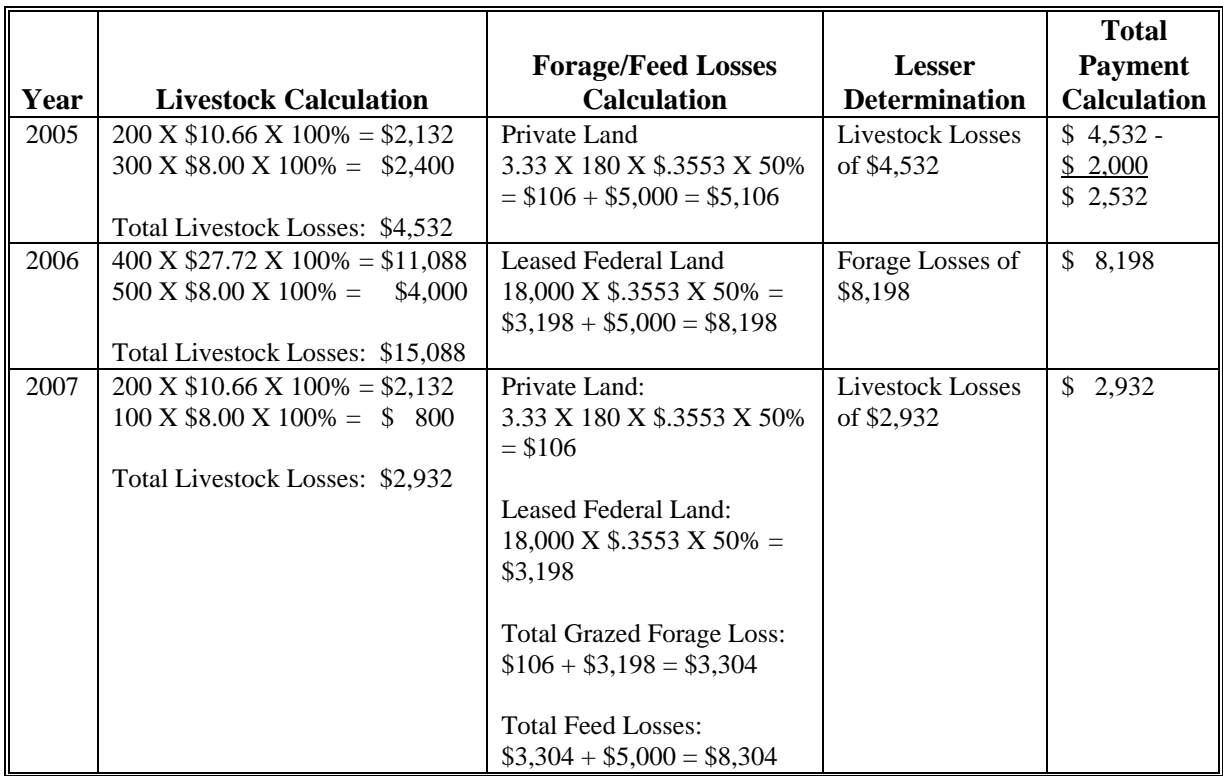

#### **243 Issuing 2005-2007 LIP and LCP Payments**

#### **A Supporting Files for Integrated Payment Processing**

The 2005-2007 LIP and LCP payment processes are integrated processes that read a wide range of files to determine whether a payment should be issued and the amount that should be issued. For payments to be calculated correctly, all supporting files must be updated correctly, including the following:

- 2005/2006/2007 LIP and LCP application files
- 2005, 2006, and 2007 eligibility files to determine whether the producer is eligible for payment for the year in which an application was filed
- name and address file to determine:
	- producer's name and address
	- whether a producer:
		- is in bankruptcy status
		- has a claim or receivable
		- is dead, missing, or incompetent
- financial services to determine whether a producer has:
	- elected to receive payment by direct deposit
	- an assignment or joint payee
	- 2005, 2006, and 2007 entity files for joint operations to determine the members of the joint operation and each member's share of the joint operation for the year in which an application was filed
	- 2005, 2006, and 2007 combined entity files for members of a combination
	- 2007 payment limitation file for multi-county and combined producers to determine the effective PLM for the producer in the county issuing the payment.

## **243 Issuing 2005-2007 LIP and LCP Payments (Continued)**

## **B Prerequisites for Issuing Payments**

Before issuing a payment, certain actions must be completed to ensure that the producer is eligible for the payment. The following provides actions that must be completed **before** issuing payments. COC, CED, or designee shall ensure that the actions are completed.

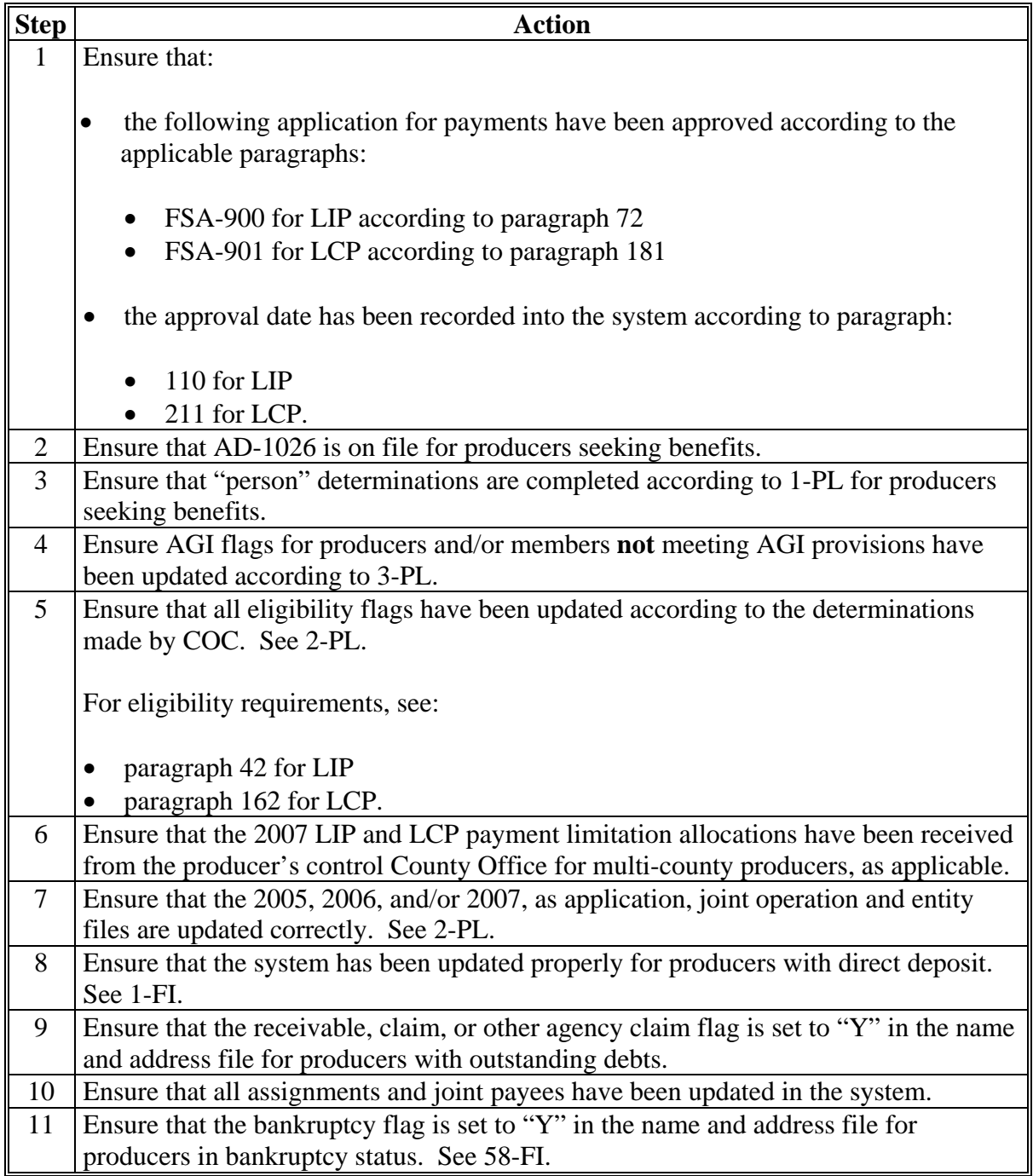

## **243 Issuing 2005-2007 LIP and LCP Payments (Continued)**

## **C Accessing Payment Processing Main Menus**

From Menu FAX250, access the 2005-2007 LIP or LCP Payment Processing Main Menu according to the following table.

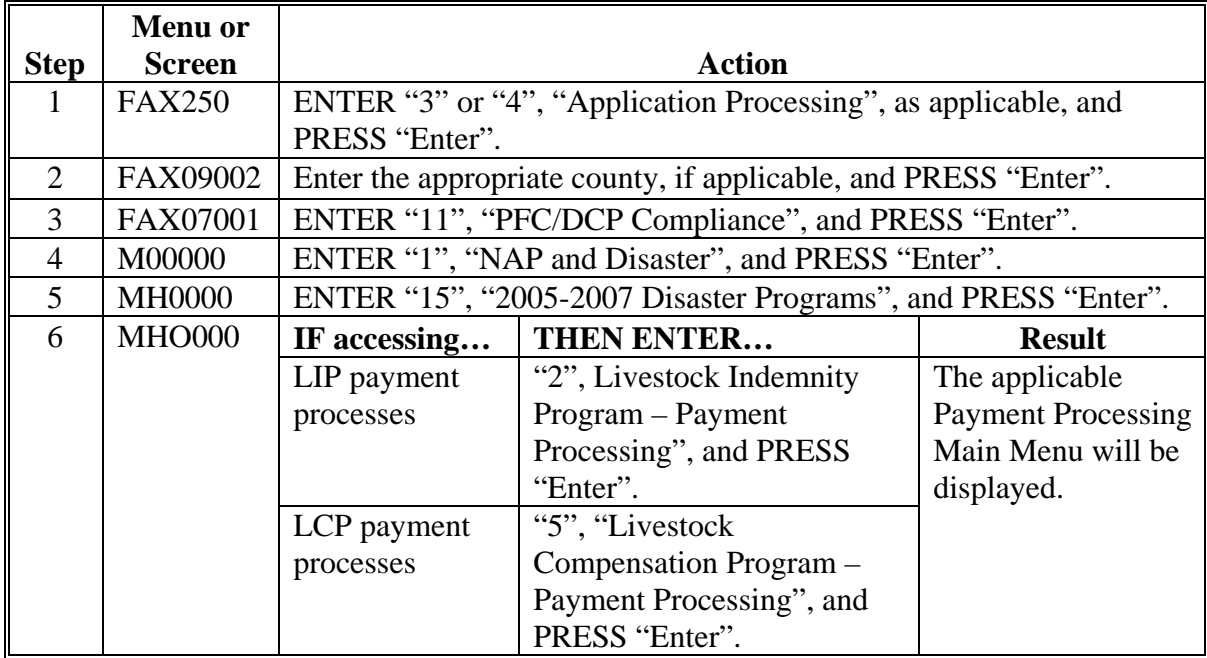

#### **243 Issuing 2005-2007 LIP and LCP Payments (Continued)**

### **D Processing 2005-2007 LIP and LCP Payments**

County Offices shall issue 2005-2007 LIP and LCP payments according to the following.

**Notes:** County Offices **are not authorized** to issue typewritten checks.

If a condition occurs that prevents the payment from being issued through the automated payment software, then:

- County Offices shall immediately contact the State Office to explain the circumstances surrounding the situation
- State Offices shall:
	- provide guidance on correcting the condition preventing the payment from being issued
	- contact PECD if additional guidance is needed.

Failure to follow the provisions of this paragraph about typewritten checks could result in disciplinary action.

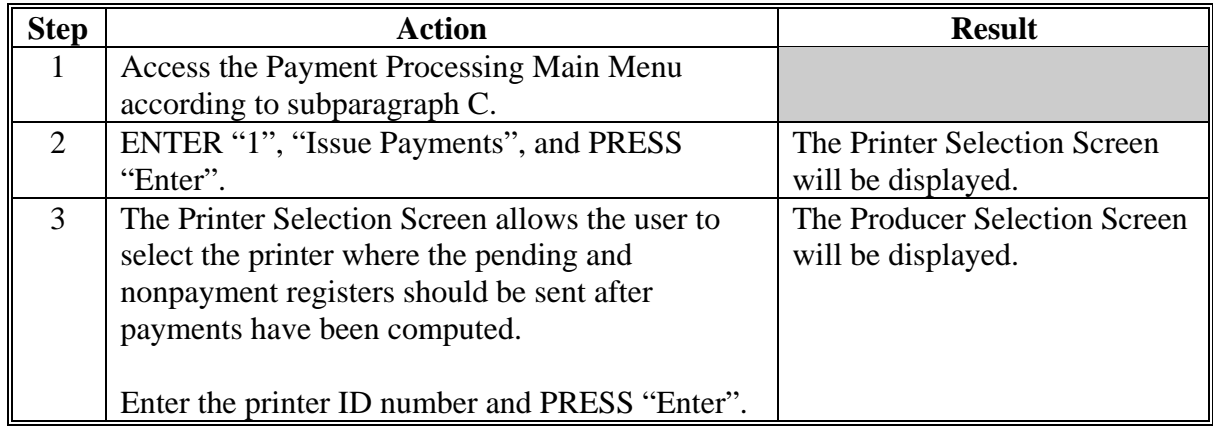
# **243 Issuing 2005-2007 LIP and LCP Payments (Continued)**

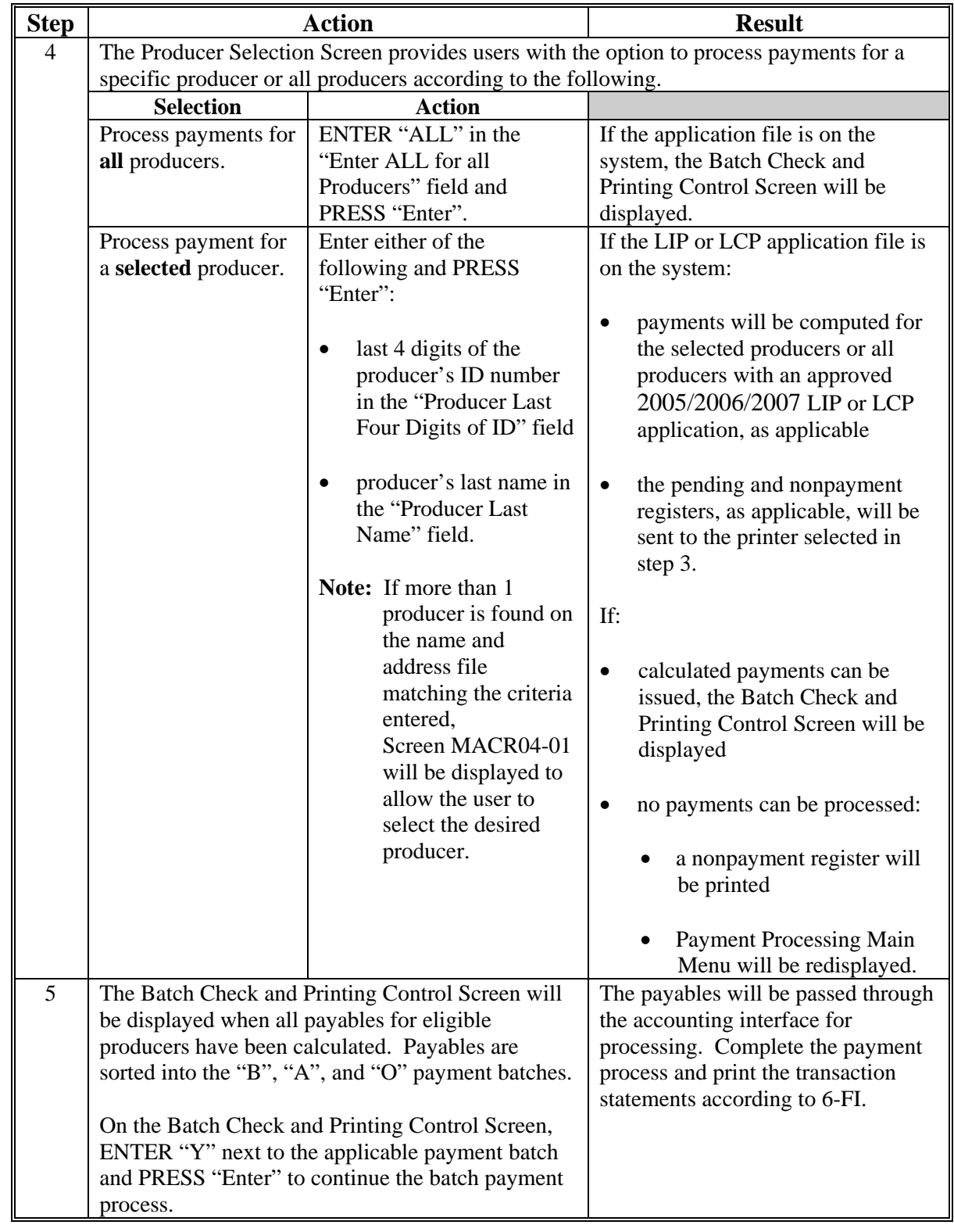

# **D Processing 2005-2007 LIP and LCP Payments (Continued)**

### **244 Producer Selection Screen**

### **A Example of Producer Selection Screen**

Payments can only be processed by producer, however, a variety of options have been developed that provide flexibility in payment processing. Payments can be processed for:

- all producers
- a specific producer by entering the producer's last name or the last 4 digits of the producer's ID number.

The following is an example of the Producer Selection Screen.

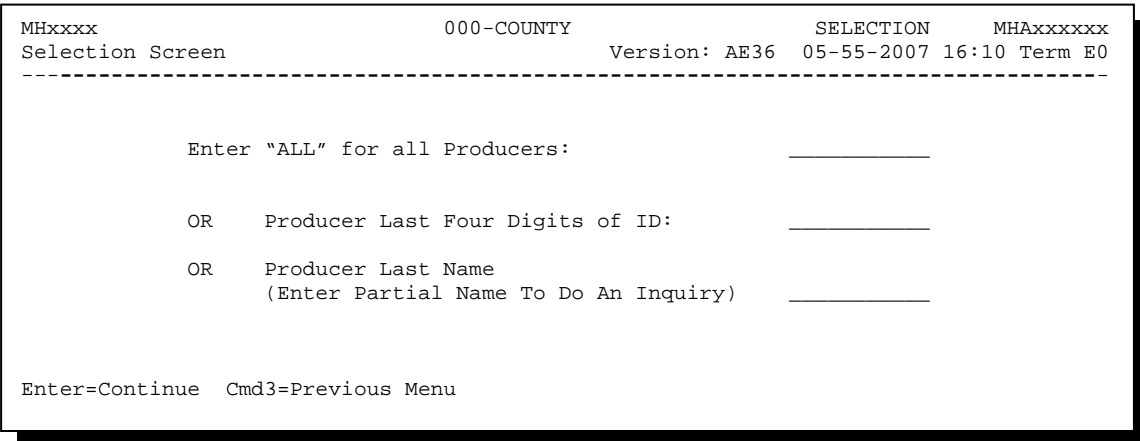

# **244 Producer Selection Screen (Continued)**

# **B Error Messages on Producer Selection Screen**

The following describes the error messages that may be displayed on the Producer Selection Screen.

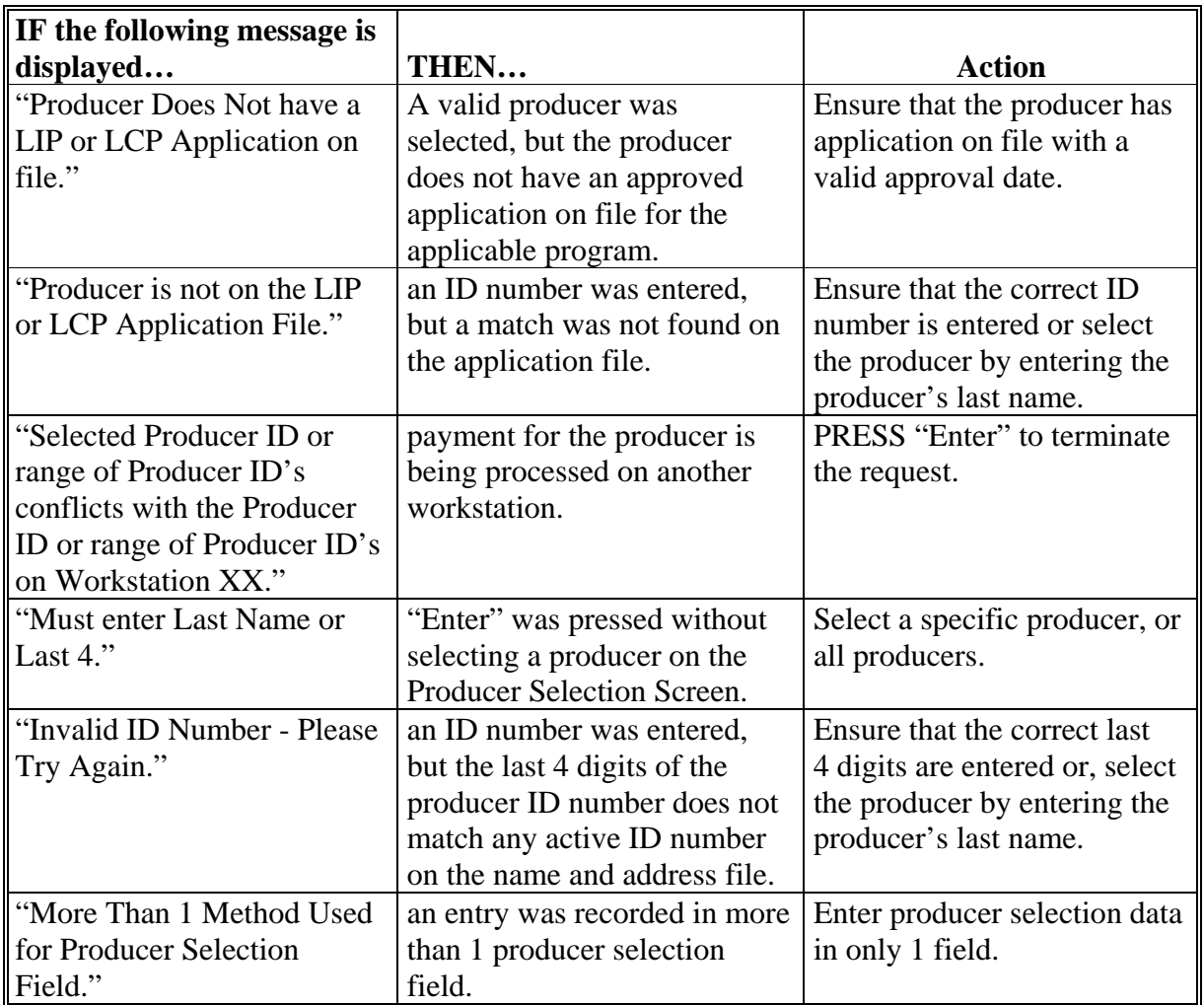

#### **245 Batch Check and Printing Control Screen**

#### **A Example of Batch Check and Printing Control Screen**

After all payment records for selected producers have been processed and the payment amounts have been calculated, the Batch Check and Printing Control Screen will be displayed if payments can be issued to at least 1 producer who was selected on the Producer Selection Screen.

The Batch Check and Printing Control Screen will be displayed with the number of work records:

- to be processed
- that have been processed
- remaining to be processed.
- **Note:** The number of work records listed **does not** always match the number of CCC-184's to be printed or the number of EFT's to be processed.
- **Example:** If the producer has an assignment and part of the payment is being used to fulfill the assignment, then two CCC-184's will be printed, but only 1 work record will be displayed for processing.

The following is an example of the Batch Check and Printing Control Screen.

```
 MHAXNN 000-County ENTRY MHAXXXXXX 
XXX Payments Version: XXXX 05-55-2007 16:21 Term E0 
------------------------------------------------------------------------------------- 
            BATCH CHECK and PRINTING CONTROL 
 Warning Record count does not accurately reflect check 
          count especially when 'A' or 'O' batches are processed. 
         28 Check records to be processed 
          0 Have been processed 
          28 Records remain to be processed 
Only one "Y" entry will be accepted. 
           17 "B" (regular payments) work records to be processed 
            3 "A" (assignments) work records to be processed 
            8 "O" (claims/receivables) work records to be processed 
                                                     Enter-Continue
```
### **245 Batch Check and Printing Control Screen (Continued)**

#### **B Sorting Payable Records**

For 2005-2007 LIP and LCP payments, payables are sorted into the following 3 categories.

- "B" batch payments have no special circumstances. These records are sent in batches of 200 or less.
- "A" assignment payments marked in the name and address file as having an assignment or joint payee form on file. These records are sent in batches of 100 or less.
- "O" online payments marked in the name and address file as having 1 of the following flags set to "Y":
	- receivable
	- claim
	- other agency claim
	- bankruptcy
	- deceased
	- missing
	- incompetent.

**Notes:** These records are sent in batches of 50 or less.

The "O" batch of payments requires user intervention. See 6-FI.

#### **C Selecting Batches to Print or Suspend**

Batches of payments may be selected for processing in several different ways. The following provisions apply to batch payment processing.

- When a batch of payments is selected, that entire batch must be completed before selecting another batch to be printed.
- Batches may be selected in any order.
- After a batch of payments completes printing, the option to select that batch is no longer available.

# **245 Batch Check and Printing Control Screen (Continued)**

# **D Batch Print Capability**

The following lists the options available on the Batch Check and Printing Control Screen.

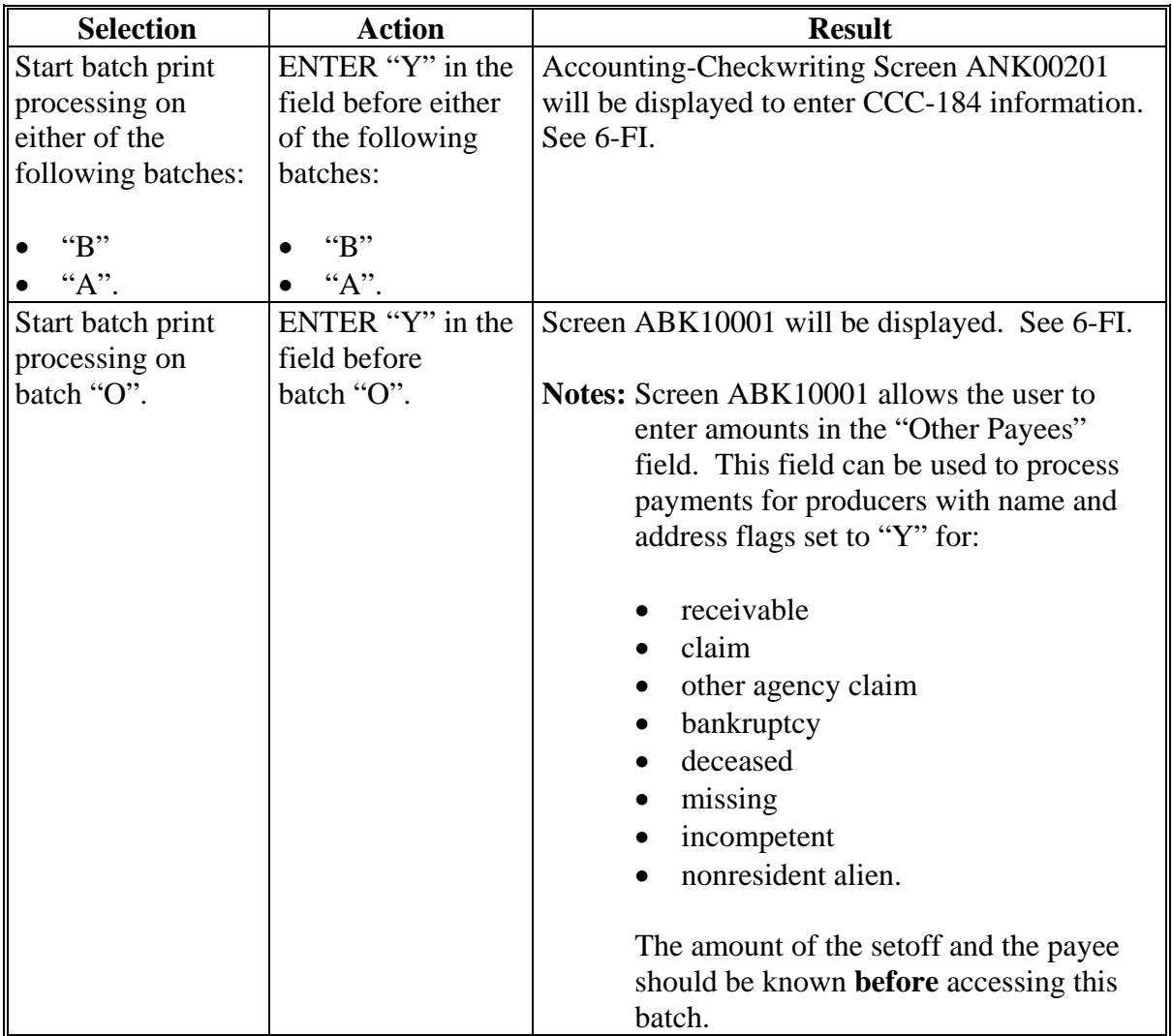

### **246 2005-2007 LIP and LCP Funds Control Verification**

### **A Funds Control Verification**

2005-2007 LIP and LCP payments use the e-Funds accounting process which controls funding allotments, monitors program spending, and halts program disbursements when the funding allocation has been exhausted. The payment process will function in the normal manner up to the point of sorting the payables into the applicable payment batches.

A check will be performed to ensure that adequate funds are available to process all pending payments in the county.

If the accumulated net payment amount for all pending payments:

- exceeds the funding allotment for the County Office, then:
	- the payment process will be aborted without being issued
	- a Funds Control Exception Report from the Accounting Process will be printed
	- the County Office can process payments individually, or in smaller batches, by producer unless or until an increased funding allotment is obtained
- does not exceed the funding allotment for the County Office, then the payables will be processed in the normal manner. See 6-FI.

### **246 2005-2007 LIP and LCP Funds Control Verification (Continued)**

# **Par. 246**

## **B Example of Payment Informational Screen**

The following is an example of the Payment Informational Screen that will be displayed when the funds control verification process fails on the Accounting side.

#### **Note:** When the user presses "Enter", the LIP or LCP Payment Processing Main Menu will be displayed.

 000 County MESSAGE Payment Informational Screen Version: AF36 04/10/2006 Term E0 This is a funds controlled program. The payments being processed did not pass the accounting verification process. It is possible that the total amount of the payments being processed exceeds the available funding allocation for the county. A verification or exception report should print on the system printer or is held on the spool file. Refer to the applicable program handbook for additional information." Press 'Enter' to Exit Enter=Continue

#### **247-259 (Reserved)**

### **260 Canceling Erroneous 2005-2007 LIP and LCP Payments**

#### **A Overview**

After payment processing has been completed, County Offices shall review transaction statements to ensure that the correct disbursements have been generated. If an error is determined, the payable **shall** be canceled. To cancel the payment, on the Payment Processing Main Menu, ENTER "2", "Cancel Payables".

#### **B When to Cancel Payables**

Payables **shall be** canceled using the 2005-2007 LIP or LCP payment software, as applicable, **only** when original payable amounts are incorrect and the following apply:

- CCC-184 is available (County Office has physical possession of CCC-184)
- direct deposit records have not been queued or transmitted.

#### **C When to Correct Payable Through the Accounting Application**

In some situations, data in the accounting application needs to be corrected and a substitute CCC-184 issued. Use the accounting cancel/issue substitute option according to 1-FI when any of these situations apply:

- payee on an original CCC-184 is incorrect but payable amount is correct
- 1 or more CCC-184's in a printed batch needs to be reprinted
- CCC-184 is lost, stolen, or destroyed
- CCC-184 is expired.

**Note:** If the computer-generated CCC-184 numbers on CCC-184's do **not** match the preprinted CCC-184 numbers, see 1-FI, paragraph 233.

## **D When Not to Cancel Payables Through the LIP and LCP Application Software**

Payables shall **not** be canceled from the 2005-2007 LIP or LCP application software when either of the following situations applies:

• CCC-184 is **not** available

**Note:** County Office does **not** have physical possession of CCC-184.

• direct deposit record has been queued or transmitted.

Once CCC-184 has been issued to the producer or the direct deposit record queued or transmitted, an overpayment or underpayment situation exists if the payable was incorrect.

If an overpayment or underpayment situation exists, then complete either of the following:

- compute the overpayment according to paragraph 290
- issue additional payment amounts if the producer was underpaid according to [paragraph 243.](#page-284-0)

# **E Examples of Payable Cancellation Situations**

The following provides examples of when payables shall be canceled and which application should be used for the cancellation.

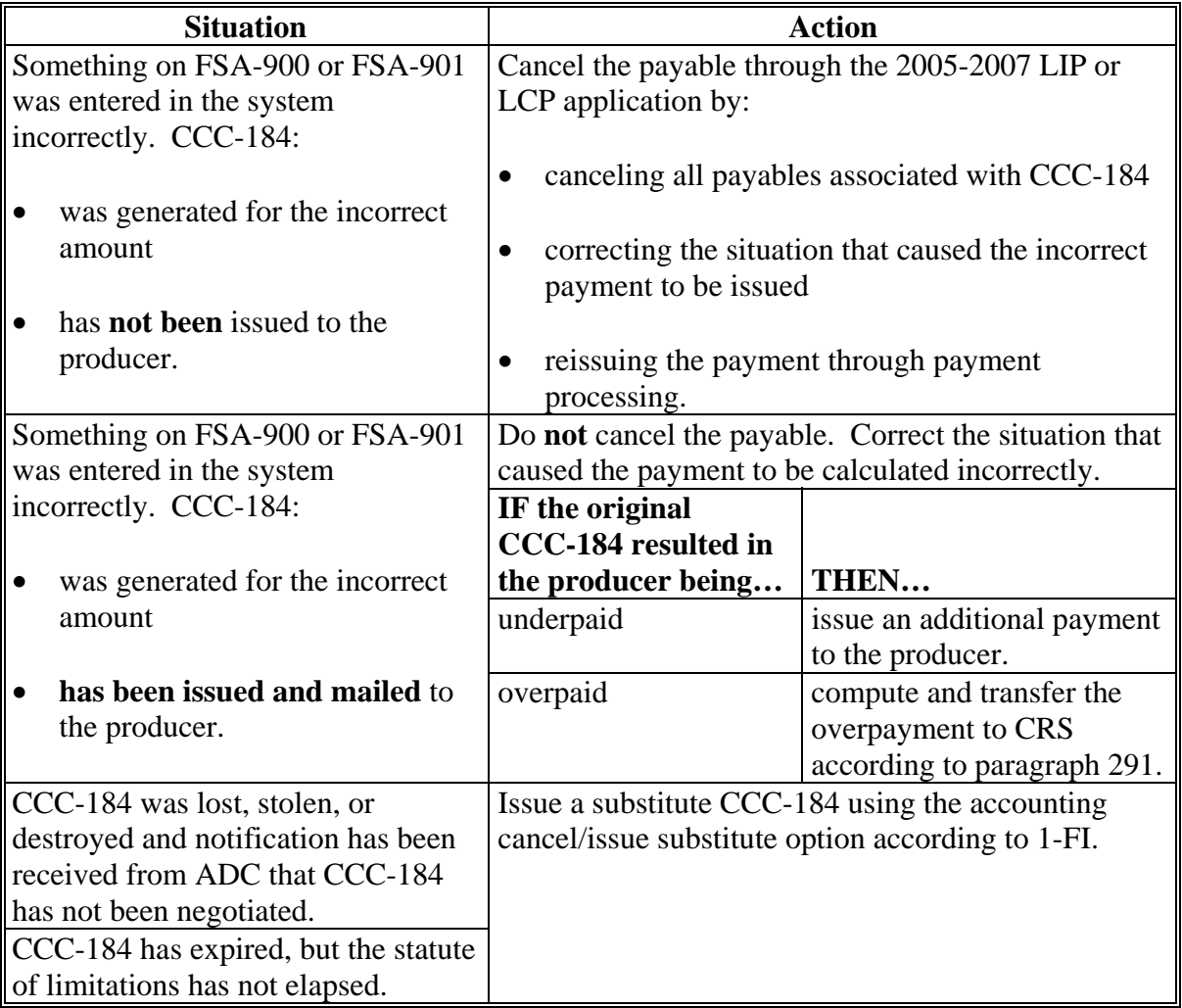

## **F Instructions for Canceling Payments**

Extra caution **shall** be observed when canceling payables to ensure that:

- correct payables are being canceled
- only payables for which CCC-184 is in the County Office or the direct deposit records have not been queued or transmitted to the producer's financial institution are being canceled
- payables are being canceled through the proper application.

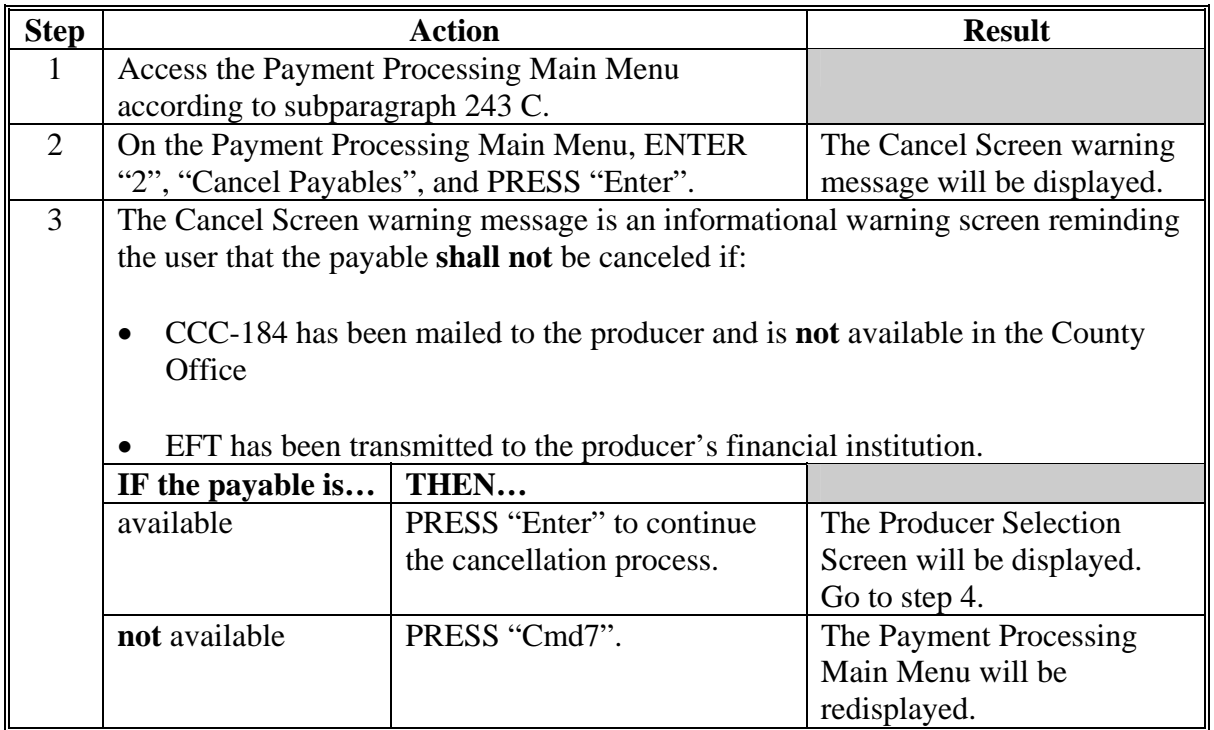

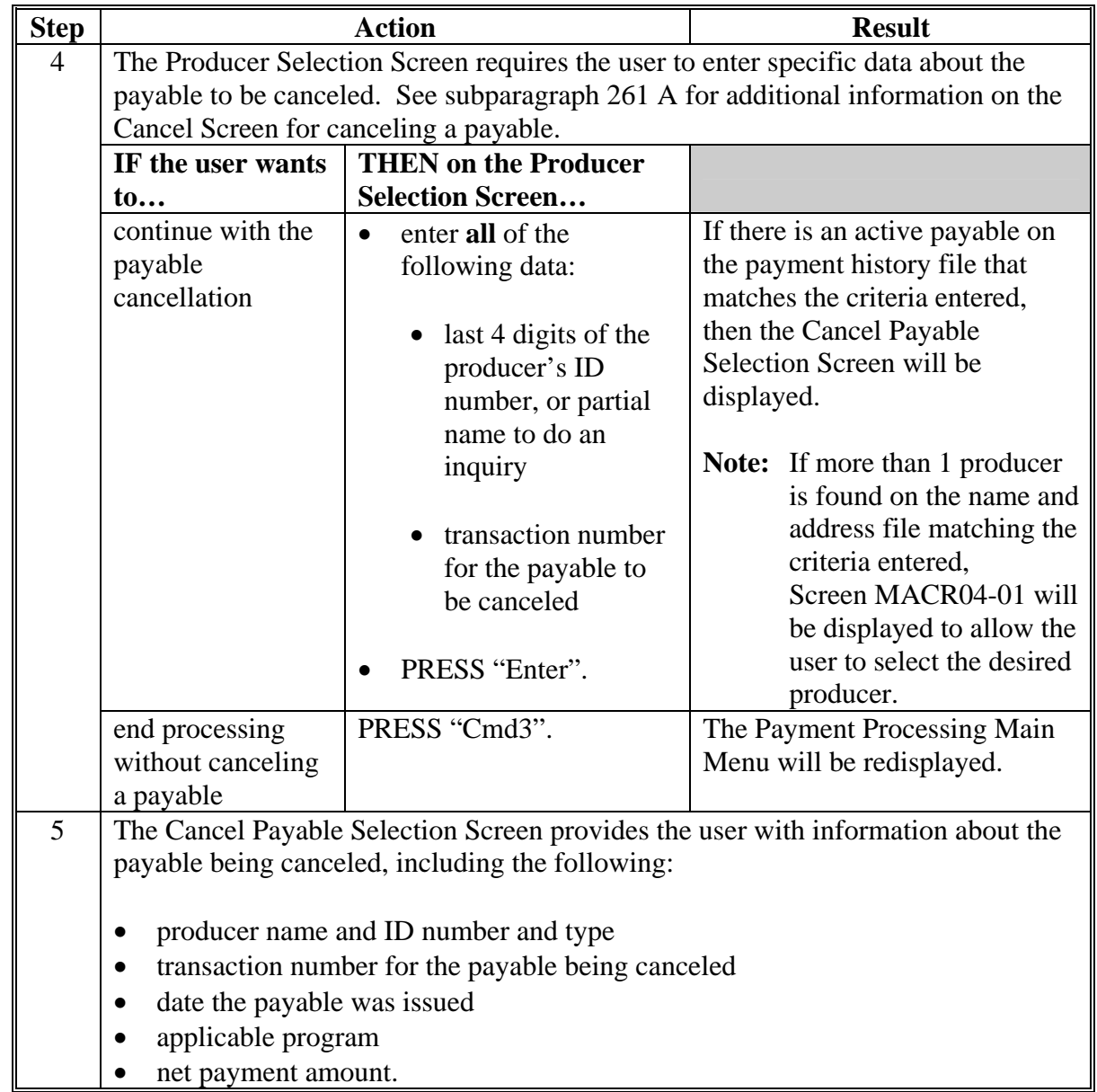

# **F Instructions for Canceling Payments (Continued)**

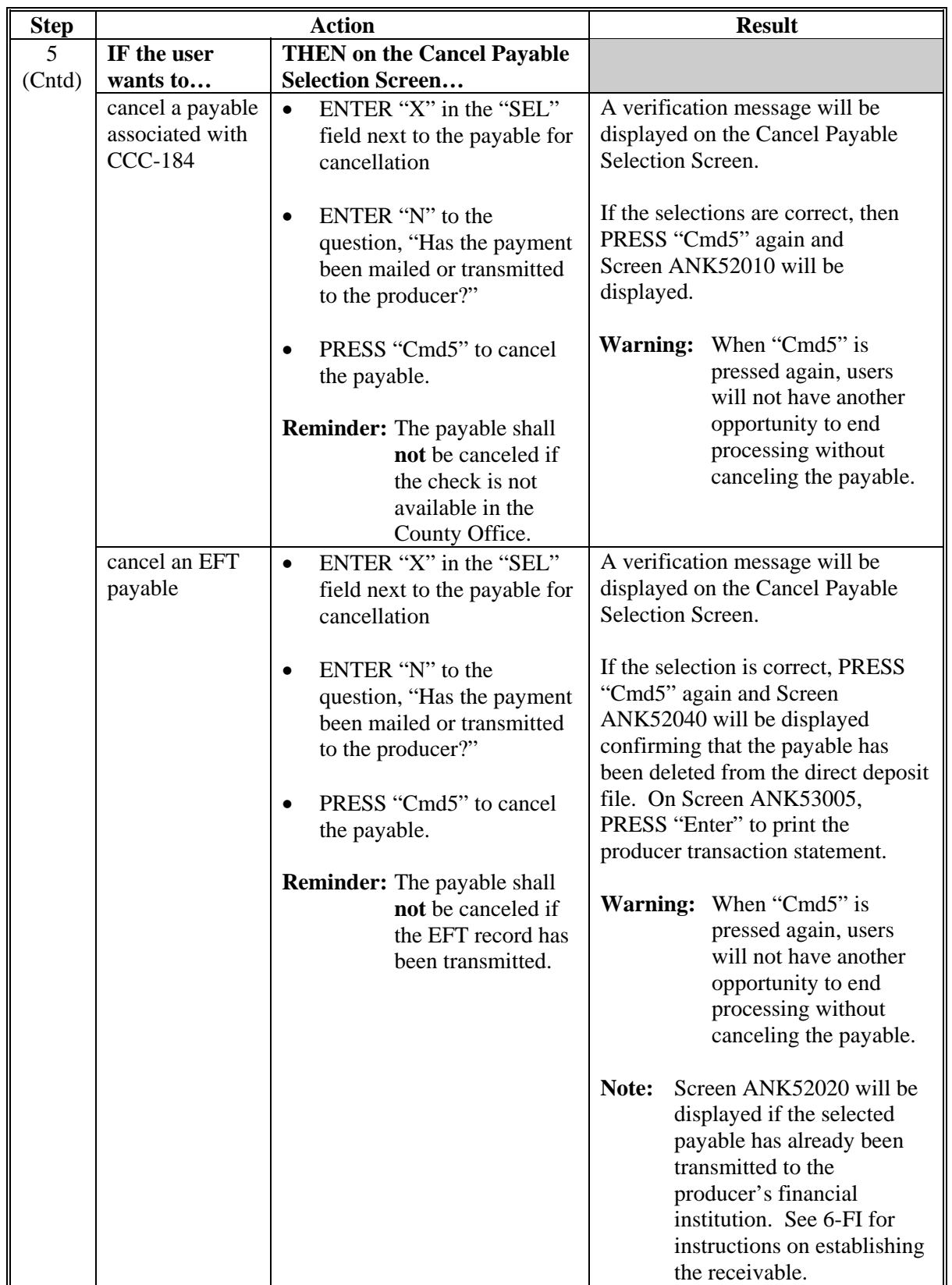

# **F Instructions for Canceling Payments (Continued)**

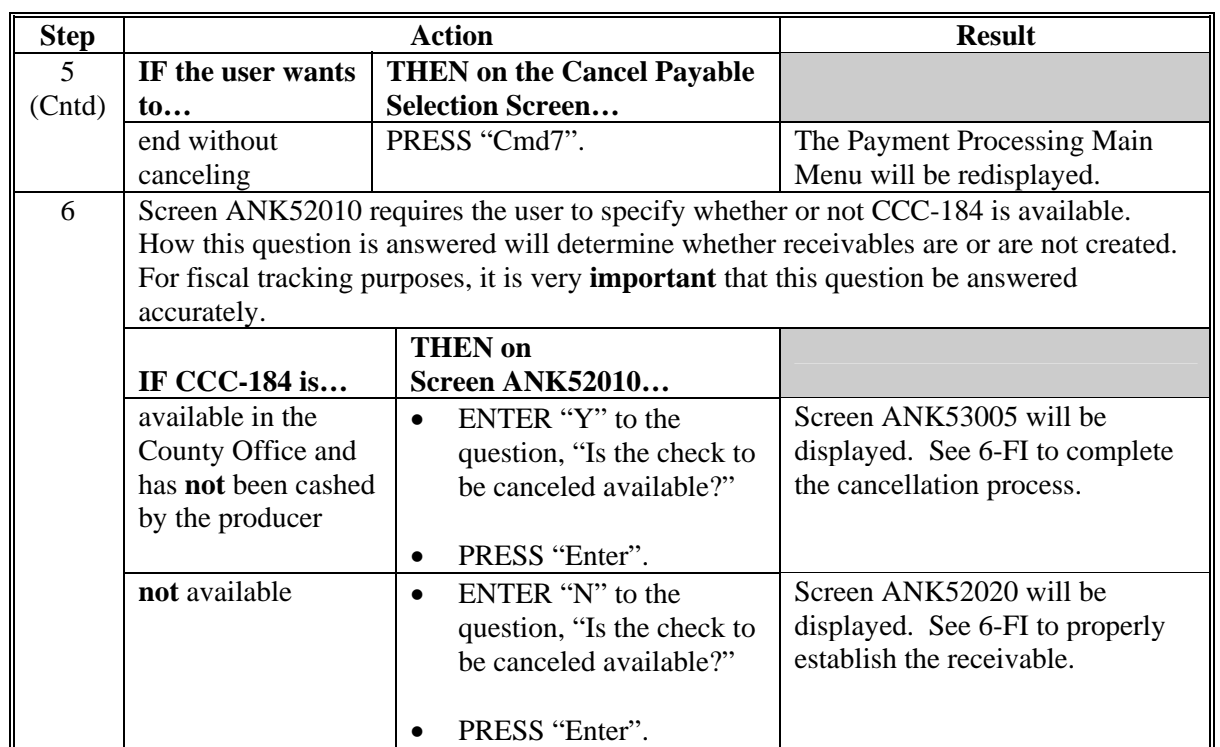

# **F Instructions for Canceling Payments (Continued)**

#### <span id="page-303-0"></span>**261 Cancel Screen for Canceling a Payable**

#### **A Example of Cancel Screen for Canceling a Payable**

2005-2007 LIP and LCP payments can only be canceled if both of the following are entered on the Producer Selection Screen:

- producer identification, by entering either of the following:
	- the producer's last name
	- last 4 digits of the producer's ID number
- transaction number associated with the payable issued to the selected producer.

The payment cancellation process has been developed to restrict the number of payables displayed on the Cancel Screen for canceling a payable. This:

- ensures that the correct payables are displayed for a requested producer
- reduces the possibility that the wrong payable will be canceled accidentally.

The following is an example of the Cancel Screen for canceling a payable.

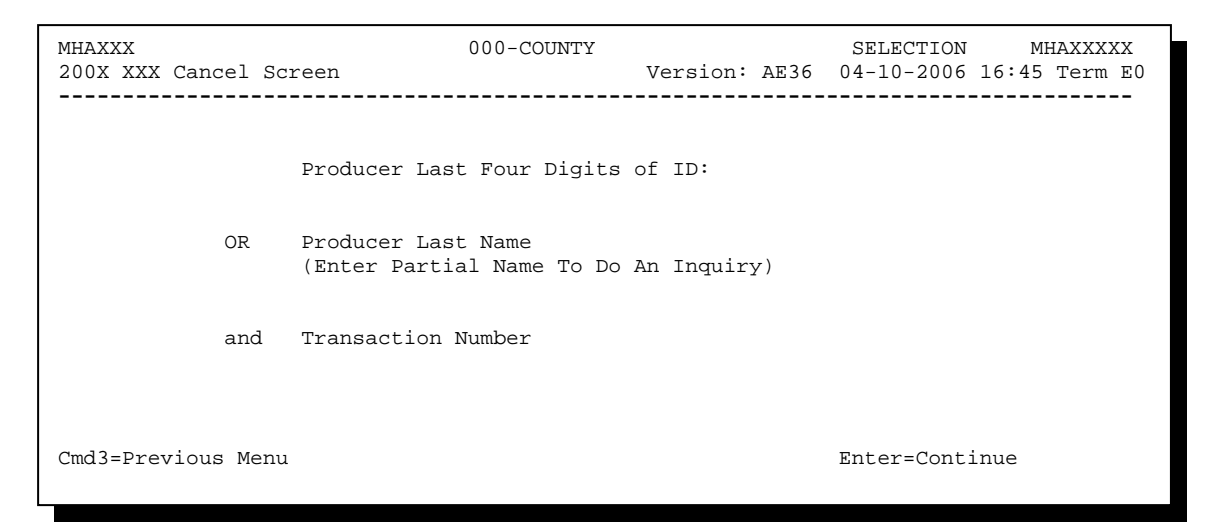

## **261 Cancel Screen for Canceling a Payable (Continued)**

## **B Error Messages**

The following describes error messages that may be displayed on the Cancel Screen for canceling a payable.

**Recommendation:** The PPH Report includes all payables issued to the producer with the transaction number for each payable. It is recommended that the County Office use the PPH Report to verify the payable to be canceled.

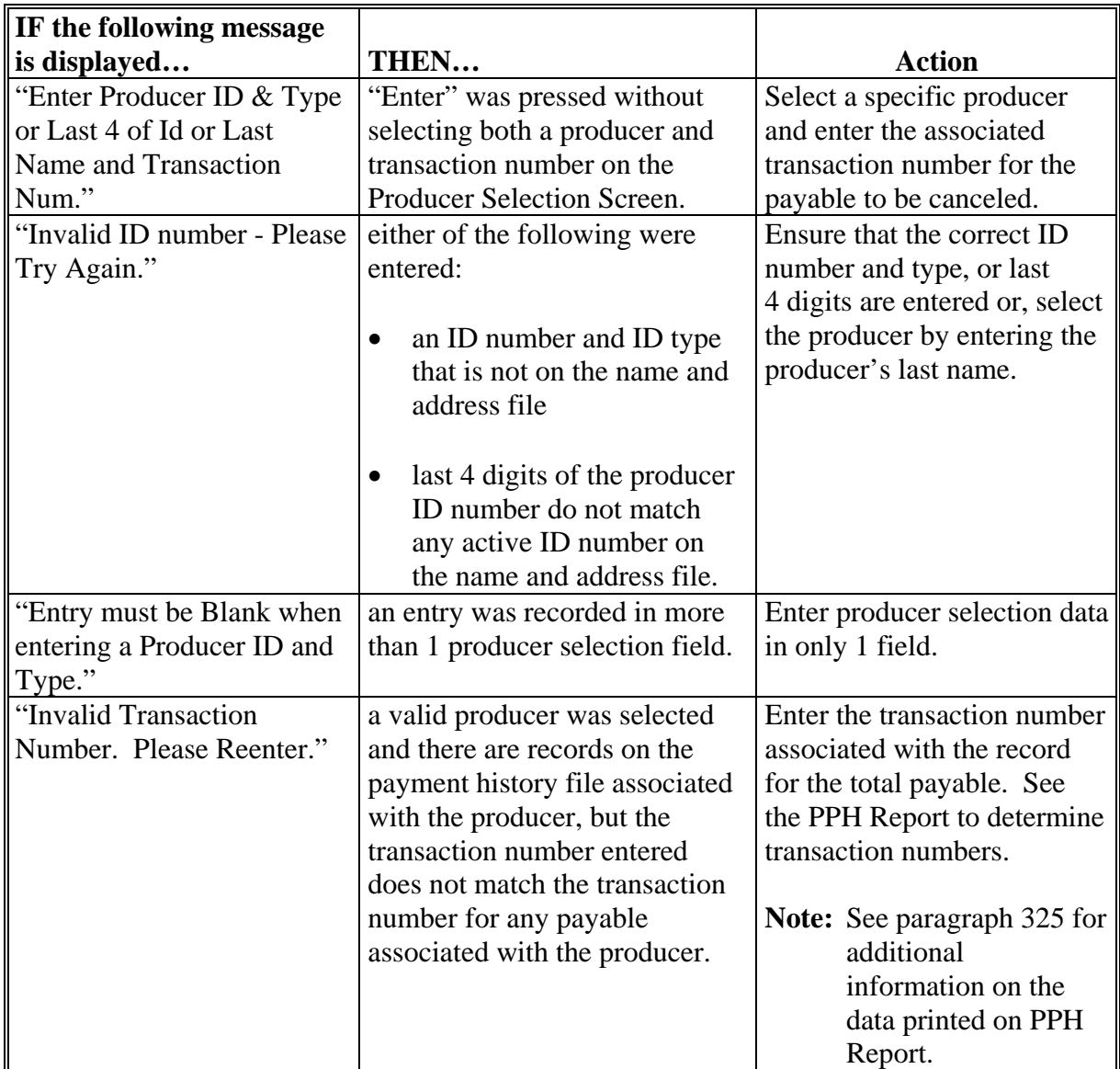

# **261 Cancel Screen for Canceling a Payable (Continued)**

# **B Error Messages (Continued)**

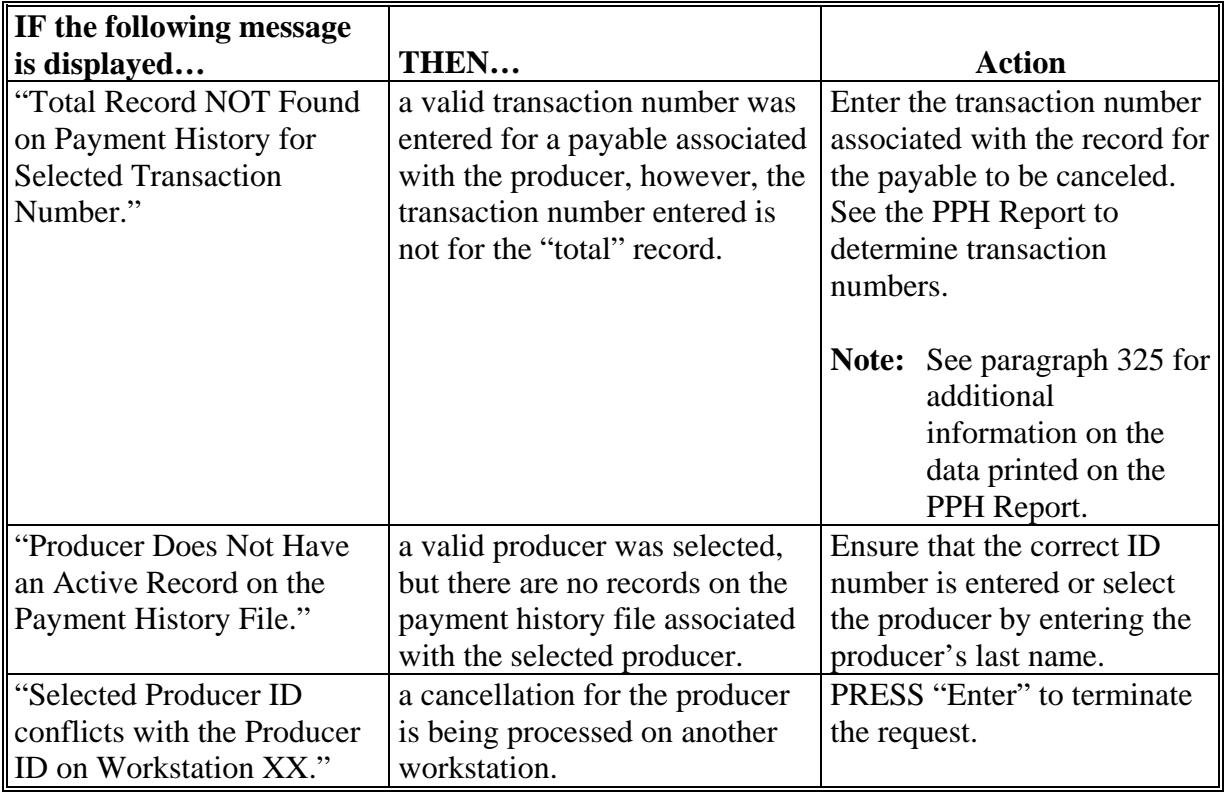

#### **262 Cancel Screen for Selecting a Payable for Cancellation**

#### **A Example of Cancel Screen for Selecting a Payable for Cancellation**

After a payable has been selected on the Cancel Screen for canceling a payable, the Cancel Screen for selecting a payable for cancellation will be displayed with data from the payment history file to allow the user to verify the correct payable has been selected.

The following information will be displayed on the Cancel Screen for selecting a payable for cancellation:

- producer name, 4 digit ID number, and ID type
- transaction number for the "total" record
- payment issue date
- net payment amount.
- **Note:** Since the payable was selected by entering the transaction number on the Cancel Screen for canceling a payable, only 1 payable will be displayed on the Cancel Screen for selecting a payable for cancellation.

The following is an example of the Cancel Screen for selecting a payable for cancellation.

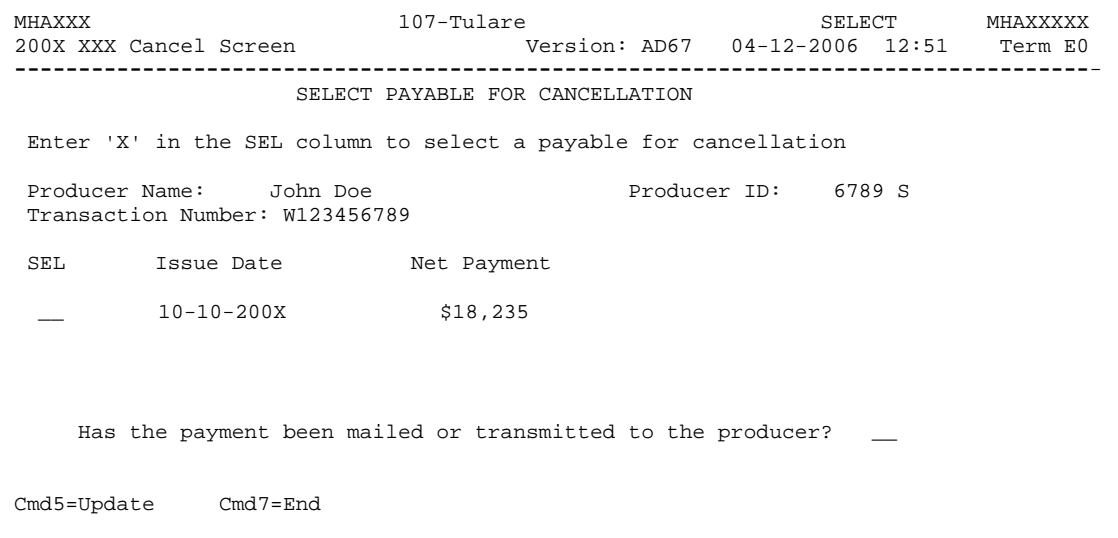

# **262 Cancel Screen for Selecting a Payable for Cancellation (Continued)**

# **B Required Fields on the Cancel Screen for Selecting a Payable for Cancellation**

The following fields require entry on the Cancel Screen for selecting a payable for cancellation.

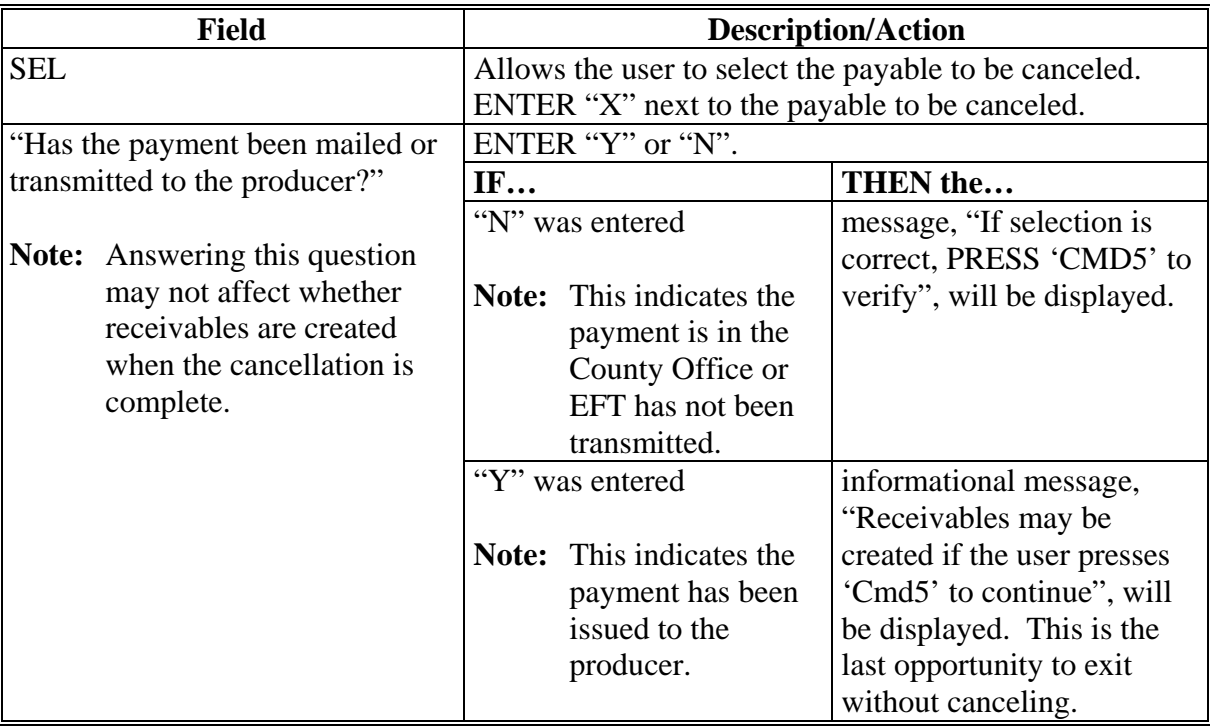

# **262 Cancel Screen for Selecting a Payable for Cancellation (Continued)**

# **C Error Messages on the Cancel Screen for Selecting a Payable for Cancellation**

The following describes the error messages that may be displayed on the Cancel Screen for selecting a payable for cancellation and the action that shall be taken.

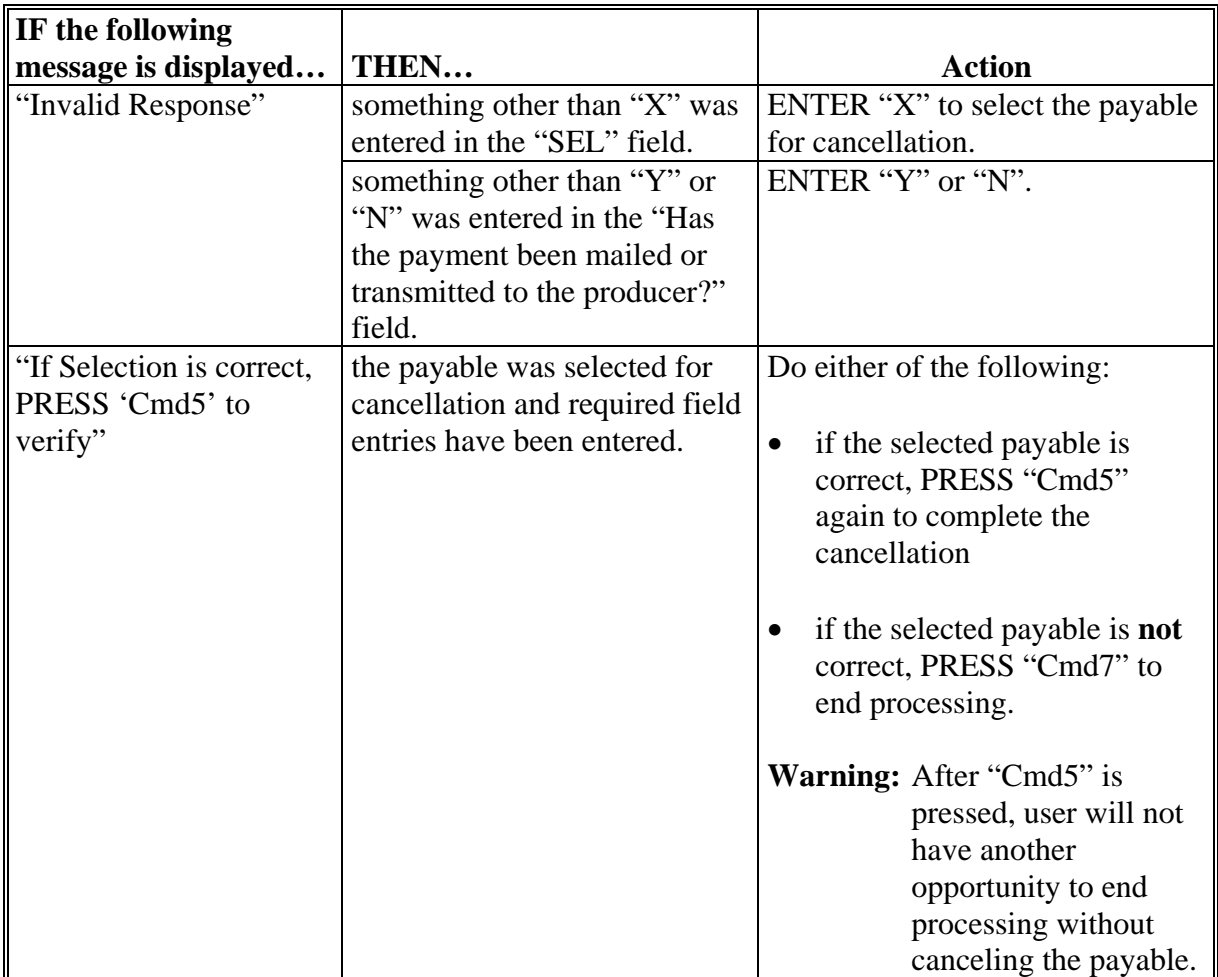

### **263 Canceling 2005-2007 LIP or LCP Payment Process**

### **A When Not to Cancel a Payable During Batch Processing**

[Paragraph 243 p](#page-284-0)rovides procedures for the LIP and LCP payment process and steps to be taken during system processing. A problem will result if a user cancels the payment process from the system console. The payment process should **not** be canceled once processing has begun. As a result of canceling the payment process:

- the payment data for all "B", "A", and "O" batches is left behind on the system in such a way that the data can no longer go through the accounting process
- there is no way to complete issuing payments to producers in those payment batches as the system is designed to continue processing
- producers will **not** be issued a 2005-2007 LIP or LCP payment
- County Offices will require assistance from the National Help Desk if a 2005-2007 LIP or LCP payment process has been erroneously canceled.

### **B Identifying an Erroneously Canceled Payment Process**

County Offices can recognize the problem in 1 of 2 ways.

- A single producer is selected for processing on the Producer Selection Screen. If that producer was involved in a previously canceled payment batch, then the payment screens will display as if a payment is being calculated, but will return the user to the Payment Processing Main Menu without displaying the Batch Check and Printing Control Screen.
- After running a payment batch, any producer involved in the previously canceled payment batch will not be listed on either the pending or nonpayment register.

The National Help Desk should be contacted if a 2005-2007 LIP and LCP payment batch has been erroneously canceled.

**264-279 (Reserved)** 

#### **Section 3 Overpayment Processing**

#### **280 General Overpayment Provisions**

#### **A Introduction**

The 2005-2007 LIP and LCP payment processes are integrated processes that read a wide range of files to determine whether payments issued to a producer were earned in full or in part.

Overpayments shall be calculated for all producers at least once every 60 calendar day.

#### **B Running the Overpayment Process**

Overpayments may be calculated at any time by either of the following methods:

- all producers
- specific producer.

However, the system will force an "ALL" process to be run every 60 calendar days. If it has been 60 calendar days since the last "ALL" overpayment batch has been run, then the message, "The Overpayment File is more than 60 calendar days old. All overpayments must be run; do you want to run an all overpayment cycle at this time? ENTER 'Y' to run the all cycle or 'N' to end this process.", will be displayed.

**Note:** An "ALL" overpayment batch must be completed the first time option 1, "Compute Overpayments", on the Overpayment Processing Menu.

If this message is received, then overpayments may **not** be processed for a specific producer until the "ALL" batch has been completed.

**Note:** Each time the overpayment process is run, the previous overpayment file will be deleted.

#### **C Required Processing**

Overpayments shall be calculated for all producers at least once every 60 calendar days to ensure that:

- producers are timely notified of overpayments
- the finality rule will not apply.

### **280 General Overpayment Provisions (Continued)**

## **D Collecting Overpayments**

County Offices shall take necessary action to collect overpayments **immediately** upon determining that a legitimate overpayment exists. Before an overpayment is transferred to CRS, County Offices shall:

- verify the debt is actually owed to CCC
- correct the condition causing the overpayment if the overpayment is not legitimate.

## **E Overpayment Less Than \$100**

See 58-FI for small balance write-offs or debts of \$25 to \$100.

### **F DD Review**

DD's shall review the overpayment register to ensure that County Offices are:

- running the overpayment process in a timely manner
- collecting overpayments in a timely manner
- correcting information in the system that creates an erroneous overpayment condition.

### **G Register Retention**

County Offices shall retain copies of 2005-2007 LIP and LCP overpayment registers for 1 year from the date the overpayment register is prepared.

### **281 Charging Interest**

#### **A Introduction**

Program interest shall be charged on all 2005-2007 LIP and LCP overpayments to producers when the:

- producer becomes ineligible after payments have been issued
- COC has determined fraud, scheme, or device for the producer.

### **B When Program Interest Applies**

A producer will be charged program interest if COC determines that the producer is ineligible for payment. Reasons for ineligibility include, but are not limited to, the following:

- erroneously or fraudulently represented any fact affecting a determination
- knowingly adopted a scheme or device that tends to defeat the purposes of 2005-2007 LIP or LCP
- misrepresented their interest and subsequently received a 2005-2007 LIP and/or LCP payment
- did **not** meet commensurate contribution requirements for "person"
- does **not** meet AGI requirements
- does **not** meet conservation compliance provisions
- does **not** meet controlled substance provisions.

Program interest for ineligible producers shall be charged from the date of disbursement. The system will compute this interest when the overpayment is transferred to CRS.

#### **C When Not to Charge Interest**

Interest shall **not** be charged if the producer:

- is not determined to be ineligible as defined in subparagraph B
- returns CCC-184 without being cashed
- refunds the payment voluntarily.

## **A Introduction**

The debt basis code is the code transferred to CRS that identifies the reason for the debt. The system will default to the appropriate code coinciding with the message printed on the overpayment register. Under certain conditions, the displayed debt basis code may be changed. However, it is important that the debt basis code transferred to CRS is correct to track all overpayments.

## **B Overpayments Found as Result of Audits**

If an overpayment is discovered as the result of an audit, the first 2 digits of the debt basis code **must** be changed to "19". The system will then require that the audit number that identified the overpayment be entered in the "Audit No." field.

### **282 Debt Basis Codes (Continued)**

### **C Allowable Basis Codes**

The appropriate debt basis code will be displayed based on the condition that caused the overpayment, however, in some cases the code displayed should be changed to:

- "10-421" if the producer did not comply with program requirements
- "10-423" for fraud, scheme, or device.

The following identifies the system-displayed debt basis codes and specifies whether the code can be changed.

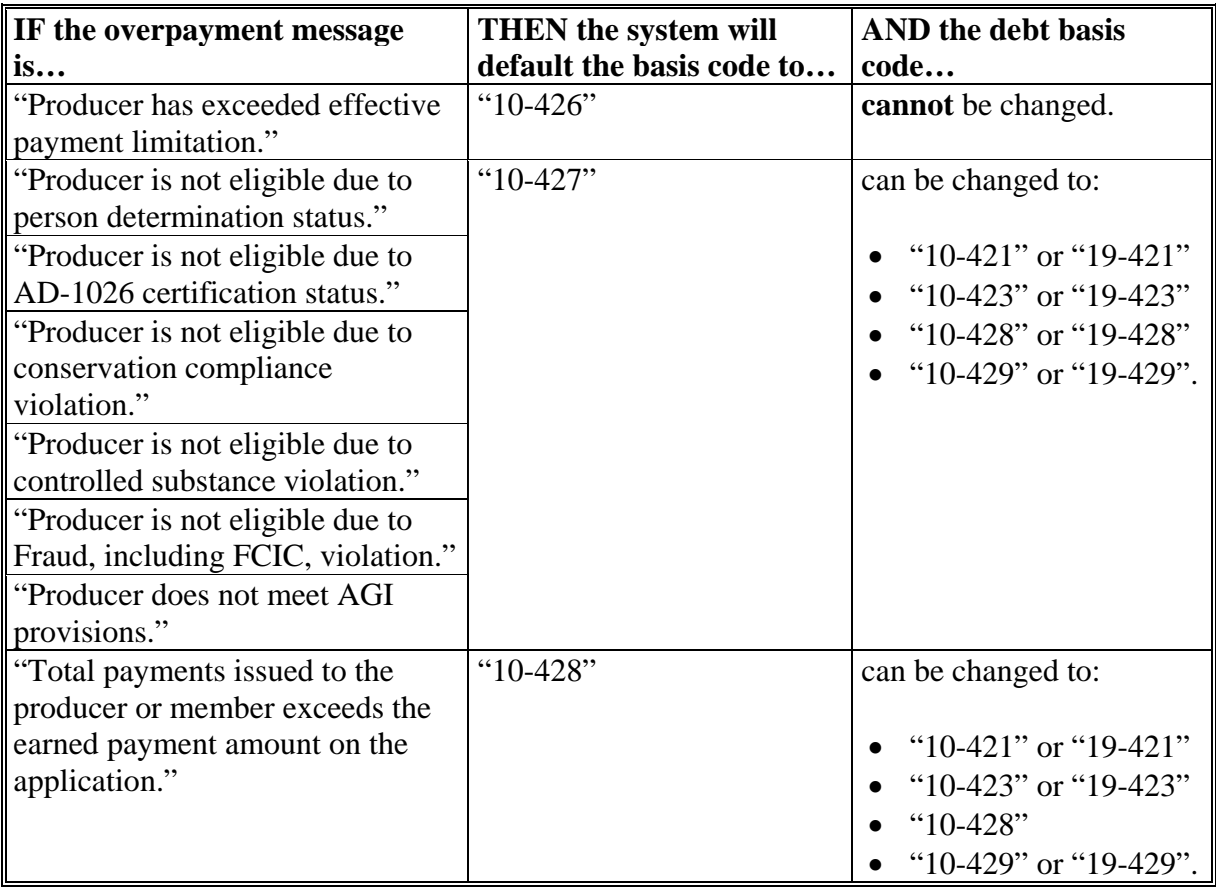

## **282 Debt Basis Codes (Continued)**

### **C Allowable Basis Codes (Continued)**

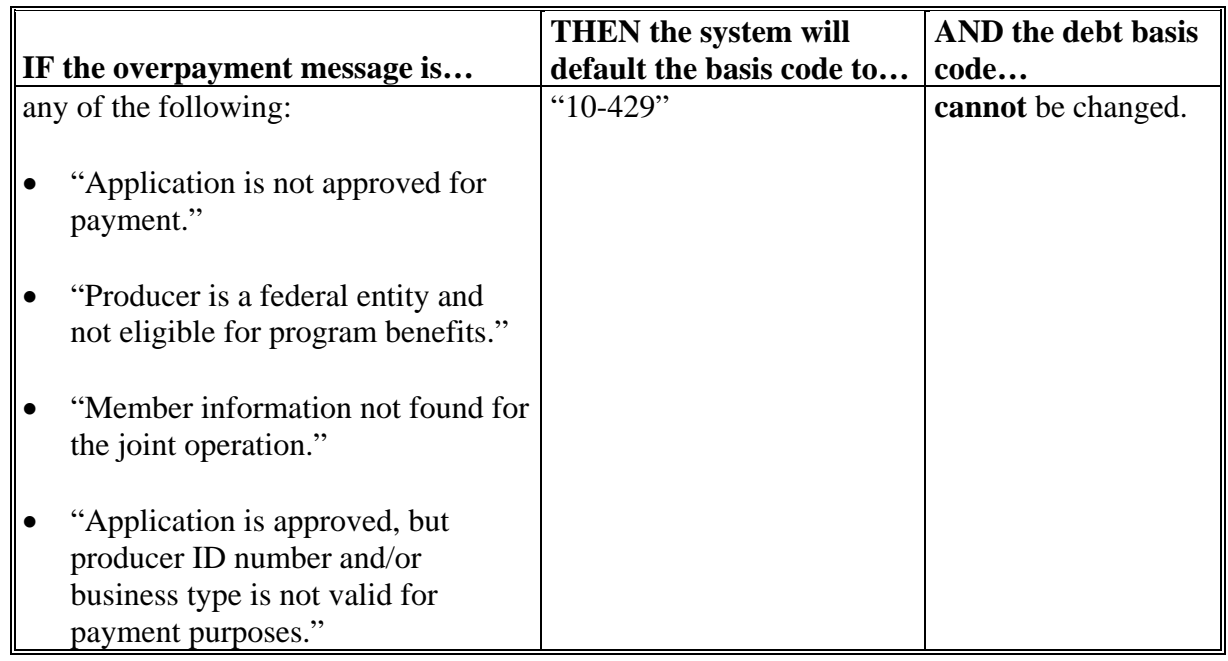

## **D Interest Information**

The following interest information must be recorded if the debt basis code is "10-421", "10-423", "10-427", "19-421", "19-423", or "19-427":

- interest start date should be the date of the original 2005-2007 LIP and LCP disbursement, as applicable
- interest rate:
	- must be greater than 0 and less than 25
	- should be the applicable late payment interest rate in effect on the date the original payment was disbursed. See 50-FI for interest rates.

#### **283-289 (Reserved)**

#### <span id="page-316-0"></span>**290 Computing Overpayments**

#### **A Accessing Overpayment Processing Menus**

2005-2007 LIP and LCP overpayment processing options are accessed from their respective Payment Processing Main Menu. Access each of the Payment Processing Main Menus according t[o subparagraph 243](#page-284-0) C.

#### **B Example of Overpayment Processing Menu**

The following is an example of the Overpayment Processing Menu.

```
Command E0
200X XXX Overpayment Processing Menu 
------------------------------------------------------------------------------------ 
          1. Compute Overpayments 
           2. Reprint Overpayment Register 
          3. Transfer Overpayments to CRS 
          4. Cancel Overpayments 
          20. Return to Application Primary Menu 
          21. Return to Application Selection Menu 
         22. Return to Office Selection Screen 
          23. Return to Primary Selection Menu 
         24. Sign off 
Cmd3=Previous Menu 
Enter option and press "Enter".
```
# **290 Computing Overpayments (Continued)**

# **C Processing Overpayments**

County Offices shall compute 2005-2007 LIP and LCP overpayments according to the following.

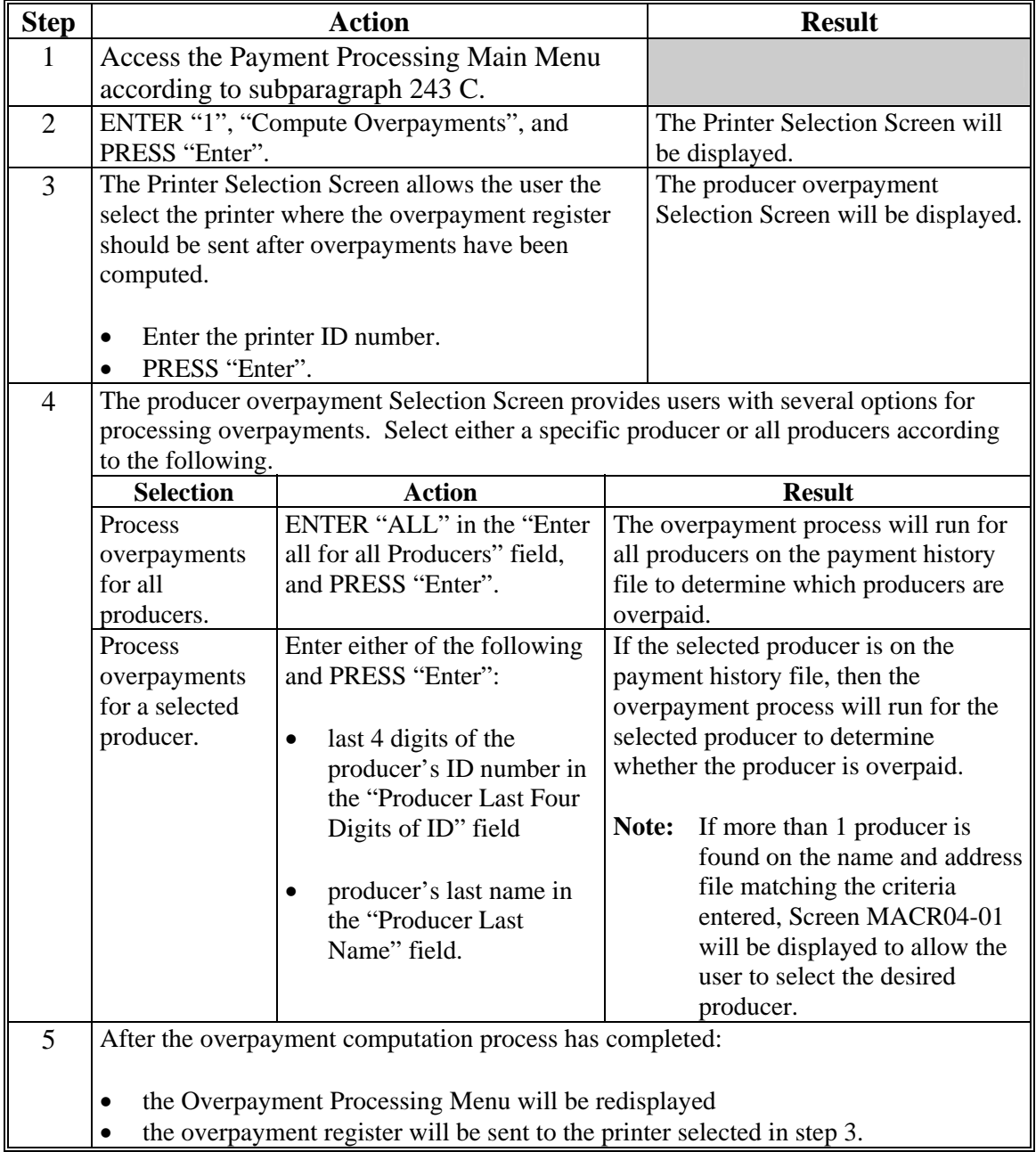

# **290 Computing Overpayments (Continued)**

# **D Error Messages**

The following provides messages that may be displayed while computing overpayments.

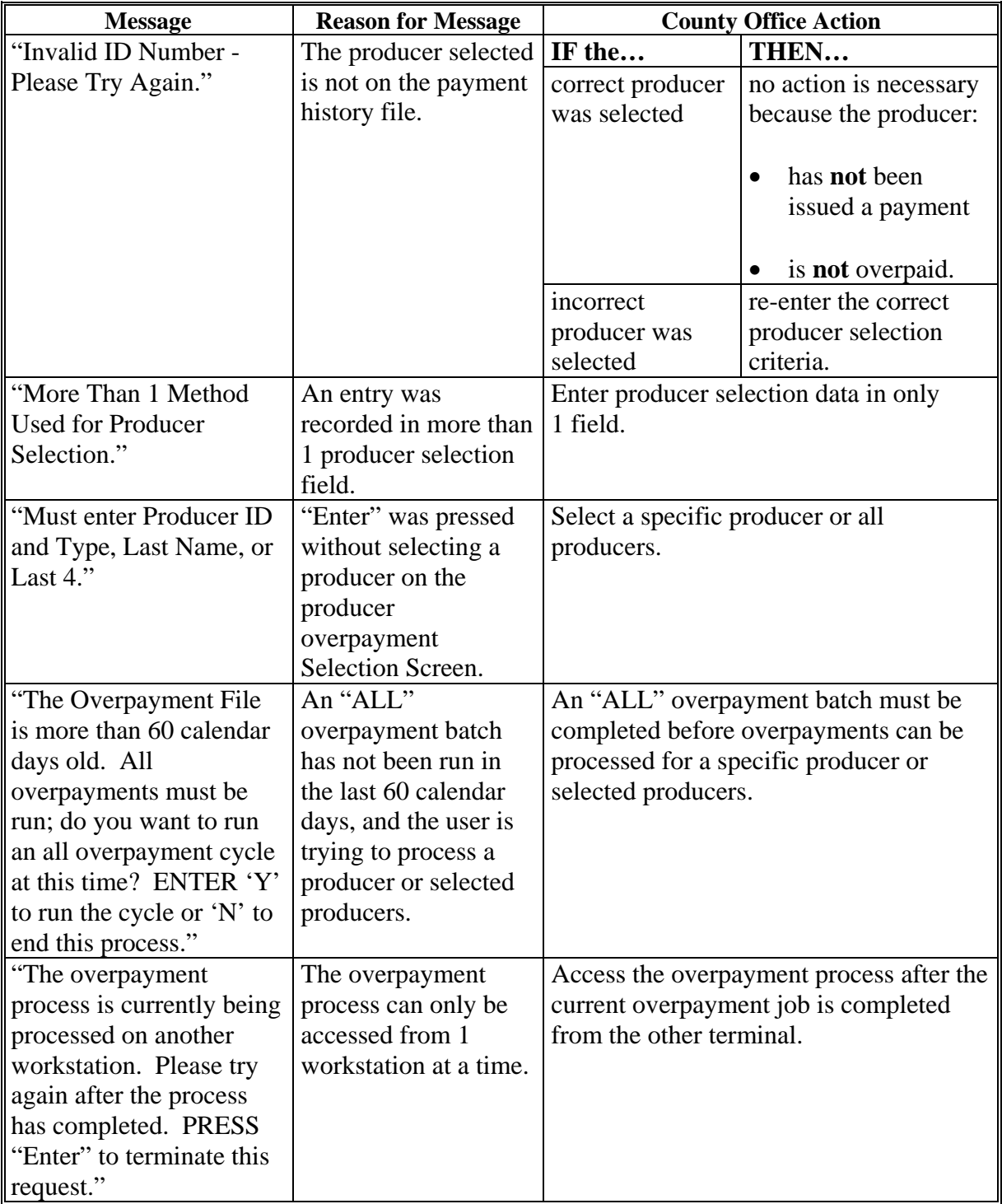

#### **Par. 291**

#### <span id="page-319-0"></span>**291 Transferring Overpayments to CRS**

#### **A Action Required Before Establishing Receivables**

Before any overpayment is transferred to CRS, County Offices shall verify that the overpayment amount listed on the overpayment register is actually a debt due by the producer. If it is determined that the overpayment is **not** a legitimate overpayment, County Offices shall correct conditions causing the producer to be erroneously listed on the overpayment register. This will ensure that the overpayment is not inadvertently transferred to CRS.

#### **B Transferring Amounts to CRS**

Once it has been determined that the producer is actually overpaid and that a receivable should be established, County Offices shall transfer the overpayment to CRS according to the following.

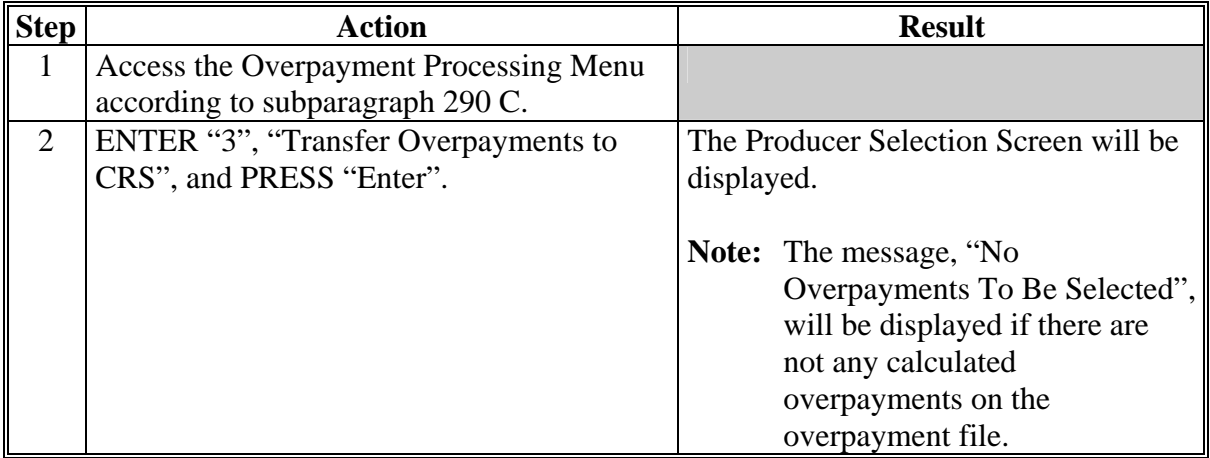

# **291 Transferring Overpayments to CRS (Continued)**

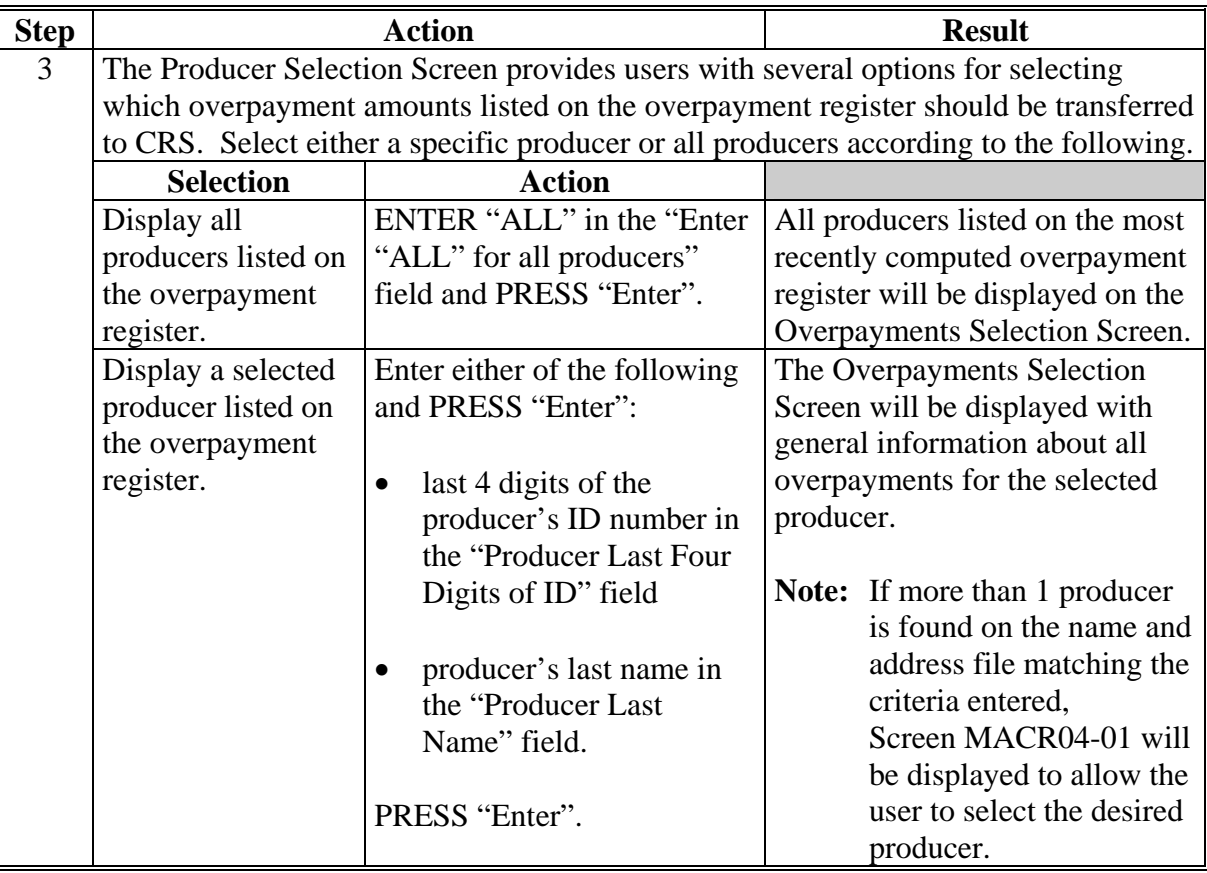

# **291 Transferring Overpayments to CRS (Continued)**

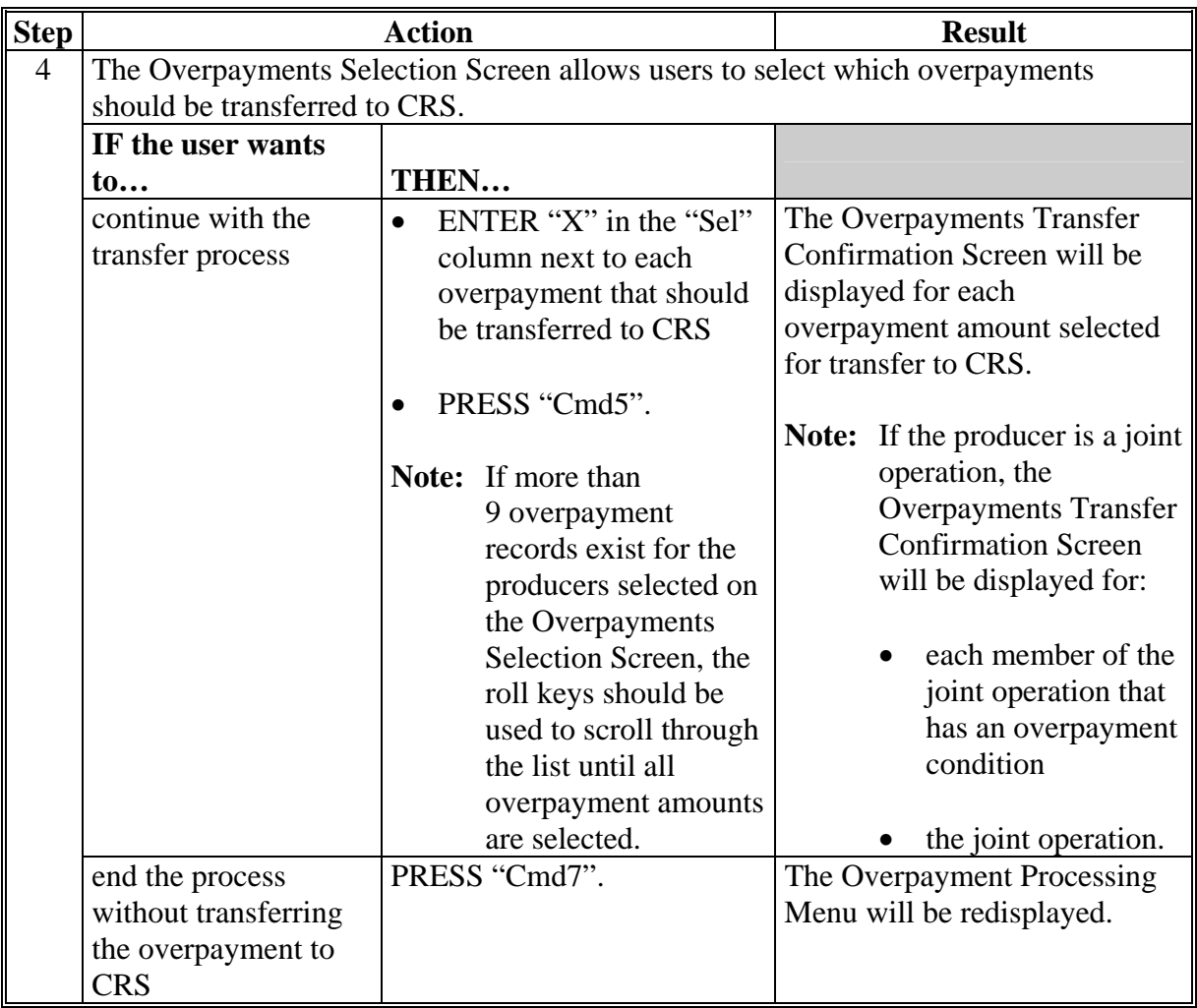

# **291 Transferring Overpayments to CRS (Continued)**

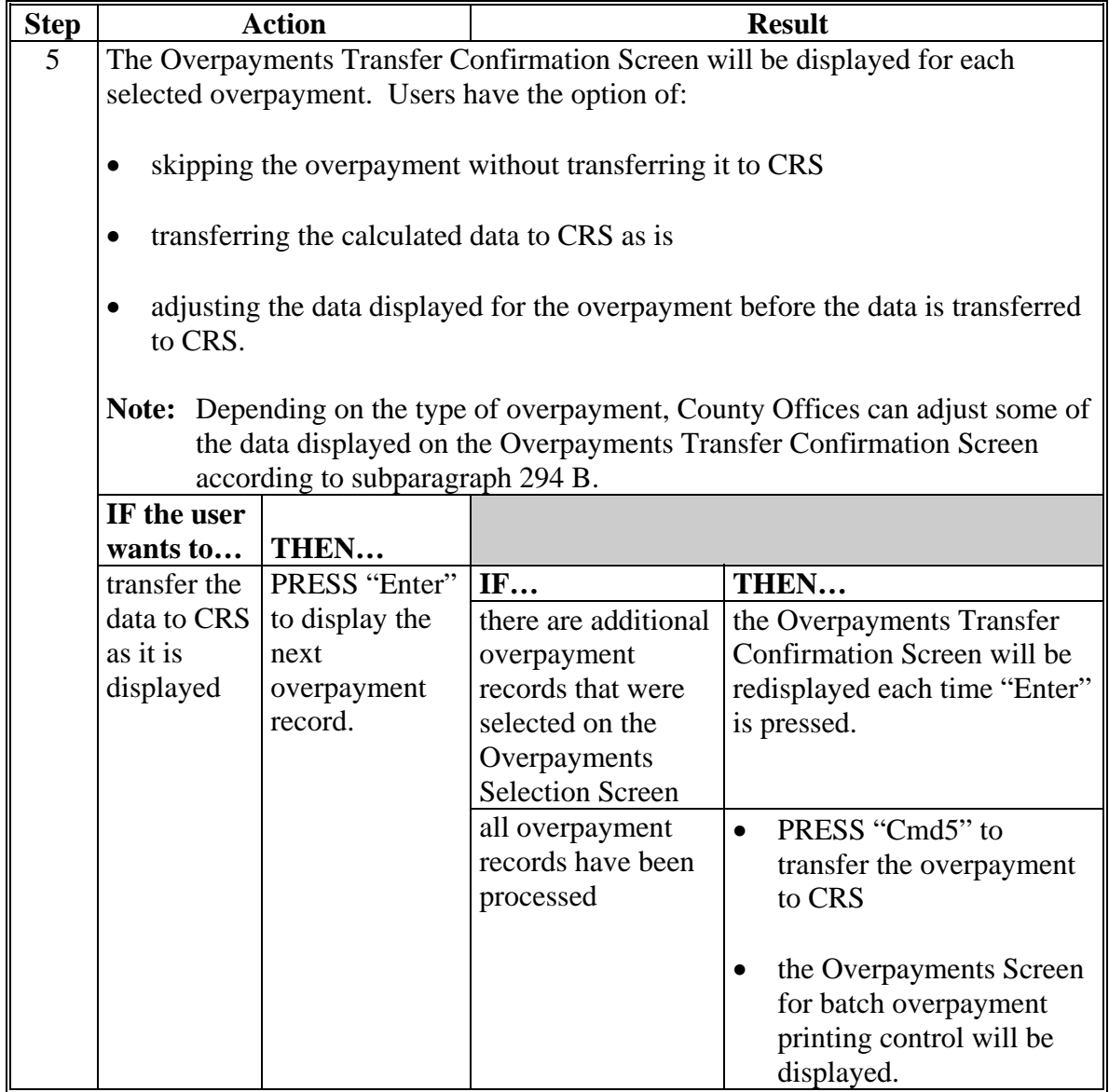

# **Par. 291**

# **291 Transferring Overpayments to CRS (Continued)**

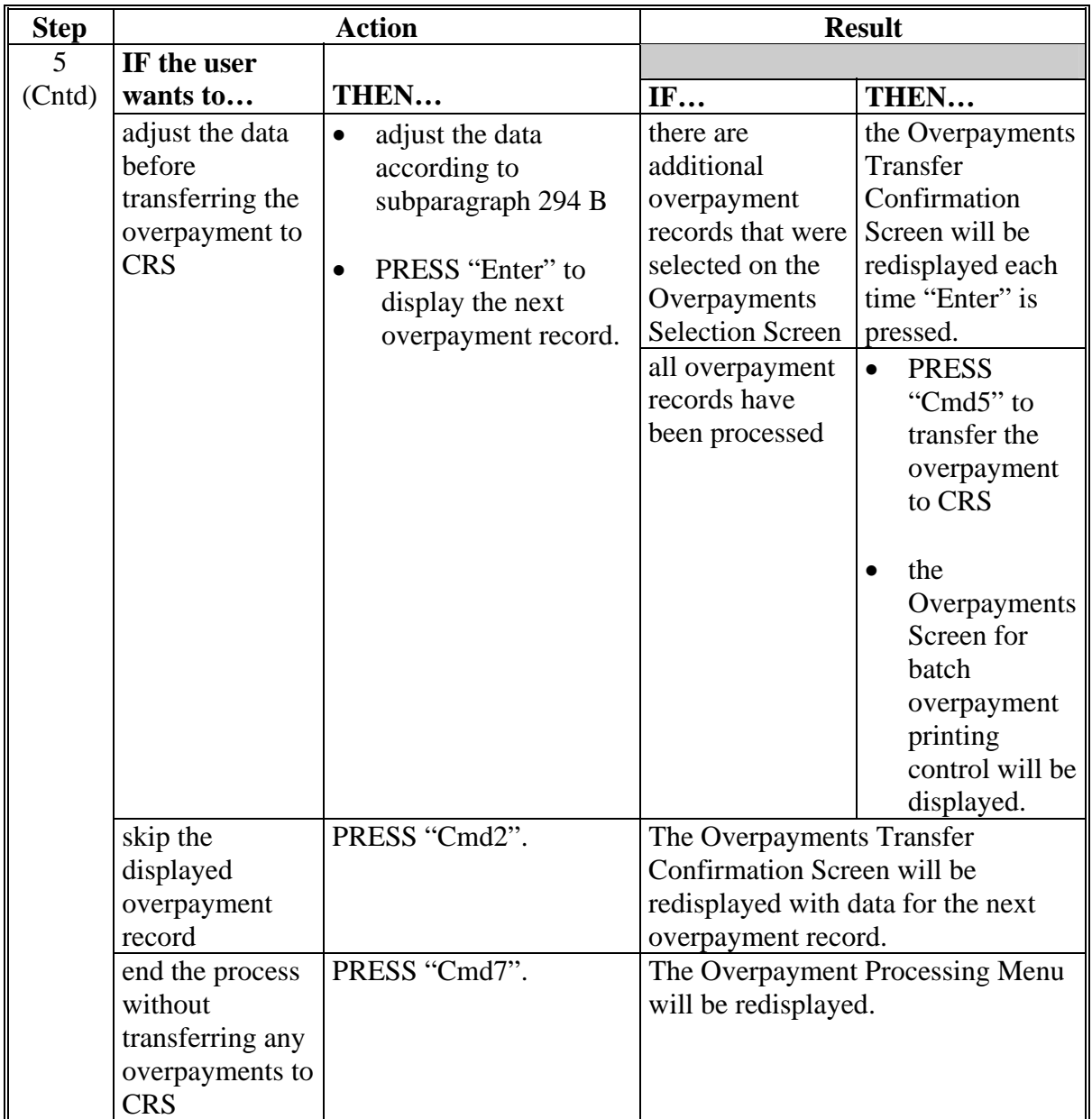
# **291 Transferring Overpayments to CRS (Continued)**

### **B Transferring Amounts to CRS (Continued)**

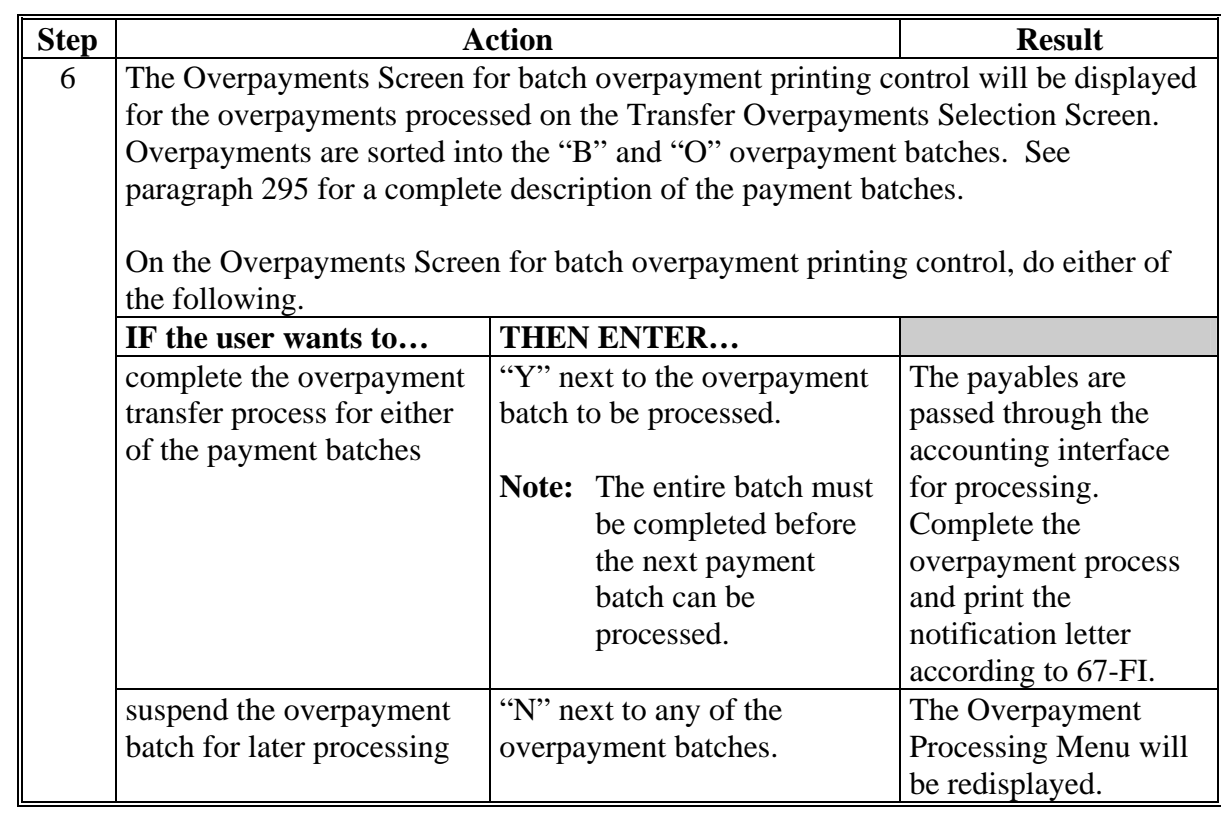

#### **A Example of Producer Selection Screen for Overpayments**

The following is an example of the Producer Selection Screen for overpayments. Overpayments can only be processed by producer. However, a variety of options have been developed to provide flexibility in overpayment processing. Overpayments can be processed for:

- all producers
- a specific producer by entering the producer's last name or the last 4 digits of the producer's ID number.

**Note:** The Producer Selection Screen for overpayments is used in processing the following:

- compute overpayments
- transfer overpayments to CRS.

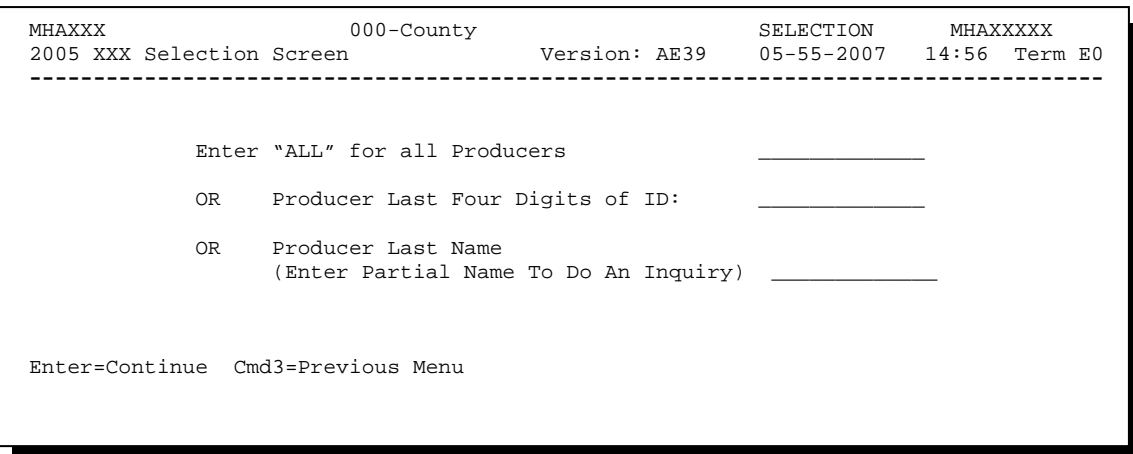

### **292 Producer Selection Screen for Overpayments (Continued)**

### **B Error Messages on Producer Selection Screen for Overpayments**

The following describes the error messages that may be displayed on the Producer Selection Screen for overpayments.

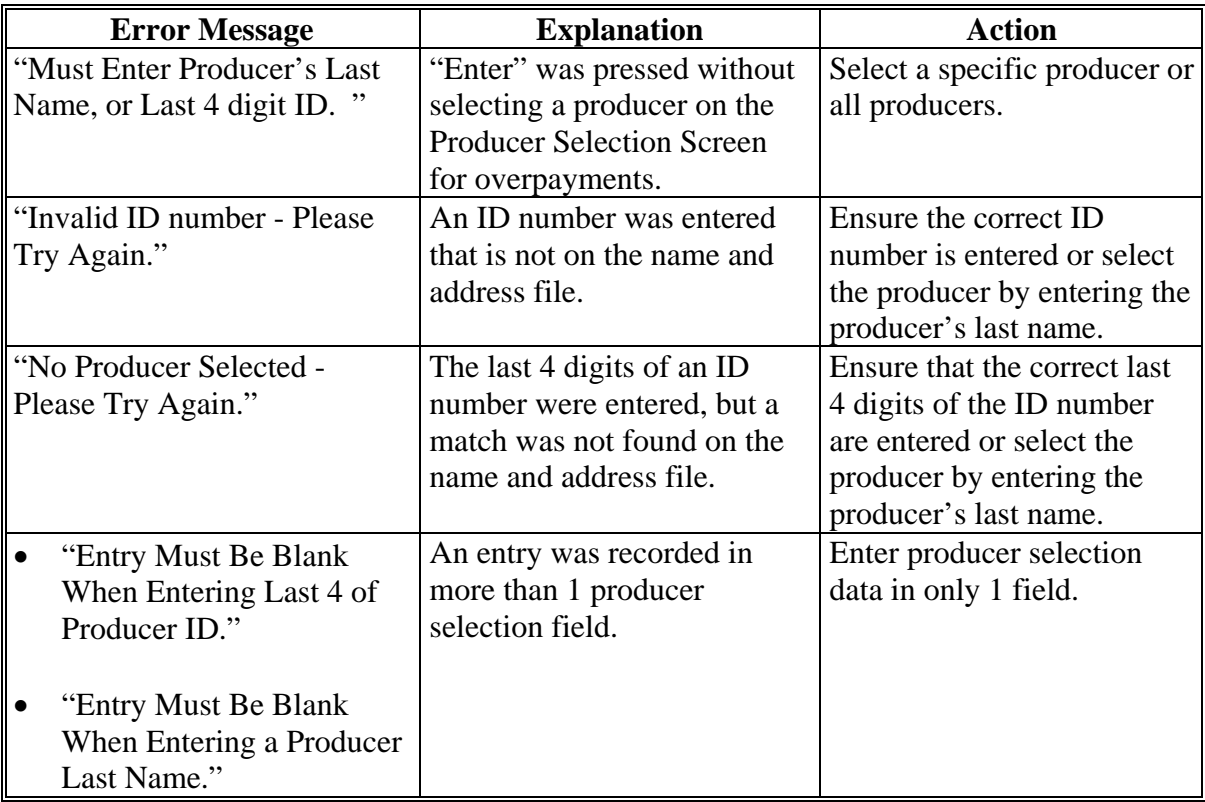

#### **293 Overpayments Selection Screen**

#### **A Example of Overpayments Selection Screen**

After producers with overpayments have been selected on the Producer Selection Screen for overpayments, all overpayment records for the selected producers will be displayed on the Overpayments Selection Screen. General data applicable to the overpayment will be displayed, including:

- producers name, ID number, and ID type
- net overpayment amount.
- **Note:** If a member of a joint operation is listed on the overpayment register, then the joint operation will be listed on the Overpayments Selection Screen. The overpayment data for the member will not be displayed until the Overpayments Transfer Confirmation Screen is displayed.

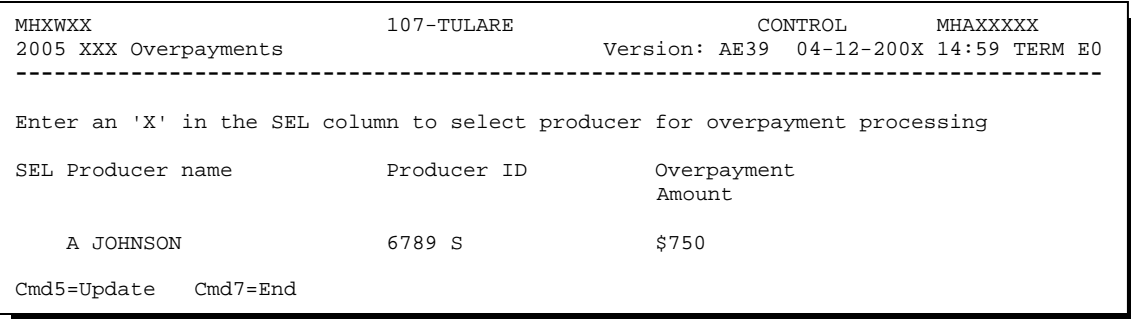

#### **B Selecting Overpayments To Be Transferred to CRS**

Overpayment amounts computed for selected producers will be displayed on the Overpayments Selection Screen. Select each overpayment record that should be transferred to CRS by entering "X" in the "SEL" field.

**Note:** Only select overpayment records that have been verified as a true debt. Do **not** select any overpayment record that should not be sent to CRS.

If there are more than 9 overpayment records for producers selected on the Overpayments Selection Screen, use the roll keys to scroll through the producers displayed on the screen to "indicate" the records that should be transferred. ENTER "X" in the "SEL" field next to each overpayment that should be transferred to CRS.

When all overpayments have been "indicated", PRESS "Cmd5" to continue the CRS transfer process.

**Note:** None of the data displayed on the Overpayments Selection Screen can be modified.

### **293 Overpayments Selection Screen (Continued)**

### **C Error Messages**

The following describes the error messages that may be displayed on the Overpayments Selection Screen.

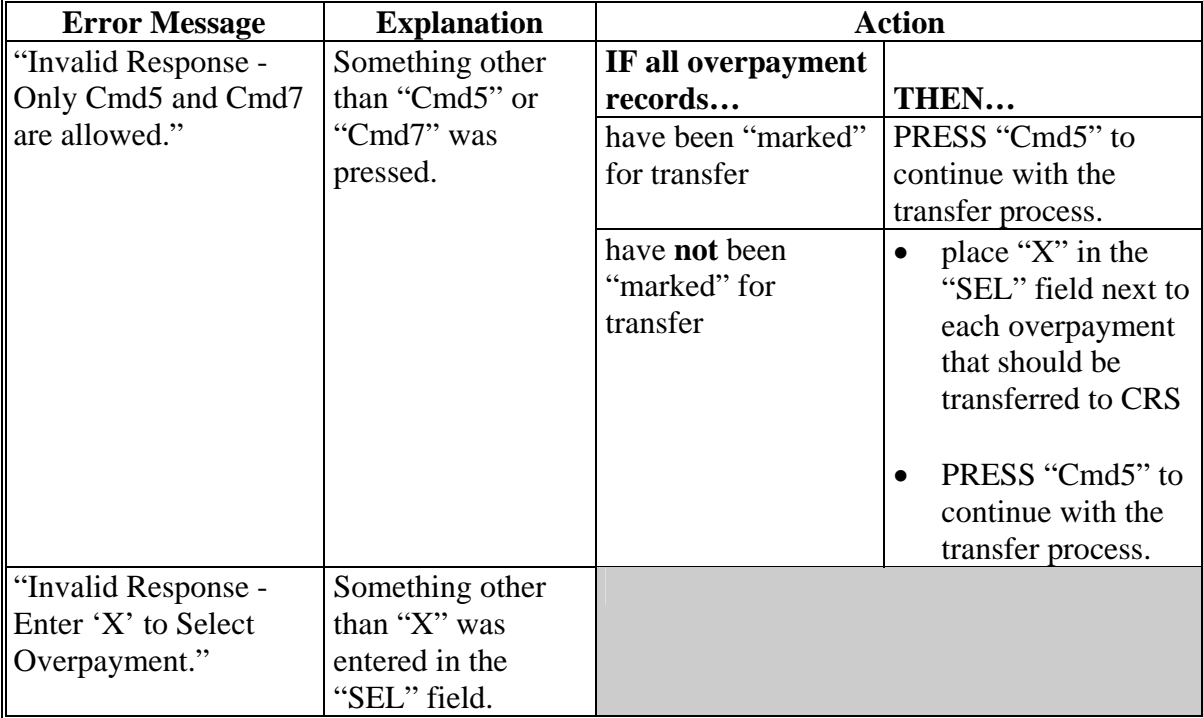

#### **294 Overpayments Transfer Confirmation Screen**

#### **A Example of Overpayments Transfer Confirmation Screen**

After overpayments have been selected for transfer, the Overpayments Transfer Confirmation Screen will be displayed for:

- each selected overpayment record
- members of joint operations.

County Offices are allowed to adjust overpayment data on the Overpayments Transfer Confirmation Screen before transferring the overpayment to CRS. See subparagraph B for additional information on which fields can be adjusted.

**Important:** Adjust overpayment data on the Overpayments Transfer Confirmation Screen before transferring the overpayment to CRS. The data cannot be adjusted after it is updated in CRS.

The following is an example of the Overpayments Transfer Confirmation Screen.

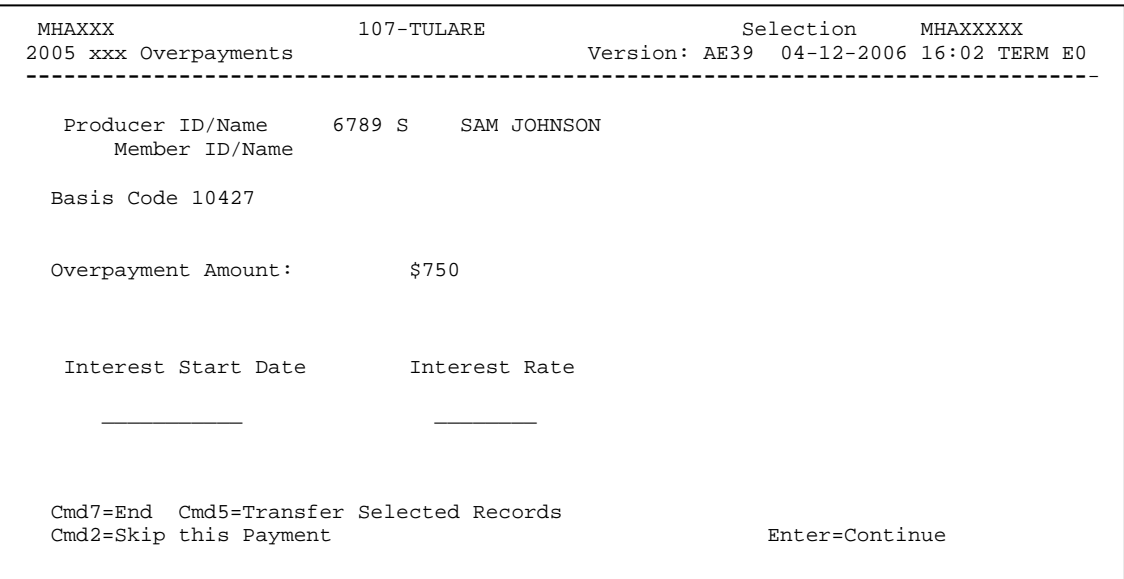

#### **B Fields on Overpayments Transfer Confirmation Screen**

The following describes the fields on the Overpayments Transfer Confirmation Screen and provides an explanation of the information displayed. County Offices are allowed to adjust or modify certain data depending on the type of overpayment that exists.

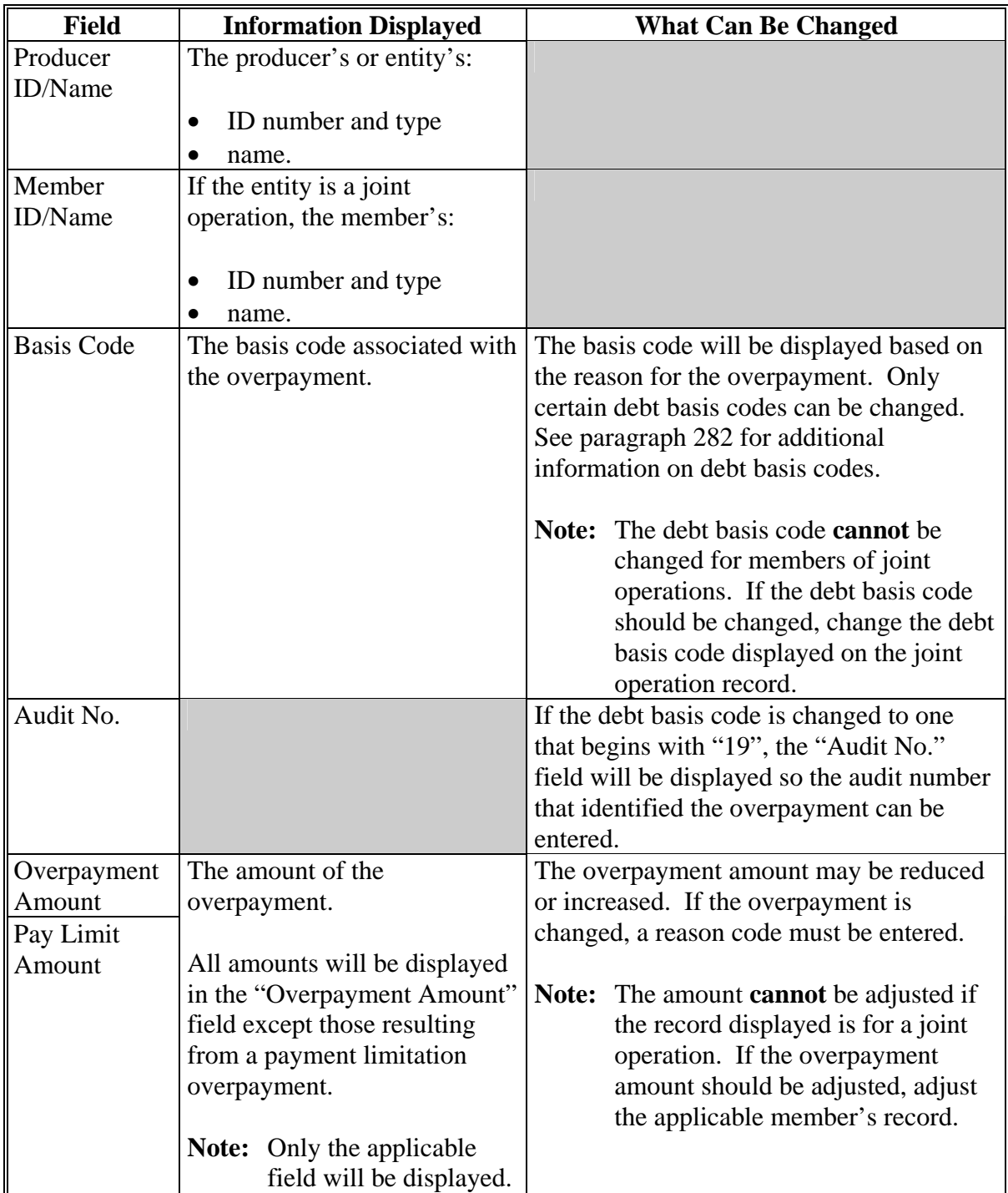

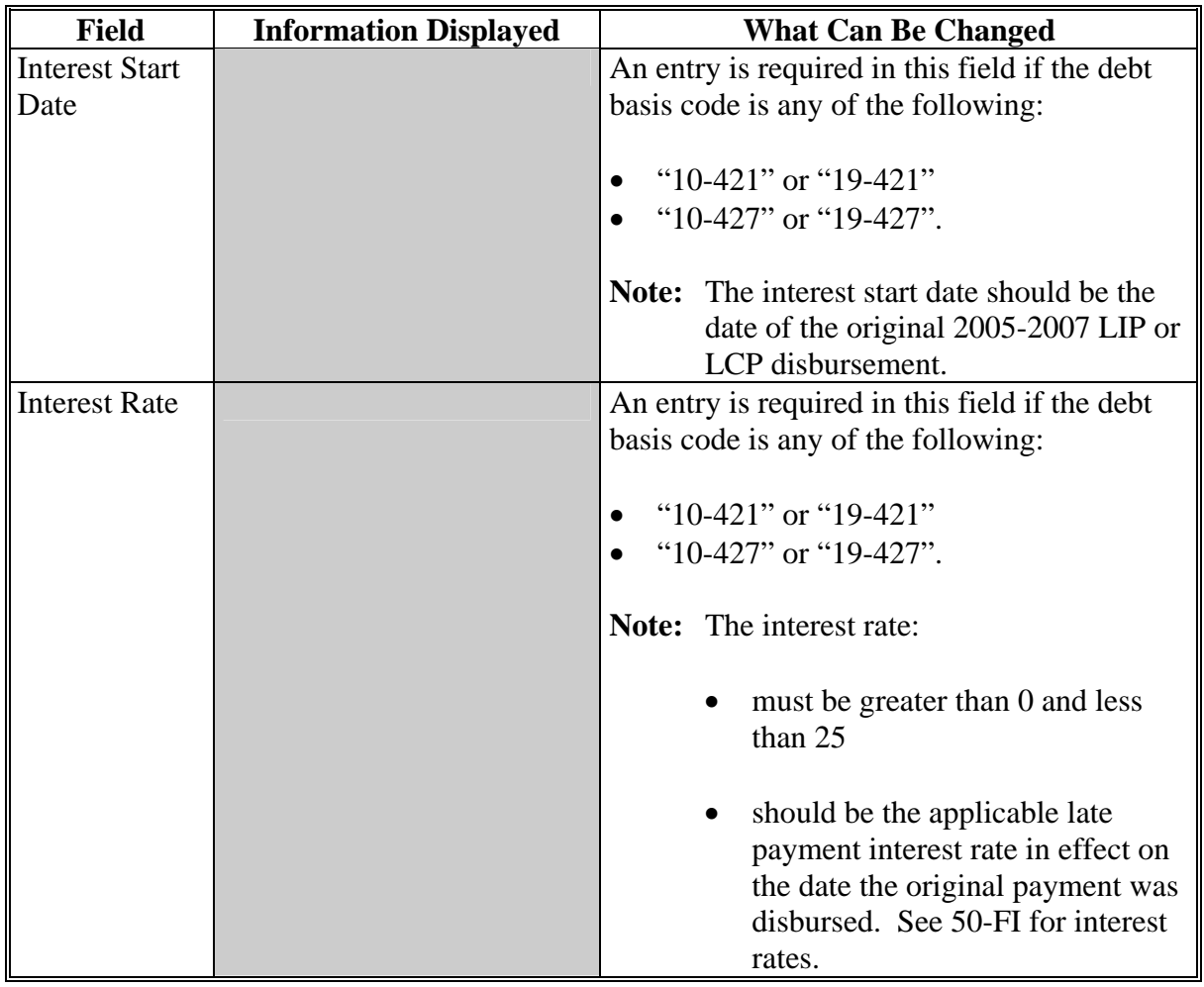

## **B Fields on Overpayments Transfer Confirmation Screen (Continued)**

### **C Error Messages**

The following describes the error messages that may be displayed on the Overpayments Transfer Confirmation Screen.

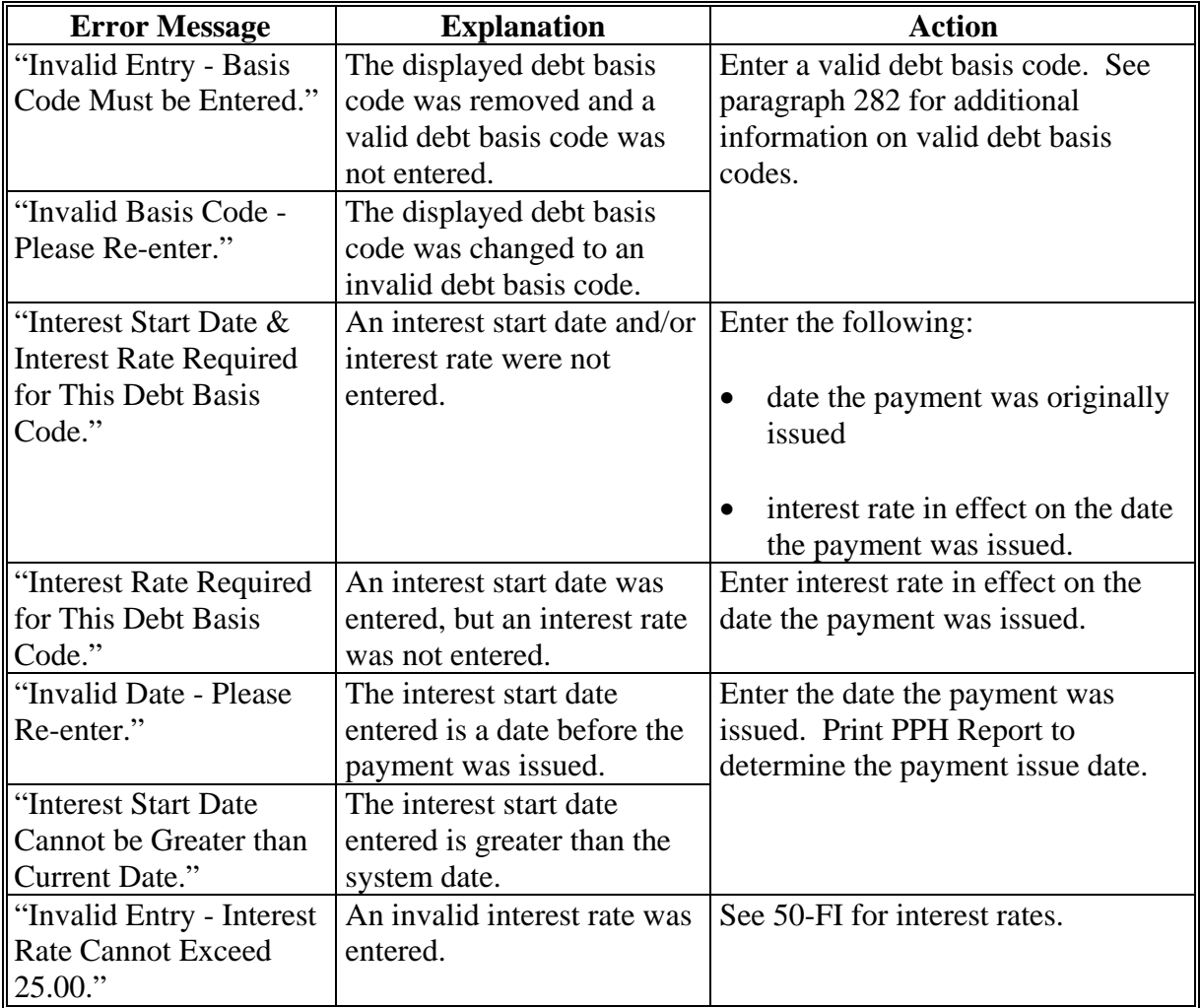

### **C Error Messages (Continued)**

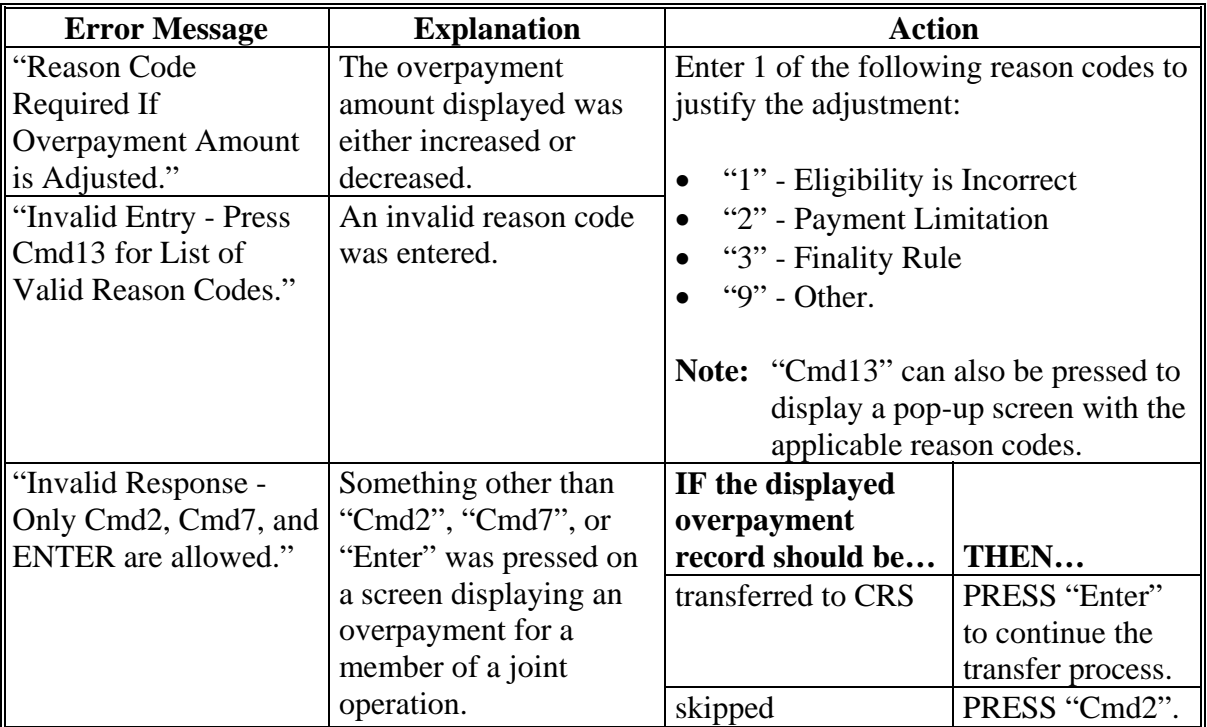

#### <span id="page-334-0"></span>**295 Overpayments Screen for Batch Overpayment Printing Control**

#### **A Example of Overpayments Screen for Batch Overpayment Printing Control**

After overpayments have been confirmed for transfer to CRS, the Overpayments Screen for batch overpayment printing control will be displayed with the number of overpayment work records:

- to be processed
- that have been processed
- remaining to be processed.

The following is an example of the Overpayments Screen for batch overpayment printing control.

```
 MHAXX 000 County ENTRY MHAXXXXX 
 2005 XXX Overpayments Version: AE39 04-12-2006 16:05 Term E0 
------------------------------------------------------------------------------------ 
               BATCH OVERPAYMENT PRINTING CONTROL 
         5 Records to be processed 
         0 Have been processed 
         5 Records remain to be processed 
 Enter (Y)es to start or continue a Batch Print Processing. 
 Only one "Y" entry will be accepted. 
           5 "B" (regular overpayment) work records to be processed 
           0 "O" (Joint Operation) work records to be processed 
                                                      Enter-Continue
```
#### **B Sorting Overpayment Records**

Overpayments are sorted into the following 2 categories for 2005-2007 LIP and LCP payments.

- "B"atch regular overpayments that have no special circumstances. These records are sent in batches of 75 or less.
- "O"nline overpayments records for producers with the following entities types are sent in batches of 10 or less:
	- General Partnership
	- Joint Venture
	- Limited Partnership
	- Trust Revocable.

#### **295 Overpayments Screen for Batch Overpayment Printing Control (Continued)**

### **C Selecting Batches to Print**

Batches of overpayments may be selected to complete the CRS transfer process and print the initial notification letter. The following provisions apply to the batch overpayment processing.

- When an overpayment batch is selected, that entire batch must be completed before selecting the other batch.
- Batches may be selected in either order.
- After an overpayment batch completes printing, the option to select that batch is no longer available.

### **A Overview**

If it is discovered that an overpayment has been transferred to CRS erroneously, then the overpayment **cannot** be canceled until subsequent transactions, such as collections applied to the receivable, have been canceled in CRS.

**Note:** See 67-FI for additional information about deleting receivable collections.

If an error is determined, then the overpayment shall be canceled by accessing option 4, "Cancel Overpayments", on the Overpayment Processing Menu.

### **B Steps to Cancel Overpayments**

The overpayment cancellation process has been developed to restrict the number of overpayments displayed on the overpayments Cancel Screen. This:

- ensures that the correct overpayment is displayed for a requested producer
- reduces the possibility that the wrong overpayment is accidentally canceled.

County Offices shall take extra caution to ensure that the correct overpayment is selected for cancellation by printing PPH Report according t[o paragraph 325.](#page-348-0)

Cancel erroneous overpayments according to the following.

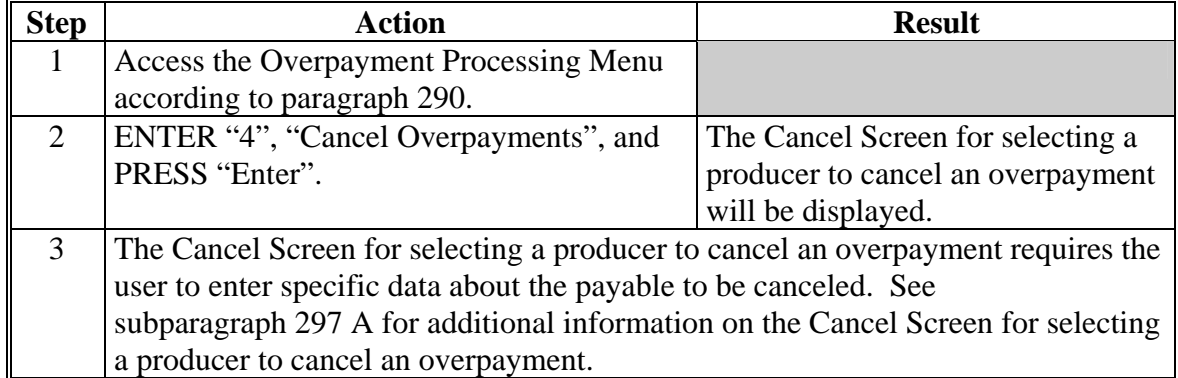

### **296 Canceling Overpayments (Continued)**

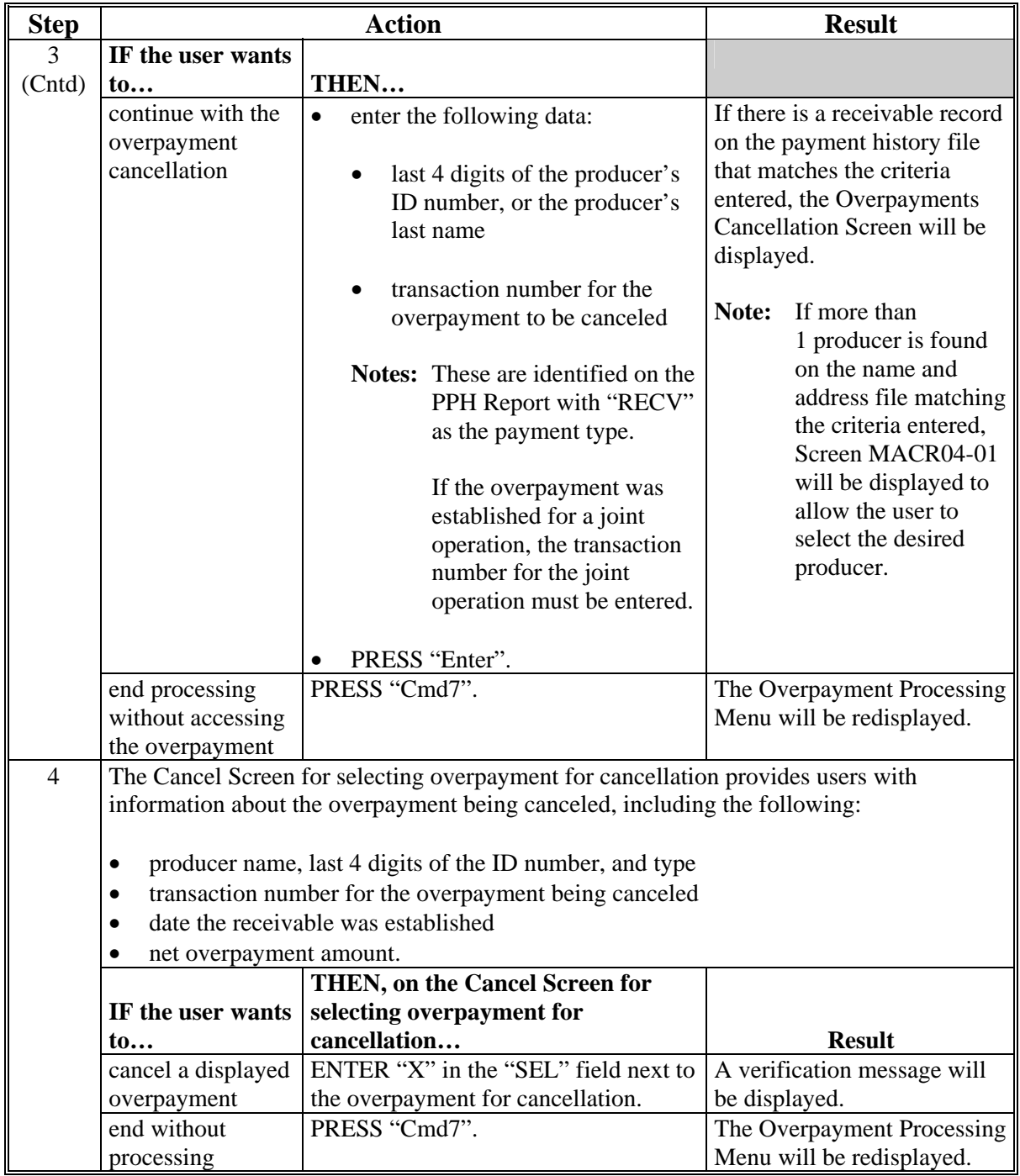

# **B Steps to Cancel Overpayments (Continued)**

#### <span id="page-338-0"></span>**297 Cancel Screen for Selecting a Producer to Cancel an Overpayment**

#### **A Example of Cancel Screen for Selecting a Producer to Cancel an Overpayment**

Overpayments can only be canceled if both of the following are entered on the Cancel Screen for selecting a producer to cancel an overpayment:

- producer identification by entering any of the following:
	- the producer's last name
	- last 4 digits of the producer's ID number
- transaction number associated with the overpayment for the identified producer.

The following is an example of the Cancel Screen for selecting a producer to cancel an overpayment.

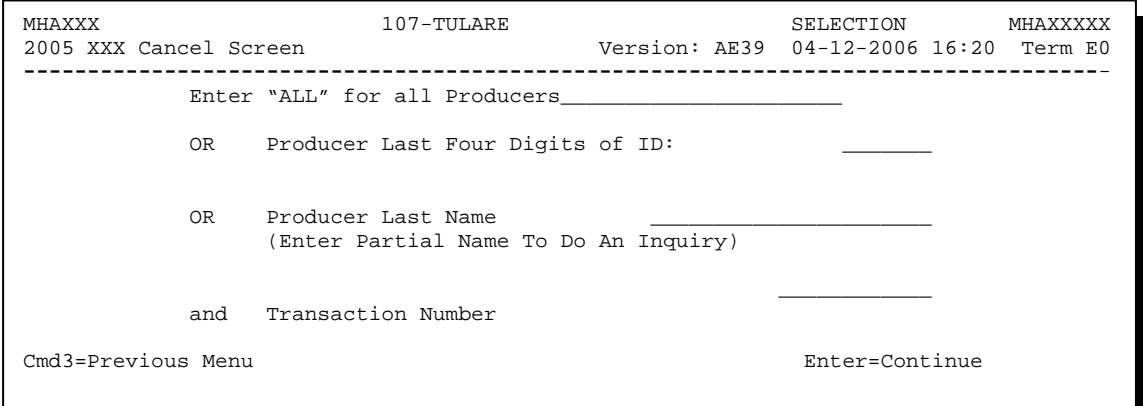

#### **297 Cancel Screen for Selecting a Producer to Cancel an Overpayment (Continued)**

### **B Error Messages**

This following describes the error messages that may be displayed on the Cancel Screen for selecting a producer to cancel an overpayment.

**Recommendation:** The PPH Report includes all transactions associated with the producer along with the transaction number for each transaction. It is recommended that County Offices use the PPH Report to verify the overpayment to be canceled.

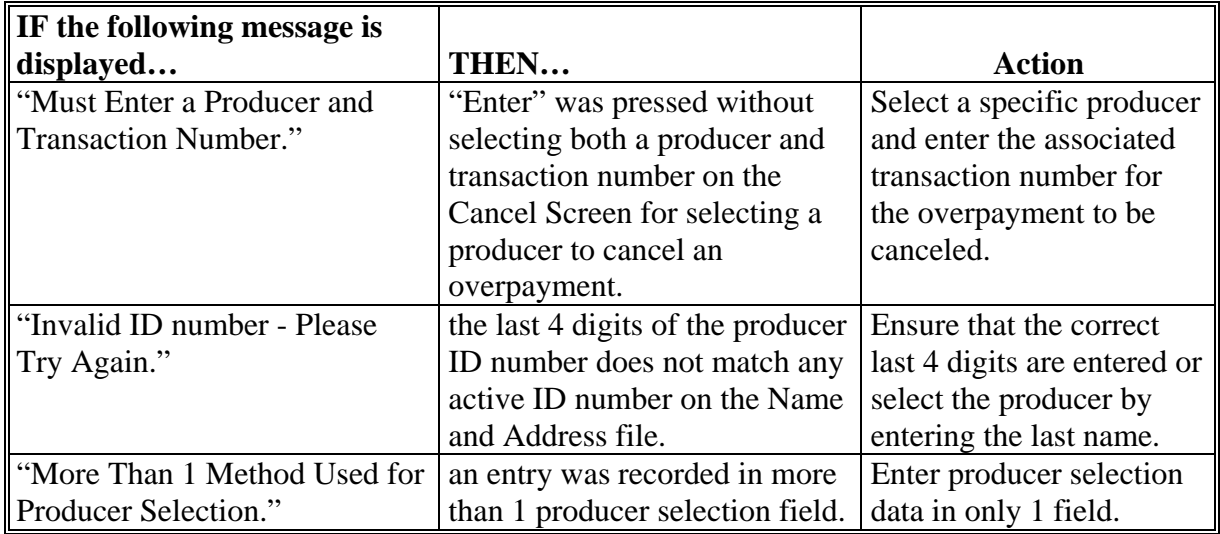

#### **Par. 297**

#### **297 Cancel Screen for Selecting a Producer to Cancel an Overpayment (Continued)**

#### **IF the following message is displayed… THEN… Action** a valid producer was selected and there are records on the payment history file associated with the producer, but the transaction number entered does not match the transaction number for any payable associated with the producer. Enter the transaction number associated with the record for the total payable. See the PPH Report to determine transaction numbers. **Note:** Se[e paragraph 325](#page-348-0)  for additional information on the data printed on the PPH Report. "Invalid Transaction Number. Please Reenter." a valid transaction number was entered for an overpayment associated with the producer; however, the transaction number entered is for a member of a joint operation. Cancel the overpayment using the joint operation's ID number and transaction number. See the PPH Report to determine the transaction number. **Note:** Se[e paragraph 325](#page-348-0)  for additional information on the data printed on the PPH Report. "Selected Producer ID conflicts with the Producer ID or Range of Producer's ID on Workstation XX." cancellation for the producer is being processed on another workstation. PRESS "Enter" to terminate the request.

#### **B Error Messages (Continued)**

#### **298 Cancel Screen for Selecting Overpayment for Cancellation**

#### **A Example of Cancel Screen for Selecting Overpayment for Cancellation**

After an overpayment has been selected for cancellation on the Cancel Screen for selecting a producer to cancel an overpayment, the Cancel Screen for selecting overpayment for cancellation will be displayed with data from the payment history file to allow the user to verify that the correct overpayment has been selected. The following information will be displayed:

- producer name, last 4 digits of the ID number, and ID type
- transaction number for the overpayment record
- date the receivable was established
- net overpayment amount.
- **Note:** Since the transaction number is a required entry on the Cancel Screen for selecting a producer to cancel an overpayment, only 1 overpayment will be displayed for cancellation on the Cancel Screen for selecting overpayment for cancellation.

To continue with the cancellation process, ENTER "X" next to the overpayment record displayed, and PRESS "Cmd5".

The following is an example of the Cancel Screen for selecting overpayment for cancellation.

MHAXXX 107 -TULARE SELECT MHAXXXXX Version: AE39 04-12-2002 16:25 Term E0 **------------------------------------------------------------------------------------**- SELECT OVERPAYMENT FOR CANCELLATION Enter 'X' in the SEL column to select an overpayment for cancellation Producer Name: SAM JOHNSON Producer ID: 6789 S Transaction Number: E009300001 SEL Transfer Date Overpayment Amount \_\_ 04-12-2006 \$750 Cmd5=Update Cmd7=End

### **298 Cancel Screen for Selecting Overpayment for Cancellation (Continued)**

### **B Error Messages**

The following describes the error messages displayed on the Cancel Screen for selecting overpayment for cancellation, and the action that shall be taken.

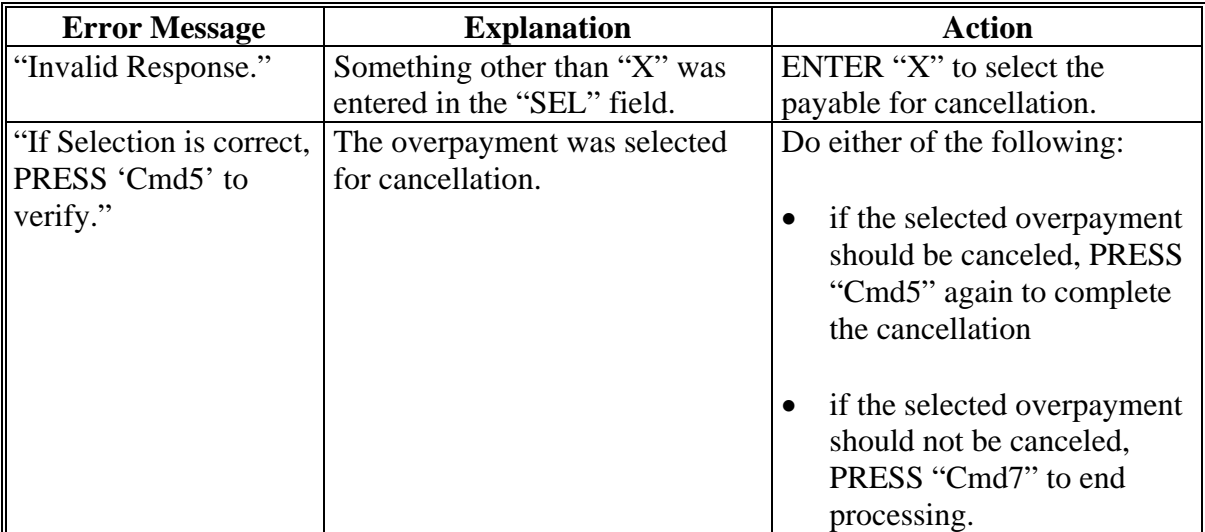

#### **299 Overpayment Registers**

#### **A About the Overpayment Register**

When overpayments are computed, an overpayment register will be printed that includes information for each selected producer that is overpaid. This register informs County Offices of the reason the overpayment has been calculated and the amount of the overpayment.

**Note:** An overpayment register will be printed even if none of the producers in the selected batch are overpaid. The message, "No Exceptions for Selected Producers", will be printed on the overpayment register.

#### **B Reviewing the Overpayment Register**

The overpayment register is automatically printed after all selected overpayments have been computed. County Offices shall review the overpayment register to ensure that:

- producers are timely notified of overpayments
- the finality rule will not apply.

#### **C DD Review**

DD's shall review the overpayment register to ensure that County Offices are:

- running the overpayment process in a timely manner
- collecting overpayments in a timely manner
- correcting information in the system that creates an erroneous overpayment condition.

#### **D Register Retention**

County Offices shall retain copies of 2005-2007 LIP and LCP overpayment registers for 1 year from the date the overpayment register is prepared.

#### **E Reprinting the Overpayment Register**

The overpayment register for the most recent computations can be reprinted by accessing option "2", "Reprint Overpayment Register", on the Overpayment Processing Menu.

#### **299 Overpayment Registers (Continued)**

#### **F Exception Messages on the Overpayment Register**

The following provides messages that may be displayed on the overpayment register.

**Note:** The overpayment register will list information for joint operations, as well as, the members of the joint operation. If the overpayment reason is because of the joint operation or member instead of the producer, then the message will print with "Joint Operation" or "Member" in place of "Producer".

| <b>Message</b>                                                                                                  | <b>Reason for Message</b>                                                                                        |  |
|----------------------------------------------------------------------------------------------------|----------------------------------------------------------------------------------------------------|--|
| "Application is not approved for payment."                                                                      | The application not approved for payment.                                                                        |  |
| "Application is approved, but producer ID<br>number and/or business type is not valid for<br>payment purposes." | Invalid ID number and/or business type.                                                                          |  |
| "Member information not found for the joint<br>operation."                                                      | Joint operation member information is not<br>found on the permitted entity file.                                 |  |
| "Total payments issued to the producer or<br>member exceeds the earned payment amount<br>on the application."   | The total payments issued to the producer<br>exceed the earned payment amount.                                   |  |
| "Payment limitation allocation is zero."                                                                        | Payment limitation is allocated to zero.                                                                         |  |
| "Producer has exceeded effective payment<br>limitation."                                                        | The producer's payments exceed the<br>effective payment limitation.                                              |  |
| "Producer has refused ALL payments."                                                                            | The refuse payment flag in the name and<br>address file is set to "Y" for the selected<br>producer.              |  |
| "Producer is not eligible due to person                                                                         | The producer does not meet person                                                                                |  |
| determination status."                                                                                          | determination provisions.                                                                                        |  |
| "Producer is not eligible due to AD-1026<br>certification status."                                              | The producer is not eligible because of<br>AD-1026 certification status.                                         |  |
| "Producer is not eligible due to conservation<br>compliance violation."                                         | The producer is not eligible because of<br>conservation compliance violation.                                    |  |
| "Producer is not eligible due to controlled<br>substance violation."                                            | The producer is not eligible because of<br>controlled substance violation.                                       |  |
| "Producer is not eligible due to Fraud,                                                                         | The producer is not eligible because of                                                                          |  |
| including FCIC, violation."                                                                                     | fraud, including FCIC, violation.                                                                                |  |
| "Producer does not meet AGI provisions."                                                                        | The producer does not meet AGI<br>provisions.                                                                    |  |
| "Producer is a Member of joint operation<br>9999 X."                                                            | The producer is a member of a joint<br>operation. The joint operation ID number<br>is identified in the message. |  |
| "AGI share has been determined to be greater<br>than 100%."                                                     | AGI determination was greater than<br>100 percent.                                                               |  |

### **299 Overpayment Registers (Continued)**

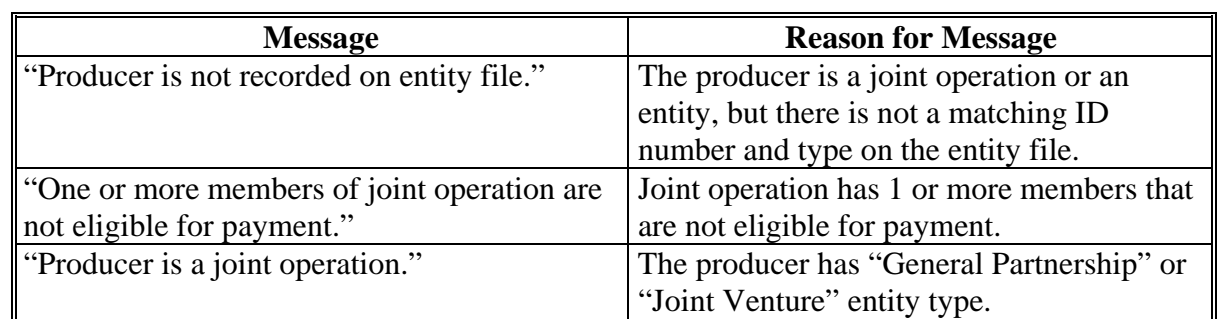

# **F Exception Messages on the Overpayment Register (Continued)**

#### **300-314 (Reserved)**

#### **315 Overview**

#### **A Introduction**

There are a variety of reports and registers that have been developed to assist County Offices with processing payments. These include the following:

- PPH Report
- FSA-900E-1
- FSA-900E
- FSA-901E-1
- FSA-901E

**Note:** See the following paragraphs for details on the reports:

- [paragraph 123](#page-121-0) for FSA-900E-1
- [paragraph 124](#page-124-0) for FSA-900E.
- [paragraph 222 f](#page-263-0)or FSA-901E-1
- [paragraph 223 f](#page-266-0)or FSA-901E.
- pending payment registers for the "B", "A", and "O" payment batches
- nonpayment register for producers that cannot be paid.

#### **315 Overview (Continued)**

### **B Accessing Payment Processing Main Menu**

The PPH Report for 2005-2007 LIP and LCP payment processing can be generated from the applicable program Reports Main Menu according to the following.

**Note:** The pending and nonpayment registers are automatically generated after a payment batch has completed processing. These reports **cannot** be regenerated.

| <b>Step</b>    | <b>Menu</b>     | <b>Action</b>                                                   |
|----------------|-----------------|-----------------------------------------------------------------|
|                | <b>FAX250</b>   | ENTER "3" or "4", "Application Processing", as applicable.      |
| $\overline{2}$ | FAX09002        | If option 4 was selected on Menu FAX250, select the appropriate |
|                |                 | county.                                                         |
| 3              | <b>FAX07001</b> | ENTER "11", "PFC/DCP/Compliance".                               |
| 4              | M00000          | ENTER "1", "NAP and Disaster".                                  |
| $\mathfrak{H}$ | <b>MH0000</b>   | ENTER "15", "2005-2007 Disaster Programs".                      |
| 6              | <b>MHO000</b>   | • ENTER "2", "Livestock Indemnity Program".                     |
|                |                 | ENTER "5", "Livestock Compensation Program".<br>$\bullet$       |
| $\tau$         | <b>MHAIN0</b>   | ENTER "5", "Reports".                                           |
|                | MHAJ00          |                                                                 |
| 8              | MHAI01          | ENTER "1", "Print Producer Payment History".                    |
|                | MHAJN0          |                                                                 |

**316-324 (Reserved)**

#### <span id="page-348-0"></span>**325 PPH Reports**

### **A Introduction**

The PPH Report identifies all records that have been written to the payment history file, including:

- all payments issued to producers
- payment amounts attributed to members of joint operations
- all payables that have been canceled
- receivable amounts transferred to CRS
- canceled receivables.

County Offices shall use the PPH Report to verify and ensure that payments are issued properly.

### **B How the Payment History File Gets Updated**

The following 3 types of records written to the payment history file will be printed on the PPH Report:

- producer-level records for payments issued to producers and joint operations
- member-level records for amounts attributable to members of joint operations
- "total" records reflecting the total combined payment issued to the producer.

For payments issued to producers, 1 record is written to the payment history file for each payment category.

If the producer is a joint operation, then a record is also written to the payment history file for each member sharing in the 2005-2007 LIP or LCP payment.

### **C Information on the PPH Report**

Depending on the type of record printed, data for certain fields will not be printed. The following describes the information on the PPH Report.

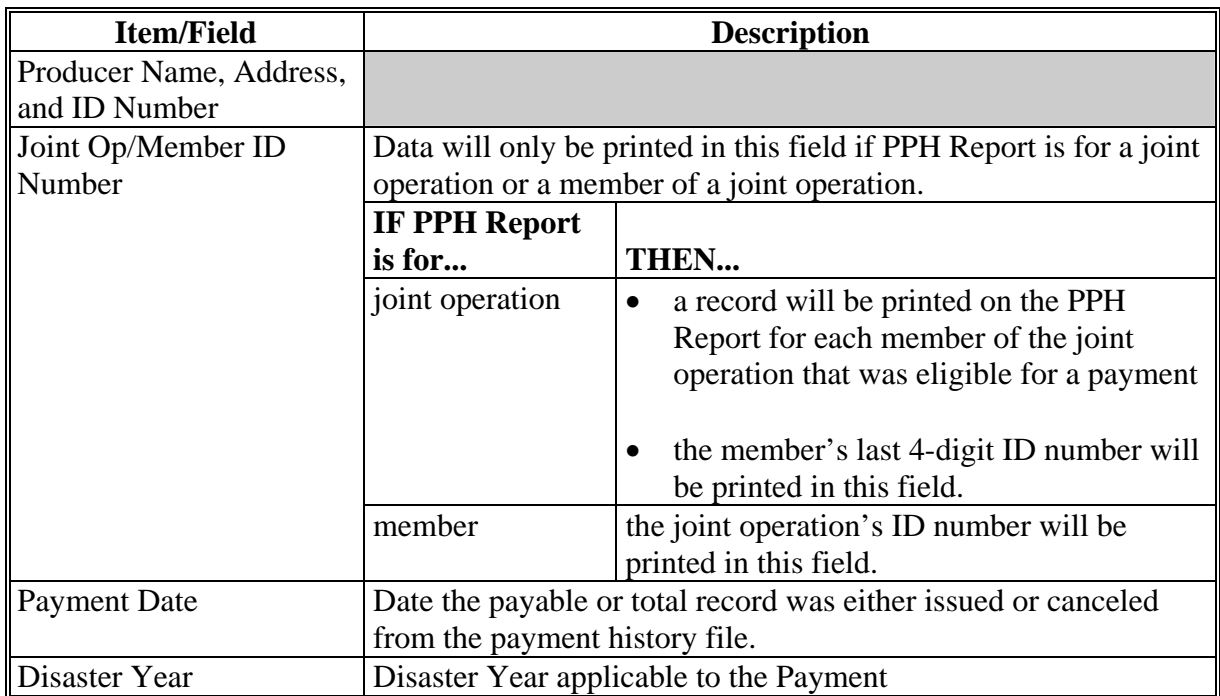

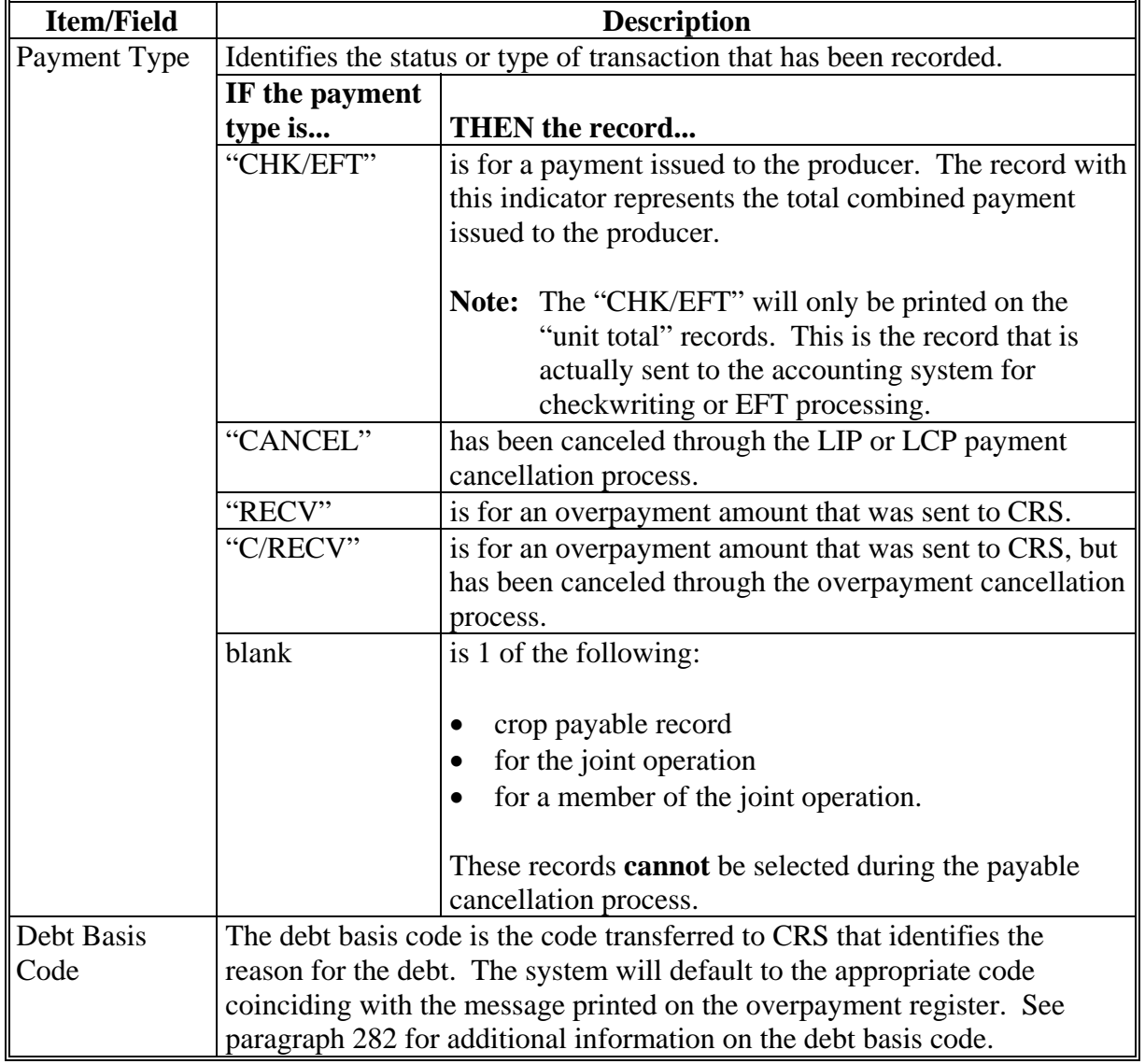

# **C Information on the PPH Report (Continued)**

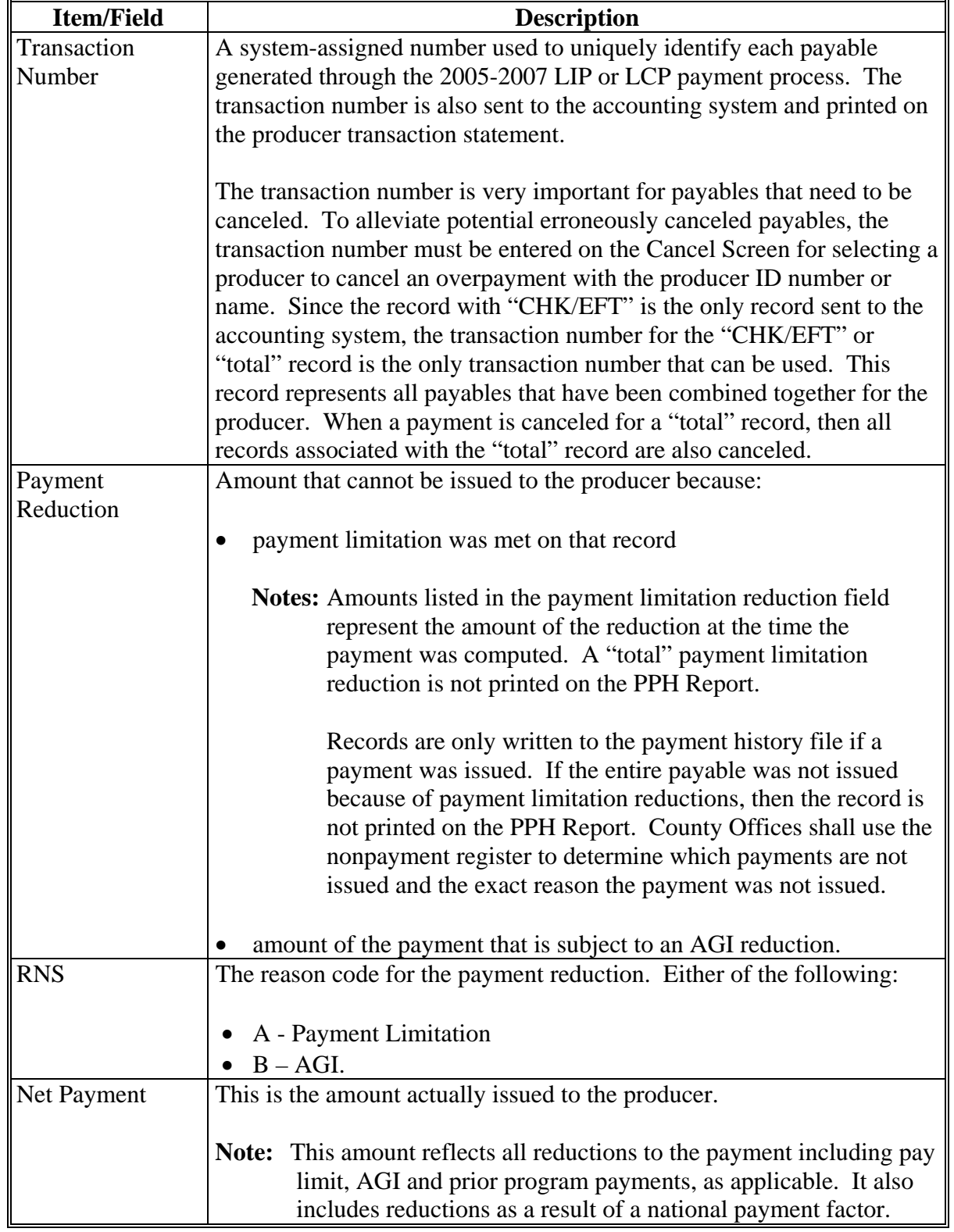

# **C Information on the PPH Report (Continued)**

### **D Printing the PPH Report**

The PPH Report can be printed for a producer or for members of joint operations according to the following.

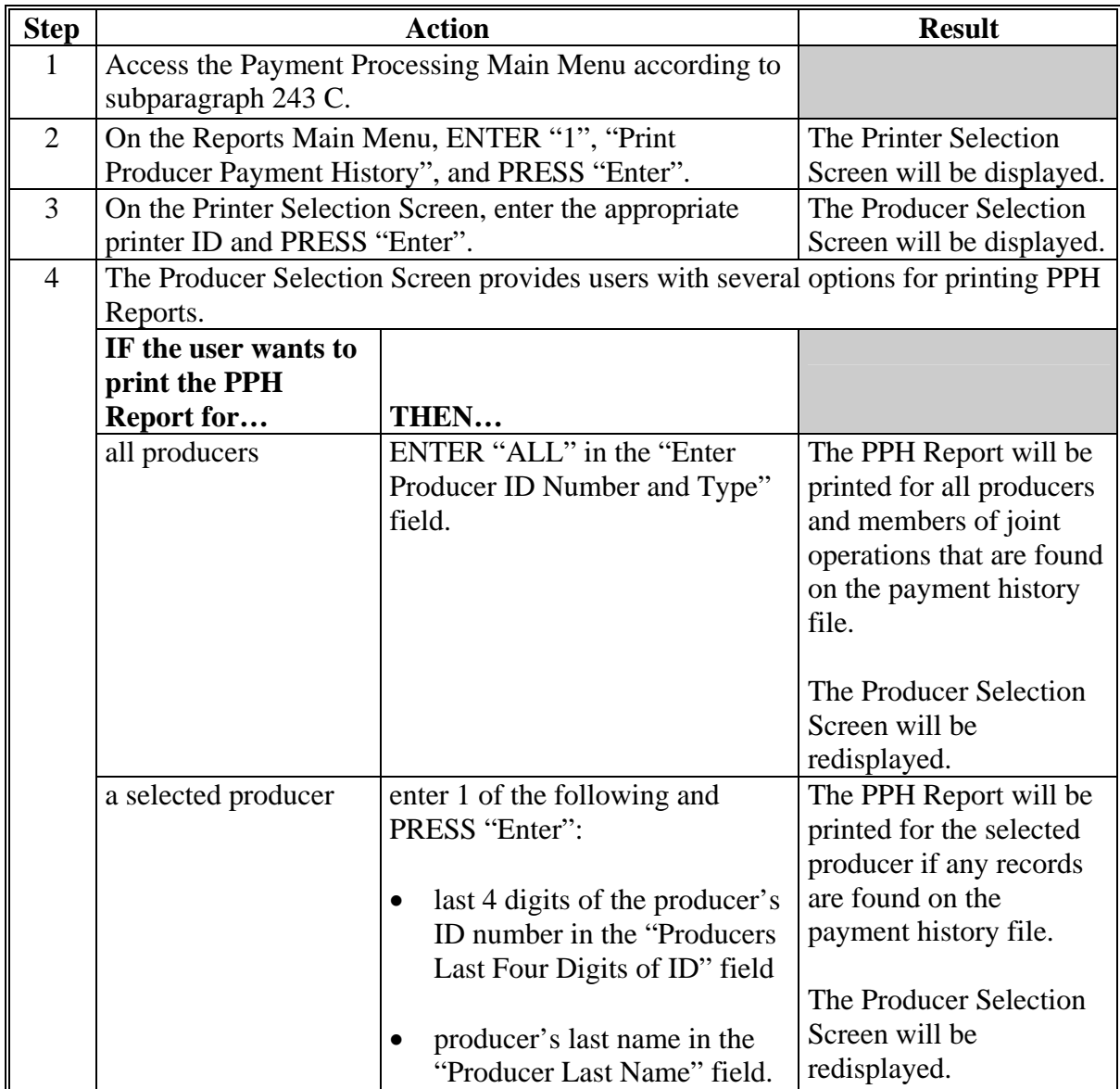

### **326-334 (Reserved)**

 $\ddot{\phantom{a}}$ 

#### **335 Pending Payment Registers**

#### **A About Pending Payment Registers**

When 2005-2007 LIP and LCP payments are processed, pending payment registers will be printed for each selected producer that is eligible for payment. This register informs County Offices of the following:

- amounts of the payment that has been computed
- the specific payment batch the payment will be processed through.

#### **B Payment Batches**

The payment batches are as follows.

- "B" batch payments that have no special circumstances. These payments require no user intervention.
- "A" assignment payments marked in the name and address file as having an assignment or joint payee form on file. These payments require no user intervention, but may require more time to print because they will read the assignment/joint payee file.
- "O" online payments marked in the name and address file as having a flag set for any of the following:
	- receivable
	- claim
	- other agency claim
	- bankruptcy
	- deceased
	- missing
	- incompetent
	- nonresident alien.

**Notes:** These records **require** user intervention.

Pending payment registers will only be printed for the payment batches being processed.

#### **335 Pending Payment Registers (Continued)**

#### **C Reviewing the Pending Payment Registers**

The pending payment register is automatically printed after all selected payments have been computed. County Offices shall review the registers to ensure that payments have been computed properly.

**Recommendation:** It is recommended that the County Office print the producer's FSA-900E or FSA-901E according t[o paragraphs 125](#page-125-0) and [224](#page-267-0) to verify payment amounts.

If a payable is not computed properly, County Offices shall:

- cancel CCC-184 or EFT **immediately** after it is processed
- correct the condition that caused the payable to be computed improperly
- reprocess the payment.

#### **D Information on 2005-2007 LIP and LCP Pending Payment Registers**

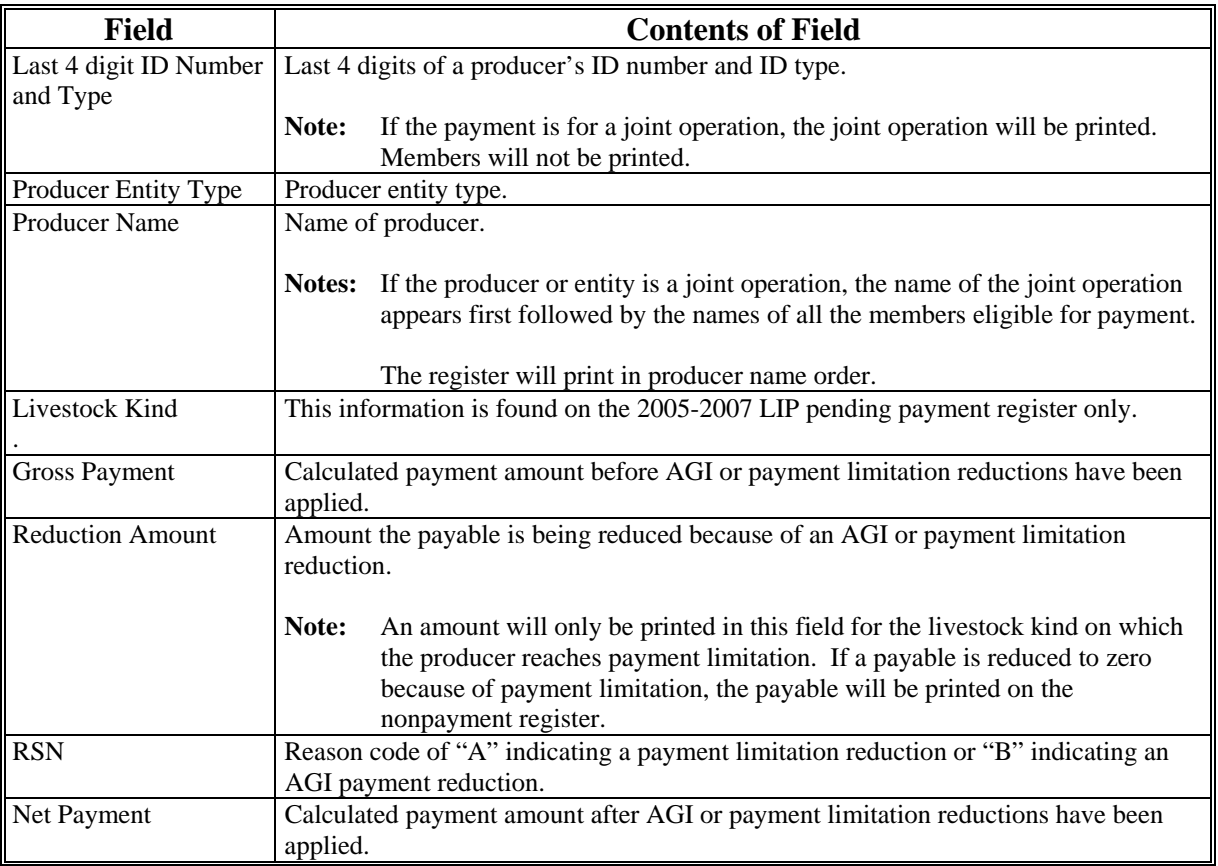

The following information is printed on the pending payment register.

#### **336 Nonpayment Registers**

#### **A About 2005-2007 LIP and LCP Nonpayment Registers**

When payments are processed, a nonpayment register will be printed for each selected producer that is not eligible for payment. This register informs County Offices of the reason the payment is not being issued.

**Note:** A nonpayment register will be printed even if all the producers in the selected batch are being paid. The message, "No Exceptions for Selected Producers", will be printed on the nonpayment register.

#### **B Reviewing Nonpayment Registers**

The nonpayment register is automatically printed after all selected payments have been computed. County Offices shall review the nonpayment register to identify conditions that are preventing payments from being issued and take the appropriate action.

### **336 Nonpayment Registers (Continued)**

### **C Exception Messages**

County Offices shall resolve exception messages printed on the nonpayment register according to the following.

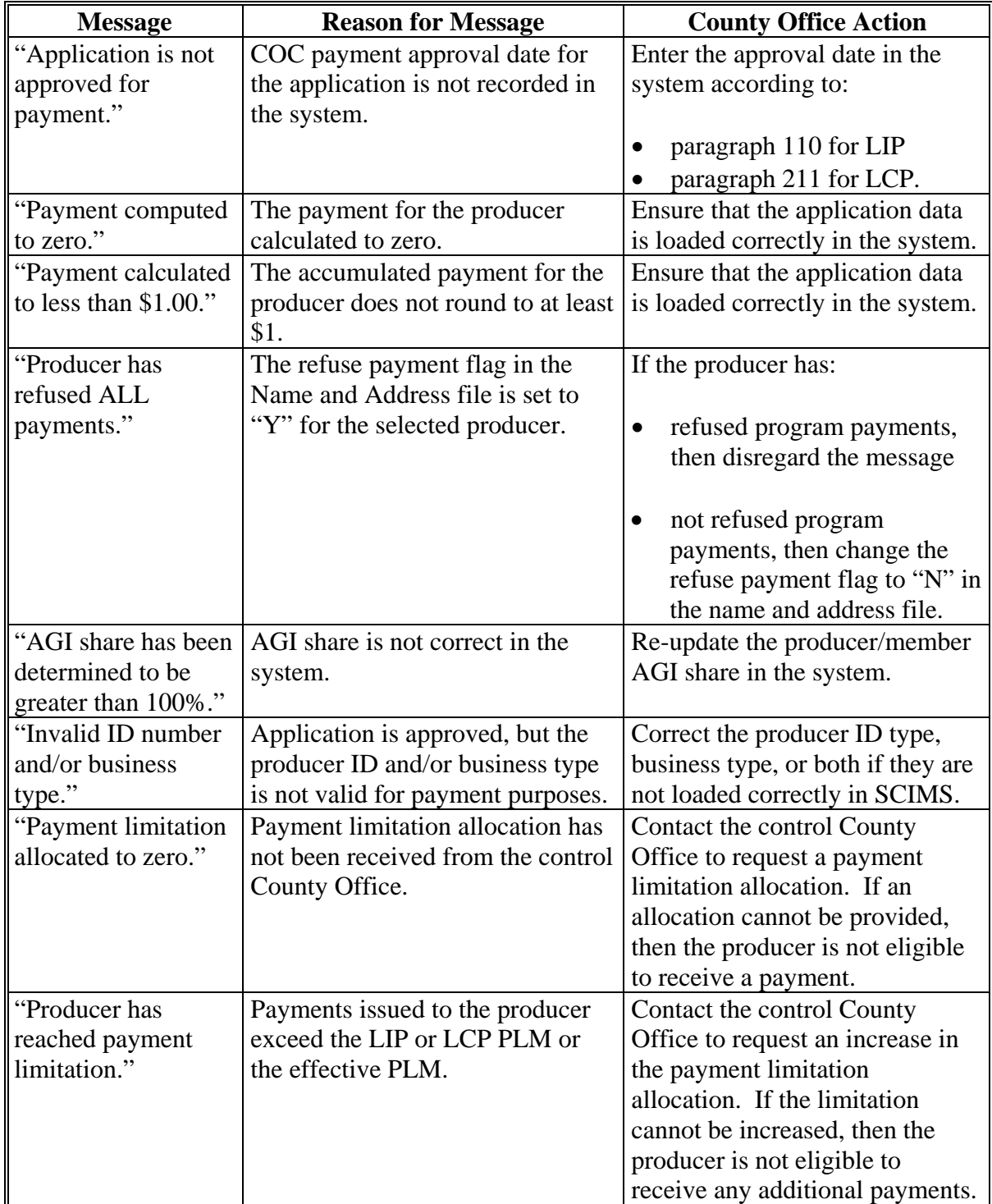

# **336 Nonpayment Registers (Continued)**

# **C Exception Messages (Continued)**

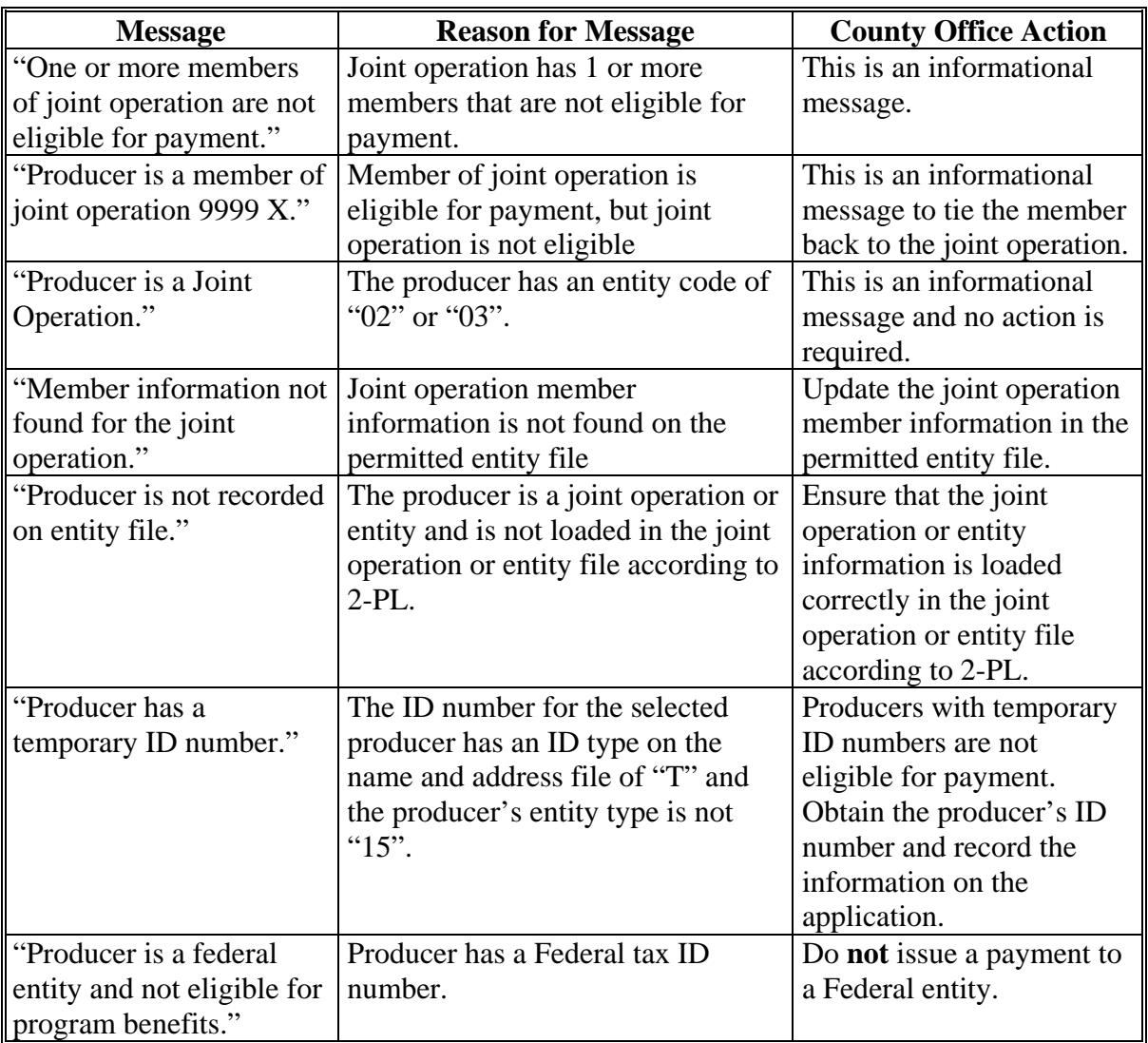

### **336 Nonpayment Registers (Continued)**

### **C Exception Messages (Continued)**

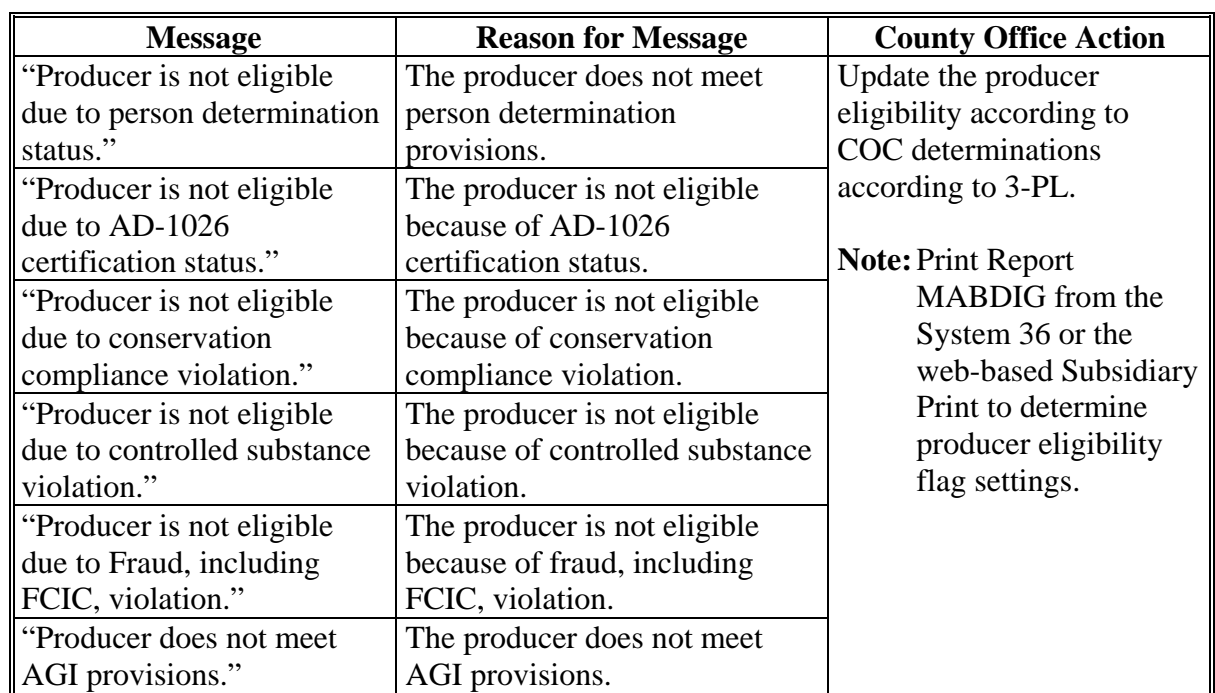

### **337-339 (Reserved)**
### **A Introduction**

If the system is interrupted for any reason while processing payments, the recovery program is executed when the option to issue payments is accessed again.

## **B Recovery Process**

When an interruption occurs, the system attempts to automatically recover when either of the following occurs:

- the user selects any option on Menu FAX250 from the workstation that was processing payment before the interruption
- the user selects a payment option on the applicable Payment Processing Main Menu.

The system recovers to the point of interruption or a report, file listing, or both print to assist in the recovery process.

# **C If an Interruption Is Detected**

An error message screen will be displayed if an interruption is detected. The message, "An interruption in the payment processing has been detected. PRESS 'Enter' to attempt the recovery process. PLEASE DO NOT CANCEL", will be displayed. Canceling the process will damage the payment history file.

### **D After Recovery Is Completed**

After the recovery process has been completed, a message screen will be displayed. The message, "The recovery process has completed. PRESS 'Enter' to continue with the options originally selected", will be displayed. The system then returns to the process that was originally selected on the applicable Payment Processing Main Menu.

The user may now continue with original processing.

### **341 Diagnostic Report**

# **A When Report Will Print**

If intervention is required from the National Help Desk, the Diagnostic Report is placed on the spool file. A message will be displayed instructing the user that the recovery program has printed a report. The report will be on hold. The user must release the report from the spool file.

Do **not** destroy the report. This report contains information that is helpful to the National Help Desk in restoring the system.

# **B Contacting the Help Desk**

If the Diagnostic Report is received, immediately contact the National Help Desk through the appropriate State Office personnel. Ensure that the report is available to assist the National Help Desk.

# **C State Office Action**

The State Office shall:

- immediately contact the National Help Desk
- **not** attempt to correct the County Office system.

# **Reports, Forms, Abbreviations, and Redelegations of Authority**

# **Reports**

None

# **Forms**

This table lists all forms referenced in this handbook.

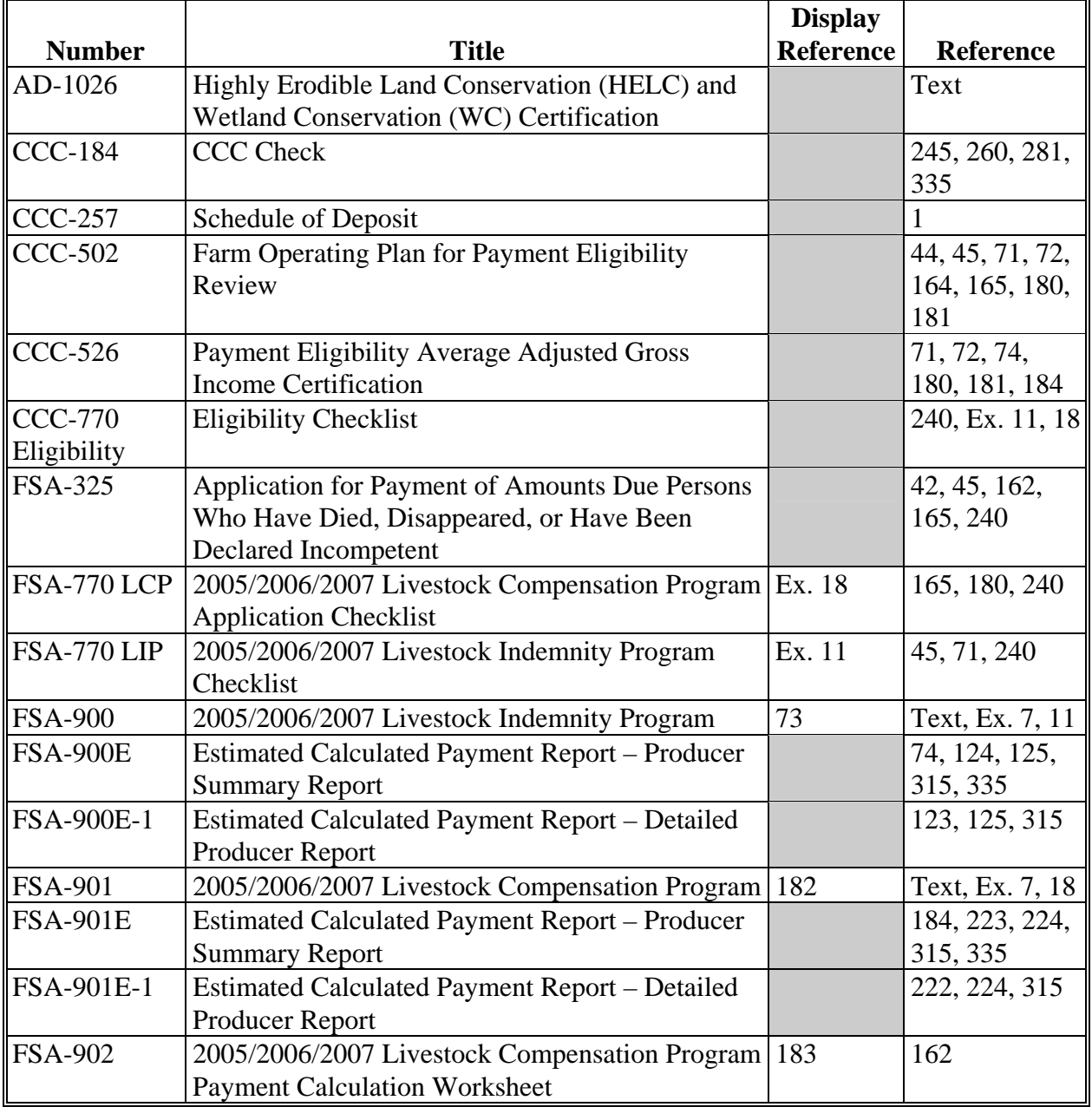

# **Reports, Forms, Abbreviations, and Redelegations of Authority (Continued)**

## **Abbreviations Not Listed in 1-CM**

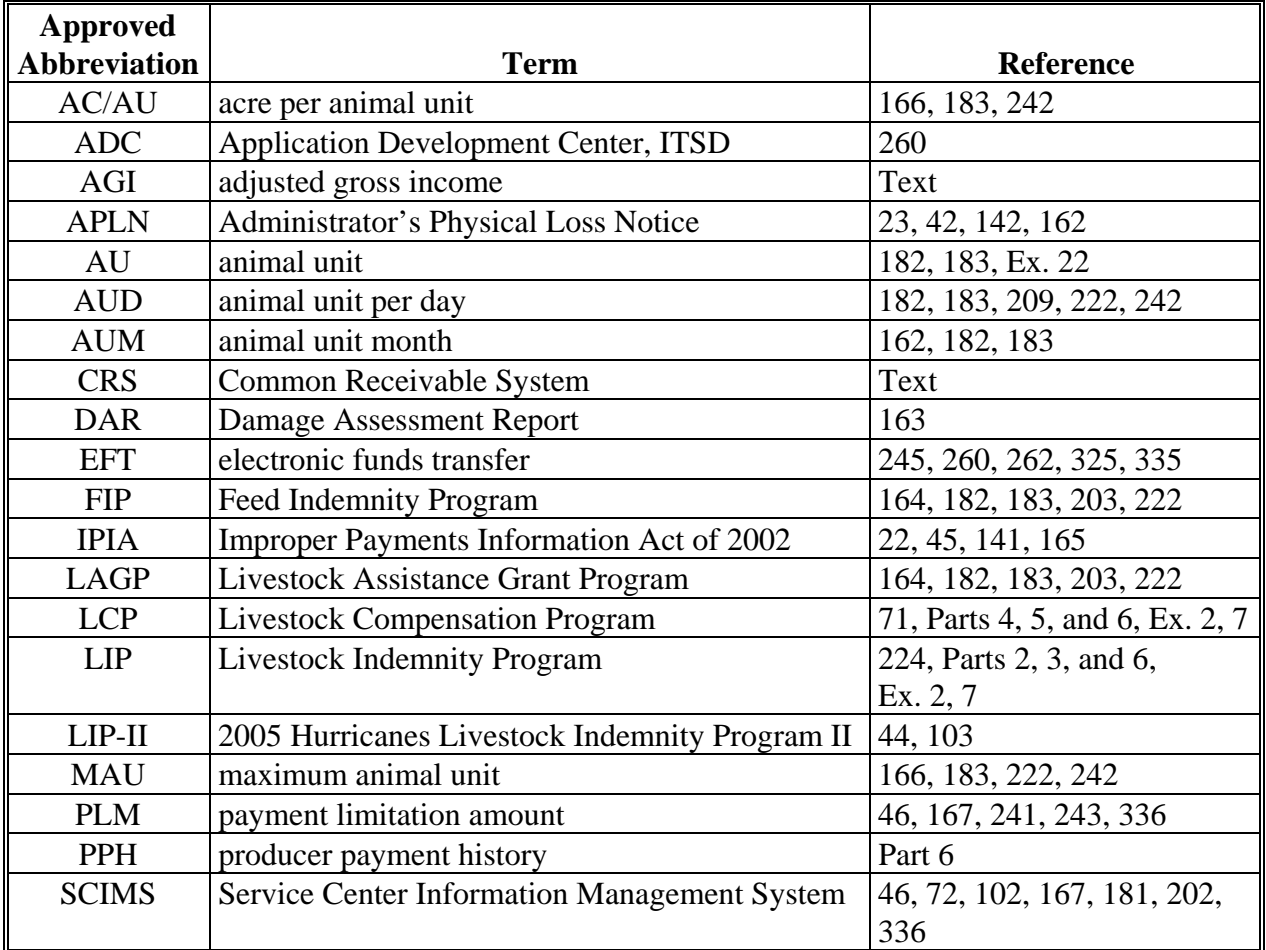

The following abbreviations are not listed in 1-CM.

### **Redelegations of Authority**

For 2005-2007 LIP, CED may delegate authority to program technicians to approve only routine FSA-900's where proof of death is provided.

**Important:** Program technicians shall **not** be delegated authority to:

- disapprove any FSA-900
- approve any FSA-900 where third party certification is used as proof of loss.

For 2005-2007 LCP, CED may delegate authority to program technicians to approve only routine FSA-901's.

**Important:** Program technicians shall **not** be delegated authority to disapprove any FSA-901.

# <span id="page-364-0"></span>**Definitions of Terms Used in This Handbook**

This handbook provides policy and procedures for multiple programs. Definitions of terms may vary for each program; therefore, the definitions of terms applicable to each program are in the part of this handbook that provides the policy for the applicable program.

The definition of terms for:

- 2005-2007 LIP are provided in Part 2
- 2005-2007 LCP are provided in Part 4.

 $\mathcal{O}(\mathcal{O}(\log n))$ 

# **Menu and Screen Index**

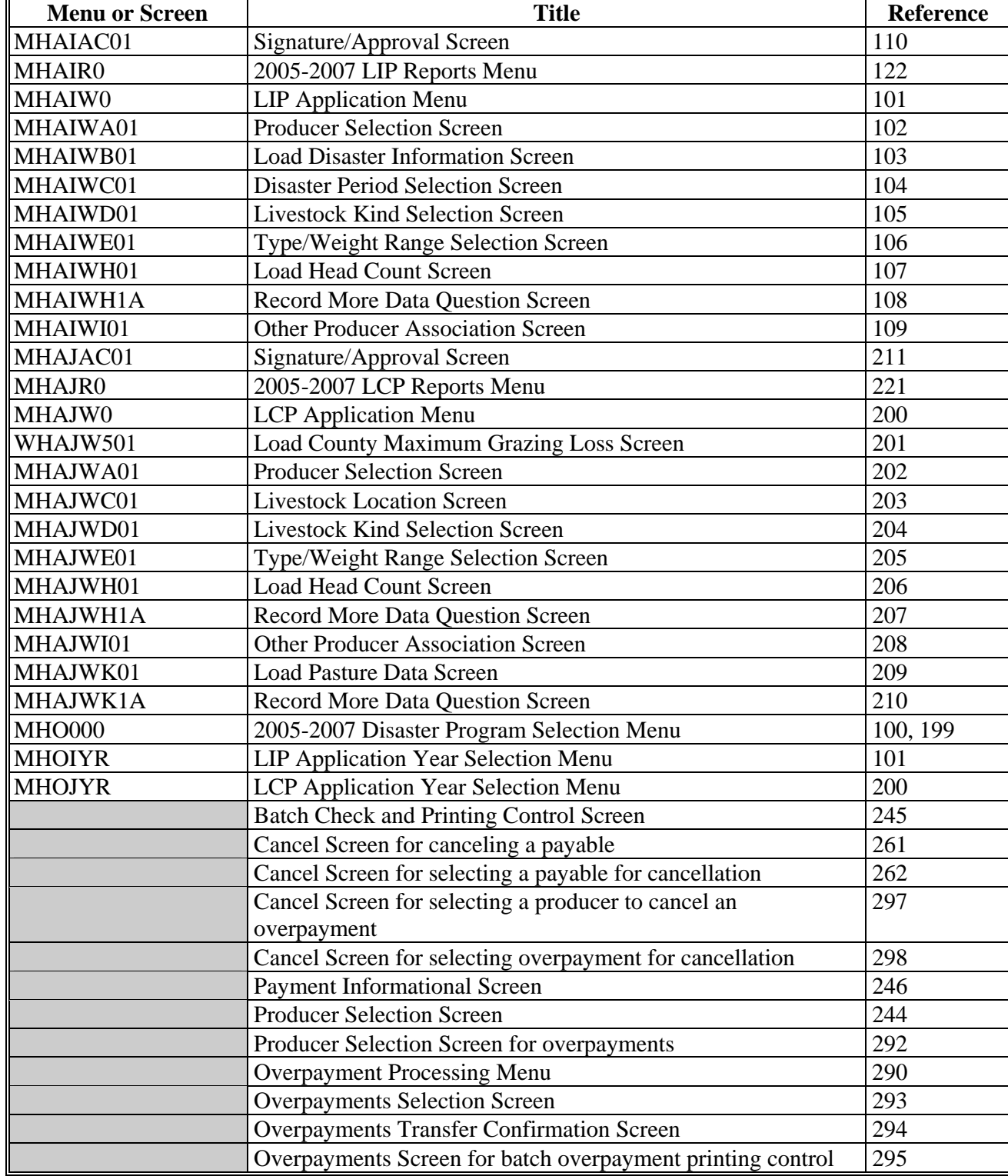

The following menus and screens are displayed in this handbook.

 $\mathcal{O}(\mathcal{O}(\log n))$ 

### <span id="page-368-0"></span>**Producer Notification of Spot Checks of 2005-2007 LIP and LCP**

Applicants for 2005-2007 LIP and LCP shall be provided the following information at the time the application is filed.

The Farm Service Agency (FSA) will be conducting spot checks of 2005-2007 Livestock Compensation Program (LCP) and 2005-2007 Livestock Indemnity Program (LIP) applications submitted by producers. All data provided on the application, and all supporting data provided by the producer is subject to spot check and verification by FSA. Inaccurate producer certification or data, or failure to provide verifiable data to support certifications, may result in denial or refund of program benefits, plus interest. In addition, provisions of criminal and civil fraud statues may be applied.

Data that may be spot checked includes, but are not limited to, the following:

- 1. Number/kind/type/weight range of livestock claimed on FSA-900, FSA-901, as applicable.
- 2. Number of livestock in inventory before and after the eligible disaster periods and events.
- 3. Verification of documents used as proof of death of livestock claimed on FSA-900, FSA-901, as applicable.
- 4. Verification of cause of death of livestock claimed on FSA-900, FSA-901, as applicable.
- 5. Ownership of livestock claimed on FSA-900, FSA-901, as applicable.
- 6. Verification of loss of feed as a result of eligible disaster event(s).
- 7. Verification of increased feed costs as a result of eligible disaster event(s).
- 8. Verification of cash leasing of claimed livestock.
- 9. Verification that livestock were maintained for commercial use as part of a farming operation.
- 10. Compliance with Adjusted Gross Income provisions.
- 11. Verification of monetary compensation received from contractors for contract growers.

Documents and information that may be requested or provided to verify producer certifications include but are not limited to the following:

- 1. Copies of written cash lease for lease of livestock claimed.
- 2. Copies of purchase receipts for livestock claimed.
- 3. Copies of sale receipts of livestock.
- 4. Copies of receipts of feed purchased before and after eligible disaster event(s) that indicate an increase in feed costs as a result of the eligible event(s).
- 5. Type, location and amount of feed lost as result of eligible disaster event(s).
- 6. Type, location and amount of feed for livestock in inventory.
- 7. Type, location and number of grazing acres used to maintain inventory of livestock before eligible disaster event(s).
- 8. Copies of leases for grazing acres for livestock inventory.
- 9. Copies of corporate charter or bylaws, partnership agreements, trust agreement, last will and testament, estate documents, court orders of appointment or other documents providing evidence of authority to act on behalf of another.
- 10. Documents providing evidence that livestock claimed were maintained for commercial use as part of a farming operation.
- 11. Copies of tax records indicating a farming operation.
- 12. Certifications from tax accountants.
- 13. Copies of veterinary records.
- 14. Copies of loan documents, settlement sheets, and bank records.

 $\mathcal{O}(\mathcal{O}(\log n))$ 

## <span id="page-370-0"></span>**A FSA-770 LIP**

The Improper Payments Information Act of 2002 requires Federal agencies to evaluate programs to determine whether internal controls are sufficient to prevent improper payments. FSA-770 LIP was developed to  $* * *$  ensure that 2005-2007 LIP payments are issued properly.

 **\*--**FSA employees shall complete FSA-770 LIP for:

- each of the first five FSA-900's received in the County Office
- each manual FSA-900 received in the County Office
- all FSA employees participating in 2005-2007 LIP, including STC's and COC's.

County Offices shall ensure that applicable FSA-770 LIP's are completed **before** issuing 2005-2007 LIP payments.

**Note:** FSA-770 LIP developed by the National Office is the only authorized checklist for 2005-2007 LIP. County Offices shall **not** use locally or State-developed checklists for administering 2005-2007 LIP.

FSA-770 LIP does **not** negate STC, SED, State Office, DD, COC, CED, and County Office responsibility for administering all provisions applicable to 2005-2007 LIP.

**Reminder:** County Offices shall ensure that eligibility has been updated according to CCC-770 Eligibility **before** payments are issued to applicable participants.

#### **B Maintaining FSA-770 LIP**

FSA-770 LIP shall be completed according to subparagraph A:

- for each producer by administrative county
- to enable County Offices to update FSA-770 LIP as actions are taken
- and filed in the participant's 2005-2007 LIP folder.**--\***

#### **C Retention Period**

 **\*--**Completed FSA-770 LIP's shall be retained in the applicable participant's 2005-2007 LIP**--\*** folders with FSA-900 according to 25-AS, Exhibit 33.5.1. If a new FSA-770 LIP is initiated, the original FSA-900 shall be retained along with the additional FSA-770 LIP.

FSA-770 LIP shall be destroyed when FSA-900 is destroyed.

#### **D County Office Action**

 **\*--**The County Office shall complete FSA-770 LIP according to subparagraph A. A separate FSA-770 LIP shall be completed for each disaster year that the applicable participant files**--\*** FSA-900.

The County Office employee who completes each item on FSA-770 LIP:

- is certifying that the applicable program provisions have or have not been met
- shall place their initials in the "Initials" column
- shall enter the date the item was reviewed in the "Date Completed" column.
- **Note:** As an alternative, County Offices may choose to review all items after COC approval if applicable; however, each item must still be initialed and dated verifying that each item has been reviewed.

Once all questions on FSA-770 LIP have been answered in a manner that supports approving FSA-900, the County Office employee shall sign FSA-770 LIP, item 21A as the preparer.

- **Note:** By signing as the preparer, the employee is **not** certifying that they have reviewed all items in the applicable part of FSA-770 LIP. Rather, their signature certifies that the item with their initials was reviewed and that the applicable program provisions have or have not been met.
- **Reminder:** County Offices cannot rely solely on using FSA-770 LIP for administering 2005-2007 LIP. All program provisions must be met, not just the items included on FSA-770 LIP. FSA-770 LIP is a tool to assist with program administration, which includes the major areas where deficiencies have been identified, but it is not, nor is it intended to be, inclusive of all 2005-2007 LIP provisions.

#### **E CED Action**

CED or their designated representative shall spot check:

•**\*--at a minimum**, the first five FSA-770 LIP's completed by FSA employees, except CCC-770 Eligibility's**--\*** 

**\* \* \*** 

• every STC's, COC's, and employee's FSA-770 LIP.

**\* \* \***

When spot checking information certified on FSA-770 LIP, CED's or their designated representative shall:

- review each part of FSA-770 LIP that has been completed
- indicate whether or not they concur with the certification of items 6 through 20, as applicable, in item 22 A
- sign and date items 22B and 22C
- report to COC and the STC representative any FSA-770 LIP in which CED does not concur with the preparer's determination.

#### **F STC or Representative Spot Checks**

STC or their representative shall spot check:

- a minimum of five, not to exceed ten, FSA-770 LIP's
- all FSA-770 LIP's completed for manually submitted FSA-900's according to [subparagraph 71](#page-54-0) D.

When spot checking information certified on FSA-770 LIP, STC or their representative shall:

- review each part of FSA-770 LIP that has been completed
- indicate whether or not they concur with the certification of items 6 through 20, as applicable, in item 23 A
- sign and date items 23 B and 23 C.

#### **G Other Requirements**

The following are other spot check requirements:

- SED's may require additional spot check reviews at their discretion provided SED determines there are apparent internal control deficiencies
- if STC or designee has completed five FSA-770 LIP spot checks, no additional spot checks are required other than those required for all FSA employees.

#### **\*--H National Report**

SED's shall report to the National Office as of September 30 of each FY, a summary report of the number of FSA-770 LIP's:

- completed
- spot-checked by CED
- spot-checked by STC or their representative
- with "concur" checked in item 22A that were signed by CED
- with "do not concur" checked in item 22A that were signed by CED
- with "concur" checked in item 23A that were signed by STC or their representative
- with "do not concur" checked in item 23A that were signed by STC or their representative.

Reports are due in the National Office by no later than October 31 of the subsequent FY.

### **Note:** The National Office will provide an Excel spreadsheet for SED's to use in submitting the summary reports.**--\***

9-30-08 4-DAP (Rev. 2) Amend. 6 **Page 4** 

# **I FSA-770 LIP Instructions**

FSA-770 LIP shall be completed according to the following.

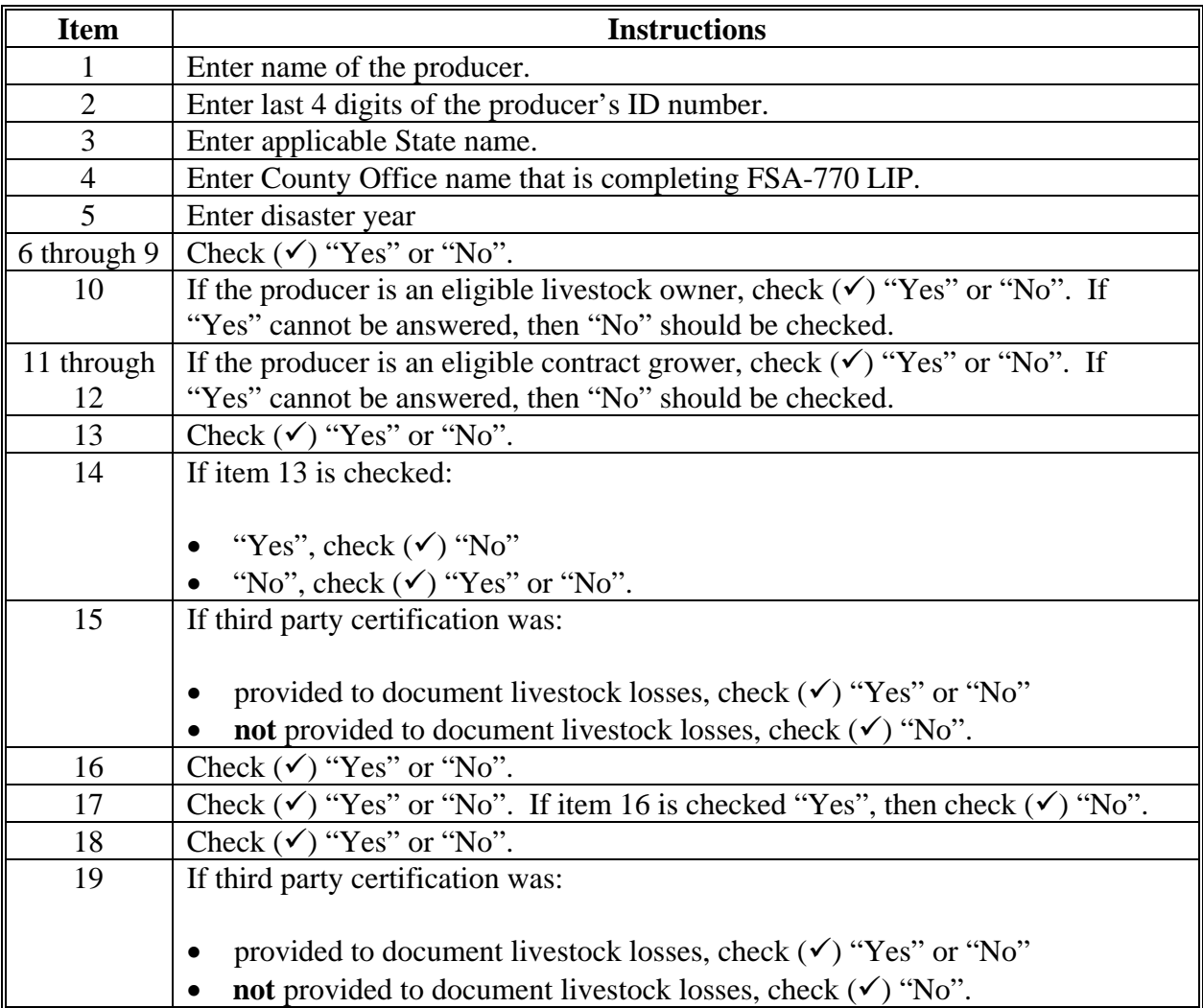

# **I FSA-770 LIP Instructions (Continued)**

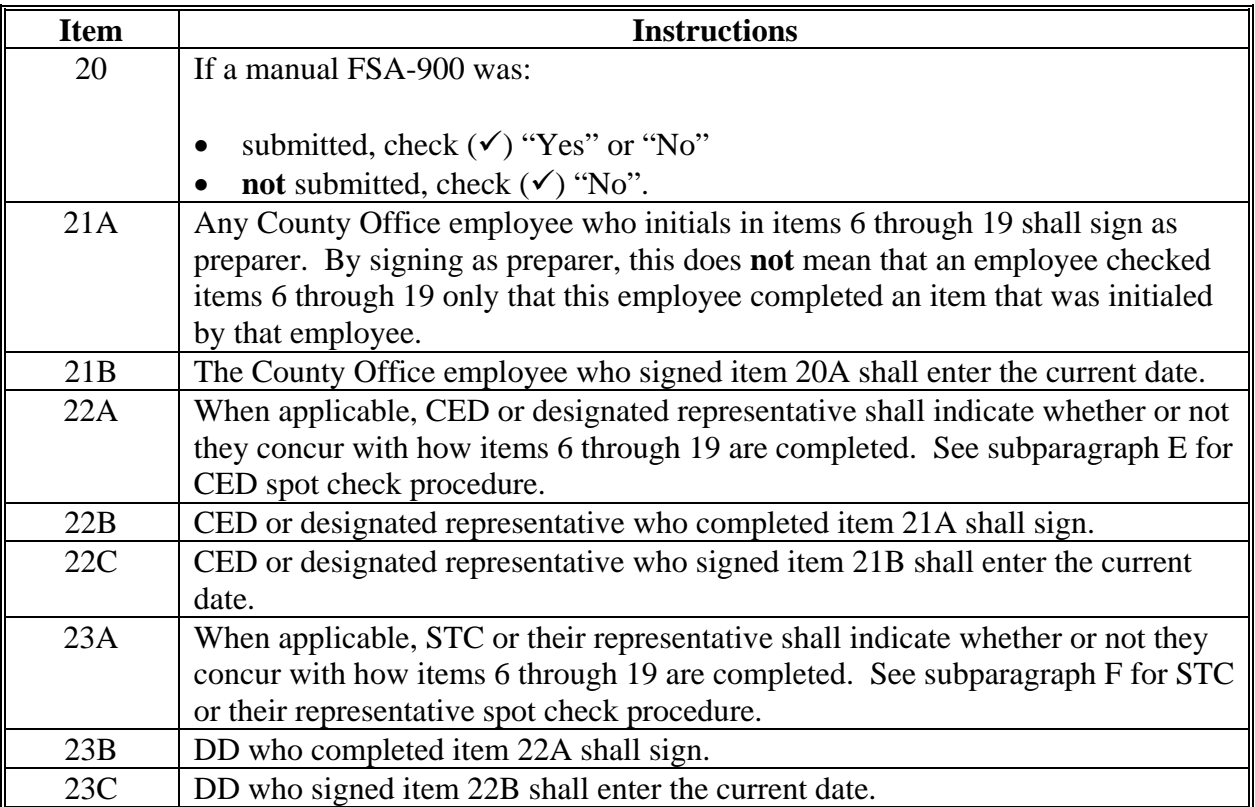

# **J Example of FSA-770 LIP**

The following is an example of FSA-770 LIP.

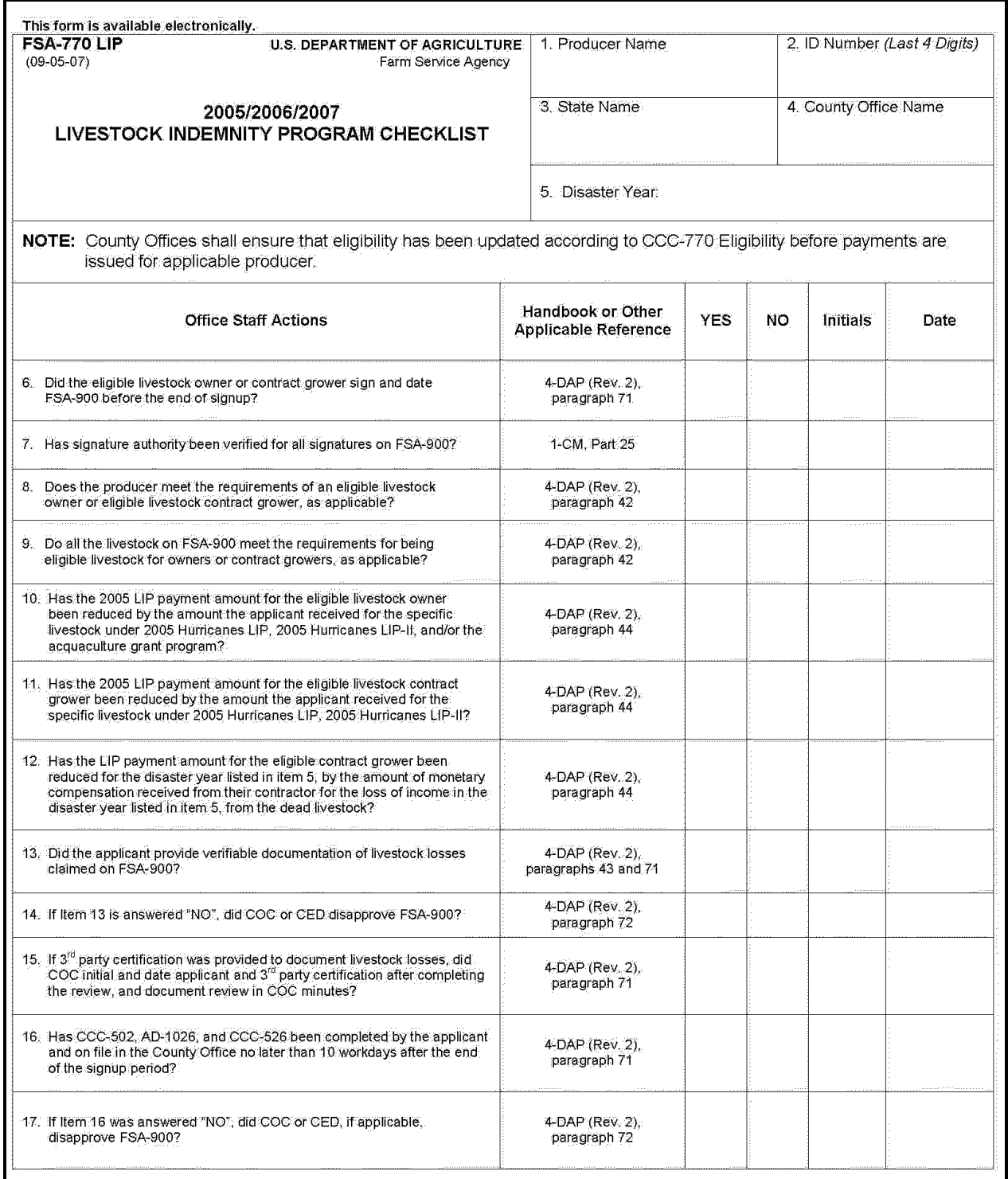

# **J Example of FSA-770 LIP (Continued)**

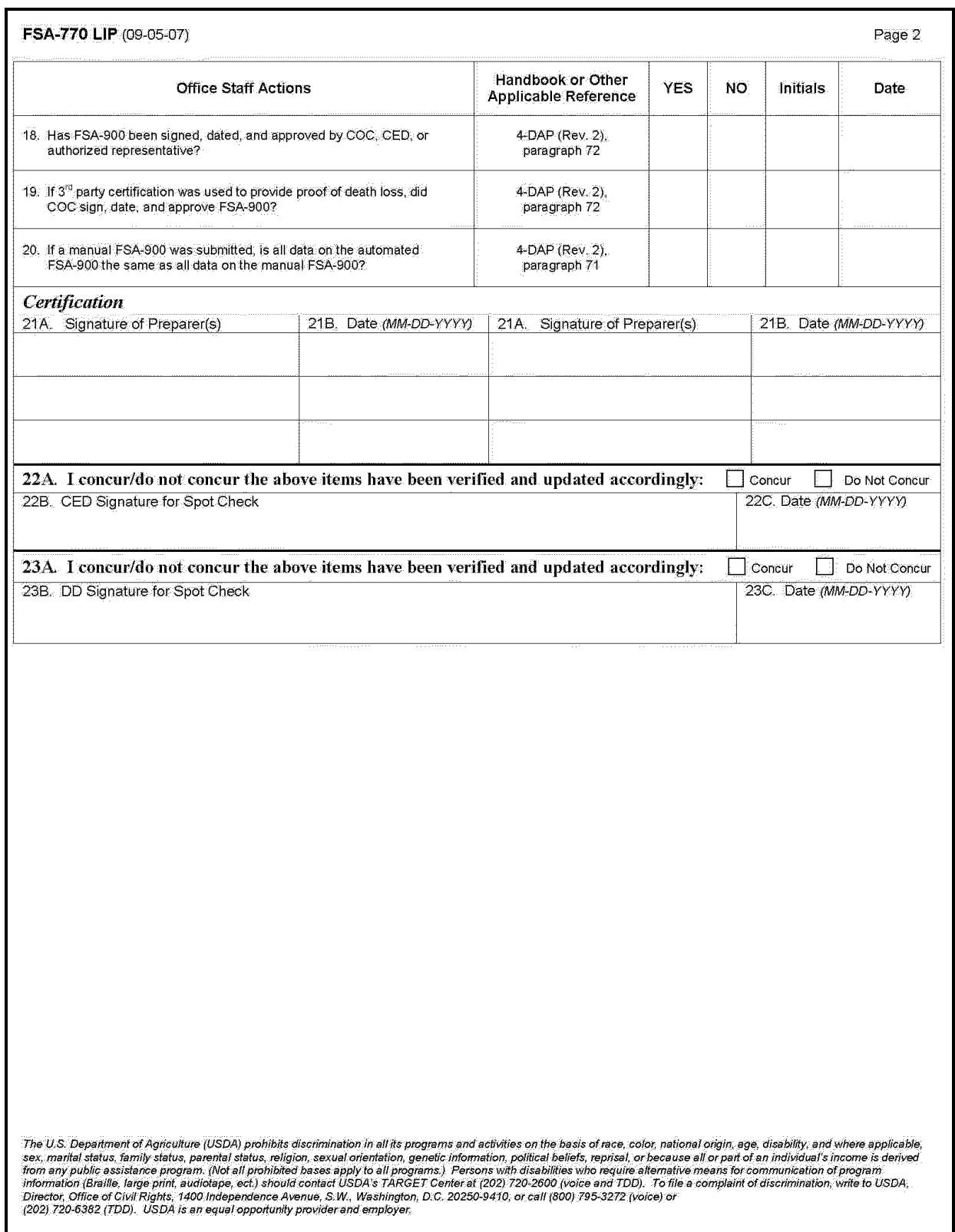

### <span id="page-378-0"></span>**A FSA-770 LCP**

The Improper Payments Information Act of 2002 requires Federal agencies to evaluate programs to determine whether internal controls are sufficient to prevent improper payments. FSA-770 LCP was developed to **\* \* \*** ensure that 2005-2007 LCP payments are issued properly.

 **\*--**FSA employees shall complete FSA-770 LCP for:

- each of the first five FSA-901's received in the County Office
- each manual FSA-901 received in the County Office
- all FSA employees participating in 2005-2007 LCP, including STC's and COC's.

County Offices shall ensure that that applicable FSA-770 LCP's are completed **before** issuing 2005-2007 LIP payments.

**Note:** FSA-770 LCP developed by the National Office is the only authorized checklist for 2005-2007 LCP. County Offices shall **not** use locally or State-developed checklists for administering 2005-2007 LCP.

FSA-770 LCP does not negate STC, SED, State Office, DD, COC, CED, and County Office responsibility for administering all provisions applicable to 2005-2007 LCP.

**Reminder:** County Offices shall ensure that eligibility has been updated according to CCC-770 Eligibility **before** payments are issued to applicable participants.

#### **B Maintaining FSA-770 LCP**

FSA-770 LCP shall be completed according to subparagraph A:

- for each producer by administrative county
- to enable County Offices to update FSA-770 LCP as actions are taken
- and filed in the participant's 2005-2007 LCP folder.**--\***

# **C Retention Period**

 **\*--**Completed FSA-770 LCP's shall be retained in the applicable participant's 2005-2007 LCP**--\*** folders with FSA-901 according to 25-AS, Exhibit 33.5.1. If a new FSA-770 LCP is initiated, the original FSA-901 shall be retained, along with the additional FSA-770 LCP.

FSA-770 LCP shall be destroyed when FSA-901 is destroyed.

# **D County Office Action**

 **\*--**The County Office shall complete FSA-770 LCP according to subparagraph A. A separate FSA-770 LCP shall be completed for each disaster year that the applicable participant files**--\*** FSA-901.

The County Office employee that completes each item on FSA-770 LCP:

- is certifying that the applicable program provisions have or have not been met
- shall place their initials in the "Initials" column
- shall enter the date the item was reviewed in the "Date Completed" column.
- **Note:** As an alternative, County Offices may choose to review all items after COC approval if applicable; however, each item must still be initialed and dated verifying that each item has been reviewed.

Once all questions on FSA-770 LCP have been answered in a manner that supports approving FSA-901, the County Office employee shall sign FSA-770 LCP, item 19A as the preparer.

- **Note:** By signing as the preparer, the employee is **not** certifying that they have reviewed all items in the applicable part of FSA-770 LCP. Rather, their signature certifies that the item with their initials was reviewed and that the applicable program provisions have or have not been met.
- **Reminder:** County Offices cannot rely solely on using FSA-770 LCP for administering 2005-2007 LCP. All program provisions must be met, not just the items included on FSA-770 LCP. FSA-770 LCP is a tool to assist with program administration, which includes the major areas where deficiencies have been identified, but it is not, nor is it intended to be, inclusive of all 2005-2007 LCP provisions.

# **E CED Action**

CED or their designated representative shall spot check:

•**\*--at a minimum**, the first five FSA-770 LCP's completed by FSA employees, except CCC-770 Eligibility's**--\*** 

**\* \* \*** 

• every STC's, COC's, and employee's FSA-770 LCP.

**\* \* \***

When spot checking information certified on FSA-770 LCP, CED's or their designated representative shall:

- review each part of FSA-770 LCP that has been completed
- indicate whether or not they concur with the certification of items 6 through 18, as applicable, in item 20 A
- sign and date items 20B and 20C
- report to COC and the STC representative any FSA-770 LCP in which CED does not concur with the preparer's determination.

## **F STC or Representative Spot Checks**

STC or their representative shall spot check:

- a minimum of five, not to exceed ten, FSA-770 LCP's
- all FSA-770 LCP's completed for manually submitted FSA-901's according to [subparagraph 180](#page-192-0) D.

When spot checking information certified on FSA-770 LCP, STC or their representative shall:

- review each part of FSA-770 LCP that has been completed
- indicate whether or not they concur with the certification of items 6 through 18, as applicable, in item 21 A
- sign and date items 21 B and 21 C.

### **G Other Requirements**

The following are other spot check requirements:

- SED's may require additional spot check reviews at their discretion provided SED determines there are apparent internal control deficiencies
- if STC or designee has completed five FSA-770 LCP spot checks, no additional spot checks are required other than those required for all FSA employees.

### **H National Report**

SED's shall report to the National Office as of September 30 of each FY, a summary report of the number of FSA-770 LCP's:

- completed
- spot-checked by CED
- spot-checked by STC or their representative
- with "concur" checked in item 20A that were signed by CED
- with "do not concur" checked in item 20A that were signed by CED
- with "concur" checked in item 21A that were signed by STC or their representative
- with "do not concur" checked in item 21A that were signed by STC or their representative.

 **\*--**Reports are due in the National Office by no later than October 31 of the subsequent FY.**--\*** 

**Note:** The National Office will provide an Excel spreadsheet for SED's to use in submitting the summary reports.

# **I FSA-770 LCP Instructions**

FSA-770 LCP shall be completed according to the following.

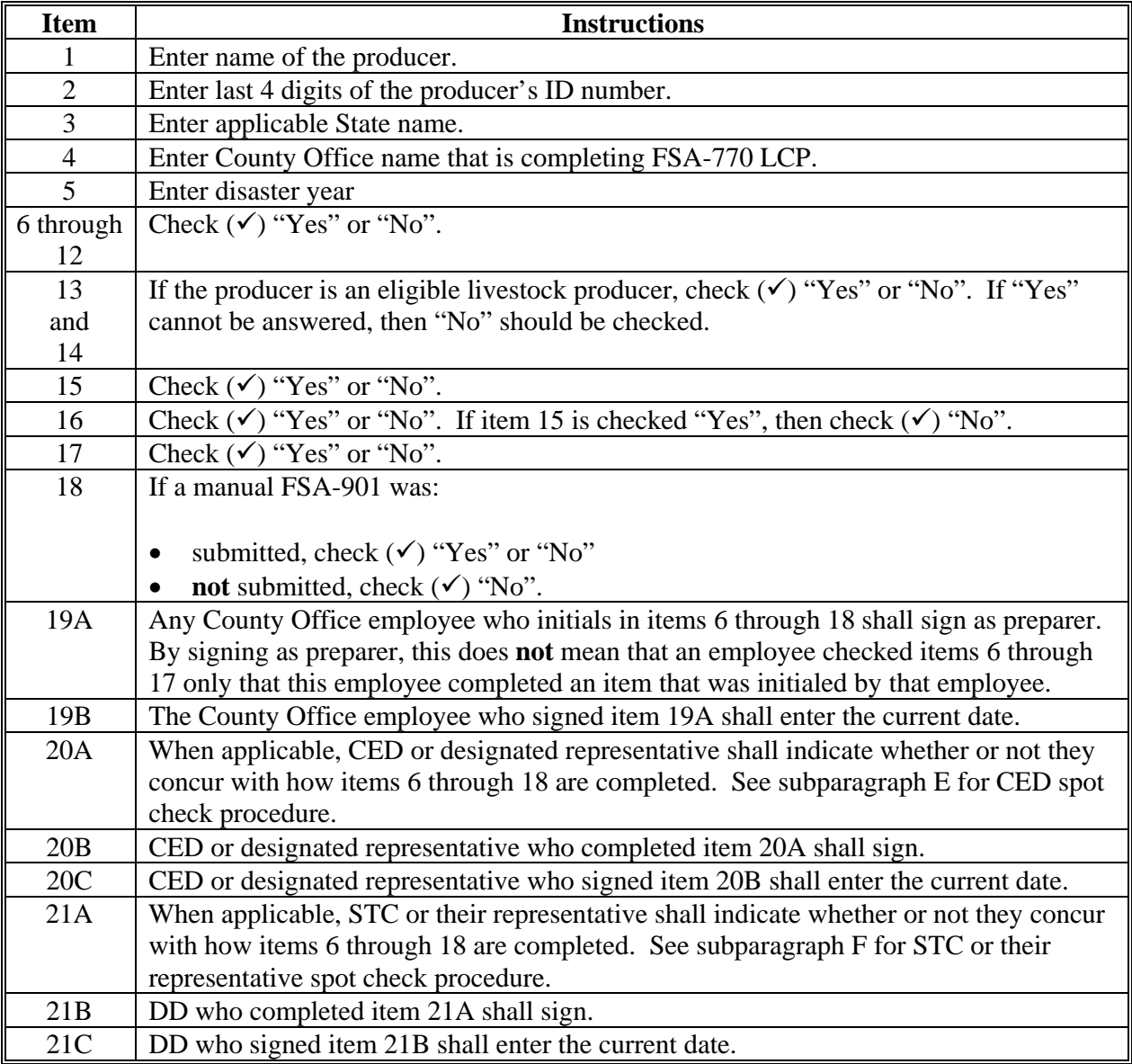

# **J Example of FSA-770 LCP**

The following is an example of FSA-770 LCP.

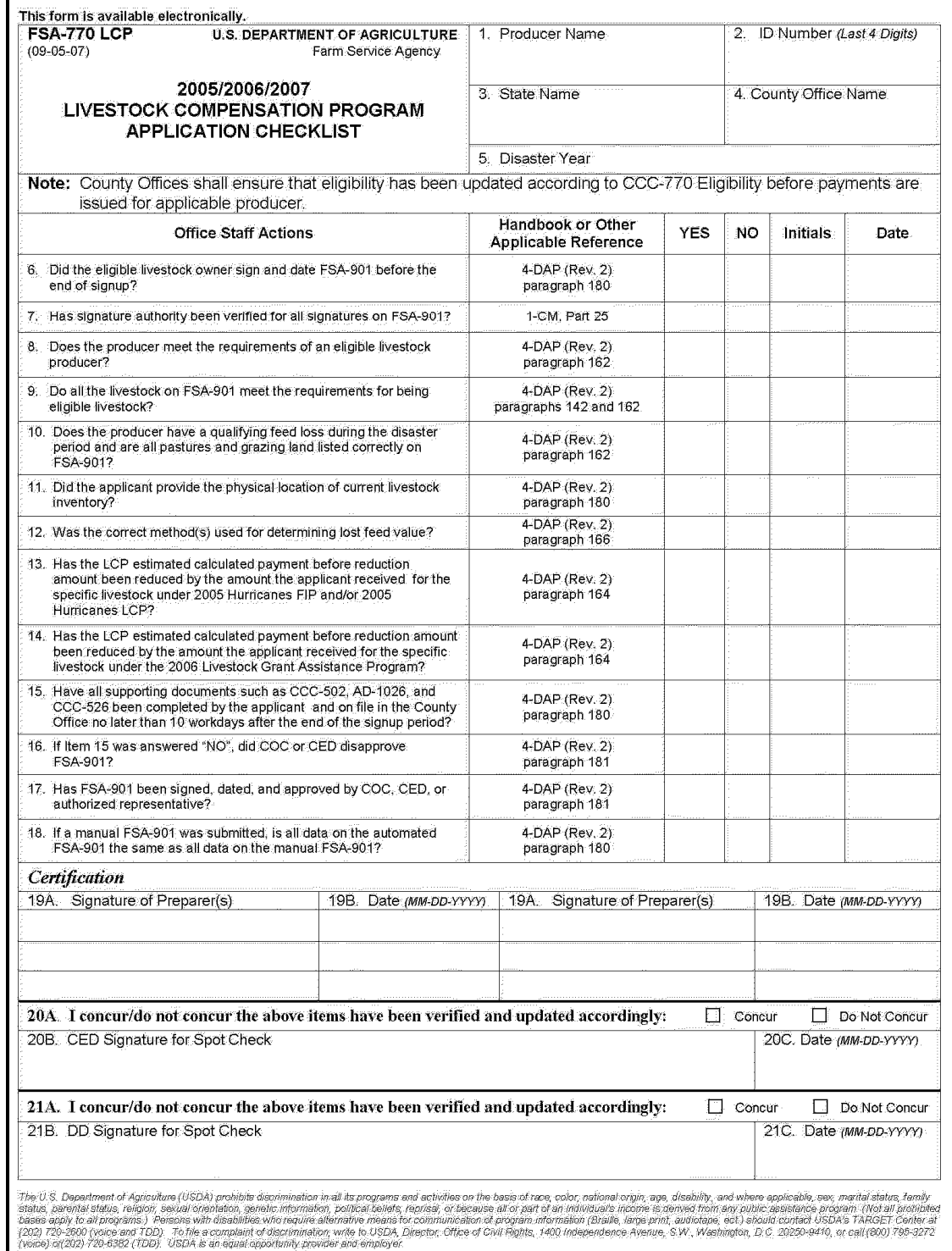

# <span id="page-384-0"></span>**Standard AU Conversion Chart**

The following table provides the Standard AU Conversion Chart for converting AU's for specific animal types to an AU equivalent.

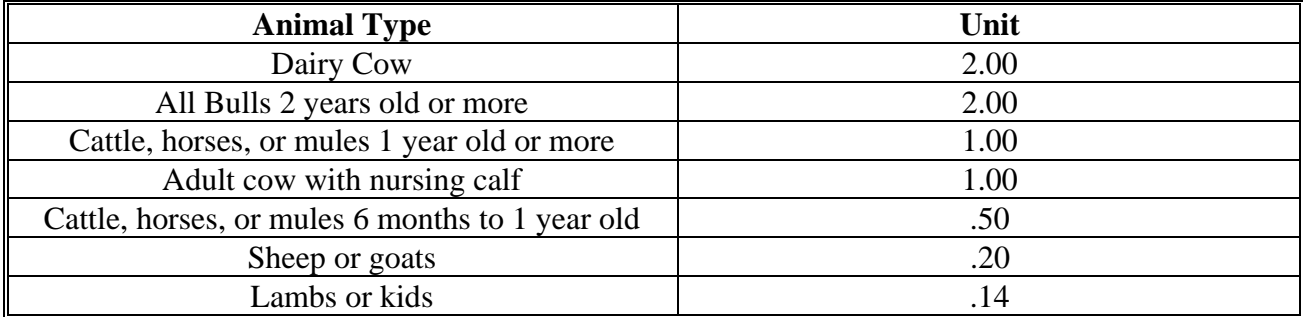

 $\mathcal{O}(\mathcal{O}(\log n))$